# **TensorBay**

**Graviti**

**Jun 07, 2021**

# **QUICK START**

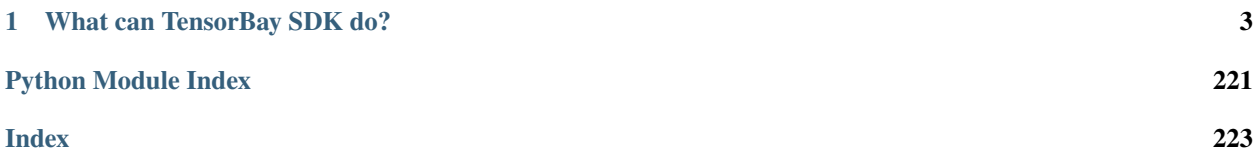

As an expert in unstructured data management, [TensorBay](https://www.graviti.cn/) provides services like data hosting, complex data version management, online data visualization, and data collaboration. TensorBay's unified authority management makes your data sharing and collaborative use more secure.

This documentation describes *[SDK](#page-6-1)* and *[CLI](#page-64-0)* tools for using TensorBay.

### **CHAPTER**

# **WHAT CAN TENSORBAY SDK DO?**

<span id="page-6-0"></span>TensorBay Python SDK is a python library to access TensorBay and manage your datasets. It provides:

- A *[pythonic way](#page-6-1)* to access TensorBay resources by TensorBay [OpenAPI.](https://docs.graviti.cn/dev-doc/tools/api-center)
- An easy-to-use CLI tool *[gas](#page-64-0)* (Graviti AI service) to communicate with TensorBay.
- A consistent *[dataset structure](#page-73-0)* to read and write datasets.

# <span id="page-6-1"></span>**1.1 Getting started with TensorBay**

## **1.1.1 Installation**

To install TensorBay SDK and CLI by **pip**, run the following command:

\$ pip3 install tensorbay

To verify the SDK and CLI version, run the following command:

```
$ gas --version
```
#### **1.1.2 Registration**

Before using TensorBay SDK, please finish the following registration steps:

- Please visit [Graviti AI Service\(GAS\)](https://gas.graviti.cn/tensorbay/) to sign up.
- Please visit [Graviti Developer Tools](https://gas.graviti.cn/tensorbay/developer) to get an AccessKey.

**Note:** An AccessKey is needed to authenticate identity when using TensorBay via SDK or CLI.

# **1.1.3 Usage**

#### **Authorize a Client Instance**

from tensorbay import GAS

gas = GAS("<YOUR\_ACCESSKEY>")

#### **Create a Dataset**

gas.create\_dataset("DatasetName")

#### **List Dataset Names**

```
dataset_names = gas.list_dataset_names()
```
#### **Upload Images to the Dataset**

```
from tensorbay.dataset import Data, Dataset
# Organize the local dataset by the "Dataset" class before uploading.
dataset = Dataset("DatasetName")
# TensorBay uses "segment" to separate different parts in a dataset.
segment = dataset.create_segment()
segment.append(Data("0000001.jpg"))
segment.append(Data("0000002.jpg"))
dataset_client = gas.upload_dataset(dataset, jobs=8)
# TensorBay provides dataset version control feature, commit the uploaded data before␣
˓→using it.
dataset_client.commit("Initial commit")
```
#### **Read Images from the Dataset**

```
from PIL import Image
dataset = Dataset("DatasetName", gas)
segment = dataset[0]for data in segment:
   with data.open() as fp:
        image = Image.open(fp)width, height = image.size
       image.show()
```
# **Delete the Dataset**

gas.delete\_dataset("DatasetName")

# **1.2 Examples**

The following table lists a series of examples to help developers to use TensorBay[\(Table.](#page-8-0) [1.1\)](#page-8-0).

<span id="page-8-0"></span>

| <b>Examples</b>          | Description                                 |
|--------------------------|---------------------------------------------|
| Dogs vs Cats             |                                             |
|                          | Topic: Dataset Management                   |
|                          | Data Type: Image                            |
|                          | Label Type: Classification                  |
|                          |                                             |
| 20 Newsgroups            |                                             |
|                          | Topic: Dataset Management                   |
|                          | Data Type: Text                             |
|                          | Label Type: Classification                  |
| <b>BSTLD</b>             |                                             |
|                          | Topic: Dataset Management                   |
|                          | Data Type: Image                            |
|                          | Label Type: Box2D                           |
|                          |                                             |
| Neolix OD                |                                             |
|                          | Topic: Dataset Management                   |
|                          | Data Type: Point Cloud                      |
|                          | Label Type: Box3D                           |
| <b>Leeds Sports Pose</b> |                                             |
|                          |                                             |
|                          | Topic: Dataset Management                   |
|                          | Data Type: Image<br>Label Type: Keypoints2D |
|                          |                                             |
| THCHS-30                 |                                             |
|                          | Topic: Dataset Management                   |
|                          | Data Type: Audio                            |
|                          | Label Type: Sentence                        |
|                          |                                             |
| <b>Update Dataset</b>    |                                             |
|                          | Topic: Update Dataset                       |
|                          |                                             |

Table 1.1: Examples

# <span id="page-9-0"></span>**1.2.1 Dogs vs Cats**

This topic describes how to manage the [Dogs vs Cats Dataset,](https://gas.graviti.cn/dataset/data-decorators/DogsVsCats) which is a dataset with *[Classification](#page-78-0)* label.

#### **Authorize a Client Instance**

An *[accesskey](#page-70-0)* is needed to authenticate identity when using TensorBay.

from tensorbay import GAS

```
ACCESS_KEY = "Accesskey-*****"
gas = GAS(ACCESS\_KEY)
```
#### **Create Dataset**

```
gas.create_dataset("DogsVsCats")
```
#### **Organize Dataset**

It takes the following steps to organize the "Dogs vs Cats" dataset by the [Dataset](#page-115-0) instance.

#### **Step 1: Write the Catalog**

<span id="page-9-2"></span>A *[catalog](#page-74-0)* contains all label information of one dataset, which is typically stored in a json file.

```
\mathfrak{c}2 "CLASSIFICATION": {
\overline{\mathcal{A}} \overline{\mathcal{B}} \overline{\mathcal{B}} \overline{\4 }
            5 }
```
The only annotation type for "Dogs vs Cats" is *[Classification](#page-78-0)*, and there are 2 *[category](#page-76-0)* types.

**Important:** See *[catalog table](#page-74-0)* for more catalogs with different label types.

#### **Step 2: Write the Dataloader**

<span id="page-9-1"></span>A *[dataloader](#page-71-0)* is needed to organize the dataset into a [Dataset](#page-115-0) instance.

```
#!/usr/bin/env python3
2 \frac{4}{7}3 # Copyright 2021 Graviti. Licensed under MIT License.
4 \mid #\frac{1}{5} # pylint: disable=invalid-name
6 \mid # pylint: disable=missing-module-docstring
7
   import os
```
(continued from previous page)

```
\overline{9}10 from ...dataset import Data, Dataset
11 | from ...label import Classification
12 from .._utility import glob
13
14 | DATASET_NAME = "DogsVsCats"
15 \sqrt{\phantom{a}} SEGMENTS = {"train": True, "test": False}
16
17
_{18} def DogsVsCats(path: str) -> Dataset:
19 WALLACE ISLES 19 WALLACE 19 IN 2015 CALCE 19 CALCE 19 CONGLEGE 19 CONGLEGE 19 CONGLEGE 19 CONGLEGE 19 CONGLEGE 19 CONGLEGE 19 CONGLEGE 19 CONGLEGE 19 CONGLEGE 19 CONGLEGE 19 CONGLEGE
20
21 .. _Dogs vs Cats: https://www.kaggle.com/c/dogs-vs-cats
22
23 The file structure should be like::
2425 \langle path \ranglerac{1}{26} train/
27 cat.0.jpg
28 ... ... ... ...
29 dog.0.jpg
30 ...
31 test/
32 1000.jpg
33 1001.jpg
34 ...
35
36 Arguments:
37 path: The root directory of the dataset.
38
39 Returns:
40 Loaded :class:`~tensorbay.dataset.dataset.Dataset` instance.
41
\frac{42}{100} \frac{1}{20} \frac{1}{20}_{43} root_path = os.path.abspath(os.path.expanduser(path))
44 dataset = Dataset(DATASET_NAME)
\frac{45}{45} dataset.load_catalog(os.path.join(os.path.dirname(\frac{1}{2}ile\frac{1}{2}), "catalog.json"))
46
47 for segment_name, is_labeled in _SEGMENTS.items():
48 segment = dataset.create_segment(segment_name)
49 image_paths = glob(os.path.join(root_path, segment_name, "*.jpg"))
50 for image_path in image_paths:
51 data = Data(image_path)
52 if is_labeled:
53 data.label.classification = Classification(os.path.basename(image_
   \rightarrowpath)[:3])
54 Segment.append(data)
55
56 return dataset
```
See *[Classification annotation](#page-78-0)* for more details.

**Note:** Since the *[Dogs vs Cats dataloader](#page-9-1)* above is already included in TensorBay, so it uses relative import. However, the regular import should be used when writing a new dataloader.

from tensorbay.dataset import Data, Dataset from tensorbay.label import Classification

There are already a number of dataloaders in TensorBay SDK provided by the community. Thus, instead of writing, importing an available dataloadert is also feasible.

from tensorbay.opendataset import DogsVsCats

```
dataset = DogsVsCats("path/to/dataset/directory")
```
**Note:** Note that catalogs are automatically loaded in available dataloaders, users do not have to write them again.

**Important:** See *[dataloader table](#page-71-0)* for more examples of dataloaders with different label types.

#### **Visualize Dataset**

Optionally, the organized dataset can be visualized by **Pharos**, which is a TensorBay SDK plug-in. This step can help users to check whether the dataset is correctly organized. Please see *[Visualization](#page-44-0)* for more details.

#### **Upload Dataset**

The organized "Dogs vs Cats" dataset can be uploaded to TensorBay for sharing, reuse, etc.

```
dataset_client = gas.upload_dataset(dataset, jobs=8)
dataset_client.commit("initial commit")
```
Similar with Git, the commit step after uploading can record changes to the dataset as a version. If needed, do the modifications and commit again. Please see *[Version Control](#page-39-0)* for more details.

#### **Read Dataset**

Now "Dogs vs Cats" dataset can be read from TensorBay.

dataset = Dataset("DogsVsCats", gas)

In *[dataset](#page-74-1)* "Dogs vs Cats", there are two *[segments](#page-75-0)*: train and test. Get the segment names by listing them all.

dataset.keys()

Get a segment by passing the required segment name.

 $segment = dataset["train"]$ 

In the train *[segment](#page-75-0)*, there is a sequence of *[data](#page-75-1)*, which can be obtained by index.

 $data = segment[0]$ 

In each *[data](#page-75-1)*, there is a sequence of *[Classification](#page-78-0)* annotations, which can be obtained by index.

category = data.label.classification.category

There is only one label type in "Dogs vs Cats" dataset, which is classification. The information stored in *[category](#page-76-0)* is one of the names in "categories" list of *[catalog.json](#page-9-2)*. See *[Classification](#page-78-0)* label format for more details.

#### **Delete Dataset**

```
gas.delete_dataset("DogsVsCats")
```
# <span id="page-12-0"></span>**1.2.2 BSTLD**

<span id="page-12-1"></span>This topic describes how to manage the [BSTLD Dataset,](https://gas.graviti.cn/dataset/data-decorators/BSTLD) which is a dataset with *[Box2D](#page-79-0)* label[\(Fig.](#page-12-1) [1.1\)](#page-12-1).

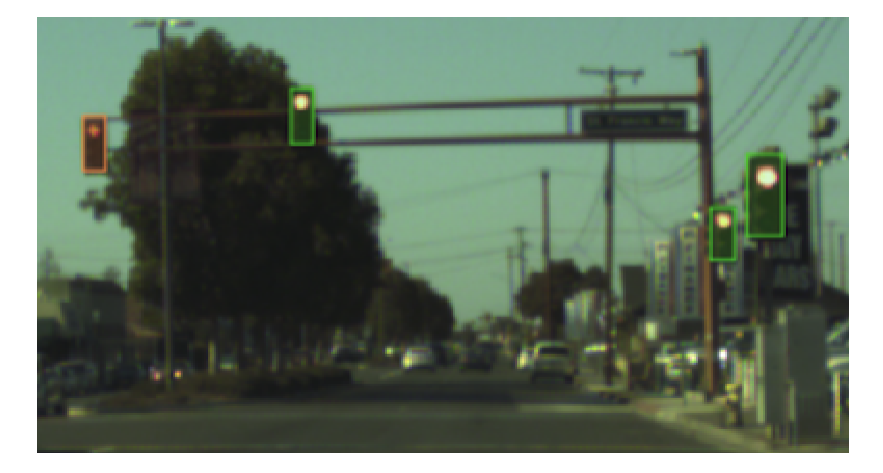

Fig. 1.1: The preview of a cropped image with labels from "BSTLD".

#### **Authorize a Client Instance**

An *[accesskey](#page-70-0)* is needed to authenticate identity when using TensorBay.

#### from tensorbay import GAS

```
ACCESS_KEY = "Accesskey-*****"
gas = GAS(ACCESS_KEY)
```
#### **Create Dataset**

gas.create\_dataset("BSTLD")

#### **Organize Dataset**

It takes the following steps to organize the "BSTLD" dataset by the [Dataset](#page-115-0) instance.

#### **Step 1: Write the Catalog**

<span id="page-13-0"></span>A *[catalog](#page-74-0)* contains all label information of one dataset, which is typically stored in a json file.

```
1 {
\overline{2} "BOX2D": {
3 "categories": [
4 \{ "name": "Red" },
\begin{bmatrix} 5 \end{bmatrix} \begin{bmatrix} \text{"name"} & \text{"RedLeft"} \end{bmatrix}6 \{ "name": "RedRight" },
7 \left\{ "name": "RedStraight" },
\begin{bmatrix} 8 \end{bmatrix} \begin{bmatrix} 1 \end{bmatrix} \begin{bmatrix} 1 \end{bmatrix} \begin{bmatrix} 1 \end{bmatrix} \begin{bmatrix} 1 \end{bmatrix} \begin{bmatrix} 1 \end{bmatrix} \begin{bmatrix} 1 \end{bmatrix} \begin{bmatrix} 1 \end{bmatrix} \begin{bmatrix} 1 \end{bmatrix} \begin{bmatrix} 1 \end{bmatrix} \begin{bmatrix} 1 \end{bmatrix} \begin{bmatrix} 1 \end{bmatrix} \begin{bmatrix} 1 \end{bmatrix} 
9 { "name": "Green" },
10 { "name": "GreenLeft" },
\begin{bmatrix} 11 \end{bmatrix} \begin{bmatrix} \text{{}''} \text{name} \end{bmatrix}: "GreenRight" },
\begin{bmatrix} 12 \end{bmatrix} \begin{bmatrix} \text{ "name" : } \text{ "GreenStraight" } \end{bmatrix}\left\{ \right. \mathsf{Tname}^{\mathsf{T}}: "GreenStraightLeft" },
14 \{ "name": "GreenStraigntRight" },
\left\{ \begin{array}{c} \text{''name''}: \text{''Yellow''} \end{array} \right\},16 { "name": "off" }
\frac{17}{2},
18 "attributes": [
19 \left\{20 "name": "occluded",
<sup>21</sup> "type": "boolean"
22 }
23 ]
24 }
25 \mid \}
```
The only annotation type for "BSTLD" is *[Box2D](#page-79-0)*, and there are 13 *[category](#page-76-0)* types and one *[attributes](#page-76-1)* type.

**Important:** See *[catalog table](#page-74-0)* for more catalogs with different label types.

#### **Step 2: Write the Dataloader**

<span id="page-14-0"></span>A *[dataloader](#page-71-0)* is needed to organize the dataset into a [Dataset](#page-115-0) instance.

```
1 #!/usr/bin/env python3
2 \frac{4}{7}3 # Copytright 2021 Graviti. Licensed under MIT License.
4 \frac{4}{7}5 # pylint: disable=invalid-name
6 # pylint: disable=missing-module-docstring
7
8 import os
9
10 from ...dataset import Data, Dataset
11 from ...exception import ModuleImportError
12 from ...label import LabeledBox2D
13
14 DATASET NAME = "BSTLD"
15
16 | LABEL_FILENAME_DICT = {
17 "test": "test.yaml",
18 "train": "train.yaml",
19 "additional": "additional_train.yaml",
20 \mid \}21
22
23 def BSTLD(path: str) \rightarrow Dataset:
24 WALES 24 WALES 24 WALES 24 CONCRETE: WALKBEL
25
26 .. _BSTLD: https://hci.iwr.uni-heidelberg.de/content/bosch-small-traffic-lights-
   ˓→dataset
27
28 The file structure should be like::
29
30 \langle path \rangle\frac{1}{31} rgb/
32 additional/
2015 - 10 - 05 - 10 - 52 - 01 \text{bag}34 Sumage_name>.jpg
35 ...
36 ...
37 test/
38 Samuel Strange_name>.jpg
39 ...
40 train/
41 2015-05-29-15-29-39_arastradero_traffic_light_loop_bag/
42 <image_name>.jpg
43 ...
44 ...
45 test.yaml
46 train.yaml
47 additional_train.yaml
48
```
51

54

57

63

65

68

72

75

```
49 Arguments:
50 path: The root directory of the dataset.
52 Raises:
53 ModuleImportError: When the module "yaml" can not be found.
55 Returns:
56 Loaded :class:`~tensorbay.dataset.dataset.Dataset` instance.
\frac{58}{100} \frac{1}{200}59 try:
60 import yaml # pylint: disable=import-outside-toplevel
61 except ModuleNotFoundError as error:
62 raise ModuleImportError(error.name, "pyyaml") from error # type: ignore[arg-
   \rightarrowtype]
64 root_path = os.path.abspath(os.path.expanduser(path))
66 dataset = Dataset(DATASET_NAME)
\sigma dataset.load_catalog(os.path.join(os.path.dirname(__file__), "catalog.json"))
69 for mode, label_file_name in _LABEL_FILENAME_DICT.items():
70 segment = dataset.create_segment(mode)
\eta label_file_path = os.path.join(root_path, label_file_name)
\eta_3 with open(label_file_path, encoding="utf-8") as fp:
_{74} | \qquad \qquad labels = yaml.load(fp, yaml.FullLoader)
76 for label in labels:
\frac{1}{11} mode == "test":
78 \parallel \qquad \qquad \qquad \qquad \qquad \qquad \qquad \qquad \qquad \qquad \qquad \qquad \qquad \qquad \qquad \qquad \qquad \qquad \qquad \qquad \qquad \qquad \qquad \qquad \qquad \qquad \qquad \qquad \qquad \qquad \qquad \qquad \qquad \qquad \qquad 79 # /absolute/path/to/<image_name>.png
80 file_path = os.path.join(root_path, "rgb", "test", label["path"].rsplit(
   \rightarrow"/", 1)[-1])
\frac{1}{81} else:
\underset{82}{*} the path in label file looks like:
83 # ./rgb/additional/2015-10-05-10-52-01_bag/<image_name>.png
\begin{array}{c} \text{184} \\ \text{185} \end{array} file_path = os.path.join(root_path, *label["path"][2:].split("/"))
85 data = Data(file_path)
86 data.label.box2d = \lceil87 \text{} LabeledBox2D(
\text{box}["x_min"],
\text{box}["y_min"],
\texttt{box}["x_max"],
\mathsf{box} ["y_max"],
92 category=box["label"],
93 attributes={"occluded": box["occluded"]},
94 )
95 for box in label["boxes"]
96 ]
97 | segment.append(data)
```
(continues on next page)

98

(continued from previous page)

#### return dataset

See *[Box2D annotation](#page-79-0)* for more details.

**Note:** Since the *[BSTLD dataloader](#page-14-0)* above is already included in TensorBay, so it uses relative import. However, the regular import should be used when writing a new dataloader.

from tensorbay.dataset import Data, Dataset from tensorbay.label import LabeledBox2D

There are already a number of dataloaders in TensorBay SDK provided by the community. Thus, instead of writing, importing an available dataloader is also feasible.

from tensorbay.opendataset import BSTLD

dataset = BSTLD("path/to/dataset/directory")

**Note:** Note that catalogs are automatically loaded in available dataloaders, users do not have to write them again.

**Important:** See *[dataloader table](#page-71-0)* for dataloaders with different label types.

#### **Visualize Dataset**

Optionally, the organized dataset can be visualized by **Pharos**, which is a TensorBay SDK plug-in. This step can help users to check whether the dataset is correctly organized. Please see *[Visualization](#page-44-0)* for more details.

#### **Upload Dataset**

The organized "BSTLD" dataset can be uploaded to TensorBay for sharing, reuse, etc.

```
dataset_client = gas.upload_dataset(dataset, jobs=8)
dataset_client.commit("initial commit")
```
Similar with Git, the commit step after uploading can record changes to the dataset as a version. If needed, do the modifications and commit again. Please see *[Version Control](#page-39-0)* for more details.

#### **Read Dataset**

Now "BSTLD" dataset can be read from TensorBay.

```
dataset = Dataset("BSTLD", gas)
```
In *[dataset](#page-74-1)* "BSTLD", there are three *[segments](#page-75-0)*: train, test and additional. Get the segment names by listing them all.

dataset.keys()

Get a segment by passing the required segment name.

```
first\_segment = dataset[0]train_segment = dataset["train"]
```
In the train *[segment](#page-75-0)*, there is a sequence of *[data](#page-75-1)*, which can be obtained by index.

```
data = train\_segment[3]
```
In each *[data](#page-75-1)*, there is a sequence of *[Box2D](#page-79-0)* annotations, which can be obtained by index.

```
label_box2d = data.label_box2d[0]category = label_box2d.category
attributes = label_box2d.attributes
```
There is only one label type in "BSTLD" dataset, which is box2d. The information stored in *[category](#page-76-0)* is one of the names in "categories" list of *[catalog.json](#page-13-0)*. The information stored in *[attributes](#page-76-1)* is one or several of the attributes in "attributes" list of *[catalog.json](#page-13-0)*. See *[Box2D](#page-79-0)* label format for more details.

#### **Delete Dataset**

```
gas.delete_dataset("BSTLD")
```
# <span id="page-17-0"></span>**1.2.3 Leeds Sports Pose**

This topic describes how to manage the [Leeds Sports Pose Dataset,](https://gas.graviti.cn/dataset/data-decorators/LeedsSportsPose) which is a dataset with *[Keypoints2D](#page-84-0)* label[\(Fig.](#page-18-0) [1.2\)](#page-18-0).

#### **Authorize a Client Instance**

An *[accesskey](#page-70-0)* is needed to authenticate identity when using TensorBay.

```
from tensorbay import GAS
```

```
ACCESS_KEY = "Accesskey-*****"
gas = GAS(ACCESS\_KEY)
```
#### **Create Dataset**

```
gas.create_dataset("LeedsSportsPose")
```
<span id="page-18-0"></span>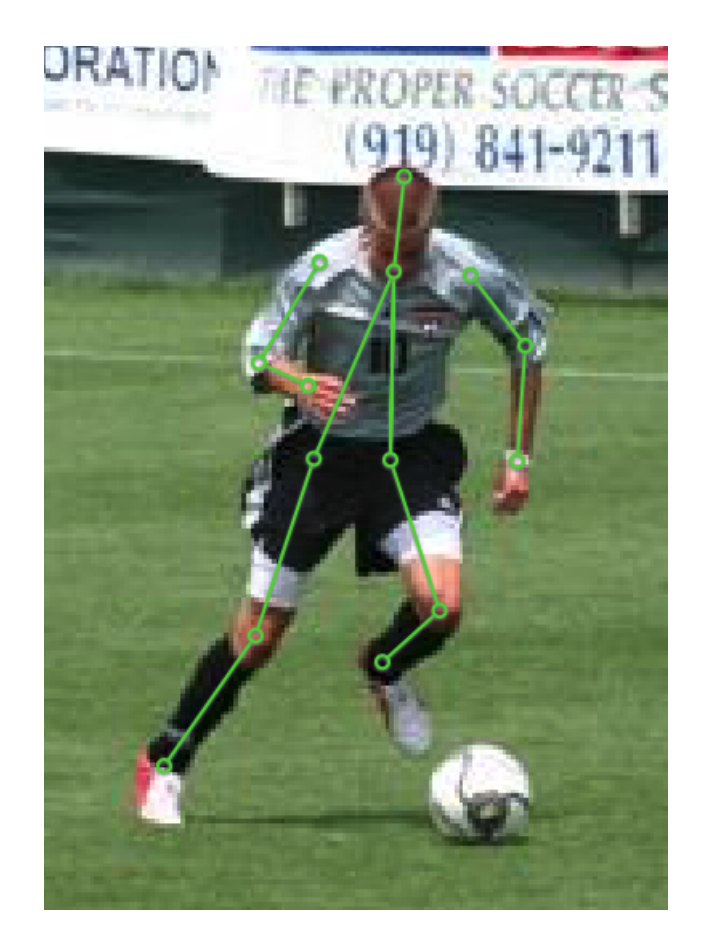

Fig. 1.2: The preview of an image with labels from "Leeds Sports Pose".

#### **Organize Dataset**

It takes the following steps to organize the "Leeds Sports Pose" dataset by the [Dataset](#page-115-0) instance.

#### **Step 1: Write the Catalog**

A *[catalog](#page-74-0)* contains all label information of one dataset, which is typically stored in a json file.

```
1 {
2 "KEYPOINTS2D": {
3 "keypoints": [
\overline{4} \overline{6}\frac{1}{5} "number": 14,
\overline{\phantom{a}} \overline{\phantom{a}} \overline{\7 | "Right ankle",
8 "Right knee",
9 "Right hip",
10 "Left hip",
11 "Left knee",
<sup>12</sup> Left ankle",
13 November 13 and 13 November 13 and 13 November 13 and 13 November 13 and 13 November 13 and 13 November 13 And 14 and 15 November 13 And 14 and 15 November 13 And 14 and 15 November 13 And 14 and 15 November 13 And 14 a
<sup>14</sup> "Right elbow",
15 | "Right shoulder",
16 "Left shoulder",
<sup>17</sup> "Left elbow",
18 "Left wrist",
<sup>19</sup> "Neck",
<sup>20</sup> "Head top"
\frac{1}{21} ],
\sum_{22} "skeleton": [
23 [0, 1],
24 [1, 2],
25 \quad [3, 4],26 \t\t [4, 5],27 \t\t [6, 7],28 [7, 8],
29 \t [9, 10],30 \t\t [10, 11],\begin{bmatrix} 31 \end{bmatrix}, \begin{bmatrix} 12, 13 \end{bmatrix},
32 \quad [12, 2],\begin{bmatrix} 33 \end{bmatrix} [12, 3]
\frac{1}{34} ],
35 "visible": "BINARY"
36 }
37 ]
38 }
39 }
```
The only annotation type for "Leeds Sports Pose" is *[Keypoints2D](#page-84-0)*.

**Important:** See *[catalog table](#page-74-0)* for more catalogs with different label types.

#### **Step 2: Write the Dataloader**

<span id="page-20-0"></span>A *[dataloader](#page-71-0)* is needed to organize the dataset into a [Dataset](#page-115-0) instance.

```
1 #!/usr/bin/env python3
2 \mid #3 \mid # Copyright 2021 Graviti. Licensed under MIT License.
4 \t#5 # pylint: disable=invalid-name
6 # pylint: disable=missing-module-docstring
8 import os
10 from ...dataset import Data, Dataset
11 | from ...exception import ModuleImportError
12 from ...geometry import Keypoint2D
13 from ...label import LabeledKeypoints2D
14 from .._utility import glob
16 DATASET_NAME = "LeedsSportsPose"
17
18
19 def LeedsSportsPose(path: str) -> Dataset:
20 """Dataloader of the `Leeds Sports Pose`_ dataset.
\begin{array}{|l|} \hline \end{array} .. _Leeds Sports Pose: https://sam.johnson.io/research/lsp.html
23
24 The folder structure should be like::
25
26 \langle path \rangle27 joints.mat
<sup>28</sup> images/
29 im0001.jpg
30 im0002.jpg
31 ...
33 Arguments:
34 path: The root directory of the dataset.
35
36 Raises:
37 ModuleImportError: When the module "scipy" can not be found.
38
39 Returns:
40 Loaded :class:`~tensorbay.dataset.dataset.Dataset` instance.
\frac{42}{100} \frac{1}{200}43 try:
44 from scipy.io import loadmat # pylint: disable=import-outside-toplevel
45 except ModuleNotFoundError as error:
46 raise ModuleImportError(error.name) from error # type: ignore[arg-type]
48 root_path = os.path.abspath(os.path.expanduser(path))
```
53

55

62

68

(continued from previous page)

```
50 dataset = Dataset(DATASET_NAME)
51 dataset.load_catalog(os.path.join(os.path.dirname(__file__), "catalog.json"))
52 segment = dataset.create_segment()
54 mat = loadmat(os.path.join(root_path, "joints.mat"))
_{56} joints = mat["joints"].T
57 image_paths = glob(os.path.join(root_path, "images", "*.jpg"))
58 for image_path in image_paths:
59 data = Data(image_path)
\omega data.label.keypoints2d = []
61 index = int(os.path.basename(image_path)[2:6]) - 1 # get image index from
   \rightarrow"im0001.jpg"
63 keypoints = LabeledKeypoints2D()
64 for keypoint in joints[index]:
65 keypoints.append( # pylint: disable=no-member # pylint issue #3131
66 Keypoint2D(keypoint[0], keypoint[1], int(not keypoint[2]))
67 )
69 data.label.keypoints2d.append(keypoints)
70 segment.append(data)
71 return dataset
```
See *[Keipoints2D annotation](#page-84-0)* for more details.

**Note:** Since the *[Leeds Sports Pose dataloader](#page-20-0)* above is already included in TensorBay, so it uses relative import. However, the regular import should be used when writing a new dataloader.

from tensorbay.dataset import Data, Dataset from tensorbay.geometry import Keypoint2D from tensorbay.label import LabeledKeypoints2D

There are already a number of dataloaders in TensorBay SDK provided by the community. Thus, instead of writing, importing an available dataloader is also feasible.

from tensorbay.opendataset import LeedsSportsPose

dataset = LeedsSportsPose("path/to/dataset/directory")

**Note:** Note that catalogs are automatically loaded in available dataloaders, users do not have to write them again.

**Important:** See *[dataloader table](#page-71-0)* for dataloaders with different label types.

#### **Visualize Dataset**

Optionally, the organized dataset can be visualized by **Pharos**, which is a TensorBay SDK plug-in. This step can help users to check whether the dataset is correctly organized. Please see *[Visualization](#page-44-0)* for more details.

#### **Upload Dataset**

The organized "BSTLD" dataset can be uploaded to TensorBay for sharing, reuse, etc.

```
dataset_client = gas.upload_dataset(dataset, jobs=8)
dataset_client.commit("initial commit")
```
Similar with Git, the commit step after uploading can record changes to the dataset as a version. If needed, do the modifications and commit again. Please see *[Version Control](#page-39-0)* for more details.

#### **Read Dataset**

Now "Leeds Sports Pose" dataset can be read from TensorBay.

dataset = Dataset("LeedsSportsPose", gas)

In *[dataset](#page-74-1)* "Leeds Sports Pose", there is one default *[segment](#page-75-0)* "" (empty string). Get it by passing the segment name.

```
segment = dataset[0]
```
In the default *[segment](#page-75-0)*, there is a sequence of *[data](#page-75-1)*, which can be obtained by index.

 $data = segment[0]$ 

In each *[data](#page-75-1)*, there is a sequence of *[Keypoints2D](#page-84-0)* annotations, which can be obtained by index.

```
label\_keypoints2d = data.label\_keypoints2d[0]x = data.label.keypoints2d[0][0].x
y = data.label.keypoints2d[0][0].y
v = data.label.keypoints2d[0][0].v
```
There is only one label type in "Leeds Sports Pose" dataset, which is keypoints2d. The information stored in x (y) is the x  $(y)$  coordinate of one keypoint of one keypoints list. The information stored in v is the visible status of one keypoint of one keypoints list. See *[Keypoints2D](#page-84-0)* label format for more details.

#### **Delete Dataset**

gas.delete\_dataset("LeedsSportsPose")

# <span id="page-23-0"></span>**1.2.4 Neolix OD**

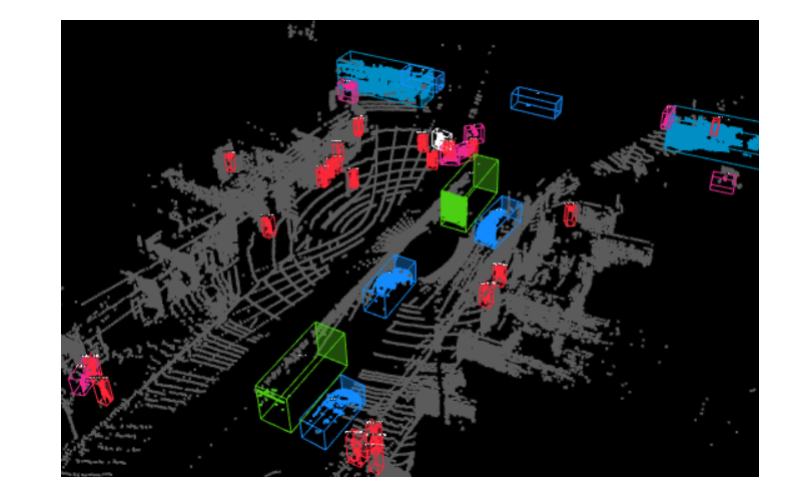

<span id="page-23-1"></span>This topic describes how to manage the [Neolix OD dataset,](https://gas.graviti.cn/dataset/graviti-open-dataset/NeolixOD) which is a dataset with *[Box3D](#page-81-0)* label type [\(Fig.](#page-23-1) [1.3\)](#page-23-1).

Fig. 1.3: The preview of a point cloud from "Neolix OD" with Box3D labels.

#### **Authorize a Client Instance**

An *[accesskey](#page-70-0)* is needed to authenticate identity when using TensorBay.

```
from tensorbay import GAS
ACCESS_KEY = "Accesskey-*****"
gas = GAS(ACCESS_KEY)
```
#### **Create Dataset**

gas.create\_dataset("NeolixOD")

#### **Organize Dataset**

It takes the following steps to organize "Neolix OD" dataset by the [Dataset](#page-115-0) instance.

#### **Step 1: Write the Catalog**

<span id="page-23-2"></span>A *[Catalog](#page-74-0)* contains all label information of one dataset, which is typically stored in a json file.

```
1 {
2 "BOX3D": {
3 "categories": [
4 \{ "name": "Adult" },
\begin{bmatrix} 5 \end{bmatrix} \begin{bmatrix} \text{"name" : } \text{ "Animal" : } \end{bmatrix}6 { "name": "Barrier" },
```
(continued from previous page)

```
7 \{ "name": "Bicycle" },
\begin{array}{c} \text{s} \end{array} \begin{array}{c} \text{{} "name": "Bicycles" } \end{array}9 \{ "name": "Bus" },
10 \{ "name": "Car" },
11 \{ "name": "Child" },
\begin{array}{c|c} \hline \end{array} \begin{array}{c} \hline \end{array} \begin{array}{c} \hline \end{array} \begin{array}{c} \hline \end{array} \begin{array}{c} \hline \end{array} \begin{array}{c} \hline \end{array} \begin{array}{c} \hline \end{array} \begin{array}{c} \hline \end{array} \begin{array}{c} \hline \end{array} \begin{array}{c} \hline \end{array} \begin{array}{c} \hline \end{array} \begin{array}{c} \hline \end{array} \begin13 \{ "name": "Motorcycle" },
\begin{bmatrix} 14 \end{bmatrix} \begin{bmatrix} \text{ "name" : "Motorcyclist" } \end{bmatrix}\left\{\right. "name": "Trailer" },
16 \{ "name": "Tricycle" },
17 \{ "name": "Truck" },
18 { "name": "Unknown" }
19 ],
\frac{1}{20} \blacksquare \blacksquare 
21 \left\{\sum_{22} "name": "Alpha",
23 "type": "number",
\frac{1}{24} "description": "Angle of view"
\frac{25}{3},
2627 "name": "Occlusion",
28 "enum": [0, 1, 2],
29 "description": "It indicates the degree of occlusion of objects by other
     ˓→obstacles"
30 \quad \text{ } },
31 \left\{\frac{32}{32} "name": "Truncation",
33 "type": "boolean",
34 "description": "It indicates whether the object is truncated by the edge<sub>-</sub>
      ˓→of the image"
35 }
36 ]
37 }
38 }
```
The only annotation type for "Neolix OD" is *[Box3D](#page-81-0)*, and there are 15 *[category](#page-76-0)* types and 3 *[attributes](#page-76-1)* types.

```
Important: See catalog table for more catalogs with different label types.
```
#### **Step 2: Write the Dataloader**

<span id="page-24-0"></span>A *[dataloader](#page-71-0)* is needed to organize the dataset into a [Dataset](#page-115-0) instance.

```
1 #!/usr/bin/env python3
2 \mid #\frac{1}{3} # Copyright 2021 Graviti. Licensed under MIT License.
4 \frac{4}{7}5 # pylint: disable=invalid-name
6 # pylint: disable=missing-module-docstring
7
```
 

(continued from previous page)

```
8 import os
10 from quaternion import from_rotation_vector
12 from ...dataset import Data, Dataset
13 | from ...label import LabeledBox3D
14 from .._utility import glob
16 DATASET NAME = "NeolixOD"
19 def NeolixOD(path: str) \rightarrow Dataset:
20 WALL """Dataloader of the `Neolix OD` dataset.
22 .. _Neolix OD: https://www.graviti.cn/dataset-detail/NeolixOD
_{24} The file structure should be like::
26 \langle path \rangle27 bins/
28 \langle id \rangle. bin
<sup>29</sup> labels/
30 \langle id \rangle.txt
31 ...
33 Arguments:
34 path: The root directory of the dataset.
36 Returns:
37 Loaded :class:`~tensorbay.dataset.dataset.Dataset` instance.
39 \ldots \ldots40 root_path = os.path.abspath(os.path.expanduser(path))
_{42} dataset = Dataset(DATASET_NAME)
43 dataset.load_catalog(os.path.join(os.path.dirname(__file__), "catalog.json"))
44 segment = dataset.create_segment()
46 point_cloud_paths = glob(os.path.join(root_path, "bins", "*.bin"))
48 for point_cloud_path in point_cloud_paths:
49 data = Data(point_cloud_path)
50 data.label.box3d = []
\begin{equation} \begin{array}{rcl} \text{52} & \text{point\_cloud\_id} = \text{os.path}.\text{baseline}(\text{point\_cloud\_path})[:6] \end{array} \end{equation}\mathbf{S}_3 label_path = os.path.join(root_path, "labels", \mathbf{f}''{point_cloud_id}.txt")
55 with open(label_path, encoding="utf-8") as fp:
56 for label_value_raw in fp:
\begin{array}{c|c} \text{57} & \text{1} & \text{1} & \text{1} \\ \text{58} & \text{1} & \text{1} & \text{1} \\ \text{19} & \text{1} & \text{1} & \text{1} \\ \text{10} & \text{1} & \text{1} & \text{1} \\ \text{11} & \text{1} & \text{1} & \text{1} \\ \text{12} & \text{1} & \text{1} & \text{1} \\ \text{13} & \text{1} & \text{1} & \text{1} \\ \text{14} & \text{1} & \text{1} & \text{1} \\ \text{15} & \text{158 \vert 1abe1 = LabeledBox3D(59 size=[float(label_value[10]), float(label_value[9]), float(label_
    ˓→value[8])], (continues on next page)
```
(continued from previous page)

```
60 translation=\lceil61 float(label_value[11]),
\begin{array}{c|c} \hline \text{62} & \text{float}(\text{label\_value}[12]) \, , \end{array}\begin{array}{c|c} \hline \text{63} & \text{64} \end{array} float(label_value[13]) + 0.5 * float(label_value[8]),
\begin{array}{ccc} \text{64} & & \end{array}\begin{array}{c} \text{65} \\ \text{66} \end{array} rotation=from_rotation_vector((0, 0, float(label_value[14]))),
66 category=label_value[0],
\begin{array}{c|c} \text{67} & \text{67} \end{array} attributes={
\begin{array}{c} \text{68} \\ \text{68} \end{array} \begin{array}{c} \text{68} \\ \text{69} \end{array} \begin{array}{c} \text{69} \\ \text{60} \end{array} \begin{array}{c} \text{60} \\ \text{60} \end{array} \begin{array}{c} \text{60} \\ \text{60} \end{array} \begin{array}{c} \text{60} \\ \text{60} \end{array} \begin{array}{c} \text{60} \\ \text{60} \end{array} \begin{array}{c} \text{60} \\ \text{60} \end{array\begin{array}{ccc} \text{\tiny 69} & \text{\tiny \quad} & \text{\tiny \quad} & \text{\tiny\begin{array}{ccc} \hline \rule[0.2cm]{0cm}{0.2cm} \end{array} "Alpha": float(label_value[3]),
\frac{1}{2}, \frac{1}{2}, \frac{1}{2}, \frac{1}{2}, \frac{1}{2}, \frac{1}{2}, \frac{1}{2}, \frac{1}{2}, \frac{1}{2}, \frac{1}{2}, \frac{1}{2}, \frac{1}{2}, \frac{1}{2}, \frac{1}{2}, \frac{1}{2}, \frac{1}{2}, \frac{1}{2}, \frac{1}{2}, \frac{1}{2}, \frac{1}{2}, \frac{1}{2} )
\frac{73}{13} data.label.box3d.append(label)
75 segment.append(data)
76 return dataset
```
See *[Box3D annotation](#page-81-0)* for more details.

74

**Note:** Since the *[Neolix OD dataloader](#page-24-0)* above is already included in TensorBay, so it uses relative import. However, the regular import should be used when writing a new dataloader.

from tensorbay.dataset import Data, Dataset from tensorbay.label import LabeledBox3D

There are already a number of dataloaders in TensorBay SDK provided by the community. Thus, instead of writing, importing an available dataloader is also feasible.

from tensorbay.opendataset import NeolixOD

dataset = NeolixOD("path/to/dataset/directory")

**Note:** Note that catalogs are automatically loaded in available dataloaders, users do not have to write them again.

**Important:** See *[dataloader table](#page-71-0)* for dataloaders with different label types.

#### **Visualize Dataset**

Optionally, the organized dataset can be visualized by **Pharos**, which is a TensorBay SDK plug-in. This step can help users to check whether the dataset is correctly organized. Please see *[Visualization](#page-44-0)* for more details.

#### **Upload Dataset**

The organized "Neolix OD" dataset can be uploaded to tensorBay for sharing, reuse, etc.

```
dataset_client = gas.upload_dataset(dataset, jobs=8)
dataset_client.commit("initial commit")
```
Similar with Git, the commit step after uploading can record changes to the dataset as a version. If needed, do the modifications and commit again. Please see *[Version Control](#page-39-0)* for more details.

#### **Read Dataset**

Now "Neolix OD" dataset can be read from TensorBay.

```
dataset = Dataset("Neolix0D", gas)
```
In *[dataset](#page-74-1)* "Neolix OD", there is only one default *[Segment](#page-75-0)*: "" (empty string). Get a segment by passing the required segment name.

```
segment = dataset[0]
```
In the default *[segment](#page-75-0)*, there is a sequence of *[data](#page-75-1)*, which can be obtained by index.

 $data = segment[0]$ 

In each *[data](#page-75-1)*, there is a sequence of *[Box3D](#page-81-0)* annotations,

```
label_box3d = data.label_box3d[0]category = label_box3d.category
attributes = label_box3d.attributes
```
There is only one label type in "Neolix OD" dataset, which is box3d. The information stored in *[category](#page-76-0)* is one of the category names in "categories" list of *[catalog.json](#page-23-2)*. The information stored in *[attributes](#page-76-1)* is one of the attributes in "attributes" list of *[catalog.json](#page-23-2)*. See *[Box3D](#page-81-0)* label format for more details.

#### **Delete Dataset**

gas.delete\_dataset("NeolixOD")

#### <span id="page-27-0"></span>**1.2.5 THCHS-30**

This topic describes how to manage the [THCHS-30 Dataset,](https://www.graviti.com/open-datasets/data-decorators/THCHS30) which is a dataset with *[Sentence](#page-86-0)* label

#### **Authorize a Client Instance**

An *[accesskey](#page-70-0)* is needed to authenticate identity when using TensorBay.

```
from tensorbay import GAS
ACCESS_KEY = "Accesskey-*****"
gas = GAS(ACCESS_KEY)
```
#### **Create Dataset**

gas.create\_dataset("THCHS-30")

#### **Organize Dataset**

It takes the following steps to organize the "THCHS-30" dataset by the [Dataset](#page-115-0) instance.

#### **Step 1: Write the Catalog**

A *[Catalog](#page-74-0)* contains all label information of one dataset, which is typically stored in a json file. However the catalog of THCHS-30 is too large, instead of reading it from json file, we read it by mapping from subcatalog that is loaded by the raw file. Check the *[dataloader](#page-28-0)* below for more details.

**Important:** See *[catalog table](#page-74-0)* for more catalogs with different label types.

#### **Step 2: Write the Dataloader**

<span id="page-28-0"></span>A *[dataloader](#page-28-0)* is needed to organize the dataset into a [Dataset](#page-115-0) instance.

```
1 #!/usr/bin/env python3
2 \frac{4}{7}\frac{1}{3} # Copyright 2021 Graviti. Licensed under MIT License.
4 \mid #5 # pylint: disable=invalid-name
6 # pylint: disable=missing-module-docstring
7
8 import os
9 from itertools import islice
10 from typing import List
11
12 from ...dataset import Data, Dataset
13 from ...label import LabeledSentence, SentenceSubcatalog, Word
14 from .._utility import glob
15
16 DATASET_NAME = "THCHS-30"
17 \sqrt{\phantom{a}} SEGMENT_NAME_LIST = ("train", "dev", "test")
18
```
 

  (continued from previous page)

```
_{20} def THCHS30(path: str) -> Dataset:
21 WEIGHT THE SET ASSET CONTINUES 20<sup>1</sup> at asset.
23 .. _THCHS-30: http://166.111.134.19:7777/data/thchs30/README.html
25 The file structure should be like::
27 \langle path \rangle28 lm_word/
29 lexicon.txt
30 data/
31 A11_0.wav.trn
32 ...
33 dev/
34 A11 101.wav
35 ...
36 train/
37 test/
39 Arguments:
40 path: The root directory of the dataset.
42 Returns:
43 Loaded :class:`~tensorbay.dataset.dataset.Dataset` instance.
45 """
_{46} dataset = Dataset(DATASET_NAME)
47 dataset.catalog.sentence = _get_subcatalog(os.path.join(path, "lm_word", "lexicon.txt
   ˓→"))
48 for segment_name in _SEGMENT_NAME_LIST:
49 segment = dataset.create_segment(segment_name)
50 for filename in glob(os.path.join(path, segment_name, "*.wav")):
51 data = Data(filename)
\begin{array}{c|c} \text{52} & \text{label_file} = \text{os.path.join(path, "data", os.path.basename(filename) + ".tm")} \end{array}\mathfrak{s}_3 data.label.sentence = _get_label(label_file)
54 Segment.append(data)
55 return dataset
58 def _get_label(label_file: str) -> List[LabeledSentence]:
59 with open(label_file, encoding="utf-8") as fp:
\omega_{\infty} labels = ((Word(text=text) for text in texts.split()) for texts in fp)
61 return [LabeledSentence(*labels)]
64 def _get_subcatalog(lexion_path: str) -> SentenceSubcatalog:
65 subcatalog = SentenceSubcatalog()
66 with open(lexion_path, encoding="utf-8") as fp:
67 for line in islice(fp, 4, None):
\begin{array}{c} \text{\tiny 68} \end{array} subcatalog.append_lexicon(line.strip().split())
69 return subcatalog
```
See *[Sentence annotation](#page-86-0)* for more details.

**Note:** Since the *[THCHS-30 dataloader](#page-28-0)* above is already included in TensorBay, so it uses relative import. However, the regular import should be used when writing a new dataloader.

from tensorbay.dataset import Data, Dataset from tensorbay.label import LabeledSentence, SentenceSubcatalog, Word

There are already a number of dataloaders in TensorBay SDK provided by the community. Thus, instead of writing, importing an available dataloadert is also feasible.

```
from tensorbay.opendataset import THCHS30
```

```
dataset = THCHS30("path/to/dataset/directory")
```
**Note:** Note that catalogs are automatically loaded in available dataloaders, users do not have to write them again.

**Important:** See *[dataloader table](#page-71-0)* for dataloaders with different label types.

#### **Visualize Dataset**

Optionally, the organized dataset can be visualized by **Pharos**, which is a TensorBay SDK plug-in. This step can help users to check whether the dataset is correctly organized. Please see *[Visualization](#page-44-0)* for more details.

#### **Upload Dataset**

The organized "THCHS-30" dataset can be uploaded to TensorBay for sharing, reuse, etc.

```
dataset_client = gas.upload_dataset(dataset, jobs=8)
dataset_client.commit("initial commit")
```
Similar with Git, the commit step after uploading can record changes to the dataset as a version. If needed, do the modifications and commit again. Please see *[Version Control](#page-39-0)* for more details.

#### **Read Dataset**

Now "THCHS-30" dataset can be read from TensorBay.

 $dataset = Dataset("THCHS-30", gas)$ 

In *[dataset](#page-74-1)* "THCHS-30", there are three *[Segments](#page-75-0)*: dev, train and test. Get the segment names by listing them all.

dataset.keys()

Get a segment by passing the required segment name.

 $segment = dataset["dev"]$ 

In the dev *[segment](#page-75-0)*, there is a sequence of *[data](#page-75-1)*, which can be obtained by index.

 $data = segment[0]$ 

In each *[data](#page-75-1)*, there is a sequence of *[Sentence](#page-86-0)* annotations, which can be obtained by index.

```
labeled_sentence = data.label.sentence[0]
sentence = labeled_sentence.sentence
spell = labeled_sentence.spell
phone = labeled_sentence.phone
```
There is only one label type in "THCHS-30" dataset, which is Sentence. It contains sentence, spell and phone information. See *[Sentence](#page-86-0)* label format for more details.

#### **Delete Dataset**

```
gas.delete_dataset("THCHS-30")
```
### <span id="page-31-0"></span>**1.2.6 20 Newsgroups**

This topic describes how to manage the [20 Newsgroups dataset,](https://gas.graviti.cn/dataset/data-decorators/Newsgroups20) which is a dataset with *[Classification](#page-78-0)* label type.

#### **Authorize a Client Instance**

An *[accesskey](#page-70-0)* is needed to authenticate identity when using TensorBay.

```
from tensorbay import GAS
ACCESS_KEY = "Accesskey-*****"
gas = GAS(ACCESS_KEY)
```
#### **Create Dataset**

gas.create\_dataset("Newsgroups20")

#### **Organize Dataset**

It takes the following steps to organize the "20 Newsgroups" dataset by the [Dataset](#page-115-0) instance.

#### **Step 1: Write the Catalog**

A *[Catalog](#page-74-0)* contains all label information of one dataset, which is typically stored in a json file.

```
1 \mid \{2 "CLASSIFICATION": {
3 "categories": [
\left\{ \begin{array}{c} \texttt{``name''}: \texttt{``alt.} \texttt{atheism''} \end{array} \right\},\begin{bmatrix} 5 \end{bmatrix} \begin{bmatrix} \text{ "name" : "comp.graphics" } \end{bmatrix}6 \mid Trame": "comp.os.ms-windows.misc" },
\begin{array}{ccc} \text{7} & \end{array} \begin{array}{ccc} \end{array} \begin{array}{ccc} \end{array} \begin{array}{ccc} \end{array} \begin{array}{ccc} \end{array} \begin{array}{ccc} \end{array} \begin{array}{ccc} \end{array} \begin{array}{ccc} \end{array} \begin{array}{ccc} \end{array} \begin{array}{ccc} \end{array} \begin{array}{ccc} \end{array} \begin{array}{ccc} \end{array} \begin{array}{ccc} \end{array} \begin{array}{ccc} \end{array} \begin{array8 \{ "name": "comp.sys.mac.hardware" },
9 \left\{ "name": "comp.windows.x" },
10 \{ "name": "misc.forsale" },
11 \{ "name": "rec.autos" },
\begin{array}{ccc} \hline \end{array} \begin{array}{ccc} \hline \end{array} \begin{array}{ccc} \hline \end{array} \begin{array}{ccc} \hline \end{array} \begin{array}{ccc} \hline \end{array} \begin{array}{ccc} \hline \end{array} \begin{array}{ccc} \hline \end{array} \begin{array}{ccc} \hline \end{array} \begin{array}{ccc} \hline \end{array} \begin{array}{ccc} \hline \end{array} \begin{array}{ccc} \hline \end{array} \begin{array}{ccc} \hline \end{array} \begin{array\{ "name": "rec.sport.baseball" },
14 \{ "name" : "rec.sport.hockey" \}.\begin{bmatrix} 15 \end{bmatrix} \begin{bmatrix} \text{"name"}: \text{``sci.crypt''} \end{bmatrix}16 \{ "name": "sci.electronics" },
17 { {1} {1} {1} {1} {1} {1} {1} {1} {1} {1} {1} {1} {1} {1} {1} {1} {1} {1} {1} {1} {1} {1} {1} {1} {1} {1} {1} {1} {1} {1} {1} {1} {1} {1} {1} {1}18 \{ "name": "sci.space" },
\begin{bmatrix} 19 \end{bmatrix} \begin{bmatrix} \text{{}''} \text{name} \end{bmatrix}: "soc.religion.christian" },
_{20} \left\{ "name": "talk.politics.guns" },
21 \{ "name": "talk.politics.mideast" },
\begin{array}{ccc} \text{22} & \end{array} { "name": "talk.politics.misc" },
\begin{bmatrix} 23 \end{bmatrix} { "name": "talk.religion.misc" }
24 ]
25 }
26 \mid \}
```
The only annotation type for "20 Newsgroups" is *[Classification](#page-78-0)*, and there are 20 *[category](#page-76-0)* types.

**Important:** See *[catalog table](#page-74-0)* for more catalogs with different label types.

**Note:** The *[categories](#page-76-0)* in *[dataset](#page-74-1)* "20 Newsgroups" have parent-child relationship, and it use "." to sparate different levels.

#### **Step 2: Write the Dataloader**

<span id="page-32-0"></span>A *[dataloader](#page-71-0)* is neeeded to organize the dataset into a [Dataset](#page-115-0) instance.

```
1 #!/usr/bin/env python3
2 \mid #3 # Copyright 2021 Graviti. Licensed under MIT License.
4 \frac{4}{4}5 # pylint: disable=invalid-name
6 \mid # pylint: disable=missing-module-docstring
7
```

```
8 import os
9
10 from ...dataset import Data, Dataset
11 from ...label import Classification
12 | from .._utility import glob
13
14 DATASET_NAME = "Newsgroups20"
15 SEGMENT_DESCRIPTION_DICT = {
16 "20_newsgroups": "Original 20 Newsgroups data set",
17 "20news-bydate-train": (
\frac{18}{18} "Training set of the second version of 20 Newsgroups, "
19 "which is sorted by date and has duplicates and some headers removed"
20 \quad \vert \quad \quad \rangle,
21 "20news-bydate-test": (
\overline{22} \overline{22} "Test set of the second version of 20 Newsgroups, "
23 Which is sorted by date and has duplicates and some headers removed"
24 ),
25 "20news-18828": (
26 "The third version of 20 Newsgroups, which has duplicates removed "
27 The Starfe Conditionary Starfe Example 27 and "Subject' headers"
28 ),
29 }
30
31
32 def Newsgroups20(path: str) -> Dataset:
33 We are 133 The SET of the `20 Newsgroups` dataset.
34
35 .. _20 Newsgroups: http://qwone.com/~jason/20Newsgroups/
36
37 The folder structure should be like::
38
39 \langle path \rangle40 20news-18828/
41 alt.atheism/
49960
43 51060
44 51119
45 51120
46 . The contract of the contract of the contract of the contract of the contract of the contract of the contract of the contract of the contract of the contract of the contract of the contract of the contract of the co
47 comp.graphics/
48 comp.os.ms-windows.misc/
49 comp.sys.ibm.pc.hardware/
50 comp.sys.mac.hardware/
51 comp.windows.x/
52 misc.forsale/
53 rec.autos/
54 rec.motorcycles/
55 rec.sport.baseball/
56 rec.sport.hockey/
57 sci.crypt/
58 sci.electronics/
59 sci.med/
```
(continued from previous page)

```
60 sci.space/
61 soc.religion.christian/
62 talk.politics.guns/
63 talk.politics.mideast/
                      64 talk.politics.misc/
65 talk.religion.misc/
66 20news-bydate-test/
67 20news-bydate-train/
68 20_newsgroups/
70 Arguments:
71 path: The root directory of the dataset.
73 Returns:
74 Loaded :class:`~tensorbay.dataset.dataset.Dataset` instance.
\frac{1}{76} """
\pi | root_path = os.path.abspath(os.path.expanduser(path))
78 dataset = Dataset(DATASET_NAME)
\sigma dataset.load_catalog(os.path.join(os.path.dirname(__file__), "catalog.json"))
81 for segment_name, segment_description in SEGMENT_DESCRIPTION_DICT.items():
\begin{array}{c|c} \text{82} & \text{S} & \text{S} &\frac{1}{83} if not os.path.isdir(segment_path):
84 continue
86 segment = dataset.create_segment(segment_name)
\begin{array}{c|c|c|c} \hline \text{so} & \text{segment} \text{.description} = \text{segment\_description} \end{array}\begin{bmatrix} 89 \end{bmatrix} text_paths = glob(os.path.join(segment_path, "*", "*"))
90 for text_path in text_paths:
91 category = os.path.basename(os.path.dirname(text_path))
93 data = Data(
_{94} \mid text_path, target_remote_path=f"{category}/{os.path.basename(text_path)}.
    \rightarrowtxt"
95 )
96 data.label.classification = Classification(category)
97 segment.append(data)
99 return dataset
```
See *[Classification annotation](#page-78-0)* for more details.

**Note:** The data in "20 Newsgroups" do not have extensions so that a "txt" extension is added to the remote path of each data file to ensure the loaded dataset could function well on TensorBay.

**Note:** Since the *[20 Newsgroups dataloader](#page-32-0)* above is already included in TensorBay, so it uses relative import. However, use regular import should be used when writing a new dataloader.

69

72

75

80

85

88

92

98

from tensorbay.dataset import Data, Dataset from tensorbay.label import LabeledBox2D

There are already a number of dataloaders in TensorBay SDK provided by the community. Thus, instead of writing, importing an available dataloader is also feasible.

from tensorbay.opendataset import Newsgroups20

dataset = Newsgroups20("path/to/dataset/directory")

**Note:** Note that catalogs are automatically loaded in available dataloaders, users do not have to write them again.

**Important:** See *[dataloader table](#page-71-0)* for dataloaders with different label types.

#### **Visualize Dataset**

Optionally, the organized dataset can be visualized by **Pharos**, which is a TensorBay SDK plug-in. This step can help users to check whether the dataset is correctly organized. Please see *[Visualization](#page-44-0)* for more details.

#### **Upload Dataset**

The organized "20 Newsgroups" dataset can be uploaded to TensorBay for sharing, reuse, etc.

```
dataset_client = gas.upload_dataset(dataset, jobs=8)
dataset_client.commit("initial commit")
```
Similar with Git, the commit step after uploading can record changes to the dataset as a version. If needed, do the modifications and commit again. Please see *[Version Control](#page-39-0)* for more details.

#### **Read Dataset**

Now "20 Newsgroups" dataset can be read from TensorBay.

```
dataset = Dataset("Newsgroups20", gas)
```
In *[dataset](#page-74-1)* "20 Newsgroups", there are four *[Segments](#page-75-0)*: 20news-18828, 20news-bydate-test and 20news-bydate-train, 20\_newsgroups. Get the segment names by listing them all.

dataset.keys()

Get a segment by passing the required segment name.

```
segment = dataset["20news-18828"]
```
In the 20news-18828 *[segment](#page-75-0)*, there is a sequence of *[data](#page-75-1)*, which can be obtained by index.

 $data = segment[0]$ 

In each *[data](#page-75-1)*, there is a sequence of *[Classification](#page-78-0)* annotations, which can be obtained by index.
```
category = data.label.classification.category
```
There is only one label type in "20 Newsgroups" dataset, which is Classification. The information stored in *[category](#page-76-0)* is one of the category names in "categories" list of *[catalog.json](#page-32-0)*. See *[this page](#page-78-0)* for more details about the structure of Classification.

#### **Delete Dataset**

gas.delete\_dataset("Newsgroups20")

#### <span id="page-36-1"></span>**1.2.7 Update Dataset**

This topic describes how to update datasets, including:

- *[Update Label](#page-36-0)*
- *[Update Data](#page-37-0)*

The following scenario is used for demonstrating how to update data and label:

- 1. Upload a dataset.
- 2. Update the dataset's labels.
- 3. Add some data to the dataset.

Please see *[Upload Dataset](#page-38-0)* for more information about the first step. The last two steps will be introduced in detail.

#### <span id="page-36-0"></span>**Update Label**

TensorBay SDK supports methods to update labels to overwrite previous labels.

Get a previously uploaded dataset and create a draft:

```
dataset_client = gas.get_dataset("DATASET_NAME")
dataset_client.create_draft("draft-1")
```
Update the catalog if needed:

dataset\_client.upload\_catalog(dataset.catalog)

Overwrite previous labels with new label on dataset:

```
for segment in dataset:
   segment_client = dataset_client.get_segment(segment.name)
    for data in segment:
        segment_client.upload_label(data)
```
Commit the dataset:

dataset\_client.commit("update labels")

Now dataset is committed with a version includes new labels.

Users can switch between different commits to use different version of labels.

**Important:** Uploading labels operation will overwrite all types of labels in data.

#### <span id="page-37-0"></span>**Update Data**

Add new data to dataset.

gas.upload\_dataset(dataset, jobs=8)

Set *skip\_uploaded\_files=True* to skip uploaded data.

Overwrite uploaded data to dataset.

gas.upload\_dataset(dataset, jobs=8)

The default value of *skip\_uploaded\_files* is false, use it to overwrite uploaded data.

**Note:** The segment name and data name are used to identify data, which means if two data's segment names and data names are the same, then they will be regarded as one data.

**Important:** Uploading dataset operation will only add or overwrite data, Data uploaded before will not be deleted.

Delete segment by the segment name.

dataset\_client.delete\_segment("SegmentName")

Delete data by the file list.

```
segment_client = dataset_client.get_segment("SegmentName")
segment_client.delete_data(["a.png", "b.png"])
```
# **1.3 Dataset Management**

This topic describes dataset management, including:

- *[Organize Dataset](#page-38-1)*
- *[Upload Dataset](#page-38-0)*
- *[Read Dataset](#page-38-2)*
- *[Update Dataset](#page-39-0)*

# <span id="page-38-1"></span>**1.3.1 Organize Dataset**

TensorBay SDK supports methods to organize local datasets into uniform TensorBay *[dataset structure](#page-73-0)*. The typical steps to organize a local dataset:

- First, write a catalog (*[ref](#page-74-0)* ) to store all the label schema information inside a dataset.
- Second, write a dataloader (*[ref](#page-71-0)* ) to load the whole local dataset into a [Dataset](#page-115-0) instance.

**Note:** A catalog is needed only if there is label information inside the dataset.

Take the *[Organization of BSTLD](#page-13-0)* as an example.

# <span id="page-38-0"></span>**1.3.2 Upload Dataset**

For an organized local dataset (i.e. the initialized [Dataset](#page-115-0) instance), users can:

- Upload it to TensorBay.
- Read it directly.

This section mainly discusses the uploading operation. There are plenty of benefits of uploading local datasets to TensorBay.

- **REUSE**: uploaded datasets can be reused without preprocessing again.
- **SHARING**: uploaded datasets can be shared the with your team or the community.
- **VISUALIZATION**: uploaded datasets can be visualized without coding.
- **VERSION CONTROL**: different versions of one dataset can be uploaded and controlled conveniently.

Take the *[Uploading of BSTLD](#page-16-0)* as an example.

## <span id="page-38-2"></span>**1.3.3 Read Dataset**

Two types of datasets can be read from TensorBay:

- Datasets uploaded by yourself as mentioned in *[Upload Dataset](#page-38-0)*.
- Datasets uploaded by the shared [Open Datasets](https://www.graviti.cn/open-datasets) platform.

**Note:** Before reading a dataset uploaded by the community, [fork](https://docs.graviti.cn/guide/opendataset/fork) it first.

**Note:** Visit [my datasets\(or team datasets\)](https://gas.graviti.cn/tensorbay/dataset-list) panel of [TensorBay](https://gas.graviti.cn/tensorbay/) platform to check all datasets that can be read.

Take the *[Uploading of BSTLD](#page-16-1)* as an example.

# <span id="page-39-0"></span>**1.3.4 Update Dataset**

Since TensorBay supports version control, users can update data and labels to a new commit of a dataset. Thus, different versions of data and labels can coexist in one dataset, which greatly facilitates the datasets' maintenance.

Please see *[Update dataset](#page-36-1)* example for more details.

# <span id="page-39-2"></span>**1.4 Version Control**

<span id="page-39-1"></span>TensorBay supports version control. A new version of a dataset can be built upon the previous version. [Figure.](#page-39-1) [1.4](#page-39-1) demonstrates the relations between different versions of a dataset.

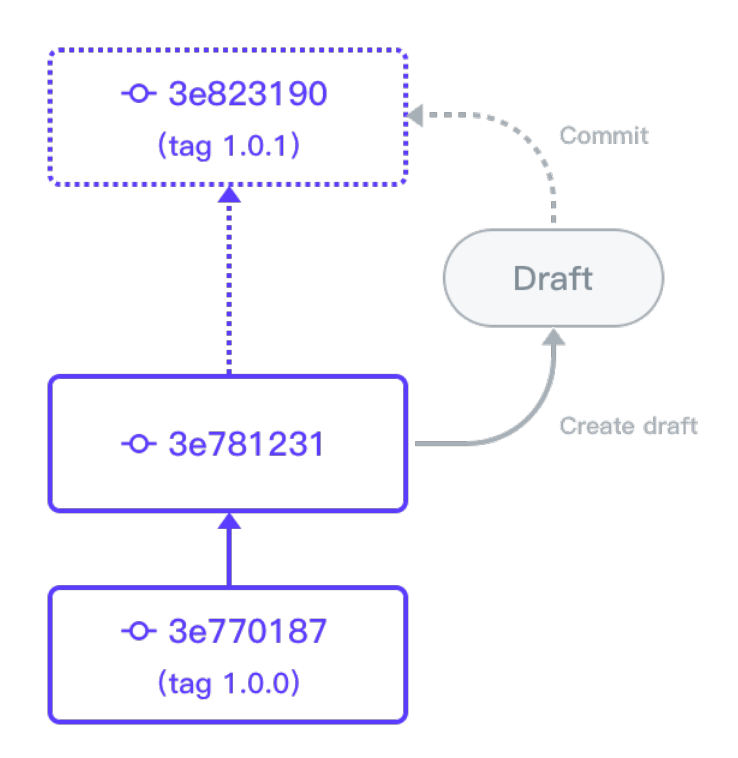

Fig. 1.4: The relations between different versions of a dataset.

# **1.4.1 Draft and Commit**

The version control is based on the *[draft](#page-72-0)* and *[commit](#page-70-0)*.

Similar with Git, a *[commit](#page-70-0)* is a version of a dataset, which contains the changes compared with the former commit. Unlike Git, a *[draft](#page-72-0)* is a new concept which represents a workspace in which changing the dataset is allowed. In TensorBay SDK, the dataset client supplies the function of version control.

#### **Authorization**

```
from tensorbay import GAS
```

```
ACCESS_KEY = "Accesskey-*****"gas = GAS(ACCESS\_KEY)dataset_client = gas.create_dataset("DatasetName")
```
#### **Create Draft**

TensorBay SDK supports creating the draft straightforwardly, which is based on the current branch. Note that currently there can be only one open draft in each branch.

```
dataset_client.create_draft("draft-1")
```
Then the dataset client will change the status to "draft" and store the draft number. The draft number will be autoincreasing every time a draft is created.

```
is_draft = dataset_client.status.is_draft
# is_draft = True (True for draft, False for commit)
draft_number = dataset_client.status.draft_number
# draff_number = 1branch_name = dataset_client.status.branch_name
# branch_name = main
```
Also, TensorBay SDK supports creating a draft based on a given branch.

```
dataset_client.create_draft("draft-1", branch_name="main")
```
#### **List Drafts**

The draft number can be found through listing drafts.

```
drafts = dataset_client.list_drafts()
```
#### **Get Draft**

 $draff = dataset\_client.get\_draff(draft\_number=1)$ 

#### **Commit Draft**

After the commit, the draft will be closed.

```
dataset_client.commit("commit-1")
is_draft = dataset_client.status.is_draft
# is_draft = False (True for draft, False for commit)
commit_id = dataset_client.status.commit_id
# commit_id = "***"
```
### **Get Commit**

commit = dataset\_client.get\_commit(commit\_id)

#### **List Commits**

commits = dataset\_client.list\_commits()

#### **Checkout**

```
# checkout to the draft.
dataset_client.checkout(draft_number=draft_number)
# checkout to the commit.
dataset_client.checkout(revision=commit_id)
```
## **1.4.2 Branch**

TensorBay supports diverging from the main line of development and continue to do work without messing with that main line. Like Git, the way Tensorbay branches is incredibly lightweight, making branching operations nearly instantaneous, and switching back and forth between branches generally just as fast. Tensorbay encourages workflows that branch often, even multiple times in a day.

Before operating branches, a dataset client instance with existing commit is needed.

```
from tensorbay import GAS
ACCESS_KEY = "Accesskey-*****"
gas = GAS(ACCESS_KEY)dataset_client = gas.create_dataset("DatasetName")
dataset_client.create_draft("draft-1")
# Add some data to the dataset.
dataset_client.commit("commit-1", tag="V1")
commit_id_1 = dataset_client.status.commit_id
dataset_client.create_draft("draft-2")
# Do some modifications to the dataset.
dataset_client.commit("commit-2", tag="V2")
commit_id_2 = dataset_client.status.commit_id
```
#### **Create Branch**

#### **Create Branch on the Current Commit**

TensorBay SDK supports creating the branch straightforwardly, which is based on the current commit.

```
dataset_client.create_branch("T123")
```
Then the dataset client will storage the branch name. "main" is the default branch, it will be created when init the dataset

```
branch_name = dataset_client.status.branch_name
# branch_name = "T123"commit_id = dataset_client.status.commit_id
# commit_id = "xxx"
```
#### **Create Branch on a Revision**

Also, creating a branch based on a revision is allowed.

```
dataset_client.create_branch("T123", revision=commit_id_2)
dataset_client.create_branch("T123", revision="V2")
dataset_client.create_branch("T123", revision="main")
```
The dataset client will checkout to the branch. The stored commit id is from the commit which the branch points to.

```
branch_name = dataset_client.status.branch_name
# branch_name = "T123"commit_id = dataset_client.status.commit_id
# commit_id = "xxx"
```
Specially, creating a branch based on a former commit is permitted.

```
dataset_client.create_branch("T1234", revision=commit_id_1)
dataset_client.create_branch("T1234", revision="V1")
```
Similarly, the dataset client will checkout to the branch.

```
branch_name = dataset_client.status.branch_name
# branch_name = "T1234"
commit_id = dataset_client.status.commit_id
# commit_id = "xxx"
```
Then, through creating and committing the draft based on the branch, diverging from the current line of development can be realized.

```
dataset_client.create_draft("draft-3")
# Do some modifications to the dataset.
dataset_client.commit("commit-3", tag="V3")
```
### **List Branches**

branches = dataset\_client.list\_branches()

#### **Get Branch**

branch = dataset\_client.get\_branch("T123")

#### **Delete Branch**

dataset\_client.delete\_branch("T123")

### **1.4.3 Tag**

TensorBay supports tagging specific commits in a dataset's history as being important. Typically, people use this functionality to mark release revisions (v1.0, v2.0 and so on).

Before operating tags, a dataset client instance with existing commit is needed.

```
from tensorbay import GAS
ACCESS_KEY = "Accesskey-*****"
gas = GAS(ACCESS_KEY)
dataset_client = gas.create_dataset("DatasetName")
dataset_client.create_draft("draft-1")
# do the modifications in this draft
```
#### **Create Tag**

TensorBay SDK supports three approaches of creating the tag.

First is to create the tag when committing.

dataset\_client.commit("commit-1", tag="Tag-1")

Second is to create the tag straightforwardly, which is based on the current commit.

dataset\_client.create\_tag("Tag-1")

Third is to create tag on an existing commit.

```
commit_id = dataset_client.status.commit_id
dataset_client.create_tag("Tag-1", revision=commit_id)
```
#### **Get Tag**

tag = dataset\_client.get\_tag("Tag-1")

#### **List Tags**

tags = dataset\_client.list\_tags()

#### **Delete Tag**

dataset\_client.delete\_tag("Tag-1")

# <span id="page-44-0"></span>**1.5 Visualization**

**Pharos** is a plug-in of TensorBay SDK used for local visualization. After finishing the *[dataset organization](#page-38-1)*, users can visualize the organized [Dataset](#page-115-0) instance locally using **Pharos**. The visualization result can help users to check whether the dataset is correctly organized.

# **1.5.1 Install Pharos**

To install **Pharos** by **pip**, run the following command:

```
$ pip3 install pharos
```
#### **1.5.2 Pharos Usage**

#### **Organize a Dataset**

Take the *[BSTLD](#page-13-0)* as an example:

```
from tensorbay.opendataset import BSTLD
```

```
dataset = BSTLD("path/to/dataset")
```
#### **Visualize the Dataset**

from pharos import visualize

visualize(dataset)

Open the returned URL to see the visualization result.

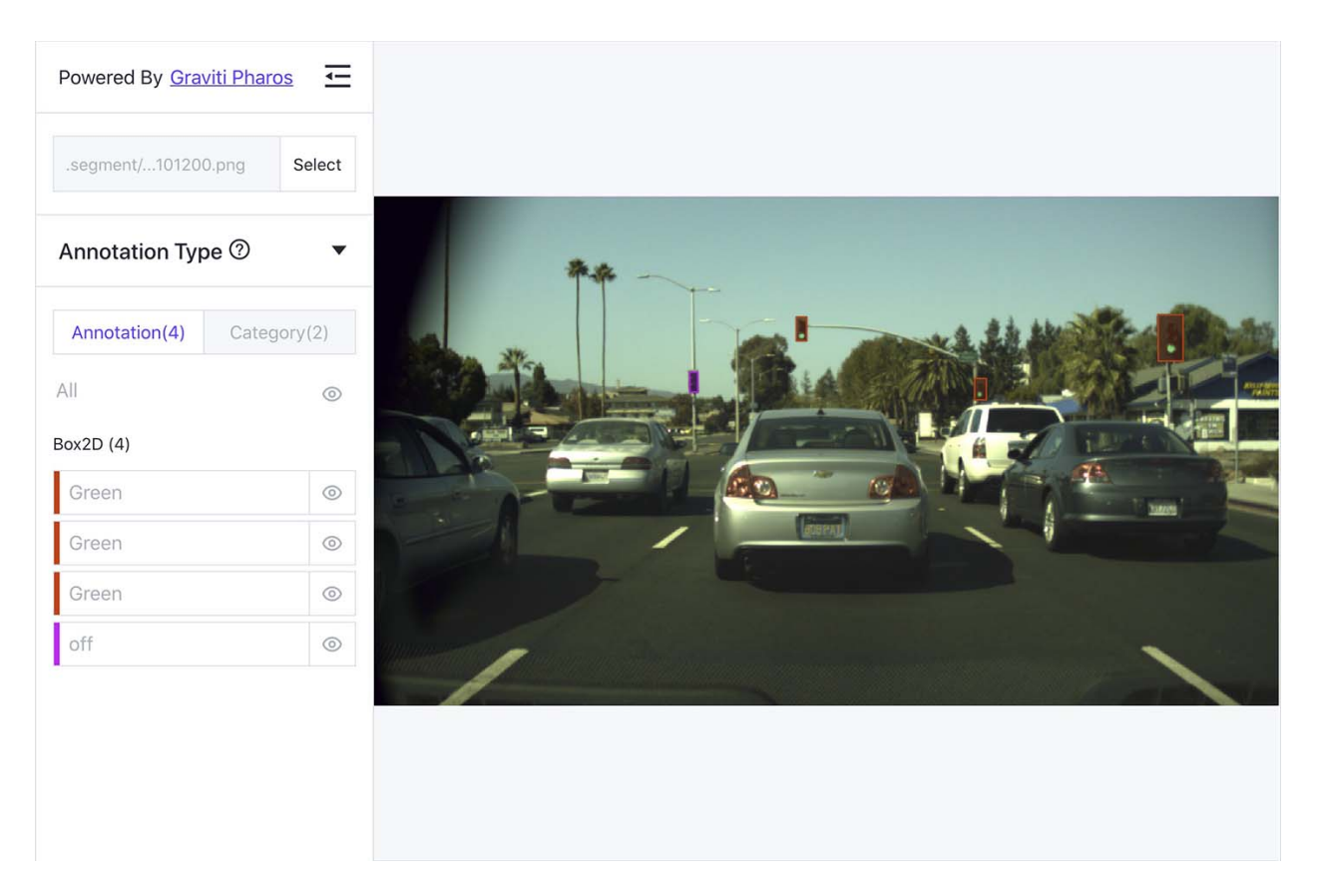

Fig. 1.5: The visualized result of the BSTLD dataset.

# **1.6 Fusion Dataset**

Fusion dataset represents datasets with data collected from multiple sensors. Typical examples of fusion dataset are some autonomous driving datasets, such as [nuScenes](https://gas.graviti.cn/dataset/motional/nuScenes) and [KITTI-tracking.](https://gas.graviti.cn/dataset/data-decorators/KITTITracking)

# **1.6.1 Fusion Dataset Structure**

TensorBay also defines a uniform fusion dataset format. This topic explains the related concepts. The TensorBay fusion dataset format looks like:

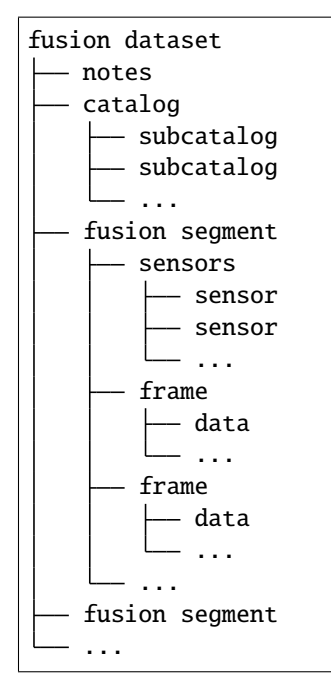

#### <span id="page-46-0"></span>**fusion dataset**

Fusion dataset is the topmost concept in TensorBay format. Each fusion dataset includes a catalog and a certain number of fusion segments.

The corresponding class of fusion dataset is [FusionDataset](#page-115-1).

#### **notes**

The notes of the fusion dataset is the same as the notes (*[ref](#page-74-1)* ) of the dataset.

#### **catalog & subcatalog in fusion dataset**

The catalog of the fusion dataset is the same as the catalog (*[ref](#page-74-0)* ) of the dataset.

#### <span id="page-47-3"></span>**fusion segment**

There may be several parts in a fusion dataset. In TensorBay format, each part of the fusion dataset is stored in one fusion segment. Each fusion segment contains a certain number of frames and multiple sensors, from which the data inside the fusion segment are collected.

The corresponding class of fusion segment is [FusionSegment](#page-116-0).

#### <span id="page-47-1"></span>**sensor**

<span id="page-47-0"></span>Sensor represents the device that collects the data inside the fusion segment. Currently, TensorBay supports four sensor types.[\(Table.](#page-47-0) [1.2\)](#page-47-0)

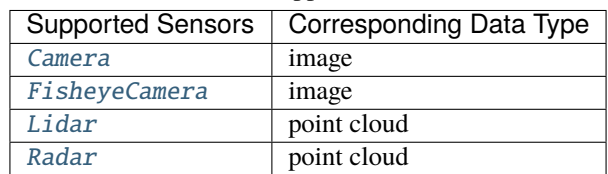

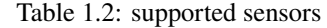

The corresponding class of sensor is [Sensor](#page-189-0).

#### <span id="page-47-2"></span>**frame**

Frame is the structural level next to the fusion segment. Each frame contains multiple data collected from different sensors at the same time.

The corresponding class of frame is [Frame](#page-117-0).

#### <span id="page-47-4"></span>**data in fusion dataset**

Each data inside a frame corresponds to a sensor. And the data of the fusion dataset is the same as the data (*[ref](#page-75-0)* ) of the dataset.

## **1.6.2 CADC**

This topic describes how to manage the "CADC" dataset.

"CADC" is a fusion dataset with 8 *[sensors](#page-47-1)* including 7 [cameras](#page-192-0) and 1 [lidar](#page-191-0) , and has *[Box3D](#page-81-0)* type of labels on the point cloud data. [\(Fig.](#page-48-0) [1.6\)](#page-48-0). See [this page](https://gas.graviti.cn/dataset/hello-dataset/CADC) for more details about this dataset.

<span id="page-48-0"></span>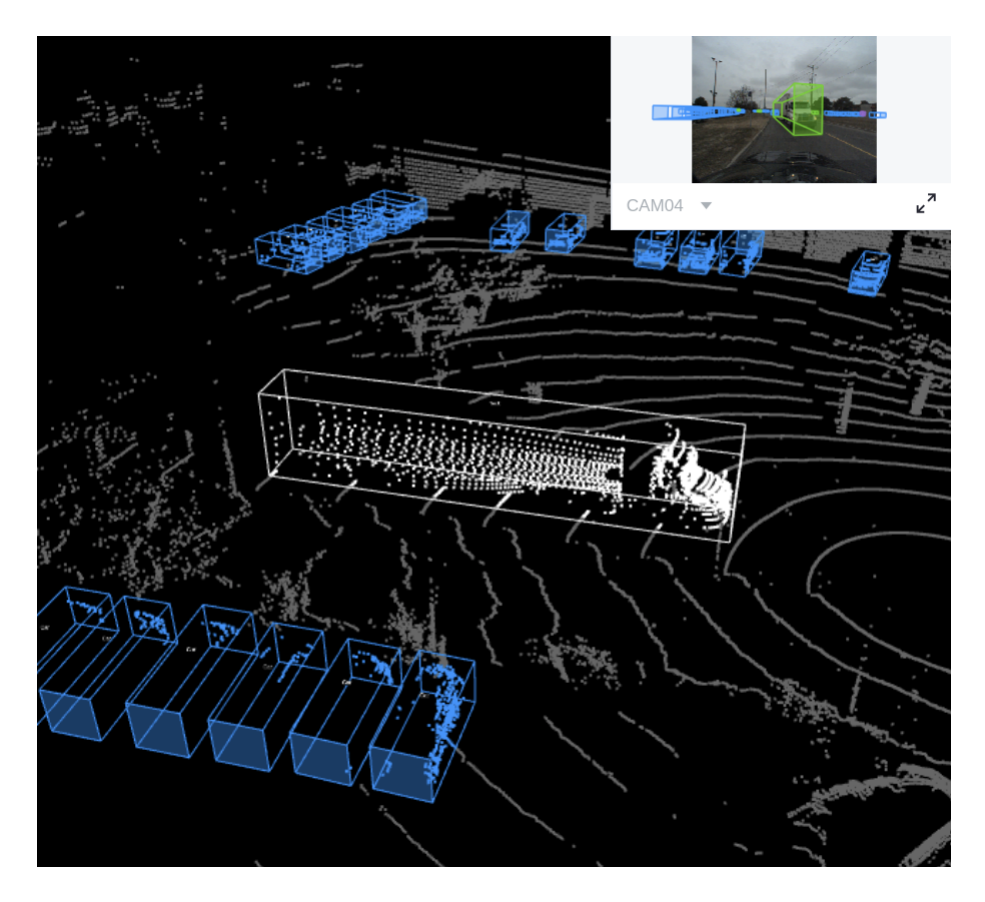

Fig. 1.6: The preview of a point cloud from "CADC" with Box3D labels.

#### **Authorize a Client Instance**

First of all, create a GAS client.

```
from tensorbay import GAS
from tensorbay.dataset import FusionDataset
ACCESS_KEY = "Accesskey-*****"
gas = GAS(ACCESS\_KEY)
```
#### **Create Fusion Dataset**

Then, create a fusion dataset client by passing the fusion dataset name and is\_fusion argument to the GAS client.

```
gas.create_dataset("CADC", is_fusion=True)
```
#### **List Dataset Names**

To check if you have created "CADC" fusion dataset, you can list all your available datasets. See *[this page](#page-38-2)* for details.

The datasets listed here include both *[datasets](#page-74-2)* and *[fusion datasets](#page-46-0)*.

gas.list\_dataset\_names()

#### **Organize Fusion Dataset**

Now we describe how to organize the "CADC" fusion dataset by the [FusionDataset](#page-115-1) instance before uploading it to TensorBay. It takes the following steps to organize "CADC".

#### **Write the Catalog**

The first step is to write the *[catalog](#page-74-0)*. Catalog is a json file contains all label information of one dataset. See *[this page](#page-74-0)* for more details. The only annotation type for "CADC" is *[Box3D](#page-81-0)*, and there are 10 *[category](#page-76-0)* types and 9 *[attributes](#page-76-1)* types.

```
1 \mid \{\overline{2} "BOX3D": {
 3 SACCE 12 TisTracking": true,
 4 "categories": [
 5 { "name": "Animal" },
 6 \{ "name": "Bicycle" },
7 \{ "name": "Bus" },
 \begin{bmatrix} 8 \end{bmatrix} \begin{bmatrix} 1 \end{bmatrix} \begin{bmatrix} 1 \end{bmatrix} \begin{bmatrix} 1 \end{bmatrix} \begin{bmatrix} 1 \end{bmatrix} \begin{bmatrix} 1 \end{bmatrix} \begin{bmatrix} 1 \end{bmatrix} \begin{bmatrix} 1 \end{bmatrix} \begin{bmatrix} 1 \end{bmatrix} \begin{bmatrix} 1 \end{bmatrix} \begin{bmatrix} 1 \end{bmatrix} \begin{bmatrix} 1 \end{bmatrix} \begin{bmatrix} 1 \end{bmatrix} 
 9 \vert Trame": "Garbage_Container_on_Wheels" },
10 { "name": "Pedestrian" },
\begin{bmatrix} 1 & 1 \end{bmatrix} \begin{bmatrix} \text{{}''} \text{name} \end{bmatrix}: "Pedestrian_With_Object" },
\begin{bmatrix} 12 \end{bmatrix} \begin{bmatrix} \text{{}''} \text{name} \end{bmatrix} \begin{bmatrix} \text{{}''} \text{name} \end{bmatrix} \begin{bmatrix} \text{{}''} \text{trans} \end{bmatrix} \begin{bmatrix} \text{{}''} \text{trans} \end{bmatrix}\{ "name": "Truck" },
\left\{ \right. \left\{ \right. \left\{ \right. \left\{ \right. \right.} \left\{ \right. \left\{ \right. \right.} \left\{ \right. \left. \right. \left. \right\} \left. \right\} \left. \right\} \left. \right\} \left. \right\} \left. \right\} \left. \right\} \left. \right\} \left. \right\} \left. \right\} \left. \right\} \left. \right\} \left. \right\} \left.\frac{15}{3} ],
```
(continues on next page)

```
16 "attributes": [
17 {
18 "name": "stationary",
19 "type": "boolean"
20 },
21 \left\{22 "name": "camera_used",
\frac{23}{23} "enum": [0, 1, 2, 3, 4, 5, 6, 7, null]24 },
25\frac{1}{26} "name": "state",
<sup>27</sup> "enum": ["Moving", "Parked", "Stopped"],
28 "parentCategories": ["Car", "Truck", "Bus", "Bicycle", "Horse_and_Buggy"]
<sup>29</sup> },
30 \left( \begin{array}{ccc} 30 \end{array} \right)\frac{31}{31} "name": "truck_type",
\frac{32}{2} "enum": [
<sup>33</sup> \blacksquare \blacksquare 
34 "Emergency_Truck",
35 "Garbage_Truck",
36 "Pickup_Truck",
37 "Semi_Truck",
<sup>38</sup> "Snowplow_Truck"
\frac{39}{1},
40 "parentCategories": ["Truck"]
\frac{1}{41}, \frac{1}{41}, \frac{1}{41}, \frac{1}{41}, \frac{1}{41}, \frac{1}{41}, \frac{1}{41}, \frac{1}{41}, \frac{1}{41}, \frac{1}{41}, \frac{1}{41}, \frac{1}{41}, \frac{1}{41}, \frac{1}{41}, \frac{1}{41}, \frac{1}{41}, \frac{1}{41}, \frac{1}{41}, \frac{1\overline{42} \overline{\phantom{1}}\begin{array}{ccc} \text{43} & \text{...} \end{array} \begin{array}{ccc} \text{``name''}: & \text{``bus\_type''}, \end{array}44 "enum": ["Coach_Bus", "Transit_Bus", "Standard_School_Bus", "Van_School_
     ˓→Bus"],
45 "parentCategories": ["Bus"]
<sup>46</sup> },
47\begin{array}{ccc} \text{48} & \text{...} & \text{...} \\ \end{array} "name": "age",
49 "enum": ["Adult", "Child"],
50 "parentCategories": ["Pedestrian", "Pedestrian_With_Object"]
\begin{array}{c} 51 \end{array} },
52 \left\{s \vert "name": "traffic_guidance_type",
54 "enum": ["Permanent", "Moveable"],
55 The Set of Temperater Categories": ["Traffic_Guidance_Objects"]
\frac{1}{56} },
\overline{\mathbf{57}} \overline{\mathbf{57}}58 "name": "rider_state",
<sup>59</sup> "enum": ["With_Rider", "Without_Rider"],
60 "parentCategories": ["Bicycle"]
\begin{array}{c} \text{61} \\ \text{62} \end{array}\overline{\mathcal{E}}63 "name": "points_count",
\begin{array}{c} \text{``type''}: \text{``integer''}, \end{array}\begin{array}{c} \text{65} \\ \text{66} \end{array} "minimum": 0
66 }
```
(continues on next page)

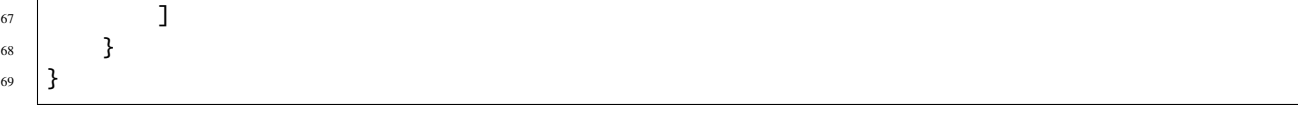

**Note:** The annotations for "CADC" have tracking information, hence the value of isTracking should be set as True.

#### **Write the Dataloader**

The second step is to write the *[dataloader](#page-71-0)*. The *[dataloader](#page-71-0)* function of "CADC" is to manage all the files and annotations of "CADC" into a [FusionDataset](#page-115-1) instance. The *[code block](#page-51-0)* below displays the "CADC" dataloader.

```
1 #!/usr/bin/env python3
2 \mid #3 \mid # Copyright 2021 Graviti. Licensed under MIT License.
4 \frac{4}{7}5 # pylint: disable=invalid-name
6 # pylint: disable=missing-module-docstring
7
8 import json
9 import os
10 from datetime import datetime
11 from typing import Any, Dict, List
12
13 import quaternion
14
15 from ...dataset import Data, Frame, FusionDataset
16 from ...exception import ModuleImportError
17 | from ...label import LabeledBox3D
18 from ...sensor import Camera, Lidar, Sensors
19 from .._utility import glob
20
_{21} DATASET NAME = "CADC"
22
23
_{24} def CADC(path: str) -> FusionDataset:
25 WALES 25 TEE 12 TEE 20 INCOCLUM 25 CADC<sup>1</sup> at asset.
26
27 .. _CADC: http://cadcd.uwaterloo.ca/index.html
28
29 The file structure should be like::
30
31 <path>
32 2018_03_06/
33 0001/
3d ann. json
<sup>35</sup> labeled/
36 image_00/
37 data/
38 0000000000.png
```

```
39 0000000001.png
40 ...
41 dimestamps.txt
42 ...
43 image_07/
\frac{1}{44} data/
45 timestamps.txt
46 lidar_points/
\frac{1}{47} data/
48 degree and timestamps.txt
49 novatel/
\frac{1}{50} data/
51 dataformat.txt
52 timestamps.txt
\sim ... \sim ...
54 0018/
55 calib/
56 00.yaml
57 01.yaml
58 02.yaml
59 03.yaml
60 04.yaml
61 05.yaml
62 06.yaml
63 07.yaml
64 extrinsics.yaml
65 README.txt
66 2018_03_07/
67 2019_02_27/
69 Arguments:
70 path: The root directory of the dataset.
72 Returns:
\sigma_{\rm 73} Loaded `~tensorbay.dataset.dataset.FusionDataset` instance.
75 """"
\pi root_path = os.path.abspath(os.path.expanduser(path))
78 dataset = FusionDataset(DATASET_NAME)
79 dataset.notes.is_continuous = True
80 dataset.load_catalog(os.path.join(os.path.dirname(__file__), "catalog.json"))
\mathbf{S}_2 for date in os.listdir(root_path):
83 date_path = os.path.join(root_path, date)
\begin{bmatrix} 84 \end{bmatrix} sensors = \begin{bmatrix} 2 \end{bmatrix} and \begin{bmatrix} 84.1 \end{bmatrix} sensors = \begin{bmatrix} 2 \end{bmatrix} and \begin{bmatrix} 2 \end{bmatrix} and \begin{bmatrix} 2 \end{bmatrix} and \begin{bmatrix} 3 \end{bmatrix} and \begin{bmatrix} 1 \end{bmatrix} and \begin{bmatrix} 1 \end{bmatrix} and \begin{bmatrix} 1 \end{bmatrix}85 for index in os.listdir(date_path):
\text{16} if index = "calib":
87 continue
\text{segment} = \text{dataset}.\text{create\_segment(f"_{date}/\{index\}'')90 segment.sensors = sensors
```
(continues on next page)

93

100

102 103

111

113 114

128

139

```
(continued from previous page)
91 segment_path = os.path.join(root_path, date, index)
\mathcal{P}_{92} data_path = os.path.join(segment_path, "labeled")
94 with open(os.path.join(segment_path, "3d_ann.json"), "r") as fp:
                  # The first line of the json file is the json body.
96 annotations = json.loads(fp.readline())
97 timestamps = \text{\_load}\_\text{\_times} (sensors, data_path)
98 for frame_index, annotation in enumerate(annotations):
99 segment.append(_load_frame(sensors, data_path, frame_index, annotation,␣
    ˓→timestamps))
101 return dataset
104 def _load_timestamps(sensors: Sensors, data_path: str) -> Dict[str, List[str]]:
_{105} timestamps = {}
_{106} for sensor_name in sensors:
_{107} \mid data_folder = f"image_{sensor_name[-2:]}" {\bf if} sensor_name != "LIDAR" {\bf else} "lidar_
    \rightarrowpoints"
108 timestamp_file = os.path.join(data_path, data_folder, "timestamps.txt")
_{109} | with open(timestamp_file, "r") as fp:
110 timestamps[sensor_name] = fp.readlines()
112 return timestamps
_{115} def \_load\_frame(116 Sensors: Sensors,
_{117} data_path: str,
118 frame_index: int,
119 annotation: Dict[str, Any],
120 timestamps: Dict[str, List[str]],
_{121} ) -> Frame:
122 frame = Frame()
123 for sensor_name in sensors:
\frac{1}{124} # The data file name is a string of length 10 with each digit being a number:
125 # 00000000000.jpg
126 # 00000000001.bin
127 data_file_name = f''{frame_index:010}"
\frac{1}{129} # Each line of the timestamps file looks like:
130 # 2018-03-06 15:02:33.000000000
131 timestamp = datetime.strptime(
132 timestamps[sensor_name][frame_index][:23], "%Y-%m-%d %H:%M:%S.%f"
133 ).timestamp()
_{134} if sensor_name != "LIDAR":
\begin{array}{c} \text{\#} \ \text{The image folder corresponds to different cameras, whose name is likes} \end{array}\rightarrow"CAM00".
136 # The image folder looks like "image_00".
137 camera_folder = f"image_{sensor_name[-2:]}"
138 image_file = f''{data_file_name}.png"
```
(continues on next page)

```
(continued from previous page)
```

```
_{140} data = Data(
141 os.path.join(data_path, camera_folder, "data", image_file),
142 \vert target_remote_path=f"{camera_folder}-{image_file}",
143 timestamp=timestamp,
\frac{144}{ } )
145 else:
_{146} data = Data(
147 os.path.join(data_path, "lidar_points", "data", f"{data_file_name}.bin"),
148 timestamp=timestamp,
\frac{149}{2} )
150 data.label.box3d = _load_labels(annotation["cuboids"])
151
152 frame[sensor_name] = data
153 return frame
154
155
156 def _load_labels(boxes: List[Dict[str, Any]]) -> List[LabeledBox3D]:
157 labels = [1]158 for box in boxes:
_{159} dimension = box["dimensions"]
160 position = box["position"]
161
162 attributes = box["attributes"]
163 attributes["stationary"] = box["stationary"]
164 attributes["camera_used"] = box["camera_used"]
165 attributes["points_count"] = box["points_count"]
166
_{167} | 1abc1 = LabeledBox3D(168 size=(
\lim_{169} dimension["y"], # The "y" dimension is the width from front to back.
170 dimension["x"], # The "x" dimension is the width from left to right.
171 dimension["z"],
172 ),
173 translation=(
174 position["x"], \# "x" axis points to the forward facing direction of the
   \rightarrowobject.
175 position["y"], \# "y" axis points to the left direction of the object.
176 position["z"],
\frac{177}{2} ),
178 rotation=quaternion.from_rotation_vector((0, 0, box["yaw"])),
179 category=box["label"],
180 attributes=attributes,
181 instance=box["uuid"],
182 )
183 labels.append(label)
184
185 return labels
186
187
188 \det _load_sensors(calib_path: str) -> Sensors:
189 try:
190 import yaml # pylint: disable=import-outside-toplevel
```
(continues on next page)

193

195

199

 $202$ 

206

212

214

217

220

```
(continued from previous page)
```

```
191 except ModuleNotFoundError as error:
192 raise ModuleImportError(error.name, "pyyaml") from error # type: ignore[arg-
    \rightarrowtype]
194 sensors = Sensors()
_{196} lidar = Lidar("LIDAR")
197 lidar.set_extrinsics()
_{198} sensors.add(lidar)
_{200} with open(os.path.join(calib_path, "extrinsics.yaml"), "r") as fp:
_{201} extrinsics = yaml.load(fp, Loader=yaml.FullLoader)
203 for camera_calibration_file in glob(os.path.join(calib_path, "[0-9]*.yaml")):
_{204} | with open(camera_calibration_file, "r") as fp:
_{205} camera_calibration = yaml.load(fp, Loader=yaml.FullLoader)
207 | # camera_calibration_file looks like:
208 # /path-to-CADC/2018_03_06/calib/00.yaml
_{209} camera_name = f"CAM{os.path.splitext(os.path.basename(camera_calibration_
    \rightarrowfile))[0]}"
_{210} camera = Camera(camera_name)
211 camera.description = camera_calibration["camera_name"]
213 camera.set_extrinsics(matrix=extrinsics[f"T_LIDAR_{camera_name}"])
215 camera_matrix = camera_calibration["camera_matrix"]["data"]
216 camera.set_camera_matrix(matrix=[camera_matrix[:3], camera_matrix[3:6], camera_
    \rightarrowmatrix[6:9]])
218 distortion = camera_calibration["distortion_coefficients"]["data"]
219 camera.set_distortion_coefficients(**dict(zip(("k1", "k2", "p1", "p2", "k3"),␣
    \rightarrowdistortion)))
_{221} sensors.add(camera)
222 return sensors
```
### **create a fusion dataset**

To load a fusion dataset, we first need to create an instance of [FusionDataset](#page-115-1).(L75)

Note that after creating the *[fusion dataset](#page-46-0)*, you need to set the is\_continuous attribute of notes to True,(L76) since the *[frames](#page-47-2)* in each *[fusion segment](#page-47-3)* is time-continuous.

#### **load the catalog**

Same as dataset, you also need to load the *[catalog](#page-74-0)*.(L77) The catalog file "catalog.json" is in the same directory with dataloader file.

#### **create fusion segments**

In this example, we create fusion segments by dataset.create\_segment(SEGMENT\_NAME).(L86) We manage the data under the subfolder(L33) of the date folder(L32) into a fusion segment and combine two folder names to form a segment name, which is to ensure that frames in each segment are continuous.

#### **add sensors to fusion segments**

After constructing the fusion segment, the *[sensors](#page-47-1)* corresponding to different data should be added to the fusion segment.(L87)

In "CADC", there is a need for [projection,](https://en.wikipedia.org/wiki/3D_projection) so we need not only the name for each sensor, but also the calibration parameters.

And to manage all the [Sensors](#page-196-0) (L81, L183) corresponding to different data, the parameters from calibration files are extracted.

[Lidar](#page-191-0) sensor only has [extrinsics](#page-189-1), here we regard the lidar as the origin of the point cloud 3D coordinate system, and set the extrinsics as defaults(L189).

To keep the projection relationship between sensors, we set the transform from the camera 3D coordinate system to the lidar 3D coordinate system as [Camera](#page-192-0) extrinsics(L205).

Besides [extrinsics\(\)](#page-189-1), [Camera](#page-192-0) sensor also has [intrinsics\(\)](#page-192-1), which are used to project 3D points to 2D pixels.

The intrinsics consist of two parts, [CameraMatrix](#page-179-0) and [DistortionCoefficients](#page-182-0).(L208-L211)

#### **add frames to segment**

After adding the sensors to the fusion segments, the frames should be added into the continuous segment in order(L96).

Each frame contains the data corresponding to each sensor, and each data should be added to the frame under the key of sensor name(L147).

In fusion datasets, it is common that not all data have labels. In "CADC", only point cloud files(Lidar data) have *[Box3D](#page-81-0)* type of labels(L145). See *[this page](#page-81-0)* for more details about Box3D annotation details.

**Note:** The *[CADC dataloader](#page-51-0)* above uses relative import(L16-L19). However, when you write your own dataloader you should use regular import. And when you want to contribute your own dataloader, remember to use relative import.

#### **Visualize Dataset**

Optionally, the organized dataset can be visualized by **Pharos**, which is a TensorBay SDK plug-in. This step can help users to check whether the dataset is correctly organized. Please see *[Visualization](#page-44-0)* for more details.

#### **Upload Fusion Dataset**

After you finish the *[dataloader](#page-71-0)* and organize the "CADC" into a [FusionDataset](#page-115-1) instance, you can upload it to TensorBay for sharing, reuse, etc.

```
# fusion_dataset is the one you initialized in "Organize Fusion Dataset" section
fusion_dataset_client = gas.upload_dataset(fusion_dataset, jobs=8)
fusion_dataset_client.commit("initial commit")
```
Remember to execute the commit step after uploading. If needed, you can re-upload and commit again. Please see *[this](#page-39-2) [page](#page-39-2)* for more details about version control.

**Note:** Commit operation can also be done on our [GAS](https://www.graviti.cn/tensorBay) Platform.

#### **Read Fusion Dataset**

Now you can read "CADC" dataset from TensorBay.

```
fusion_dataset = FusionDataset("CADC", gas)
```
In *[dataset](#page-74-2)* "CADC", there are lots of *[FusionSegments](#page-75-1)*: 2018\_03\_06/0001, 2018\_03\_07/0001, . . .

You can get the segment names by list them all.

fusion\_dataset.keys()

You can get a segment by passing the required segment name.

fusion\_segment = fusion\_dataset["2018\_03\_06/0001"]

**Note:** If the *[segment](#page-75-1)* or *[fusion segment](#page-47-3)* is created without given name, then its name will be "".

In the 2018\_03\_06/0001 *[fusion segment](#page-47-3)*, there are several *[sensors](#page-47-1)*. You can get all the sensors by accessing the [sensors](#page-196-0) of the FusionSegment.

sensors = fusion\_segment.sensors

In each *[fusion segment](#page-47-3)*, there are a sequence of *[frames](#page-47-2)*. You can get one by index.

frame = fusion\_segment[0]

In each *[frame](#page-47-2)*, there are several *[data](#page-47-4)* corresponding to different sensors. You can get each data by the corresponding sensor name.

for sensor name in sensors:  $data = frame[sensor_name]$  In "CADC", only *[data](#page-47-4)* under [Lidar](#page-191-0) has a sequence of *[Box3D](#page-81-0)* annotations. You can get one by index.

```
lidar_data = frame["LIDAR"]
label_box3d = lidar_datarlabel_box3d[0]category = label_box3d.category
attributes = label_box3d.attributes
```
There is only one label type in "CADC" dataset, which is box3d. The information stored in *[category](#page-76-0)* is one of the category names in "categories" list of *[catalog.json](#page-49-0)*. The information stored in *[attributes](#page-76-1)* is some of the attributes in "attributes" list of *[catalog.json](#page-49-0)*.

See *[this page](#page-81-0)* for more details about the structure of Box3D.

#### **Delete Fusion Dataset**

To delete "CADC", run the following code:

gas.delete\_dataset("CADC")

# **1.7 Cloud Storage**

All data on TensorBay are hosted on cloud. TensorBay supports two cloud storage modes:

- DEFAULT CLOUD STORAGE: data are stored on TensorBay cloud
- AUTHORIZED CLOUD STORAGE: data are stored on other providers' cloud

## **1.7.1 Default Cloud Storage**

In default cloud storage mode, data are stored on TensorBay cloud. Create a dataset with default storage:

gas.create\_dataset("DatasetName")

### **1.7.2 Authorized Cloud Storage**

You can also upload data to your public cloud storage space. Now TensorBay support following cloud providers:

- Aliyun OSS
- Amazon S3
- Azure Blob

### **Config**

See [cloud storage instruction](https://docs.graviti.cn/guide/tensorbay/data/authorize) for details about how to configure cloud storage on TensorBay.

TensorBay SDK supports a method to list a user's all previous configurations.

```
from tensorbay import GAS
gas = GAS("<YOUR_ACCESSKEY>")
gas.list_auth_storage_configs()
```
#### **Create Authorized Storage Dataset**

Create a dataset with authorized cloud storage:

```
dataset_client = gas.create_auth_dataset("dataset_name", "config_name", "path/to/dataset
˓→")
```
**Important:** The directory path/to/dataset should be empty when create an authorized storage Fusion Dataset.

# **1.8 Request Configuration**

This topic introduces the currently supported [Config](#page-100-0) options[\(Table.](#page-60-0) [1.3\)](#page-60-0) for customizing request. Note that the default settings can satisfy most use cases.

<span id="page-60-0"></span>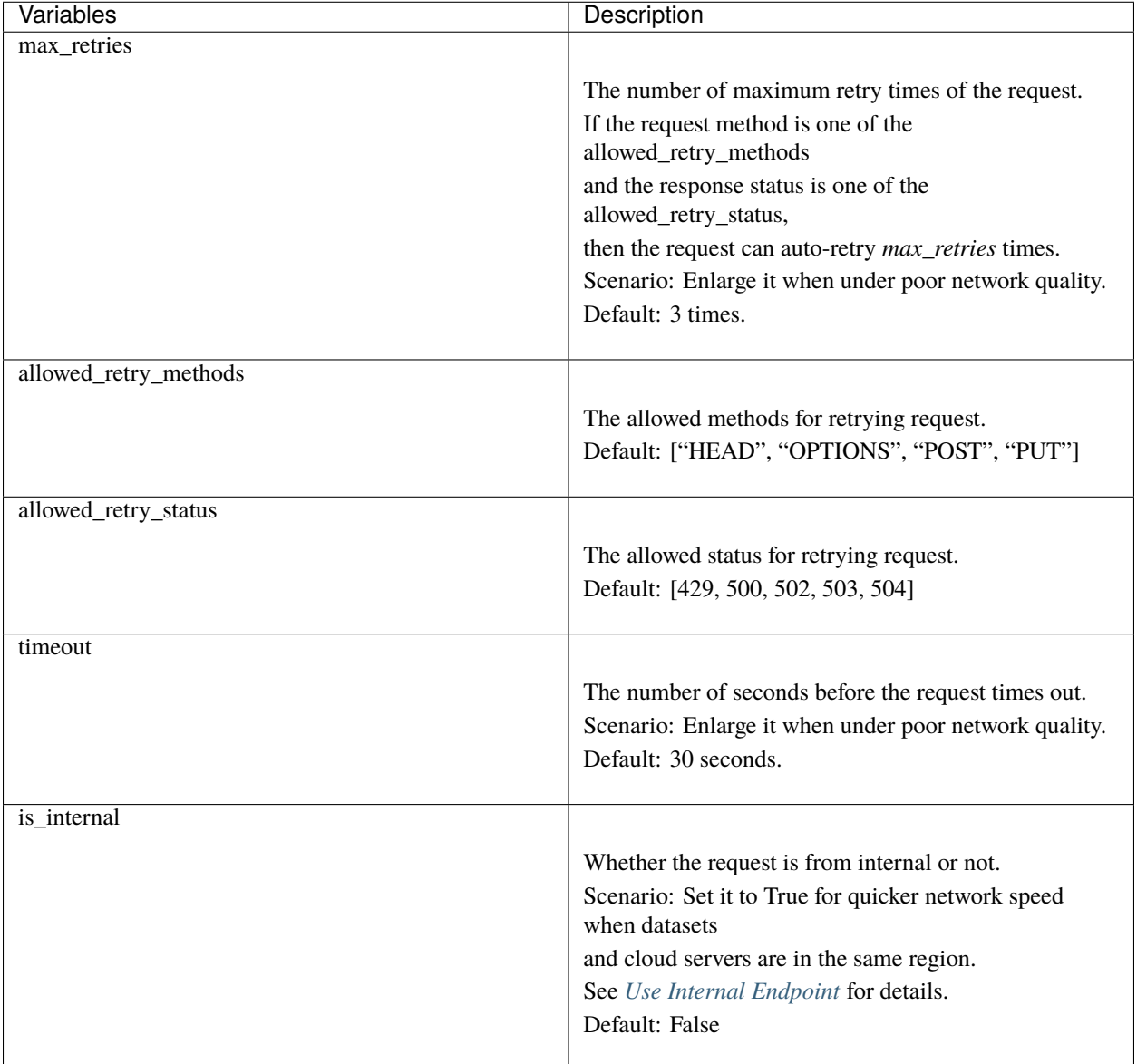

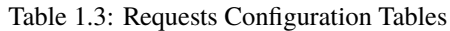

# **1.8.1 Usage**

```
from tensorbay import GAS
from tensorbay.client import config
# Enlarge timeout and max_retries of configuration.
config.timeout = 40
config.max_retries = 4
gas = GAS("<YOUR_ACCESSKEY>")
# The configs will apply to all the requests sent by TensorBay SDK.
```
(continues on next page)

```
gas.list_dataset_names()
```
# <span id="page-61-0"></span>**1.9 Use Internal Endpoint**

This topic describes how to use the internal endpoint when using TensorBay.

# **1.9.1 Region and Endpoint**

For a cloud storage service platform, a region is a collection of its resources in a geographic area. Each region is isolated and independent of the other regions. Endpoints are the domain names that other services can use to access the cloud platform. Thus, there are mappings between regions and endpoints. Take OSS as an example, the endpoint for region **China (Hangzhou)** is *oss-cn-hangzhou.aliyuncs.com*.

Actually, the endpoint mentioned above is the public endpoint. There is another kind of endpoint called the internal endpoint. The internal endpoint can be used by other cloud services in the **same region** to access cloud storage services. For example, the internal endpoint for region **China (Hangzhou)** is *oss-cn-hangzhou-internal.aliyuncs.com*.

Much quicker internet speed is the most important benefit of using an internal endpoint. Currently, TensorBay supports using the internal endpoint of OSS for operations such as uploading and reading datasets.

# **1.9.2 Usage**

If the endpoint of the cloud server is the same as the TensorBay storage, set *is\_internal* to *True* to use the internal endpoint for obtaining a faster network speed.

```
from tensorbay import GAS
from tensorbay.client import config
from tensorbay.dataset import Data, Dataset
# Set is_internal to True for using internal endpoint.
config.is\_internal = Truegas = GAS("<YOUR_ACCESSKEY>")
# Organize the local dataset by the "Dataset" class before uploading.
dataset = Dataset("DatasetName")
segment = dataset.create_segment()
segment.append(Data("0000001.jpg"))
segment.append(Data("0000002.jpg"))
# All the data will be uploaded through internal endpoint.
dataset_client = gas.upload_dataset(dataset, jobs=8)
dataset_client.commit("Initial commit")
```
# **1.10 PyTorch**

This topic describes how to integrate TensorBay dataset with PyTorch Pipeline using the [MNIST Dataset](https://gas.graviti.cn/dataset/data-decorators/MNIST) as an example.

The typical method to integrate TensorBay dataset with PyTorch is to build a "Segment" class derived from torch. utils.data.Dataset.

```
from PIL import Image
from torch.utils.data import DataLoader, Dataset
from torchvision import transforms
from tensorbay import GAS
from tensorbay.dataset import Dataset as TensorBayDataset
class MNISTSegment(Dataset):
     """class for wrapping a MNIST segment."""
     def __init__(self, gas, segment_name, transform):
           super().__init__()
           self.dataset = TensorBayDataset("MNIST", gas)
           self.segment = self.dataset[segment_name]
           self.category_to_index = self.dataset.catalog.classification.get_category_to_
\rightarrowindex()
           self.transform = transform
     def _{_{}}_{\text{}} _{\text{}}_{\text{}}_{\text{}}_{\text{}}_{\text{}}_{\text{}}_{\text{}}_{\text{}}_{\text{}}_{\text{}}_{\text{}}_{\text{}}_{\text{}}_{\text{}}_{\text{}}_{\text{}}_{\text{}}_{\text{}}_{\text{}}_{\text{}}_{\text{}}_{\text{}}_{\text{}}_{\text{}}_{\text{}}_{\text{}}_{\text{}}_{\text{}}_{\text{}}return len(self.segment)
     def __getitem__(self, idx):
          data = self.\text{segment}[idx]
           with data.open() as fp:
                 image_tensor = self.transform(Image.open(fp))return image_tensor, self.category_to_index[data.label.classification.category]
```
Using the following code to create a PyTorch dataloader and run it:

```
ACCESS_KEY = "Accesskey-*****"
to_tensor = transforms.ToTensor()
normalization = transforms.Normalize(mean=[0.485], std=[0.229])
my_transforms = transforms.Compose([to_tensor, normalization])
train_segment = MNISTSegment(GAS(ACCESS_KEY), segment_name="train", transform=my_
˓→transforms)
train_dataloader = DataLoader(train_segment, batch_size=4, shuffle=True, num_workers=4)
for index, (image, label) in enumerate(train_dataloader):
   print(f"{index}: {label}")
```
# **1.11 TensorFlow**

This topic describes how to integrate TensorBay dataset with TensorFlow Pipeline using the [MNIST Dataset](https://gas.graviti.cn/dataset/data-decorators/MNIST) as an example.

The typical method to integrate TensorBay dataset with TensorFlow is to build a callable "Segment" class.

```
import numpy as np
import tensorflow as tf
from PIL import Image
from tensorflow.data import Dataset
from tensorbay import GAS
from tensorbay.dataset import Dataset as TensorBayDataset
class MNISTSegment:
    """class for wrapping a MNIST segment."""
    def __init__(self, gas, segment_name):
        self.dataset = TensorBayDataset("MNIST", gas)
        self.segment = self.dataset[segment_name]
        self.category_to_index = self.dataset.catalog.classification.get_category_to_
\rightarrowindex()
    def \_\_call\_\_ (self):"""Yield an image and its corresponding label.
        Yields:
            image_tensor: the tensorflow sensor of the image.
            category_tensor: the tensorflow sensor of the category.
        "" ""
        for data in self.segment:
            with data.open() as fp:
                image_tensor = tf.convert_to_tensor(
                    np.array(Image.open(fp)) / 255, dtype=tf.float32
                )
            category = self.category_to_index[data.label.classification.category]
            category_tensor = tf.convert_to_tensor(category, dtype=tf.int32)
            yield image_tensor, category_tensor
```
Using the following code to create a TensorFlow dataset and run it:

```
ACCESS_KEY = "Accesskey-*****"
dataset = Dataset.from_generator(MNISTSegment(GAS(ACCESS_KEY), "train"),
   output_signature=(
        tf.TensorSpec(shape=(28, 28), dtype=tf.float32),
        tf.TensorSpec(shape=(), dtype=tf.int32),
   ),
).batch(4)
```
(continues on next page)

```
for index, (image, label) in enumerate(dataset):
   print(f"{index}: {label}")
```
# **1.12 Getting Started with CLI**

The TensorBay Command Line Interface is a tool to operate on datasets. It supports Windows, Linux, and Mac platforms.

TensorBay CLI can:

- Create and delete dataset.
- List data, segments and datasets on TensorBay.
- Upload data to TensorBay.

### **1.12.1 Installation**

To use TensorBay CLI, please install TensorBay SDK first.

\$ pip3 install tensorbay

#### <span id="page-64-0"></span>**1.12.2 Configuration**

An [accessKey](https://gas.graviti.cn/tensorbay/developer) is used for identification when using TensorBay to operate datasets.

Set the accessKey into configuration:

\$ gas config <YOUR\_ACCESSKEY>

To show configuration information:

\$ gas config

### **1.12.3 TBRN**

TensorBay Resource Name(TBRN) uniquely defines the resource stored in TensorBay. TBRN begins with tb:. Default segment can be defined as "" (empty string). See more details in *[TBRN](#page-65-0)*. The following is the general format for TBRN:

```
tb:[dataset_name]:[segment_name]://[remote_path]
```
# **1.12.4 Usage**

### **CLI: Create a Dataset**

gas dataset tb:[dataset\_name]

#### **CLI: List Dataset Names**

gas dataset

#### **CLI: Create a Draft**

```
gas draft tb:[dataset_name] -t [title]
```
#### **CLI: List Drafts**

gas draft -l tb:[dataset\_name]

### **CLI: Upload a File To the Dataset**

gas cp [local\_path] tb:[dataset\_name]#[draft\_number]:[segment\_name]

#### **CLI: Commit the Draft**

gas commit tb:[dataset\_name]#[draft\_number] -m [message]

# <span id="page-65-0"></span>**1.13 TensorBay Resource Name**

TensorBay Resource Name(TBRN) uniquely defines the resource stored in TensorBay. All TBRN begins with tb:.

#### 1. Define a dataset

tb:[dataset\_name]

For example, the following TBRN means the dataset "VOC2012".

tb:VOC2012

2. Define a segment

tb:[dataset\_name]:[segment\_name]

For example, the following TBRN means the "train" segment of dataset "VOC2012".

tb:VOC2010:train

3. Define a file

tb:[dataset\_name]:[segment\_name]://[remote\_path]

For example, the following TBRN means the file "2012\_004330.jpg" under "train" segment in dataset "VOC2012".

tb:VOC2012:train://2012\_004330.jpg

## **1.13.1 TBRN With Version Info**

The version information can also be included in the TBRN when using *[version control](#page-39-2)* feature.

1. Include revision info:

A TBRN can include revision info in the following format:

tb:[dataset\_name]@[revision]:[segment\_name]://[remote\_path]

For example, the following TBRN means the main branch of dataset "VOC2012".

tb:VOC2010@main

2. Include draft info:

A TBRN can include draft info in the following format:

tb:[dataset\_name]#[draft\_number]:[segment\_name]://[remote\_path]

For example, the following TBRN means the 1st draft of dataset "VOC2012".

tb:VOC2012#1

Note that if neither revision nor draft number is given, a TBRN will refer to the default branch.

# **1.14 CLI Commands**

<span id="page-67-0"></span>The following table lists the currently supported CLI commands.[\(Table.](#page-67-0) [1.4\)](#page-67-0).

| Commands    | Description         |
|-------------|---------------------|
| gas dataset | dataset operations. |
| gas ls      | list operations.    |
| gas cp      | copy operations.    |
| gas rm      | remove operations.  |
| gas draft   | draft operations.   |
| gas commit  | commit operations.  |
| gas tag     | tag operations.     |
| gas log     | log operations.     |
| gas branch  | branch operations   |

Table 1.4: CLI Commands

# <span id="page-67-1"></span>**1.14.1 gas dataset**

Work with dataset operations.

Create a dataset.

gas dataset tb:[dataset\_name]

List all datasets.

gas dataset

Delete a dataset.

gas dataset -d tb:[dataset\_name]

### <span id="page-67-2"></span>**1.14.2 gas ls**

Work with list operations.

List the segments of a dataset.(default branch)

gas ls tb:[dataset\_name]

List the segments of a specific dataset *[revision](#page-72-1)*.

gas ls tb:[dataset\_name]@[revision]

List the segments of a specific dataset draft.

See *[gas draft](#page-68-2)* for more information.

gas ls tb:[dataset\_name]#[draft\_number]

List all files of a segment.

```
gas ls tb:[dataset_name]:[segment_name]
gas ls tb:[dataset_name]@[revision]:[segment_name]
gas ls tb:[dataset_name]#[draft_number]:[segment_name
```
Get a certain file.

```
gas ls tb:[dataset_name]:[segment_name]://[remote_path]
gas ls tb:[dataset_name]@[revision]:[segment_name]://[remote_path]
gas ls tb:[dataset_name]#[draft_number]:[segment_name]://[remote_path]
```
### <span id="page-68-0"></span>**1.14.3 gas cp**

Work with copy operations.

Upload a file to a segment. The local\_path refers to a file.

The target dataset must be in draft status, see *[gas draft](#page-68-2)* for more information.

gas cp [local\_path] tb:[dataset\_name]#[draft\_number]:[segment\_name]

Upload files to a segment. The local\_path refers to a directory.

```
gas cp -r [local_path] tb:[dataset_name]#[draft_number]:[segment_name]
```
Upload a file to a segment with a given remote\_path. The local\_path can only refer to a file.

gas cp [local\_path] tb:[dataset\_name]#[draft\_number]:[segment\_name]://[remote\_path]

### <span id="page-68-1"></span>**1.14.4 gas rm**

Work with remove operations.

Remove a segment.

The target dataset must be in draft status, see *[gas draft](#page-68-2)* for more information.

gas rm -r tb:[dataset\_name]#[draft\_number]:[segment\_name]

Remove a file.

gas rm tb:[dataset\_name]@[revision]:[segment\_name]://[remote\_path]

### <span id="page-68-2"></span>**1.14.5 gas draft**

Work with *[draft](#page-72-0)* operations.

Create a draft with a title.

gas draft tb:[dataset\_name] -t [title]

List the drafts of a dataset.

gas draft -l tb:[dataset\_name]

#### <span id="page-69-0"></span>**1.14.6 gas commit**

Work with commit operations.

Commit a *[draft](#page-72-0)* with a message.

gas commit tb:[dataset\_name]#[draft\_number] -m [message]

#### <span id="page-69-1"></span>**1.14.7 gas tag**

Work with *[tag](#page-72-2)* operations.

Create a tag on the current commit or a specific *[revision](#page-72-1)*.

```
gas tag tb:[dataset_name] [tag_name]
gas tag tb:[dataset_name]@[revision] [tag_name]
```
List all tags.

```
gas tag tb:[dataset_name]
```
Delete a tag.

```
gas tag -d tb:[dataset_name]@[tag_name]
```
#### <span id="page-69-2"></span>**1.14.8 gas log**

Work with log operations.

Show the commit logs.

gas log tb:[dataset\_name]

Show commit logs from a certain *[revision](#page-72-1)*.

```
gas log tb:[dataset_name]@[revision]
```
Limit the number of commit logs to show.

```
gas log -n <number> tb:[dataset_name]
gas log --max-count <number> tb:[dataset_name]
```
Show commit logs in oneline format.

gas log --oneline tb:[dataset\_name]

# <span id="page-70-1"></span>**1.14.9 gas branch**

Work with *[branch](#page-70-2)* operations.

Create a new branch from the default branch.

gas branch tb:[dataset\_name] [branch\_name]

Create a new branch from a certain *[revision](#page-72-1)*.

gas branch tb:[dataset\_name]@[revision] [branch\_name]

Show all branches.

gas branch tb:[dataset\_name]

Delete a branch.

gas branch --delete tb:[dataset\_name]@[branch\_name]

# **1.15 Glossary**

### **1.15.1 accesskey**

An accesskey is an access credential for identification when using TensorBay to operate on your dataset. To obtain an accesskey, log in to [Graviti AI Service\(GAS\)](https://www.graviti.cn/tensorBay) and visit the [developer page](https://gas.graviti.cn/tensorbay/developer) to create one. For the usage of accesskey via Tensorbay SDK or CLI, please see *[SDK authorization](#page-7-0)* or *[CLI configration](#page-64-0)*.

### <span id="page-70-2"></span>**1.15.2 branch**

Similar to git, a branch is a lightweight pointer to one of the commits.

Every time a *[commit](#page-70-0)* is submitted, the main branch pointer moves forward automatically to the latest commit.

### <span id="page-70-0"></span>**1.15.3 commit**

Similar with Git, a commit is a version of a dataset, which contains the changes compared with the former commit.

Each commit has a unique commit ID, which is a uuid in a 36-byte hexadecimal string. A certain commit of a dataset can be accessed by passing the corresponding commit ID or other forms of *[revision](#page-72-1)*.

A commit is readable, but is not writable. Thus, only read operations such as getting catalog, files and labels are allowed. To change a dataset, please create a new commit. See *[draft](#page-72-0)* for details.

On the other hand, "commit" also represents the action to save the changes inside a *[draft](#page-72-0)* into a commit.

# **1.15.4 continuity**

Continuity is a characteristic to describe the data within a *[dataset](#page-72-3)* or a *[fusion dataset](#page-72-4)*.

A dataset is continuous means the data in each segment of the dataset is collected over a continuous period of time and the collection order is indicated by the data paths or frame indexes.

The continuity can be set in *[notes](#page-74-1)*.

Only continuous datasets can have *[tracking](#page-73-1)* labels.

## <span id="page-71-0"></span>**1.15.5 dataloader**

A function that can organize files within a formatted folder into a [Dataset](#page-115-0) instance or a [FusionDataset](#page-115-1) instance.

The only input of the function should be a str indicating the path to the folder containing the dataset, and the return value should be the loaded [Dataset](#page-115-0) or [FusionDataset](#page-115-1) instance.

Here are some dataloader examples of datasets with different label types and continuity[\(Table.](#page-71-1) [1.5\)](#page-71-1).

<span id="page-71-1"></span>

| <b>Dataloaders</b>                   | Description                                                                                                    |
|--------------------------------------|----------------------------------------------------------------------------------------------------|
| <b>LISA Traffic Light Dataloader</b> |                                                                                                    |
|                                      | This example is the dataloader of LISA Traffic Light<br>Dataset,                                                     |
|                                      | which is a continuous dataset with $Box2D$ label.                                                                    |
| Dogs vs Cats Dataloader              |                                                                                                    |
|                                      | This example is the dataloader of Dogs vs Cats Dataset,<br>which is a dataset with <i>Classification</i> label.      |
| <b>BSTLD Dataloader</b>              |                                                                                                    |
|                                      | This example is the dataloader of BSTLD Dataset,<br>which is a dataset with Box2D label.                             |
| Neolix OD Dataloader                 |                                                                                                    |
|                                      | This example is the dataloader of Neolix OD Dataset,<br>which is a dataset with $Box3D$ label.                       |
| Leeds Sports Pose Daraloader         |                                                                                                    |
|                                      | This example is the dataloader of Leeds Sports Pose<br>Dataset,<br>which is a dataset with <i>Keypoints2D</i> label. |

Table 1.5: Dataloaders

**Note:** The name of the dataloader function is a unique indentification of the dataset. It is in upper camel case and is generally obtained by removing special characters from the dataset name.

Take [Dogs vs Cats](https://gas.graviti.cn/dataset/data-decorators/DogsVsCats) dataset as an example, the name of its dataloader function is  $DogsVsCats()$ .
See more dataloader examples in *[tensorbay.opendataset](#page-208-0)*.

## <span id="page-72-1"></span>**1.15.6 dataset**

A uniform dataset format defined by TensorBay, which only contains one type of data collected from one sensor or without sensor information. According to the time continuity of data inside the dataset, a dataset can be a discontinuous dataset or a continuous dataset. *[Notes](#page-74-0)* can be used to specify whether a dataset is continuous.

The corresponding class of dataset is [Dataset](#page-115-0).

See *[Dataset Structure](#page-73-0)* for more details.

# **1.15.7 draft**

Similar with Git, a draft is a workspace in which changing the dataset is allowed.

A draft is created based on a *[branch](#page-70-0)*, and the changes inside it will be made into a commit.

There are scenarios when modifications of a dataset are required, such as correcting errors, enlarging dataset, adding more types of labels, etc. Under these circumstances, create a draft, edit the dataset and commit the draft.

## <span id="page-72-2"></span>**1.15.8 fusion dataset**

A uniform dataset format defined by Tensorbay, which contains data collected from multiple sensors.

According to the time continuity of data inside the dataset, a fusion dataset can be a discontinuous fusion dataset or a continuous fusion dataset. *[Notes](#page-74-0)* can be used to specify whether a fusion dataset is continuous.

The corresponding class of fusion dataset is [FusionDataset](#page-115-1).

See *[Fusion Dataset Structure](#page-46-0)* for more details.

## **1.15.9 revision**

Similar to Git, a revision is a reference to a single *[commit](#page-70-1)*. And many methods in TensorBay SDK take revision as an argument.

Currently, a revision can be in the following forms:

- 1. A full *[commit](#page-70-1)* ID.
- 2. A *[tag](#page-72-0)*.
- 3. A *[branch](#page-70-0)*.

## <span id="page-72-0"></span>**1.15.10 tag**

TensorBay SDK has the ability to tag the specific *[commit](#page-70-1)* in a dataset's history as being important. Typically, people use this functionality to mark release points (v1.0, v2.0 and so on).

# **1.15.11 TBRN**

TBRN is the abbreviation for TensorBay Resource Name, which represents the data or a collection of data stored in TensorBay uniquely.

Note that TBRN is only used in *[CLI](#page-64-0)*.

TBRN begins with tb:, followed by the dataset name, the segment name and the file name.

The following is the general format for TBRN:

tb:[dataset\_name]:[segment\_name]://[remote\_path]

Suppose there is an image 000000. jpg under the default segment of a dataset named example, then the TBRN of this image should be:

tb:example:://000000.jpg

**Note:** Default segment is defined as "" (empty string).

# **1.15.12 tracking**

Tracking is a characteristic to describe the labels within a *[dataset](#page-72-1)* or a *[fusion dataset](#page-72-2)*.

The labels of a dataset are tracking means the labels contain tracking information, such as tracking ID, which is used for tracking tasks.

Tracking characteristic is stored in *[catalog](#page-74-1)*, please see *[Label Format](#page-75-0)* for more details.

# <span id="page-73-0"></span>**1.16 Dataset Structure**

For ease of use, TensorBay defines a uniform dataset format. This topic explains the related concepts. The TensorBay dataset format looks like:

```
dataset
 notes
   catalog
      - subcatalog
      - subcatalog
      ...
   segment
      — data
      - data
       ...
   segment
      — data
      - data
       ...
   ...
```
# **1.16.1 dataset**

Dataset is the topmost concept in TensorBay dataset format. Each dataset includes a catalog and a certain number of segments.

The corresponding class of dataset is [Dataset](#page-115-0).

# <span id="page-74-0"></span>**1.16.2 notes**

Notes contains the basic information of a dataset, including

- the time continuity of the data inside the dataset
- the fields of bin point cloud files inside the dataset

The corresponding class of notes is [Notes](#page-113-0).

# <span id="page-74-1"></span>**1.16.3 catalog**

Catalog is used for storing label meta information. It collects all the labels corresponding to a dataset. There could be one or several subcatalogs (*[Label Format](#page-75-0)*) under one catalog. Each Subcatalog only stores label meta information of one label type, including whether the corresponding annotation has tracking information.

Here are some catalog examples of datasets with different label types and a dataset with tracking annotations[\(Table.](#page-74-2) [1.6\)](#page-74-2).

<span id="page-74-2"></span>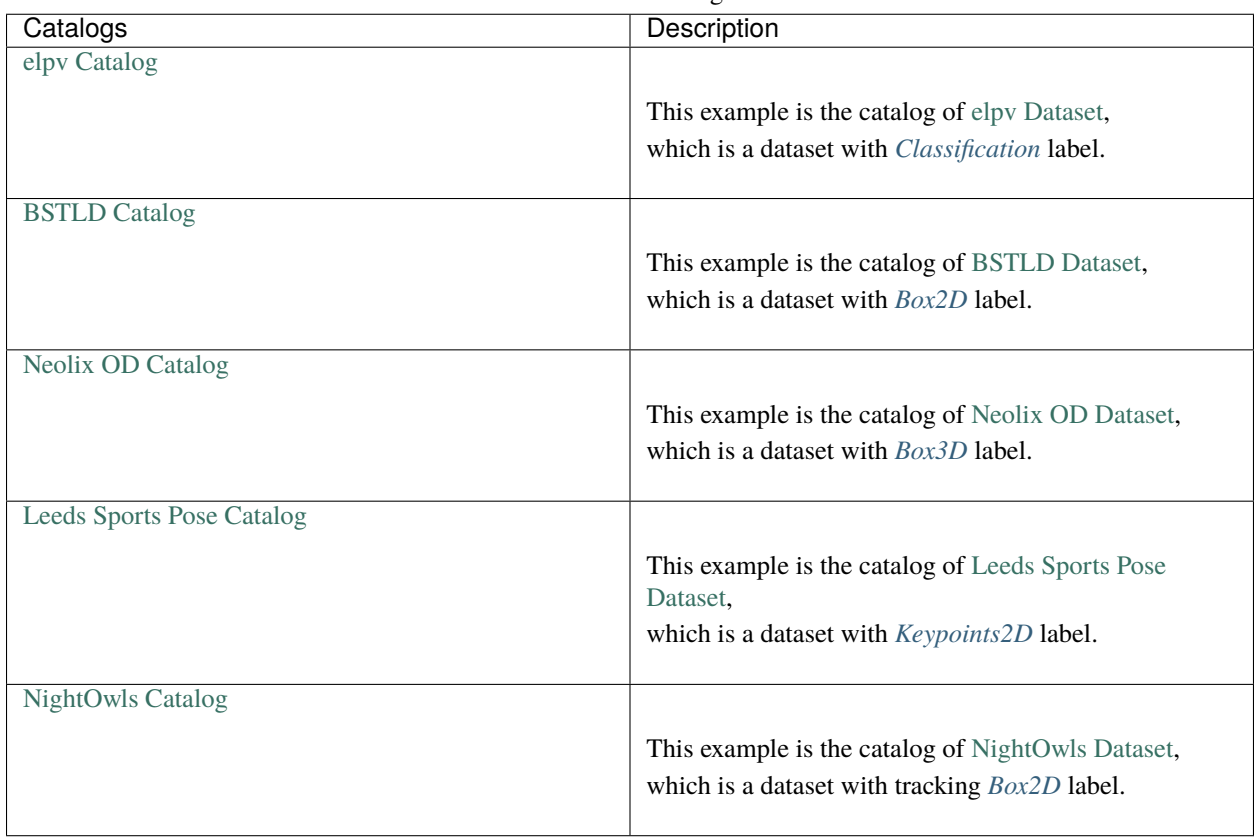

## Table 1.6: Catalogs

Note that catalog is not needed if there is no label information in a dataset.

## **1.16.4 segment**

There may be several parts in a dataset. In TensorBay format, each part of the dataset is stored in one segment. For example, all training samples of a dataset can be organized in a segment named "train".

The corresponding class of segment is [Segment](#page-116-0).

# **1.16.5 data**

Data is the structural level next to segment. One data contains one dataset sample and its related labels, as well as any other information such as timestamp.

The corresponding class of data is [Data](#page-110-0).

# <span id="page-75-0"></span>**1.17 Label Format**

TensorBay supports multiple types of labels.

Each [Data](#page-110-0) instance can have multiple types of label.

And each type of label is supported with a specific label class, and has a corresponding *[subcatalog](#page-74-1)* class.

| supported label types | label classes      | subcatalog classes       |
|-----------------------|--------------------|--------------------------|
| Classification        | Classification     | ClassificationSubcatalog |
| Box2D                 | LabeledBox2D       | Box2DSubcatalog          |
| Box3D                 | LabeledBox3D       | Box3DSubcatalog          |
| Keypoints2D           | LabeledKeypoints2D | Keypoints2DSubcatalog    |
| <i>Sentence</i>       | LabeledSentence    | SetenceSubcatalog        |

Table 1.7: supported label types

## **1.17.1 Common Label Properties**

Different types of labels contain differenct aspects of annotation information about the data. Some are more general, and some are unique to a specific label type.

Three common properties of a label will be introduced first, and the unique ones will be explained under the corresponding type of label.

Take a *[2D box label](#page-79-0)* as an example:

```
>>> from tensorbay.label import LabeledBox2D
>>> label = LabeledBox2D(
... 10, 20, 30, 40,
... category="category",
... attributes={"attribute_name": "attribute_value"},
... instance="instance_ID"
... )
>>> label
LabeledBox2D(10, 20, 30, 40)(
```

```
(category): 'category',
(attributes): {...},
(instance): 'instance_ID'
```
## <span id="page-76-0"></span>**category**

)

Category is a string indicating the class of the labeled object.

```
>>> label.category
'data_category'
```
## <span id="page-76-1"></span>**attributes**

Attributes are the additional information about this data, and there is no limit on the number of attributes.

The attribute names and values are stored in key-value pairs.

```
>>> label.attributes
{'attribute_name': 'attribute_value'}
```
#### <span id="page-76-2"></span>**instance**

Instance is the unique id for the object inside of the label, which is mostly used for tracking tasks.

```
>>> label.instance
"instance_ID"
```
# **1.17.2 Common Subcatalog Properties**

Before creating a label or adding a label to data, it's necessary to define the annotation rules of the specific label type inside the dataset. This task is done by subcatalog.

Different label types have different subcatalog classes.

Take [Box2DSubcatalog](#page-146-0) as an example to describe some common features of subcatalog.

```
>>> from tensorbay.label import Box2DSubcatalog
>>> box2d_subcatalog = Box2DSubcatalog(is_tracking=True)
>>> box2d_subcatalog
Box2DSubcatalog(
   (is_tracking): True
)
```
## <span id="page-77-2"></span>**tracking information**

If the label of this type in the dataset has the information of instance IDs, then the subcatalog should set a flag to show its support for tracking information.

Pass True to the is\_tracking parameter while creating the subcatalog, or set the is\_tracking attr after initialization.

```
>>> box2d_subcatalog.is_tracking = True
```
## <span id="page-77-0"></span>**category information**

If the label of this type in the dataset has category, then the subcatalog should contain all the optional categories.

Each *[category](#page-76-0)* of a label appeared in the dataset should be within the categories of the subcatalog.

Category information can be added to the subcatalog.

```
>>> box2d_subcatalog.add_category(name="cat", description="The Flerken")
>>> box2d_subcatalog.categories
NamedList [
  CategoryInfo("cat")
]
```
[CategoryInfo](#page-174-0) is used to describe a *[category](#page-76-0)*. See details in [CategoryInfo](#page-174-0).

#### <span id="page-77-1"></span>**attributes information**

If the label of this type in the dataset has attributes, then the subcatalog should contain all the rules for different attributes.

Each *[attributes](#page-76-1)* of a label appeared in the dataset should follow the rules set in the attributes of the subcatalog.

Attribute information ca be added to the subcatalog.

```
>>> box2d_subcatalog.add_attribute(
... name="attribute_name",
... type_="number",
... maximum=100,
... minimum=0,
... description="attribute description"
... )
>>> box2d_subcatalog.attributes
NamedList [
 AttributeInfo("attribute_name")(...)
]
```
[AttributeInfo](#page-140-0) is used to describe the rules of an *[attributes](#page-76-1)*, which refers to the [Json schema](https://json-schema.org/) method.

See details in [AttributeInfo](#page-140-0).

Other unique subcatalog features will be explained in the corresponding label type section.

# <span id="page-78-0"></span>**1.17.3 Classification**

Classification is to classify data into different categories.

It is the annotation for the entire file, so each data can only be assigned with one classification label.

Classification labels applies to different types of data, such as images and texts.

The structure of one classification label is like:

```
"category": <str>
"attributes": {
    <key>: <value>
    ...
    ...
}
```
{

}

To create a [Classification](#page-155-0) label:

```
>>> from tensorbay.label import Classification
>>> classification_label = Classification(
... category="data_category",
... attributes={"attribute_name": "attribute_value"}
... )
>>> classification_label
Classification(
  (category): 'data_category',
  (attributes): {...}
)
```
## **Classification.category**

The category of the entire data file. See *[category](#page-76-0)* for details.

## **Classification.attributes**

The attributes of the entire data file. See *[attributes](#page-76-1)* for details.

**Note:** There must be either a category or attributes in one classification label.

## **ClassificationSubcatalog**

Before adding the classification label to data, [ClassificationSubcatalog](#page-154-0) should be defined.

[ClassificationSubcatalog](#page-154-0) has categories and attributes information, see *[category information](#page-77-0)* and *[attributes in](#page-77-1)[formation](#page-77-1)* for details.

To add a [Classification](#page-155-0) label to one data:

```
>>> from tensorbay.dataset import Data
>>> data = Data("local_path")
>>> data.label.classification = classification_label
```
**Note:** One data can only have one classification label.

# <span id="page-79-0"></span>**1.17.4 Box2D**

Box2D is a type of label with a 2D bounding box on an image. It's usually used for object detection task.

Each data can be assigned with multiple Box2D label.

The structure of one Box2D label is like:

```
{
    "box2d": {
        "xmin": <float>
        "ymin": <float>
        "xmax": <float>
        "ymax": <float>
    },
    "category": <str>
    "attributes": {
        <key>: <value>
        ...
        ...
    },
    "instance": <str>
}
```
To create a [LabeledBox2D](#page-147-0) label:

```
>>> from tensorbay.label import LabeledBox2D
>>> box2d_label = LabeledBox2D(
... xmin, ymin, xmax, ymax,
... category="category",
... attributes={"attribute_name": "attribute_value"},
... instance="instance_ID"
... )
>>> box2d_label
LabeledBox2D(xmin, ymin, xmax, ymax)(
  (category): 'category',
  (attributes): {...}
  (instance): 'instance_ID'
)
```
## **Box2D.box2d**

[LabeledBox2D](#page-147-0) extends [Box2D](#page-118-0).

To construct a [LabeledBox2D](#page-147-0) instance with only the geometry information, use the coordinates of the top-left and bottom-right vertexes of the 2D bounding box, or the coordinate of the top-left vertex, the height and the width of the bounding box.

```
>>> LabeledBox2D(10, 20, 30, 40)
LabeledBox2D(10, 20, 30, 40)()
>>> LabeledBox2D.from_xywh(x=10, y=20, width=20, height=20)
LabeledBox2D(10, 20, 30, 40)()
```
It contains the basic geometry information of the 2D bounding box.

```
>>> box2d_label.xmin
10
>>> box2d_label.ymin
20
>>> box2d_label.xmax
30
>>> box2d_label.ymax
40
>>> box2d_label.br
Vector2D(30, 40)
>>> box2d_label.tl
Vector2D(10, 20)
>>> box2d_label.area()
400
```
## **Box2D.category**

The category of the object inside the 2D bounding box. See *[category](#page-76-0)* for details.

## **Box2D.attributes**

Attributes are the additional information about this object, which are stored in key-value pairs. See *[attributes](#page-76-1)*for details.

## **Box2D.instance**

Instance is the unique ID for the object inside of the 2D bounding box, which is mostly used for tracking tasks. See *[instance](#page-76-2)* for details.

## **Box2DSubcatalog**

Before adding the Box2D labels to data, [Box2DSubcatalog](#page-146-0) should be defined.

[Box2DSubcatalog](#page-146-0) has categories, attributes and tracking information, see *[category information](#page-77-0)*, *[attributes informa](#page-77-1)[tion](#page-77-1)* and *[tracking information](#page-77-2)* for details.

To add a [LabeledBox2D](#page-147-0) label to one data:

```
>>> from tensorbay.dataset import Data
>>> data = Data("local_path")
>>> data.label.box2d = []
>>> data.label.box2d.append(box2d_label)
```
Note: One data may contain multiple Box2D labels, so the Data.label.box2d must be a list.

# <span id="page-81-0"></span>**1.17.5 Box3D**

Box3D is a type of label with a 3D bounding box on point cloud, which is often used for 3D object detection.

Currently, Box3D labels applies to point data only.

Each point cloud can be assigned with multiple Box3D label.

The structure of one Box3D label is like:

```
{
    "box3d": {
        "translation": {
            "x": <float>
            "y": <float>
            "z": <float>
        },
        "rotation": {
            "w": <float>
            "x": <float>
            "y": <float>
            "z": <float>
        },
        "size": {
            "x": <float>
            "y": <float>
            "z": <float>
        }
    },
    "category": <str>
    "attributes": {
        <key>: <value>
        ...
        ...
    },
    "instance": <str>
}
```
To create a [LabeledBox3D](#page-152-0) label:

```
>>> from tensorbay.label import LabeledBox3D
>>> box3d_label = LabeledBox3D(
... size=[10, 20, 30],
... translation=[0, 0, 0],
... rotation=[1, 0, 0, 0],
... category="category",
... attributes={"attribute_name": "attribute_value"},
... instance="instance_ID"
... )
>>> box3d_label
LabeledBox3D(
  (size): Vector3D(10, 20, 30),
  (translation): Vector3D(0, 0, 0),
  (rotation): quaternion(1.0, 0.0, 0.0, 0.0),
  (category): 'category',
  (attributes): {...},
  (instance): 'instance_ID'
)
```
## **Box3D.box3d**

[LabeledBox3D](#page-152-0) extends [Box3D](#page-122-0).

To construct a [LabeledBox3D](#page-152-0) instance with only the geometry information, use the transform matrix and the size of the 3D bounding box, or use translation and rotation to represent the transform of the 3D bounding box.

```
>>> LabeledBox3D(
... size=[10, 20, 30],
... transform_matrix=[[1, 0, 0, 0], [0, 1, 0, 0], [0, 0, 1, 0]],
... )
LabeledBox3D(
 (size): Vector3D(10, 20, 30)
  (translation): Vector3D(0, 0, 0),
  (rotation): quaternion(1.0, -0.0, -0.0, -0.0),
)
>>> LabeledBox3D(
... size=[10, 20, 30],
... translation=[0, 0, 0],
... rotation=[1, 0, 0, 0],
... )
LabeledBox3D(
  (size): Vector3D(10, 20, 30)
  (translation): Vector3D(0, 0, 0),
  (rotation): quaternion(1.0, 0.0, 0.0, 0.0),
)
```
It contains the basic geometry information of the 3D bounding box.

```
>>> box3d_label.transform
Transform3D(
  (translation): Vector3D(0, 0, 0),
```

```
(rotation): quaternion(1.0, 0.0, 0.0, 0.0)
)
>>> box3d_label.translation
Vector3D(0, 0, 0)
>>> box3d_label.rotation
quaternion(1.0, 0.0, 0.0, 0.0)
>>> box3d_label.size
Vector3D(10, 20, 30)
>>> box3d_label.volumn()
6000
```
## **Box3D.category**

The category of the object inside the 3D bounding box. See *[category](#page-76-0)* for details.

## **Box3D.attributes**

Attributes are the additional information about this object, which are stored in key-value pairs. See *[attributes](#page-76-1)*for details.

## **Box3D.instance**

Instance is the unique id for the object inside of the 3D bounding box, which is mostly used for tracking tasks. See *[instance](#page-76-2)* for details.

## **Box3DSubcatalog**

Before adding the Box3D labels to data, [Box3DSubcatalog](#page-150-0) should be defined.

[Box3DSubcatalog](#page-150-0) has categories, attributes and tracking information, see *[category information](#page-77-0)*, *[attributes informa](#page-77-1)[tion](#page-77-1)* and *[tracking information](#page-77-2)* for details.

To add a [LabeledBox3D](#page-152-0) label to one data:

```
>>> from tensorbay.dataset import Data
>>> data = Data("local_path")
>>> data.label.box3d = []
>>> data.label.box3d.append(box3d_label)
```
**Note:** One data may contain multiple Box3D labels, so the Data.label.box3d must be a list.

# <span id="page-84-0"></span>**1.17.6 Keypoints2D**

Keypoints2D is a type of label with a set of 2D keypoints. It is often used for animal and human pose estimation.

Keypoints2D labels mostly applies to images.

Each data can be assigned with multiple Keypoints2D labels.

The structure of one Keypoints2D label is like:

```
{
    "keypoints2d": [
        { "x": <float>
          "y": <float>
          "v": <int>
        },
        ...
        ...
    ],
    "category": <str>
    "attributes": {
        <key>: <value>
        ...
        ...
    },
    "instance": <str>
}
```
To create a [LabeledKeypoints2D](#page-159-0) label:

```
>>> from tensorbay.label import LabeledKeypoints2D
>>> keypoints2d_label = LabeledKeypoints2D(
... [[10, 20], [15, 25], [20, 30]],
... category="category",
... attributes={"attribute_name": "attribute_value"},
... instance="instance_ID"
... )
>>> keypoints2d_label
LabeledKeypoints2D [
  Keypoint2D(10, 20),
  Keypoint2D(15, 25),
 Keypoint2D(20, 30)
](
  (category): 'category',
  (attributes): {...},
  (instance): 'instance_ID'
)
```
## **Keypoints2D.keypoints2d**

[LabeledKeypoints2D](#page-159-0) extends Keypoints2D.

To construct a [LabeledKeypoints2D](#page-159-0) instance with only the geometry information, The coordinates of the set of 2D keypoints are necessary. The visible status of each 2D keypoint is optional.

```
>>> LabeledKeypoints2D([[10, 20], [15, 25], [20, 30]])
LabeledKeypoints2D [
 Keypoint2D(10, 20),
 Keypoint2D(15, 25),
 Keypoint2D(20, 30)
\overline{1}()>>> LabeledKeypoints2D([[10, 20, 0], [15, 25, 1], [20, 30, 1]])
LabeledKeypoints2D [
 Keypoint2D(10, 20, 0),
 Keypoint2D(15, 25, 1),
 Keypoint2D(20, 30, 1)
J()
```
It contains the basic geometry information of the 2D keypoints, which can be obtained by index.

>>> keypoints2d\_label[0] Keypoint2D(10, 20)

## **Keypoints2D.category**

The category of the object inside the 2D keypoints. See *[category](#page-76-0)* for details.

## **Keypoints2D.attributes**

Attributes are the additional information about this object, which are stored in key-value pairs. See *[attributes](#page-76-1)*for details.

## **Keypoints2D.instance**

Instance is the unique ID for the object inside of the 2D keypoints, which is mostly used for tracking tasks. See *[instance](#page-76-2)* for details.

## **Keypoints2DSubcatalog**

Before adding 2D keypoints labels to the dataset, [Keypoints2DSubcatalog](#page-156-0) should be defined.

Besides *[attributes information](#page-77-1)*, *[category information](#page-77-0)*, *[tracking information](#page-77-2)* in [Keypoints2DSubcatalog](#page-156-0), it also has [keypoints](#page-158-0) to describe a set of keypoints corresponding to certain categories.

```
>>> from tensorbay.label import Keypoints2DSubcatalog
>>> keypoints2d_subcatalog = Keypoints2DSubcatalog()
>>> keypoints2d_subcatalog.add_keypoints(
... 3,
... names=["head", "body", "feet"],
... skeleton=[[0, 1], [1, 2]],
```

```
... visible="BINARY",
... parent_categories=["cat"],
... description="keypoints of cats"
... )
>>> keypoints2d_subcatalog.keypoints
[KeypointsInfo(
   (number): 3,
   (names): [...],
   (skeleton): [...],
   (visible): 'BINARY',
   (parent_categories): [...]
)]
```
[KeypointsInfo](#page-175-0) is used to describe a set of 2D keypoints.

The first parameter of [add\\_keypoints\(\)](#page-158-1) is the number of the set of 2D keypoints, which is required.

The names is a list of string representing the names for each 2D keypoint, the length of which is consistent with the number.

The skeleton is a two-dimensional list indicating the connection between the keypoints.

The [v](#page-126-0)isible is the visible status that limits the v of  $Keypoint2D$ . It can only be "BINARY" or "TERNARY".

See details in [Keypoint2D](#page-125-0).

The parent\_categories is a list of categories indicating to which category the keypoints rule applies.

Mostly, parent\_categories is not given, which means the keypoints rule applies to all the categories of the entire dataset.

To add a [LabeledKeypoints2D](#page-159-0) label to one data:

```
>>> from tensorbay.dataset import Data
>>> data = Data("local_path")
>>> data.label.keypoints2d = []
>>> data.label.keypoints2d.append(keypoints2d_label)
```
**Note:** One data may contain multiple Keypoints2D labels, so the Data.label.keypoints2d must be a list.

# <span id="page-86-0"></span>**1.17.7 Sentence**

{

Sentence label is the transcripted sentence of a piece of audio, which is often used for autonomous speech recognition.

Each audio can be assigned with multiple sentence labels.

The structure of one sentence label is like:

```
"sentence": [
    {
        "text": <str>
       "begin": <float>
       "end": <float>
```

```
}
        ...
        ...
    ],
    "spell": [
        {
            "text": <str>
            "begin": <float>
            "end": <float>
        }
        ...
        ...
    ],
    "phone": [
        {
            "text": <str>
            "begin": <float>
            "end": <float>
        }
        ...
        ...
    ],
    "attributes": {
        <key>: <value>,
        ...
        ...
    }
}
```
To create a [LabeledSentence](#page-171-0) label:

```
>>> from tensorbay.label import LabeledSentence
>>> from tensorbay.label import Word
>>> sentence_label = LabeledSentence(
... sentence=[Word("text", 1.1, 1.6)],
... spell=[Word("spell", 1.1, 1.6)],
... phone=[Word("phone", 1.1, 1.6)],
... attributes={"attribute_name": "attribute_value"}
... )
>>> sentence_label
LabeledSentence(
 (sentence): [
   Word(
      (text): 'text',
      (begin): 1.1,
      (end): 1.6
    )
  ],
  (spell): [
    Word(
      (text): 'text',
      (begin): 1.1,
```

```
(end): 1.6
  )
],
(phone): [
  Word(
    (text): 'text',
    (begin): 1.1,
    (end): 1.6
  \lambda],
(attributes): {
  'attribute_name': 'attribute_value'
}
```
## **Sentence.sentence**

The [sentence](#page-172-0) of a [LabeledSentence](#page-171-0) is a list of [Word](#page-170-0), representing the transcripted sentence of the audio.

## **Sentence.spell**

The [spell](#page-172-1) of a [LabeledSentence](#page-171-0) is a list of [Word](#page-170-0), representing the spell within the sentence.

It is only for Chinese language.

## **Sentence.phone**

The [phone](#page-172-2) of a [LabeledSentence](#page-171-0) is a list of [Word](#page-170-0), representing the phone of the sentence label.

## **Word**

[Word](#page-170-0) is the basic component of a phonetic transcription sentence, containing the content of the word, the start and the end time in the audio.

```
>>> from tensorbay.label import Word
>>> Word("text", 1.1, 1.6)
Word(
  (text): 'text',
  (begin): 1,
  (end): 2
)
```
[sentence](#page-172-0), [spell](#page-172-1), and [phone](#page-172-2) of a sentence label all compose of [Word](#page-170-0).

## **Sentence.attributes**

The attributes of the transcripted sentence. See *[attributes information](#page-77-1)* for details.

## **SentenceSubcatalog**

Before adding sentence labels to the dataset, SetenceSubcatalog should be defined.

Besides *[attributes information](#page-77-1)* in SetenceSubcatalog, it also has is\_sample, sample\_rate and lexicon. to describe the transcripted sentences of the audio.

```
>>> from tensorbay.label import SentenceSubcatalog
>>> sentence_subcatalog = SentenceSubcatalog(
... is_sample=True,
... sample_rate=5,
... lexicon=[["word", "spell", "phone"]]
... )
>>> sentence_subcatalog
SentenceSubcatalog(
  (is_sample): True,
  (sample_rate): 5,
  (lexicon): [...]
)
>>> sentence_subcatalog.lexicon
[['word', 'spell', 'phone']]
```
The is\_sample is a boolen value indicating whether time format is sample related.

The sample\_rate is the number of samples of audio carried per second. If is\_sample is Ture, then sample\_rate must be provided.

The lexicon is a list consists all of text and phone.

Besides giving the parameters while initialing SetenceSubcatalog, it's also feasible to set them after initialization.

```
>>> from tensorbay.label import SentenceSubcatalog
>>> sentence_subcatalog = SentenceSubcatalog()
>>> sentence_subcatalog.is_sample = True
>>> sentence_subcatalog.sample_rate = 5
>>> sentence_subcatalog.append_lexicon(["text", "spell", "phone"])
>>> sentence_subcatalog
SentenceSubcatalog(
  (is_sample): True,
  (sample_rate): 5,
  (lexicon): [...]
)
```
To add a [LabeledSentence](#page-171-0) label to one data:

```
>>> from tensorbay.dataset import Data
>>> data = Data("local_path")
>>> data.label.sentence = []
>>> data.label.sentence.append(sentence_label)
```
Note: One data may contain multiple Sentence labels, so the Data.label.sentence must be a list.

# **1.18 Exceptions**

TensorBay SDK defines a series of custom exceptions.

- **TensorBayException** [TensorBayException](#page-205-0) is the base class for TensorBay SDK custom exceptions.
- **TBRNError** [TBRNError](#page-207-0) defines the exception for invalid TBRN. Raised when the TBRN format is incorrect.
- **ClientError** [ClientError](#page-205-1) is the base class for custom exceptions in the client module.
- **StatusError** [StatusError](#page-205-2) defines the exception for illegal status in the client module. Raised when the status is draft or commit, while the required status is commit or draft.
- **DatasetTypeError** [DatasetTypeError](#page-205-3) defines the exception for incorrect type of the requested dataset in the client module. Raised when the type of the required dataset is inconsistent with the input "is\_fusion" parameter while getting dataset from TensorBay.
- **FrameError** [FrameError](#page-205-4) defines the exception for incorrect frame id in the client module. Raised when the frame id and timestamp of a frame conflicts or missing.
- **ResponseError** [ResponseError](#page-206-0) defines the exception for post response error in the client module. Raised when the response from TensorBay has error. And different subclass exceptions will be raised according to different error code.
- **AccessDeniedError** [AccessDeniedError](#page-206-1) defines the exception for access denied response error in the client module. Raised when the current account has no permission to access the resource.
- **InvalidParamsError** [InvalidParamsError](#page-206-2) defines the exception for invalid parameters response error in the client module. Raised when the parameters of the request are invalid.
- **NameConflictError** [NameConflictError](#page-206-3) defines the exception for name conflict response error in the client module. Raised when the name of the resource to be created already exists on Tensorbay.
- **RequestParamsMissingError** [RequestParamsMissingError](#page-206-4) defines the exception for request parameters missing response error in the client module. Raised when necessary parameters of the request are missing.
- **ResourceNotExistError** [ResourceNotExistError](#page-206-5) defines the exception for resource not existing response error in the client module. Raised when the request resource does not exist on Tensorbay.
- **[ResponseSystemError](#page-207-1)** ResponseSystemError defines the exception for system response error in the client module. Raised when system error was responded.
- **UnauthorizedError** [UnauthorizedError](#page-207-2) defines the exception for unauthorized response error in the client module. Raised when the *[accesskey](#page-70-2)* is incorrect.
- **[OpenDatasetError](#page-207-3)** OpenDatasetError is the base class for custom exceptions in the opendataset module.
- **NoFileError** [NoFileError](#page-207-4) defines the exception for no matching file found in the opendataset directory.
- **FileStructureError** [FileStructureError](#page-207-5) defines the exception for incorrect file structure in the opendataset directory.

# **1.18.1 Exception hierarchy**

The class hierarchy for TensorBay custom exceptions is:

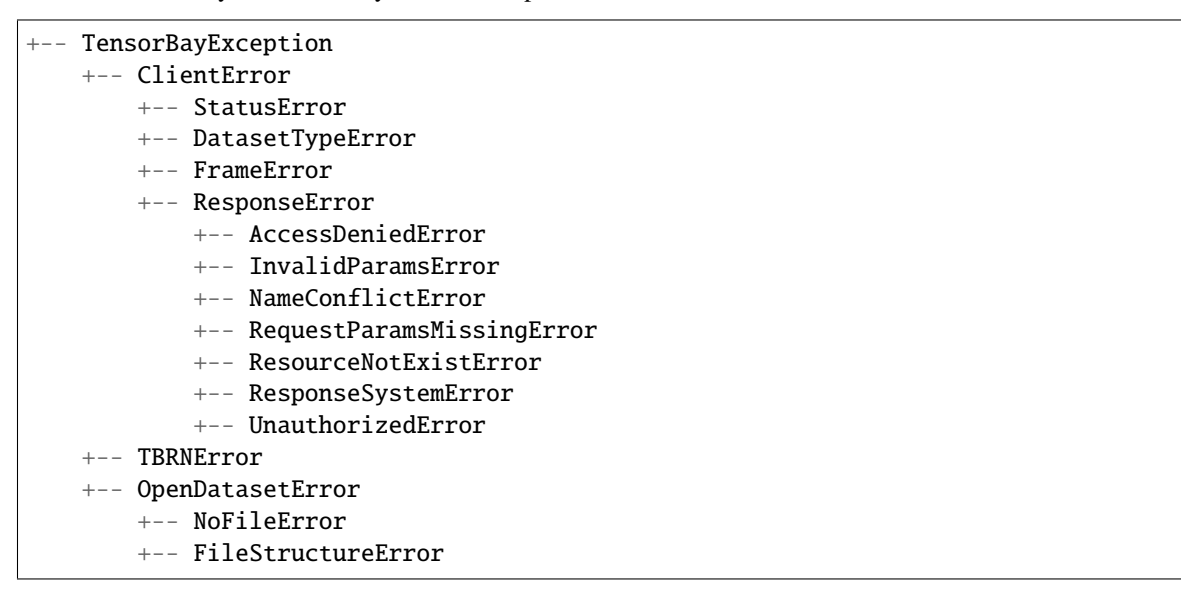

# **1.19 API Reference**

# **1.19.1 tensorbay.client**

## **tensorbay.client.dataset**

Class DatasetClientBase, DatasetClient and FusionDatasetClient.

[DatasetClient](#page-94-0) is a remote concept. It contains the information needed for determining a unique dataset on TensorBay, and provides a series of methods within dataset scope, such as [DatasetClient.](#page-95-0) [get\\_segment\(\)](#page-95-0), DatasetClient.list\_segment\_names(), [DatasetClient.commit](#page-94-1), and so on. In contrast to the [DatasetClient](#page-94-0), [Dataset](#page-115-0) is a local concept. It represents a dataset created locally. Please refer to [Dataset](#page-115-0) for more information.

Similar to the [DatasetClient](#page-94-0), the [FusionDatasetClient](#page-95-1) represents the fusion dataset on TensorBay, and its local counterpart is [FusionDataset](#page-115-1). Please refer to [FusionDataset](#page-115-1) for more information.

<span id="page-91-0"></span>class tensorbay.client.dataset.DatasetClientBase(*name: str*, *dataset\_id: str*, *gas\_client: GAS*, *\**, *status: tensorbay.client.status.Status*)

Bases: object

This class defines the basic concept of the dataset client.

A [DatasetClientBase](#page-91-0) contains the information needed for determining a unique dataset on TensorBay, and provides a series of method within dataset scope, such as [DatasetClientBase.list\\_segment\\_names\(\)](#page-94-2) and [DatasetClientBase.upload\\_catalog\(\)](#page-94-3).

**Parameters**

- name Dataset name.
- dataset\_id Dataset ID.
- gas\_client The initial client to interact between local and TensorBay.

name

Dataset name.

## dataset id

Dataset ID.

## status

The status of the dataset client.

**create\_draft**(*title: Optional*[str] = None, *branch\_name: Optional*[str] = None)  $\rightarrow$  int Create the draft.

## **Parameters**

- title The draft title.
- **branch\_name** The branch name.

**Returns** The draft number of the created draft.

**Raises** [StatusError](#page-205-2) – When creating the draft without basing on a branch.

 $get_dataft(data)$  *number: Optional[int] = None*)  $\rightarrow$  *[tensorbay.client.struct.Draft](#page-109-0)* Get the certain draft with the given draft number.

**Parameters draft\_number** – The required draft number. If is not given, get the current draft.

**Returns** The [Draft](#page-109-0) instance with the given number.

**Raises**

- **TypeError** When the given draft number is illegal.
- [ResourceNotExistError](#page-206-5) When the required draft does not exist.
- list\_drafts() → *[tensorbay.client.requests.PagingList](#page-104-0)*[*[tensorbay.client.struct.Draft](#page-109-0)*] List all the drafts.

**Returns** The PagingList of [drafts](#page-109-0).

- $get\_commit(revision: Optional[str] = None) \rightarrow tensorbay. client. Commit$ Get the certain commit with the given revision.
	- **Parameters revision** The information to locate the specific commit, which can be the commit id, the branch name, or the tag name. If is not given, get the current commit.

**Returns** The [Commit](#page-107-0) instance with the given revision.

**Raises**

- **TypeError** When the given revision is illegal.
- [ResourceNotExistError](#page-206-5) When the required commit does not exist.

```
list_commits(revision: Optional[str] = None) →
```
*[tensorbay.client.requests.PagingList](#page-104-0)*[*[tensorbay.client.struct.Commit](#page-107-0)*]

List the commits.

**Parameters revision** – The information to locate the specific commit, which can be the commit id, the branch name, or the tag name. If is given, list the commits before the given commit. If is not given, list the commits before the current commit.

**Returns** The PagingList of [commits](#page-107-0).

create\_tag( $name: str, revision: Optional[str] = None$ )  $\rightarrow$  None Create the tag for a commit.

#### **Parameters**

- **name** The tag name to be created for the specific commit.
- revision The information to locate the specific commit, which can be the commit id, the branch name, or the tag name. If the revision is not given, create the tag for the current commit.

#### get\_tag(*name: str*) → *[tensorbay.client.struct.Tag](#page-108-0)*

Get the certain tag with the given name.

**Parameters name** – The required tag name.

**Returns** The [Tag](#page-108-0) instance with the given name.

**Raises**

- **TypeError** When the given tag is illegal.
- [ResourceNotExistError](#page-206-5) When the required tag does not exist.

list\_tags() → *[tensorbay.client.requests.PagingList](#page-104-0)*[*[tensorbay.client.struct.Tag](#page-108-0)*] List the information of tags.

**Returns** The PagingList of [tags](#page-108-0).

create\_branch( $name: str, revision: Optional[str] = None$ )  $\rightarrow$  None Create the branch.

#### **Parameters**

- **name** The branch name.
- revision The information to locate the specific commit, which can be the commit id, the branch name, or the tag name. If the revision is not given, create the branch based on the current commit.

#### get\_branch(*name: str*) → *[tensorbay.client.struct.Branch](#page-108-1)*

Get the branch with the given name.

**Parameters** name – The required branch name.

**Returns** The [Branch](#page-108-1) instance with the given name.

**Raises**

- **TypeError** When the given branch is illegal.
- [ResourceNotExistError](#page-206-5) When the required branch does not exist.

list\_branches() → *[tensorbay.client.requests.PagingList](#page-104-0)*[*[tensorbay.client.struct.Branch](#page-108-1)*] List the information of branches.

**Returns** The PagingList of [branches](#page-108-1).

# delete\_branch(*name: str*) → None

Delete a branch.

**Parameters name** – The name of the branch to be deleted.

**Raises** [OperationError](#page-205-5) – When deleting the current branch.

**checkout**(*revision: Optional*[str] = None, *draft\_number: Optional*[int] = None)  $\rightarrow$  None Checkout to commit or draft.

**Parameters**

- revision The information to locate the specific commit, which can be the commit id, the branch, or the tag.
- draft number The draft number.

**Raises** TypeError – When both commit and draft number are provided or neither.

<span id="page-94-1"></span>**commit**(*message: str*, *\**, *tag: Optional*[str] = *None*)  $\rightarrow$  None Commit the draft.

**Parameters**

- message The commit message.
- tag A tag for current commit.

update\_notes(*\**, *is\_continuous: Optional[bool] = None*, *bin\_point\_cloud\_fields: Optional[Iterable[str]] =*  $Ellipsis) \rightarrow \text{None}$ 

Update the notes.

#### **Parameters**

- is continuous Whether the data is continuous.
- bin\_point\_cloud\_fields The field names of the bin point cloud files in the dataset.

get\_notes() → *[tensorbay.dataset.dataset.Notes](#page-113-0)* Get the notes.

**Returns** The [Notes](#page-113-0).

<span id="page-94-2"></span>list\_segment\_names() → *[tensorbay.client.requests.PagingList](#page-104-0)*[str] List all segment names in a certain commit.

**Returns** The PagingList of segment names.

get\_catalog() → *[tensorbay.label.catalog.Catalog](#page-144-0)* Get the catalog of the certain commit.

**Returns** Required [Catalog](#page-144-0).

<span id="page-94-3"></span>upload\_catalog(*catalog:* [tensorbay.label.catalog.Catalog](#page-144-0)) → None Upload a catalog to the draft.

Parameters catalog – [Catalog](#page-144-0) to upload.

**Raises** TypeError – When the catalog is empty.

 $delete\_tag(name: str) \rightarrow None$ Delete a tag.

**Parameters name** – The tag name to be deleted for the specific commit.

delete\_segment(*name: str*) → None Delete a segment of the draft.

**Parameters** name – Segment name.

<span id="page-94-0"></span>class tensorbay.client.dataset.DatasetClient(*name: str*, *dataset\_id: str*, *gas\_client: GAS*, *\**, *status:*

*tensorbay.client.status.Status*) Bases: [tensorbay.client.dataset.DatasetClientBase](#page-91-0)

This class defines [DatasetClient](#page-94-0).

[DatasetClient](#page-94-0) inherits from DataClientBase and provides more methods within a dataset scope, such as [DatasetClient.get\\_segment\(\)](#page-95-0), [DatasetClient.commit](#page-94-1) and [DatasetClient.upload\\_segment\(\)](#page-95-2). In contrast to [FusionDatasetClient](#page-95-1), a [DatasetClient](#page-94-0) has only one sensor.

get\_or\_create\_segment(*name: str = ''*) → *[tensorbay.client.segment.SegmentClient](#page-105-0)* Get or create a segment with the given name.

Parameters name – Segment name, can not be "\_default".

**Returns** The created [SegmentClient](#page-105-0) with given name.

create\_segment(*name: str = ''*) → *[tensorbay.client.segment.SegmentClient](#page-105-0)* Create a segment with the given name.

Parameters name – Segment name, can not be "\_default".

**Returns** The created [SegmentClient](#page-105-0) with given name.

**Raises** [NameConflictError](#page-206-3) – When the segment exists.

<span id="page-95-0"></span>get\_segment(*name: str = ''*) → *[tensorbay.client.segment.SegmentClient](#page-105-0)* Get a segment in a certain commit according to given name.

**Parameters name** – The name of the required segment.

**Returns** *~tensorbay.client.segment.SegmentClient*.

**Return type** The required class

Raises [ResourceNotExistError](#page-206-5) - When the required segment does not exist.

<span id="page-95-2"></span>upload\_segment(*segment:* [tensorbay.dataset.segment.Segment,](#page-116-0) *\**, *jobs: int = 1*, *skip\_uploaded\_files: bool = False*, *quiet: bool = False*) → *[tensorbay.client.segment.SegmentClient](#page-105-0)*

Upload a [Segment](#page-116-0) to the dataset.

This function will upload all info contains in the input [Segment](#page-116-0), which includes:

- Create a segment using the name of input Segment.
- Upload all Data in the Segment to the dataset.

#### **Parameters**

- **segment** The *[Segment](#page-116-0)* contains the information needs to be upload.
- jobs The number of the max workers in multi-thread uploading method.
- skip\_uploaded\_files True for skipping the uploaded files.
- quiet Set to True to stop showing the upload process bar.

**Raises** Exception – When the upload got interrupted by Exception.

**Returns** The [SegmentClient](#page-105-0) used for uploading the data in the segment.

## <span id="page-95-1"></span>class tensorbay.client.dataset.FusionDatasetClient(*name: str*, *dataset\_id: str*, *gas\_client: GAS*, *\**,

*status: tensorbay.client.status.Status*)

Bases: [tensorbay.client.dataset.DatasetClientBase](#page-91-0)

This class defines [FusionDatasetClient](#page-95-1).

[FusionDatasetClient](#page-95-1) inherits from [DatasetClientBase](#page-91-0) and provides more methods within a fu-sion dataset scope, such as [FusionDatasetClient.get\\_segment\(\)](#page-96-0), [FusionDatasetClient.commit](#page-94-1) and [FusionDatasetClient.upload\\_segment\(\)](#page-96-1). In contrast to [DatasetClient](#page-94-0), a [FusionDatasetClient](#page-95-1) has multiple sensors.

get\_or\_create\_segment(*name: str = ''*) → *[tensorbay.client.segment.FusionSegmentClient](#page-106-0)* Get or create a fusion segment with the given name.

**Parameters name** – Segment name, can not be "\_default".

**Returns** The created [FusionSegmentClient](#page-106-0) with given name.

create\_segment(*name: str = ''*) → *[tensorbay.client.segment.FusionSegmentClient](#page-106-0)* Create a fusion segment with the given name.

Parameters name – Segment name, can not be "\_default".

**Returns** The created *[FusionSegmentClient](#page-106-0)* with given name.

**Raises** [NameConflictError](#page-206-3) – When the segment exists.

<span id="page-96-0"></span>get\_segment(*name: str = ''*) → *[tensorbay.client.segment.FusionSegmentClient](#page-106-0)* Get a fusion segment in a certain commit according to given name.

**Parameters** name – The name of the required fusion segment.

**Returns** *~tensorbay.client.segment.FusionSegmentClient*.

**Return type** The required class

**Raises** [ResourceNotExistError](#page-206-5) – When the required fusion segment does not exist.

<span id="page-96-1"></span>upload\_segment(*segment:* [tensorbay.dataset.segment.FusionSegment,](#page-116-1) *\**, *jobs: int = 1*, *skip\_uploaded\_files: bool = False*, *quiet: bool = False*) → *[tensorbay.client.segment.FusionSegmentClient](#page-106-0)* Upload a fusion segment object to the draft.

This function will upload all info contains in the input *[FusionSegment](#page-116-1)*, which includes:

- Create a segment using the name of input fusion segment object.
- Upload all sensors in the segment to the dataset.
- Upload all frames in the segment to the dataset.

## **Parameters**

- segment The [FusionSegment](#page-116-1).
- jobs The number of the max workers in multi-thread upload.
- skip\_uploaded\_files Set it to True to skip the uploaded files.
- quiet Set to True to stop showing the upload process bar.

**Raises** Exception – When the upload got interrupted by Exception.

#### **Returns**

The **[FusionSegmentClient](#page-106-0)** used for uploading the data in the segment.

### **tensorbay.client.gas**

#### Class GAS.

The [GAS](#page-96-2) defines the initial client to interact between local and TensorBay. It provides some operations on datasets level such as [GAS.create\\_dataset\(\)](#page-97-0), [GAS.list\\_dataset\\_names\(\)](#page-98-0) and [GAS.get\\_dataset\(\)](#page-97-1).

AccessKey is required when operating with dataset.

<span id="page-96-2"></span>class tensorbay.client.gas.GAS(*access\_key: str*, *url: str = ''*) Bases: object

[GAS](#page-96-2) defines the initial client to interact between local and TensorBay.

[GAS](#page-96-2) provides some operations on dataset level such as [GAS.create\\_dataset\(\)](#page-97-0) [GAS.list\\_dataset\\_names\(\)](#page-98-0) and [GAS.get\\_dataset\(\)](#page-97-1).

**Parameters**

- **access\_key** User's access key.
- url The host URL of the gas website.
- get\_auth\_storage\_config(*name: str*) → Dict[str, Any] Get the auth storage config with the given name.

**Parameters name** – The required auth storage config name.

**Returns** The auth storage config with the given name.

**Raises**

- **TypeError** When the given auth storage config is illegal.
- [ResourceNotExistError](#page-206-5) When the required auth storage config does not exist.

list\_auth\_storage\_configs() → *[tensorbay.client.requests.PagingList](#page-104-0)*[Dict[str, Any]] List auth storage configs.

**Returns** The PagingList of all auth storage configs.

- <span id="page-97-0"></span>create\_dataset(*name: str*, *is\_fusion: typing\_extensions.Literal[False] = False*, *\**, *region: Optional[str] = 'None'*) → *[tensorbay.client.dataset.DatasetClient](#page-94-0)*
- create\_dataset(*name: str*, *is\_fusion: typing\_extensions.Literal[True]*, *\**, *region: Optional[str] = 'None'*) → *[tensorbay.client.dataset.FusionDatasetClient](#page-95-1)*
- create\_dataset(*name: str, is\_fusion: bool = False, \*, region: Optional[str] = 'None'*)  $\rightarrow$ Union[*[tensorbay.client.dataset.DatasetClient](#page-94-0)*,

*[tensorbay.client.dataset.FusionDatasetClient](#page-95-1)*]

Create a TensorBay dataset with given name.

**Parameters**

- **name** Name of the dataset, unique for a user.
- is fusion Whether the dataset is a fusion dataset. True for fusion dataset.
- region Region of the dataset to be stored, only support "beijing", "hangzhou", "shanghai", default is "shanghai".
- **Returns** The created [DatasetClient](#page-94-0) instance or [FusionDatasetClient](#page-95-1) instance (is\_fusion=True), and the status of dataset client is "commit".

create\_auth\_dataset(*name: str*, *config\_name: str*, *path: str*, *is\_fusion: bool = False*) → Union[*[tensorbay.client.dataset.DatasetClient](#page-94-0)*, *[tensorbay.client.dataset.FusionDatasetClient](#page-95-1)*]

Create a TensorBay dataset with given name in auth cloud storage.

**The dataset will be linked to the given auth cloud storage** and all of relative data will be stored in auth cloud storage.

#### **Parameters**

- **name** Name of the dataset, unique for a user.
- **config\_name** The auth storage config name.
- **path** The path of the dataset to create in auth cloud storage.
- is\_fusion Whether the dataset is a fusion dataset. True for fusion dataset.
- <span id="page-97-1"></span>**Returns** The created [DatasetClient](#page-94-0) instance or [FusionDatasetClient](#page-95-1) instance (is\_fusion=True), and the status of dataset client is "commit".

**get\_dataset**(*name: str, is fusion: typing extensions.Literal[False] = False*)  $\rightarrow$ *[tensorbay.client.dataset.DatasetClient](#page-94-0)*

- get\_dataset(*name: str, is\_fusion: typing\_extensions.Literal*[True])  $\rightarrow$ *[tensorbay.client.dataset.FusionDatasetClient](#page-95-1)*
- get\_dataset(*name: str*, *is\_fusion: bool = False*) → Union[*[tensorbay.client.dataset.DatasetClient](#page-94-0)*, *[tensorbay.client.dataset.FusionDatasetClient](#page-95-1)*]
	- Get a TensorBay dataset with given name and commit ID.

**Parameters**

- **name** The name of the requested dataset.
- is\_fusion Whether the dataset is a fusion dataset, True for fusion dataset.
- **Returns** The requested [DatasetClient](#page-94-0) instance or [FusionDatasetClient](#page-95-1) instance (is\_fusion=True), and the status of dataset client is "commit".

**Raises** [DatasetTypeError](#page-205-3) – When the requested dataset type is not the same as given.

```
list_dataset_names() → tensorbay.client.requests.PagingList[str]
```
List names of all TensorBay datasets.

**Returns** The PagingList of all TensorBay dataset names.

rename\_dataset(*name: str*, *new\_name: str*) → None Rename a TensorBay Dataset with given name.

#### **Parameters**

- **name** Name of the dataset, unique for a user.
- new\_name New name of the dataset, unique for a user.
- upload\_dataset(*dataset:* [tensorbay.dataset.dataset.Dataset,](#page-115-0) *draft\_number: Optional[int] = None*, *\**, *jobs:*  $int = 'I', skip\_uploaded_files: bool = 'False', quiet: bool = 'False') \rightarrow$ *[tensorbay.client.dataset.DatasetClient](#page-94-0)*
- upload\_dataset(*dataset:* [tensorbay.dataset.dataset.FusionDataset,](#page-115-1) *draft\_number: Optional[int] = None*, *\**, *jobs: int* =  $'1'$ , *skip\_uploaded\_files: bool* =  $'False'$ , *quiet: bool* =  $'False'$ )  $\rightarrow$ *[tensorbay.client.dataset.FusionDatasetClient](#page-95-1)*

upload\_dataset(*dataset: Union[*[tensorbay.dataset.dataset.Dataset](#page-115-0)*,* [tensorbay.dataset.dataset.FusionDataset](#page-115-1)*]*, *draft\_number: Optional[int] = None*, *\**, *jobs: int = '1'*, *skip\_uploaded\_files: bool = 'False'*, *quiet: bool = 'False'*) → Union[*[tensorbay.client.dataset.DatasetClient](#page-94-0)*, *[tensorbay.client.dataset.FusionDatasetClient](#page-95-1)*]

Upload a local dataset to TensorBay.

This function will upload all information contains in the [Dataset](#page-115-0) or [FusionDataset](#page-115-1), which includes:

- Create a TensorBay dataset with the name and type of input local dataset.
- Upload all [Segment](#page-116-0) or [FusionSegment](#page-116-1) in the dataset to TensorBay.

#### **Parameters**

- dataset The *[Dataset](#page-115-0)* or FusionDataset needs to be uploaded.
- **jobs** The number of the max workers in multi-thread upload.
- skip\_uploaded\_files Set it to True to skip the uploaded files.
- draft\_number The draft number.
- quiet Set to True to stop showing the upload process bar.

**Returns** The [DatasetClient](#page-94-0) or [FusionDatasetClient](#page-95-1) bound with the uploaded dataset.

**Raises** Exception – When Exception was raised during uploding dataset.

```
delete_dataset(name: str) → None
```
Delete a TensorBay dataset with given name.

**Parameters name** – Name of the dataset, unique for a user.

## **tensorbay.client.log**

Logging utility functions.

[Dump\\_request\\_and\\_response](#page-99-0) dumps http request and response.

class tensorbay.client.log.RequestLogging(*request: requests.models.PreparedRequest*) Bases: object

This class used to lazy load request to logging.

**Parameters request** – The request of the request.

class tensorbay.client.log.ResponseLogging(*response: requests.models.Response*) Bases: object

This class used to lazy load response to logging.

**Parameters response** – The response of the request.

<span id="page-99-0"></span>tensorbay.client.log.dump\_request\_and\_response(*response: requests.models.Response*) → str Dumps http request and response.

Parameters response – Http response and response.

#### **Returns**

Http request and response for logging, sample:

```
===================================================================
########################## HTTP Request ###########################
"url": https://gas.graviti.cn/gatewayv2/content-store/putObject
"method": POST
"headers": {
  "User-Agent": "python-requests/2.23.0",
  "Accept-Encoding": "gzip, deflate",
  "Accept": "*/*",
  "Connection": "keep-alive",
  "X-Token": "c3b1808b21024eb38f066809431e5bb9",
  "Content-Type": "multipart/form-data;␣
˓→boundary=5adff1fc0524465593d6a9ad68aad7f9",
  "Content-Length": "330001"
}
"body":
--5adff1fc0524465593d6a9ad68aad7f9
b'Content-Disposition: form-data; name="contentSetId"\r\n\r\n'
b'e6110ff1-9e7c-4c98-aaf9-5e35522969b9'
--5adff1fc0524465593d6a9ad68aad7f9
b'Content-Disposition: form-data; name="filePath"\r\n\r\n'
b'4.jpg'
```

```
--5adff1fc0524465593d6a9ad68aad7f9
b'Content-Disposition: form-data; name="fileData"; filename="4.jpg"\r\n\
\rightarrowr\n'
[329633 bytes of object data]
--5adff1fc0524465593d6a9ad68aad7f9--
########################## HTTP Response ###########
"url": https://gas.graviti.cn/gatewayv2/content-stor
"status_code": 200
"reason": OK
"headers": {
  "Date": "Sat, 23 May 2020 13:05:09 GMT",
  "Content-Type": "application/json;charset=utf-8",
  "Content-Length": "69",
  "Connection": "keep-alive",
  "Access-Control-Allow-Origin": "*",
  "X-Kong-Upstream-Latency": "180",
  "X-Kong-Proxy-Latency": "112",
 "Via": "kong/2.0.4"
}
"content": {
 "success": true,
 "code": "DATACENTER-0",
 "message": "success",
  "data": {}
}
              ====================================================
```
## **tensorbay.client.requests**

Class Client and method multithread\_upload.

[Client](#page-101-0) can send POST, PUT, and GET requests to the TensorBay Dataset Open API.

[multithread\\_upload\(\)](#page-102-0) creates a multi-thread framework for uploading.

## class tensorbay.client.requests.Config

Bases: object

This is a base class defining the concept of Request Config.

#### max\_retries

Maximum retry times of the request.

#### allowed\_retry\_methods

The allowed methods for retrying request.

#### allowed\_retry\_status

The allowed status for retrying request. If both methods and status are fitted, the retrying strategy will work.

#### timeout

Timeout value of the request in seconds.

## is\_internal

Whether the request is from internal.

```
class tensorbay.client.requests.TimeoutHTTPAdapter(*args: Any, timeout: Optional[int] = None,
```
*\*\*kwargs: Any*)

Bases: requests.adapters.HTTPAdapter

This class defines the http adapter for setting the timeout value.

### **Parameters**

- \*args Extra arguments to initialize TimeoutHTTPAdapter.
- timeout Timeout value of the post request in seconds.
- \*\* kwargs Extra keyword arguments to initialize TimeoutHTTPAdapter.

send(*request: requests.models.PreparedRequest*, *stream: Any = False*, *timeout: Optional[Any] = None*, *verify: Any = True*, *cert: Optional[Any] = None*, *proxies: Optional[Any] = None*) → Any Send the request.

#### **Parameters**

- request The PreparedRequest being sent.
- stream Whether to stream the request content.
- **timeout** Timeout value of the post request in seconds.
- verify A path string to a CA bundle to use or a boolean which controls whether to verify the server's TLS certificate.
- cert User-provided SSL certificate.
- **proxies** Proxies dict applying to the request.

**Returns** Response object.

# class tensorbay.client.requests.UserSession

Bases: requests.sessions.Session

This class defines UserSession.

request(*method: str*, *url: str*, *\*args: Any*, *\*\*kwargs: Any*) → requests.models.Response Make the request.

#### **Parameters**

- method Method for the request.
- url URL for the request.
- \*args Extra arguments to make the request.
- \*\***kwargs** Extra keyword arguments to make the request.

**Returns** Response of the request.

**Raises** [ResponseError](#page-206-0) – If post response error.

<span id="page-101-0"></span>class tensorbay.client.requests.Client(*access\_key: str*, *url: str = ''*) Bases: object

This class defines [Client](#page-101-0).

[Client](#page-101-0) defines the client that saves the user and URL information and supplies basic call methods that will be used by derived clients, such as sending GET, PUT and POST requests to TensorBay Open API.

## **Parameters**

• access\_key - User's access key.

• url – The URL of the graviti gas website.

#### property session: tensorbay.client.requests.UserSession

Create and return a session per PID so each sub-processes will use their own session.

**Returns** The session corresponding to the process.

open\_api\_do(*method: str*, *section: str*, *dataset\_id: str = ''*, *\*\*kwargs: Any*) → requests.models.Response Send a request to the TensorBay Open API.

#### **Parameters**

- **method** The method of the request.
- **section** The section of the request.
- dataset\_id Dataset ID.
- \*\*kwargs Extra keyword arguments to send in the POST request.

**Raises** [ResponseError](#page-206-0) – When the status code OpenAPI returns is unexpected.

**Returns** Response of the request.

 $do(method: str, url: str, **kwargs: Any) \rightarrow requests.modes. Response$ Send a request.

#### **Parameters**

- **method** The method of the request.
- url The URL of the request.
- \*\*kwargs Extra keyword arguments to send in the GET request.

**Returns** Response of the request.

```
class tensorbay.client.requests.Tqdm(*_, **__)
```
Bases: tqdm.std.tqdm

A wrapper class of tqdm for showing the process bar.

#### **Parameters**

- total The number of excepted iterations.
- disable Whether to disable the entire progress bar.
- update\_callback(*\_: Any*) → None

Callback function for updating process bar when multithread task is done.

#### update\_for\_skip(*condition: bool*) → bool

Update process bar for the items which are skipped in builtin filter function.

**Parameters condition** – The filter condition, the process bar will be updated if condition is False.

**Returns** The input condition.

```
tensorbay.client.requests.multithread_upload(function: Callable[[tensorbay.client.requests._T], None],
                                                        arguments: Iterable[tensorbay.client.requests._T], *,
                                                        jobs: int = 1, pbar:tensorbay.client.requests.Tqdm) \rightarrowNone
```
Multi-thread upload framework.

#### **Parameters**

• **function** – The upload function.

- **arguments** The arguments of the upload function.
- jobs The number of the max workers in multi-thread uploading procession.
- **pbar** The [Tqdm](#page-102-1) instance for showing the upload process bar.

<span id="page-103-1"></span>class tensorbay.client.requests.LazyItem(*page:* [tensor-](#page-103-0)

[bay.client.requests.LazyPage](#page-103-0)*[tensorbay.client.requests.\_T]*,

*data: tensorbay.client.requests.\_T*)

Bases: Generic[tensorbay.client.requests.\_T]

In paging lazy evaluation system, a LazyItem instance represents an element in a pagination.

If user wants to access the elememt, LazyItem will trigger the paging request to pull a page of elements and return the required element. All the pulled elements will be stored in different LazyItem instances and will not be requested again.

**Parameters** page – The page the item belongs to.

#### page

The parent [LazyPage](#page-103-0) of this item.

#### data

The actual element stored in this item.

```
classmethod from_page(page: tensorbay.client.requests.LazyPage[tensorbay.client.requests._T]) →
                           tensorbay.client.requests.LazyItem[tensorbay.client.requests._T]
```
Create a LazyItem instance from page.

**Parameters** page – The page of the element.

**Returns** The LazyItem instance which stores the input page.

classmethod from\_data(*data: tensorbay.client.requests.\_T*) →

*[tensorbay.client.requests.LazyItem](#page-103-1)*[tensorbay.client.requests.\_T]

Create a LazyItem instance from data.

**Parameters data** – The actual data needs to be stored in LazyItem.

**Returns** The LazyItem instance which stores the input data.

 $get() \rightarrow tensorbay. client.requests.$  T

Access the actual element represented by LazyItem.

If the element is already pulled from web, it will be return directly, otherwise this function will request for a page of elements to get the required elememt.

**Returns** The actual element this LazyItem instance represents.

class tensorbay.client.requests.ReturnGenerator(*generator: Generator[tensorbay.client.requests.\_T, Any, tensorbay.client.requests.\_R]*)

Bases: Generic[tensorbay.client.requests.\_T, tensorbay.client.requests.\_R]

ReturnGenerator is a generator wrap to get the return value easily.

**Parameters generator** – The generator needs to be wrapped.

## value

The return value of the input generator.

**Type** tensorbay.client.requests.\_R

<span id="page-103-0"></span>class tensorbay.client.requests.LazyPage(*offset: int*, *limit: int*, *func: Callable[[int, int],*

*Generator[tensorbay.client.requests.\_T, None, int]]*)

Bases: Generic[tensorbay.client.requests.\_T]

In paging lazy evaluation system, a LazyPage instance represents a page with elements.

LazyPage is used for sending paging request to pull a page of elements and storing them in different [LazyItem](#page-103-1) instances.

#### **Parameters**

- **offset** The offset of the page.
- $\text{limit}$  The limit of the page.
- func A paging generator function, which takes offset int> and limit<int> as inputs and returns a generator. The returned generator should yield the element user needs, and return the total count of the elements in the paging request.

#### items

The [LazyItem](#page-103-1) list which represents a page of elements.

 $pull() \rightarrow None$ 

Send paging request to pull a page of elements and store them in [LazyItem](#page-103-1).

class tensorbay.client.requests.InitPage(*offset: int*, *limit: int*, *func: Callable[[int, int],*

*Generator[tensorbay.client.requests.\_T, None, int]]*)

Bases: [tensorbay.client.requests.LazyPage](#page-103-0)[tensorbay.client.requests.\_T]

In paging lazy evaluation system, InitPage is the page for initializing [PagingList](#page-104-0).

InitPage will send a paging request to pull a page of elements and storing them in different [LazyItem](#page-103-1) instances when construction. And the totalCount of the page will also be stored in the instance.

#### **Parameters**

- **offset** The offset of the page.
- limit The limit of the page.
- func A paging generator function, which takes offset <int> and limit<int> as inputs and returns a generator. The returned generator should yield the element user needs, and return the total count of the elements in the paging request.

#### items

The [LazyItem](#page-103-1) list which represents a page of elements.

## total\_count

The totalCount of the paging request.

<span id="page-104-0"></span>class tensorbay.client.requests.PagingList(*func: Callable[[int, int],*

*Generator[tensorbay.client.requests.\_T, None, int]]*, *limit:*

*int*)

Bases: MutableSequence[tensorbay.client.requests.\_T], [tensorbay.utility.repr.ReprMixin](#page-201-0)

PagingList is a wrap of web paging request.

It follows the python MutableSequence protocal, which means it can be used like a python builtin list. And it provides features like lazy evaluation and cache.

#### **Parameters**

- **func** A paging generator function, which takes offset $\langle \text{int} \rangle$  and limit $\langle \text{int} \rangle$  as inputs and returns a generator. The returned generator should yield the element user needs, and return the total count of the elements in the paging request.
- limit The page size of each paging request.

**insert**(*index: int, value: tensorbay.client.requests.*  $T$ )  $\rightarrow$  None Insert object before index.

## **Parameters**

- index Position of the PagingList.
- **value** Element to be inserted into the PagingList.

## **tensorbay.client.segment**

SegmentClientBase, SegmentClient and FusionSegmentClient.

The [SegmentClient](#page-105-0) is a remote concept. It contains the information needed for determining a unique segment in a dataset on TensorBay, and provides a series of methods within a segment scope, such as [SegmentClient.](#page-106-1) [upload\\_label\(\)](#page-106-1), [SegmentClient.upload\\_data\(\)](#page-106-2), [SegmentClient.list\\_data\(\)](#page-106-3) and so on. In contrast to the [SegmentClient](#page-105-0), [Segment](#page-116-0) is a local concept. It represents a segment created locally. Please refer to [Segment](#page-116-0) for more information.

Similarly to the [SegmentClient](#page-105-0), the [FusionSegmentClient](#page-106-0) represents the fusion segment in a fusion dataset on TensorBay, and its local counterpart is [FusionSegment](#page-116-1). Please refer to [FusionSegment](#page-116-1) for more information.

<span id="page-105-1"></span>class tensorbay.client.segment.SegmentClientBase(*name: str*, *dataset\_client: Union[DatasetClient, FusionDatasetClient]*)

Bases: object

This class defines the basic concept of [SegmentClient](#page-105-0).

**A** [SegmentClientBase](#page-105-1) **contains the information needed for determining** a unique segment in a dataset on TensorBay.

#### **Parameters**

- name Segment name.
- dataset\_client The dataset client.

#### name

Segment name.

#### status

The status of the dataset client.

delete\_data(*remote\_paths: Union[str, Iterable[str]]*) → None

Delete data of a segment in a certain commit with the given remote paths.

Parameters remote\_paths – The remote paths of data in a segment.

<span id="page-105-0"></span>class tensorbay.client.segment.SegmentClient(*name: str*, *data\_client: DatasetClient*) Bases: [tensorbay.client.segment.SegmentClientBase](#page-105-1)

This class defines [SegmentClient](#page-105-0).

[SegmentClient](#page-105-0) inherits from SegmentClientBase and provides methods within a segment scope, such as *upload\_label()*, *upload\_data()*, *list\_data()* and so on. In contrast to FusionSegmentClient, [SegmentClient](#page-105-0) has only one sensor.

 $update(local path: str, target\_remote\_path: str = '') \rightarrow None$ Upload data with local path to the draft.

#### **Parameters**

• local\_path – The local path of the data to upload.

• target\_remote\_path – The path to save the data in segment client.

**Raises** [InvalidParamsError](#page-206-2) – When target\_remote\_path does not follow linux style.

<span id="page-106-1"></span>upload\_label(*data:* [tensorbay.dataset.data.Data](#page-110-0)) → None Upload label with Data object to the draft.

**Parameters** data – The data object which represents the local file to upload.

<span id="page-106-2"></span>upload\_data(*data:* [tensorbay.dataset.data.Data](#page-110-0)) → None Upload Data object to the draft.

**Parameters** data – The [Data](#page-110-0).

list\_data\_paths() → *[tensorbay.client.requests.PagingList](#page-104-0)*[str] List required data path in a segment in a certain commit.

**Returns** The PagingList of data paths.

<span id="page-106-3"></span>list\_data() → *[tensorbay.client.requests.PagingList](#page-104-0)*[*[tensorbay.dataset.data.RemoteData](#page-112-0)*] List required Data object in a dataset segment.

**Returns** The PagingList of [RemoteData](#page-112-0).

<span id="page-106-0"></span>class tensorbay.client.segment.FusionSegmentClient(*name: str*, *data\_client: FusionDatasetClient*) Bases: [tensorbay.client.segment.SegmentClientBase](#page-105-1)

This class defines [FusionSegmentClient](#page-106-0).

[FusionSegmentClient](#page-106-0) inherits from [SegmentClientBase](#page-105-1) and provides methods within a fusion segment scope, such as [FusionSegmentClient.upload\\_sensor\(\)](#page-106-4), [FusionSegmentClient.upload\\_frame\(\)](#page-106-5) and [FusionSegmentClient.list\\_frames\(\)](#page-106-6).

In contrast to [SegmentClient](#page-105-0), [FusionSegmentClient](#page-106-0) has multiple sensors.

get\_sensors() → *[tensorbay.sensor.sensor.Sensors](#page-196-0)* Return the sensors in a fusion segment client.

**Returns** The sensors in the fusion segment client.

<span id="page-106-4"></span>upload\_sensor(*sensor:* [tensorbay.sensor.sensor.Sensor](#page-189-0)) → None

Upload sensor to the draft.

**Parameters sensor** – The sensor to upload.

delete\_sensor(*sensor\_name: str*) → None

Delete a TensorBay sensor of the draft with the given sensor name.

Parameters sensor\_name – The TensorBay sensor to delete.

<span id="page-106-5"></span>upload\_frame(*frame:* [tensorbay.dataset.frame.Frame,](#page-117-0) *timestamp: Optional[float] = None*,

*skip\_uploaded\_files: bool = False*) → None

Upload frame to the draft.

## **Parameters**

- **frame** The *[Frame](#page-117-0)* to upload.
- **timestamp** The mark to sort frames, supporting timestamp and float.
- skip\_uploaded\_files Set it to True to skip the uploaded files.

<span id="page-106-6"></span>**Raises**

- [FrameError](#page-205-4) When lacking frame id or frame id conflicts.
- [InvalidParamsError](#page-206-2) When remote\_path does not follow linux style.

list\_frames() → *[tensorbay.client.requests.PagingList](#page-104-0)*[*[tensorbay.dataset.frame.Frame](#page-117-0)*] List required frames in the segment in a certain commit.

**Returns** The PagingList of [Frame](#page-117-0).

## **tensorbay.client.struct**

User, Commit, Tag, Branch and Draft classes.

[User](#page-107-1) defines the basic concept of a user with an action.

[Commit](#page-107-0) defines the structure of a commit.

[Tag](#page-108-0) defines the structure of a commit tag.

[Branch](#page-108-1) defines the structure of a branch.

<span id="page-107-1"></span>[Draft](#page-109-0) defines the structure of a draft.

```
class tensorbay.client.struct.User(name: str, date: int)
     Bases: tensorbay.utility.repr.ReprMixin, tensorbay.utility.common.EqMixin
```
This class defines the basic concept of a user with an action.

#### **Parameters**

- **name** The name of the user.
- date The date of the user action.

classmethod loads(*contents: Dict[str, Any]*) → tensorbay.client.struct.\_T

Loads a [User](#page-107-1) instance from the given contents.

**Parameters** contents – A dict containing all the information of the commit:

{ "name": <str> "date": <int> }

**Returns** A [User](#page-107-1) instance containing all the information in the given contents.

```
dumps() \rightarrow Dict[str, Any]
```
Dumps all the user information into a dict.

#### **Returns**

A dict containing all the information of the user:

```
{
    "name": <str>
    "date" <int>
}
```
<span id="page-107-0"></span>class tensorbay.client.struct.Commit(*commit\_id: str*, *parent\_commit\_id: Optional[str]*, *message: str*, *committer:* [tensorbay.client.struct.User](#page-107-1))

Bases: [tensorbay.utility.repr.ReprMixin](#page-201-0), [tensorbay.utility.common.EqMixin](#page-198-0)

This class defines the structure of a commit.

## **Parameters**

• commit\_id – The commit id.
- parent\_commit\_id The parent commit id.
- message The commit message.
- committer The commit user.

classmethod loads(*contents: Dict[str, Any]*) → tensorbay.client.struct.\_T Loads a *[Commit](#page-107-0)* instance for the given contents.

**Parameters contents** – A dict containing all the information of the commit:

```
{
    "commitId": <str>
    "parentCommitId": <str> or None
    "message": <str>
    "committer": {
        "name": <str>
        "date": <int>
    }
}
```
**Returns** A *[Commit](#page-107-0)* instance containing all the information in the given contents.

```
dumps() \rightarrow Dict[str, Any]
```
Dumps all the commit information into a dict.

#### **Returns**

A dict containing all the information of the commit:

```
{
    "commitId": <str>
    "parentCommitId": <str> or None
    "message": <str>
    "committer": {
        "name": <str>
        "date": <int>
    }
}
```
class tensorbay.client.struct.Tag(*name: str*, *commit\_id: str*, *parent\_commit\_id: Optional[str]*, *message: str*, *committer:* [tensorbay.client.struct.User](#page-107-1))

Bases: tensorbay.client.struct.\_NamedCommit

This class defines the structure of the tag of a commit.

#### **Parameters**

- name The name of the tag.
- commit\_id The commit id.
- parent\_commit\_id The parent commit id.
- message The commit message.
- committer The commit user.

class tensorbay.client.struct.Branch(*name: str*, *commit\_id: str*, *parent\_commit\_id: Optional[str]*,

*message: str*, *committer:* [tensorbay.client.struct.User](#page-107-1))

Bases: tensorbay.client.struct.\_NamedCommit

This class defines the structure of a branch.

### **Parameters**

- **name** The name of the branch.
- commit\_id The commit id.
- parent\_commit\_id The parent commit id.
- message The commit message.
- committer The commit user.

<span id="page-109-0"></span>class tensorbay.client.struct.Draft(*number: int*, *title: str*, *branch\_name: str*) Bases: [tensorbay.utility.repr.ReprMixin](#page-201-0), [tensorbay.utility.common.EqMixin](#page-198-0)

This class defines the basic structure of a draft.

#### **Parameters**

- **number** The number of the draft.
- title The title of the draft.
- branch\_name The branch name.

classmethod loads(*contents: Dict[str, Any]*) → tensorbay.client.struct.\_T

Loads a [Draft](#page-109-0) instance from the given contents.

**Parameters** contents – A dict containing all the information of the draft:

```
{
    "number": <int>
    "title": <str>
    "branchName": <str>
```
**Returns** A [Draft](#page-109-0) instance containing all the information in the given contents.

```
dumps() \rightarrow Dict[str, Any]
```
}

Dumps all the information of the draft into a dict.

# **Returns**

A dict containing all the information of the draft:

{ "number": <int> "title": <str> "branchName": <str> }

# **1.19.2 tensorbay.dataset**

#### **tensorbay.dataset.data**

Data.

[Data](#page-110-0) is the most basic data unit of a [Dataset](#page-115-0). It contains path information of a data sample and its corresponding labels.

```
class tensorbay.dataset.data.DataBase(path: str, *, timestamp: Optional[float] = None)
   tensorbay.utility.repr.ReprMixin
```
DataBase is a base class for the file and label combination.

#### **Parameters**

- **path** The file path.
- **timestamp** The timestamp for the file.

#### path

The file path.

### timestamp

The timestamp for the file.

**Type** float

#### labels

The Labels that contains all the label information of the file.

### static loads(*contents: Dict[str, Any]*)  $\rightarrow$  Type

Loads [Data](#page-110-0) or [RemoteData](#page-112-0) from a dict containing data information.

**Parameters** contents – A dict containing the information of the data, which looks like:

```
{
    "localPath" or "remotePath": <str>,
    "timestamp": <float>,
    "label": {
        "CLASSIFICATION": {...},
        "BOX2D": {...},
        "BOX3D": {...},
        "POLYGON2D": {...},
        "POLYLINE2D": {...},
        "KEYPOINTS2D": {...},
        "SENTENCE": {...}
   }
}
```
**Returns** A [Data](#page-110-0) or [RemoteData](#page-112-0) instance containing the given dict information.

<span id="page-110-0"></span>class tensorbay.dataset.data.Data(*local\_path: str*, *\**, *target\_remote\_path: Optional[str] = None*, *timestamp: Optional[float] = None*)

Bases: [tensorbay.dataset.data.DataBase](#page-110-1)

Data is a combination of a specific local file and its label.

It contains the file local path, label information of the file and the file metadata, such as timestamp.

A Data instance contains one or several types of labels.

### **Parameters**

- local\_path The file local path.
- target\_remote\_path The file remote path after uploading to tensorbay.
- timestamp The timestamp for the file.

#### path

The file local path.

**Type** str

# timestamp

The timestamp for the file.

**Type** float

#### labels

The Labels that contains all the label information of the file.

### target\_remote\_path

The target remote path of the data.

classmethod loads(*contents: Dict[str, Any]*) → tensorbay.dataset.data.\_T Loads [Data](#page-110-0) from a dict containing local data information.

**Parameters** contents – A dict containing the information of the data, which looks like:

```
{
    "localPath": <str>,
    "timestamp": <float>,
    "label": {
        "CLASSIFICATION": {...},
        "BOX2D": {...},
        "BOX3D": {...},
        "POLYGON2D": {...},
        "POLYLINE2D": {...},
        "KEYPOINTS2D": {...},
        "SENTENCE": {...}
    }
}
```
**Returns** A [Data](#page-110-0) instance containing information from the given dict.

#### $open() \rightarrow \text{\_io.BufferedReader}$

Return the binary file pointer of this file.

The local file pointer will be obtained by build-in open().

**Returns** The local file pointer for this data.

```
dumps() \rightarrow Dict[str, Any]
```
Dumps the local data into a dict.

**Returns**

{

Dumped data dict, which looks like:

```
"localPath": <str>,
"timestamp": <float>,
```
(continues on next page)

(continued from previous page)

```
"label": {
        "CLASSIFICATION": {...},
        "BOX2D": {...},
        "BOX3D": {...},
        "POLYGON2D": {...},
        "POLYLINE2D": {...},
        "KEYPOINTS2D": {...},
        "SENTENCE": {...}
   }
}
```
<span id="page-112-0"></span>class tensorbay.dataset.data.RemoteData(*remote\_path: str*, *\**, *timestamp: Optional[float] = None*, *url\_getter: Optional[Callable[[str], str]] = None*)

Bases: [tensorbay.dataset.data.DataBase](#page-110-1)

RemoteData is a combination of a specific tensorbay dataset file and its label.

It contains the file remote path, label information of the file and the file metadata, such as timestamp.

A RemoteData instance contains one or several types of labels.

#### **Parameters**

- remote\_path The file remote path.
- timestamp The timestamp for the file.
- url\_getter The url getter of the remote file.

#### path

The file remote path.

**Type** str

#### timestamp

The timestamp for the file.

**Type** float

#### labels

The Labels that contains all the label information of the file.

classmethod loads(*contents: Dict[str, Any]*) → tensorbay.dataset.data.\_T Loads [RemoteData](#page-112-0) from a dict containing remote data information.

**Parameters** contents – A dict containing the information of the data, which looks like:

```
{
    "remotePath": <str>,
    "timestamp": <float>,
    "label": {
        "CLASSIFICATION": {...},
        "BOX2D": {...},
        "BOX3D": {...},
        "POLYGON2D": {...},
        "POLYLINE2D": {...},
        "KEYPOINTS2D": {...},
        "SENTENCE": {...}
```
(continues on next page)

(continued from previous page)

} }

**Returns** A [Data](#page-110-0) instance containing information from the given dict.

 $get\_url() \rightarrow str$ 

Return the url of the data hosted by tensorbay.

**Returns** The url of the data.

**Raises** ValueError – When the url\_getter is missing.

 $open() \rightarrow http.client. HTTPResponse$ 

Return the binary file pointer of this file.

The remote file pointer will be obtained by urllib.request.urlopen().

**Returns** The remote file pointer for this data.

 $dumps() \rightarrow Dict[str, Any]$ 

Dumps the remote data into a dict.

### **Returns**

Dumped data dict, which looks like:

```
{
    "remotePath": <str>,
    "timestamp": <float>,
    "label": {
        "CLASSIFICATION": {...},
        "BOX2D": {...},
        "BOX3D": {...},
        "POLYGON2D": {...},
        "POLYLINE2D": {...},
        "KEYPOINTS2D": {...},
        "SENTENCE": {...}
    }
}
```
### **tensorbay.dataset.dataset**

Notes, DatasetBase, Dataset and FusionDataset.

[Notes](#page-113-0) contains the basic information of a [DatasetBase](#page-114-0).

[DatasetBase](#page-114-0) defines the basic concept of a dataset, which is the top-level structure to handle your data files, labels and other additional information.

It represents a whole dataset contains several segments and is the base class of [Dataset](#page-115-0) and [FusionDataset](#page-115-1).

[Dataset](#page-115-0) is made up of data collected from only one sensor or data without sensor information. It consists of a list of [Segment](#page-116-0).

<span id="page-113-0"></span>[FusionDataset](#page-115-1) is made up of data collected from multiple sensors. It consists of a list of [FusionSegment](#page-116-1).

class tensorbay.dataset.dataset.Notes(*is\_continuous: bool = False*, *bin\_point\_cloud\_fields: Optional[Iterable[str]] = None*) Bases: tensorbay.utility.attr.AttrsMixin, [tensorbay.utility.repr.ReprMixin](#page-201-0)

This is a class stores the basic information of [DatasetBase](#page-114-0).

#### **Parameters**

- is\_continuous Whether the data inside the dataset is time-continuous.
- bin\_point\_cloud\_fields The field names of the bin point cloud files in the dataset.

classmethod loads(*contents: Dict[str, Any]*) → tensorbay.dataset.dataset.\_T Loads a [Notes](#page-113-0) instance from the given contents.

**Parameters** contents – The given dict containing the dataset notes:

```
{
    "isContinuous": <br/>
\leqboolean>
    "binPointCloudFields": [ <array> or null
           <field_name>, <str>
           ...
   ]
}
```
**Returns** The loaded [Notes](#page-113-0) instance.

```
keys() \rightarrow KeysView[str]
```
Return the valid keys within the notes.

**Returns** The valid keys within the notes.

 $dumps() \rightarrow Dict[str, Any]$ 

Dumps the notes into a dict.

## **Returns**

A dict containing all the information of the Notes:

```
{
   "isContinuous": <boolean>
   "binPointCloudFields": [ <array> or null
      <field_name>, <str>
       ...
   ]
}
```
<span id="page-114-0"></span>class tensorbay.dataset.dataset.DatasetBase(*name: str*, *gas: Optional[GAS] = None*, *revision: Optional[str] = None*)

Bases: Sequence[tensorbay.dataset.dataset.\_T], [tensorbay.utility.name.NameMixin](#page-199-0)

This class defines the concept of a basic dataset.

DatasetBase represents a whole dataset contains several segments and is the base class of [Dataset](#page-115-0) and [FusionDataset](#page-115-1).

A dataset with labels should contain a [Catalog](#page-144-0) indicating all the possible values of the labels.

#### **Parameters**

- **name** The name of the dataset.
- gas The [GAS](#page-96-0) client for getting a remote dataset.
- revision The revision of the remote dataset.

## catalog

The [Catalog](#page-144-0) of the dataset.

### notes

The [Notes](#page-113-0) of the dataset.

 $\textbf{keys}() \rightarrow \text{Tuple}[\text{str}, \ldots]$ Get all segment names.

**Returns** A tuple containing all segment names.

load\_catalog(*filepath: str*) → None Load catalog from a json file.

**Parameters filepath** – The path of the json file which contains the catalog information.

get\_segment\_by\_name(*name: str*) → tensorbay.dataset.dataset.\_T Return the segment corresponding to the given name.

Deprecated since version v1.4.0: Will be removed in version v1.7.0. Use  $\text{\_}getitem\_\text{\_}$ ) instead.

**Parameters name** – The name of the request segment.

**Returns** The segment which matches the input name.

add\_segment(*segment: tensorbay.dataset.dataset.\_T*) → None Add a segment to the dataset.

**Parameters** segment – The segment to be added.

<span id="page-115-0"></span>class tensorbay.dataset.dataset.Dataset(*name: str*, *gas: Optional[GAS] = None*, *revision: Optional[str]*

*= None*)

Bases: [tensorbay.dataset.dataset.DatasetBase](#page-114-0)[[tensorbay.dataset.segment.Segment](#page-116-0)]

This class defines the concept of dataset.

Dataset is made up of data collected from only one sensor or data without sensor information. It consists of a list of [Segment](#page-116-0).

create\_segment(*segment\_name: str = 'default'*) → *[tensorbay.dataset.segment.Segment](#page-116-0)* Create a segment with the given name.

> **Parameters segment\_name** – The name of the segment to create, which default value is an empty string.

**Returns** The created [Segment](#page-116-0).

<span id="page-115-1"></span>class tensorbay.dataset.dataset.FusionDataset(*name: str*, *gas: Optional[GAS] = None*, *revision: Optional[str] = None*)

Bases: [tensorbay.dataset.dataset.DatasetBase](#page-114-0)[[tensorbay.dataset.segment.FusionSegment](#page-116-1)]

This class defines the concept of fusion dataset.

FusionDataset is made up of data collected from multiple sensors. It consists of a list of [FusionSegment](#page-116-1).

create\_segment(*segment\_name: str = 'default'*) → *[tensorbay.dataset.segment.FusionSegment](#page-116-1)* Create a fusion segment with the given name.

> **Parameters segment\_name** – The name of the fusion segment to create, which default value is an empty string.

**Returns** The created [FusionSegment](#page-116-1).

### **tensorbay.dataset.segment**

Segment and FusionSegment.

Segment is a concept in [Dataset](#page-115-0). It is the structure that composes [Data](#page-110-0)set, and consists of a series of Data without sensor information.

Fusion segment is a concept in [FusionDataset](#page-115-1). It is the structure that composes [FusionDataset](#page-115-1), and consists of a list of [Frame](#page-117-0) along with multiple [Sensors](#page-196-0).

<span id="page-116-0"></span>class tensorbay.dataset.segment.Segment(*name: str = 'default'*, *client: Optional[DatasetClient] = None*) Bases: [tensorbay.utility.name.NameMixin](#page-199-0), [tensorbay.utility.user.](#page-202-0) [UserMutableSequence](#page-202-0)[DataBase.\_Type]

This class defines the concept of segment.

Segment is a concept in [Dataset](#page-115-0). It is the structure that composes [Dataset](#page-115-0), and consists of a series of [Data](#page-110-0) without sensor information.

If the segment is inside of a time-continuous [Dataset](#page-115-0), the time continuity of the data should be indicated by :meth`~graviti.dataset.data.Data.remote\_path`.

Since [Segment](#page-116-0) extends [UserMutableSequence](#page-202-0), its basic operations are the same as a list's.

To initialize a Segment and add a [Data](#page-110-0) to it:

```
segment = Segment(segment_name)
segment.append(Data())
```
#### **Parameters**

- **name** The name of the segment, whose default value is an empty string.
- client The Dataset Client if you want to read the segment from tensorbay.
- sort(\*, key: Callable[[DataBase.\_Type], Any] =  $\leq$ function Segment. $\leq$ lambda>>, reverse: bool = False)  $\rightarrow$ None

Sort the list in ascending order and return None.

The sort is in-place (i.e. the list itself is modified) and stable (i.e. the order of two equal elements is maintained).

### **Parameters**

- key If a key function is given, apply it once to each item of the segment, and sort them according to their function values in ascending or descending order. By default, the data within the segment is sorted by fileuri.
- reverse The reverse flag can be set as True to sort in descending order.
- **Raises** NotImplementedError The sort method for segment init from client is not supported yet.

<span id="page-116-1"></span>class tensorbay.dataset.segment.FusionSegment(*name: str = 'default'*, *client:*

*Optional[FusionDatasetClient] = None*)

Bases: [tensorbay.utility.name.NameMixin](#page-199-0), [tensorbay.utility.user.](#page-202-0) [UserMutableSequence](#page-202-0)[[tensorbay.dataset.frame.Frame](#page-117-0)]

This class defines the concept of fusion segment.

Fusion segment is a concept in [FusionDataset](#page-115-1). It is the structure that composes [FusionDataset](#page-115-1), and consists of a list of [Frame](#page-117-0).

Besides, a fusion segment contains multiple [Sensors](#page-196-0) correspoinding to the [Data](#page-110-0) under each [Frame](#page-117-0).

If the segment is inside of a time-continuous [FusionDataset](#page-115-1), the time continuity of the frames should be indicated by the index inside the fusion segment.

Since [FusionSegment](#page-116-1) extends [UserMutableSequence](#page-202-0), its basic operations are the same as a list's.

To initialize a [FusionSegment](#page-116-1) and add a [Frame](#page-117-0) to it:

```
fusion_segment = FusionSegment(fusion_segment_name)
frame = Frame()...
fusion_segment.append(frame)
```
#### **Parameters**

- **name** The name of the fusion segment, whose default value is an empty string.
- **client** The FusionDatasetClient if you want to read the segment from tensorbay.

```
property sensors: tensorbay.sensor.sensor.Sensors
```
Return the sensors of the fusion segment.

**Returns** The [Sensors](#page-196-0) of the fusion dataset.

#### **tensorbay.dataset.frame**

Frame.

[Frame](#page-117-0) is a concept in [FusionDataset](#page-115-1).

It is the structure that composes a [FusionSegment](#page-116-1), and consists of multiple [Data](#page-110-0) collected at the same time from different sensors.

```
class tensorbay.dataset.frame.Frame(frame_id: Optional[ulid.ulid.ULID] = None)
     Bases: tensorbay.utility.user.UserMutableMapping[str, DataBase._Type]
```
This class defines the concept of frame.

Frame is a concept in [FusionDataset](#page-115-1).

It is the structure that composes [FusionSegment](#page-116-1), and consists of multiple [Data](#page-110-0) collected at the same time corresponding to different sensors.

Since [Frame](#page-117-0) extends [UserMutableMapping](#page-203-0), its basic operations are the same as a dictionary's.

To initialize a Frame and add a [Data](#page-110-0) to it:

```
frame = Frame()frame[sensor_name] = Data()
```
{

classmethod loads(*contents: Dict[str, Any]*) → tensorbay.dataset.frame.\_T

Loads a [Frame](#page-117-0) object from a dict containing the frame information.

**Parameters** contents – A dict containing the information of a frame, whose format should be like:

```
"frameId": <str>,
"frame": [
```
(continues on next page)

(continued from previous page)

```
{
            "sensorName": <str>,
            "remotePath" or "localPath": <str>,
            "timestamp": <float>,
            "label": {...}
        },
        ...
        ...
    ]
}
```
**Returns** The loaded [Frame](#page-117-0) object.

 $dumps() \rightarrow Dict[str, Any]$ Dumps the current frame into a dict.

**Returns** A dict containing all the information of the frame.

# **1.19.3 tensorbay.geometry**

#### **tensorbay.geometry.box**

### Box2D, Box3D.

[Box2D](#page-118-0) contains the information of a 2D bounding box, such as the coordinates, width and height. It provides [Box2D.](#page-119-0) [iou\(\)](#page-119-0) to calculate the intersection over union of two 2D boxes.

[Box3D](#page-122-0) contains the information of a 3D bounding box such as the transform, translation, rotation and size. It provides [Box3D.iou\(\)](#page-123-0) to calculate the intersection over union of two 3D boxes.

<span id="page-118-0"></span>class tensorbay.geometry.box.Box2D(*xmin: float*, *ymin: float*, *xmax: float*, *ymax: float*) Bases: [tensorbay.utility.user.UserSequence](#page-202-1)[float]

This class defines the concept of Box2D.

[Box2D](#page-118-0) contains the information of a 2D bounding box, such as the coordinates, width and height. It provides [Box2D.iou\(\)](#page-119-0) to calculate the intersection over union of two 2D boxes.

### **Parameters**

- **xmin** The x coordinate of the top-left vertex of the 2D box.
- ymin The y coordinate of the top-left vertex of the 2D box.
- **xmax** The x coordinate of the bottom-right vertex of the 2D box.
- ymax The y coordinate of the bottom-right vertex of the 2D box.

```
>> Box2D(1, 2, 3, 4)
Box2D(1, 2, 3, 4)
```
<span id="page-119-0"></span>static iou(*box1:* [tensorbay.geometry.box.Box2D,](#page-118-0) *box2:* [tensorbay.geometry.box.Box2D](#page-118-0)) → float Calculate the intersection over union of two 2D boxes.

#### **Parameters**

- $box1 A 2D box$ .
- $box2 A 2D box$ .

**Returns** The intersection over union between the two input boxes.

#### **Examples**

```
\gg box2d_1 = Box2D(1, 2, 3, 4)
\Rightarrow box2d_2 = Box2D(2, 2, 3, 4)
>>> Box2D.iou(box2d_1, box2d_2)
0.5
```
classmethod from\_xywh(*x: float*, *y: float*, *width: float*, *height: float*) → tensorbay.geometry.box.\_B2 Create a [Box2D](#page-118-0) instance from the top-left vertex and the width and the height.

#### **Parameters**

- $x X$  coordinate of the top left vertex of the box.
- $y Y$  coordinate of the top left vertex of the box.
- **width** Length of the box along the x axis.
- height Length of the box along the y axis.

**Returns** The created [Box2D](#page-118-0) instance.

# **Examples**

```
\gg Box2D.from_xywh(1, 2, 3, 4)
Box2D(1, 2, 4, 6)
```
classmethod loads(*contents: Dict[str, float]*) → tensorbay.geometry.box.\_B2 Load a [Box2D](#page-118-0) from a dict containing coordinates of the 2D box.

**Parameters contents** – A dict containing coordinates of a 2D box.

**Returns** The loaded [Box2D](#page-118-0) object.

```
>>> contents = {\{"xmin": 1.0, "ymin": 2.0, "xmax": 3.0, "ymax": 4.0}
>>> Box2D.loads(contents)
Box2D(1.0, 2.0, 3.0, 4.0)
```
# property xmin: float

Return the minimum x coordinate.

**Returns** Minimum x coordinate.

## **Examples**

 $\gg$  box2d = Box2D(1, 2, 3, 4) >>> box2d.xmin 1

### property ymin: float

Return the minimum y coordinate.

**Returns** Minimum y coordinate.

### **Examples**

```
\gg box2d = Box2D(1, 2, 3, 4)
>>> box2d.ymin
2
```

```
property xmax: float
```
Return the maximum x coordinate.

**Returns** Maximum x coordinate.

### **Examples**

```
\gg box2d = Box2D(1, 2, 3, 4)
>>> box2d.xmax
3
```
### property ymax: float

Return the maximum y coordinate.

**Returns** Maximum y coordinate.

```
\gg box2d = Box2D(1, 2, 3, 4)
>>> box2d.ymax
4
```

```
property tl: tensorbay.geometry.vector.Vector2D
```
Return the top left point.

**Returns** The top left point.

## **Examples**

```
\gg box2d = Box2D(1, 2, 3, 4)
>>> box2d.tl
Vector2D(1, 2)
```
### property br: tensorbay.geometry.vector.Vector2D

Return the bottom right point.

**Returns** The bottom right point.

### **Examples**

```
\gg box2d = Box2D(1, 2, 3, 4)
>>> box2d.br
Vector2D(3, 4)
```
# property width: float

Return the width of the 2D box.

**Returns** The width of the 2D box.

### **Examples**

```
\gg box2d = Box2D(1, 2, 3, 6)
>>> box2d.width
2
```
## property height: float

Return the height of the 2D box.

**Returns** The height of the 2D box.

```
\gg box2d = Box2D(1, 2, 3, 6)
>>> box2d.height
4
```
 $dumps() \rightarrow Dict[str, float]$ 

Dumps a 2D box into a dict.

**Returns** A dict containing vertex coordinates of the box.

### **Examples**

```
\gg box2d = Box2D(1, 2, 3, 4)
>>> box2d.dumps()
{'xmin': 1, 'ymin': 2, 'xmax': 3, 'ymax': 4}
```
 $area() \rightarrow float$ 

Return the area of the 2D box.

**Returns** The area of the 2D box.

### **Examples**

```
\gg box2d = Box2D(1, 2, 3, 4)
>>> box2d.area()
4
```
<span id="page-122-0"></span>class tensorbay.geometry.box.Box3D(*size: Iterable[float]*, *translation: Iterable[float] = (0, 0, 0)*, *rotation: Union[Iterable[float], quaternion.quaternion] = (1, 0, 0, 0)*, *\**, *transform\_matrix: Optional[Union[Sequence[Sequence[float]], numpy.ndarray]] = None*) Bases: [tensorbay.utility.repr.ReprMixin](#page-201-0)

This class defines the concept of Box3D.

[Box3D](#page-122-0) contains the information of a 3D bounding box such as the transform, translation, rotation and size. It provides [Box3D.iou\(\)](#page-123-0) to calculate the intersection over union of two 3D boxes.

#### **Parameters**

- **translation** Translation in a sequence of  $[x, y, z]$ .
- **rotation** Rotation in a sequence of  $[w, x, y, z]$  or numpy quaternion.
- size Size in a sequence of  $[x, y, z]$ .
- transform\_matrix A 4x4 or 3x4 transform matrix.

*Initialization Method 1:* Init from size, translation and rotation.

```
\gg Box3D([1, 2, 3], [0, 1, 0, 0], [1, 2, 3])
Box3D(
  (size): Vector3D(1, 2, 3)
  (translation): Vector3D(1, 2, 3),
  (rotation): quaternion(0, 1, 0, 0),
)
```
*Initialization Method 2:* Init from size and transform matrix.

```
>>> from tensorbay.geometry import Transform3D
>>> matrix = [[1, 0, 0, 1], [0, 1, 0, 2], [0, 0, 1, 3]]>>> Box3D(size=[1, 2, 3], transform_matrix=matrix)
Box3D(
  (size): Vector3D(1, 2, 3)
  (translation): Vector3D(1, 2, 3),
  (rotation): quaternion(1, -0, -0, -0),
)
```
classmethod loads(*contents: Dict[str, Dict[str, float]]*) → tensorbay.geometry.box.\_B3 Load a [Box3D](#page-122-0) from a dict containing the coordinates of the 3D box.

**Parameters contents** – A dict containing the coordinates of a 3D box.

**Returns** The loaded [Box3D](#page-122-0) object.

**Examples**

```
>>> contents = {
... "size": {"x": 1.0, "y": 2.0, "z": 3.0},
... "translation": {"x": 1.0, "y": 2.0, "z": 3.0},
... "rotation": {"w": 0.0, "x": 1.0, "y": 0.0, "z": 0.0},
... }
>>> Box3D.loads(contents)
Box3D(
 (size): Vector3D(1.0, 2.0, 3.0)
  (translation): Vector3D(1.0, 2.0, 3.0),
  (rotation): quaternion(0, 1, 0, 0),
)
```
<span id="page-123-0"></span>classmethod iou(*box1:* [tensorbay.geometry.box.Box3D,](#page-122-0) *box2:* [tensorbay.geometry.box.Box3D,](#page-122-0)

```
angle_threshold: float = 5) \rightarrow float
```
Calculate the intersection over union between two 3D boxes.

**Parameters**

- $box1 A 3D box$ .
- $box2 A 3D box$ .
- angle\_threshold The threshold of the relative angles between two input 3d boxes in degree.

**Returns** The intersection over union of the two 3D boxes.

```
\gg box3d_1 = Box3D(size=[1, 1, 1])
\gg box3d_2 = Box3D(size=[2, 2, 2])
>>> Box3D.iou(box3d_1, box3d_2)
0.125
```
property translation: tensorbay.geometry.vector.Vector3D

Return the translation of the 3D box.

**Returns** The translation of the 3D box.

# **Examples**

```
>>> box3d = Box3D(size=(1, 1, 1), translation=(1, 2, 3))
>>> box3d.translation
Vector3D(1, 2, 3)
```
### property rotation: quaternion.quaternion

Return the rotation of the 3D box.

**Returns** The rotation of the 3D box.

# **Examples**

```
>>> box3d = Box3D(size=(1, 1, 1), rotation=(0, 1, 0, 0))
>>> box3d.rotation
quaternion(0, 1, 0, 0)
```
# property transform: tensorbay.geometry.transform.Transform3D

Return the transform of the 3D box.

**Returns** The transform of the 3D box.

# **Examples**

```
>>> box3d = Box3D(size=(1, 1, 1), translation=(1, 2, 3), rotation=(1, 0, 0, 0))
>>> box3d.transform
Transform3D(
  (translation): Vector3D(1, 2, 3),
  (rotation): quaternion(1, 0, 0, 0)
)
```
property size: tensorbay.geometry.vector.Vector3D Return the size of the 3D box.

**Returns** The size of the 3D box.

```
\gg box3d = Box3D(size=(1, 1, 1))
>>> box3d.size
Vector3D(1, 1, 1)
```
 $volume() \rightarrow float$ 

Return the volume of the 3D box.

**Returns** The volume of the 3D box.

# **Examples**

```
>>> box3d = Box3D(size=(1, 2, 3))
>>> box3d.volume()
6
```

```
dumps() \rightarrow Dict[str, Dict[str, float]]
```
Dumps the 3D box into a dict.

**Returns** A dict containing translation, rotation and size information.

# **Examples**

```
\Rightarrow box3d = Box3D(size=(1, 2, 3), translation=(1, 2, 3), rotation=(0, 1, 0, 0))
>>> box3d.dumps()
{
    "translation": {"x": 1, "y": 2, "z": 3},
    "rotation": {"w": 0.0, "x": 1.0, "y": 0.0, "z": 0.0},
    "size": {"x": 1, "y": 2, "z": 3},
}
```
# **tensorbay.geometry.keypoint**

Keypoints2D, Keypoint2D.

[Keypoint2D](#page-125-0) contains the information of 2D keypoint, such as the coordinates and visible status(optional).

[Keypoints2D](#page-127-0) contains a list of 2D keypoint and is based on [PointList2D](#page-127-1).

<span id="page-125-0"></span>class tensorbay.geometry.keypoint.Keypoint2D(*\*args: float*, *\*\*kwargs: float*) Bases: [tensorbay.utility.user.UserSequence](#page-202-1)[float]

This class defines the concept of Keypoint2D.

[Keypoint2D](#page-125-0) contains the information of 2D keypoint, such as the coordinates and visible status(optional).

# **Parameters**

- $x$  The x coordinate of the 2D keypoint.
- **y** The y coordinate of the 2D keypoint.
- v The visible status(optional) of the 2D keypoint.
	- Visible status can be "BINARY" or "TERNARY":

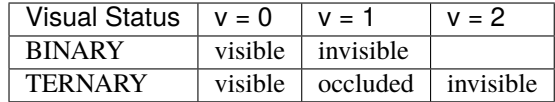

*Initialization Method 1:* Init from coordinates of x, y.

>>> Keypoint2D(1.0, 2.0) Keypoint2D(1.0, 2.0)

*Initialization Method 2:* Init from coordinates and visible status.

```
>>> Keypoint2D(1.0, 2.0, 0)
Keypoint2D(1.0, 2.0, 0)
```

```
classmethod loads(contents: Dict[str, float]) → tensorbay.geometry.keypoint._T
     Load a Keypoint2D from a dict containing coordinates of a 2D keypoint.
```
**Parameters** contents – A dict containing coordinates and visible status(optional) of a 2D keypoint.

**Returns** The loaded [Keypoint2D](#page-125-0) object.

### **Examples**

```
>>> contents = \{"x":1.0,"y":2.0,"v":1}
>>> Keypoint2D.loads(contents)
Keypoint2D(1.0, 2.0, 1)
```
#### property v: Optional[int]

Return the visible status of the 2D keypoint.

**Returns** Visible status of the 2D keypoint.

### **Examples**

```
\gg keypoint = Keypoint2D(3.0, 2.0, 1)
>>> keypoint.v
1
```
#### $dumps() \rightarrow Dict[str, float]$

Dumps the [Keypoint2D](#page-125-0) into a dict.

**Returns** A dict containing coordinates and visible status(optional) of the 2D keypoint.

```
\gg keypoint = Keypoint2D(1.0, 2.0, 1)
>>> keypoint.dumps()
{x': 1.0, 'y': 2.0, 'v': 1}
```
<span id="page-127-0"></span>class tensorbay.geometry.keypoint.Keypoints2D(*points: Optional[Iterable[Iterable[float]]] = None*) Bases: [tensorbay.geometry.polygon.PointList2D](#page-127-1)[[tensorbay.geometry.keypoint.Keypoint2D](#page-125-0)]

This class defines the concept of Keypoints2D.

[Keypoints2D](#page-127-0) contains a list of 2D keypoint and is based on [PointList2D](#page-127-1).

### **Examples**

```
>>> Keypoints2D([[1, 2], [2, 3]])
Keypoints2D [
 Keypoint2D(1, 2),
 Keypoint2D(2, 3)
]
```
classmethod loads(*contents: List[Dict[str, float]]*) → tensorbay.geometry.keypoint.\_P Load a [Keypoints2D](#page-127-0) from a list of dict.

**Parameters contents** – A list of dictionaries containing 2D keypoint.

**Returns** The loaded [Keypoints2D](#page-127-0) object.

### **Examples**

```
>>> contents = [\{"x": 1.0, "y": 1.0, "v": 1}, \{"x": 2.0, "y": 2.0, "v": 2}]
>>> Keypoints2D.loads(contents)
Keypoints2D [
  Keypoint2D(1.0, 1.0, 1),
  Keypoint2D(2.0, 2.0, 2)
]
```
### **tensorbay.geometry.polygon**

PointList2D, Polygon2D.

[PointList2D](#page-127-1) contains a list of 2D points.

Polygon contains the coordinates of the vertexes of the polygon and provides [Polygon2D.area\(\)](#page-129-0) to calculate the area of the polygon.

```
class tensorbay.geometry.polygon.PointList2D(points: Optional[Iterable[Iterable[float]]] = None)
     Bases: tensorbay.utility.user.UserMutableSequence[tensorbay.geometry.polygon._T]
```
This class defines the concept of PointList2D.

[PointList2D](#page-127-1) contains a list of 2D points.

**Parameters** points – A list of 2D points.

classmethod loads(*contents: List[Dict[str, float]]*)  $\rightarrow$  tensorbay.geometry.polygon. P Load a [PointList2D](#page-127-1) from a list of dictionaries.

> **Parameters** contents – A list of dictionaries containing the coordinates of the vertexes of the polygon:

```
\Gamma{
                         \mathbf{v}^{\mathrm{H}} :
                      "y" \t...},
           ...
]
```
**Returns** The loaded [PointList2D](#page-127-1) object.

 $dumps() \rightarrow List[Dict[str, float]]$ 

Dumps a [PointList2D](#page-127-1) into a point list.

**Returns** A list of dictionaries containing the coordinates of the vertexes of the polygon within the point list.

bounds() → *[tensorbay.geometry.box.Box2D](#page-118-0)* Calculate the bounds of point list.

**Returns** The bounds of point list.

<span id="page-128-0"></span>class tensorbay.geometry.polygon.Polygon2D(*points: Optional[Iterable[Iterable[float]]] = None*) Bases: [tensorbay.geometry.polygon.PointList2D](#page-127-1)[[tensorbay.geometry.vector.Vector2D](#page-135-0)]

This class defines the concept of Polygon2D.

[Polygon2D](#page-128-0) contains the coordinates of the vertexes of the polygon and provides Polygon2D. area() to calculate the area of the polygon.

# **Examples**

]

```
>>> Polygon2D([[1, 2], [2, 3], [2, 2]])
Polygon2D [
 Vector2D(1, 2),
 Vector2D(2, 3),
  Vector2D(2, 2)
```
classmethod loads(*contents: List[Dict[str, float]]*) → tensorbay.geometry.polygon.\_P Load a [Polygon2D](#page-128-0) from a list of dictionaries.

> **Parameters** contents – A list of dictionaries containing the coordinates of the vertexes of the polygon.

**Returns** The loaded [Polygon2D](#page-128-0) object.

```
>>> contents = [{\{"x'': 1.0, "y'': 1.0}}, {\{"x'': 2.0, "y'': 2.0}}, {\{"x'': 2.0, "y'': 3.0}}˓→]
>>> Polygon2D.loads(contents)
Polygon2D [
  Vector2D(1.0, 1.0),
  Vector2D(2.0, 2.0),
  Vector2D(2.0, 3.0)
]
```
#### <span id="page-129-0"></span> $area() \rightarrow float$

Return the area of the polygon.

The area is positive if the rotating direction of the points is counterclockwise, and negative if clockwise.

**Returns** The area of the polygon.

### **Examples**

```
\gg polygon = Polygon2D([[1, 2], [2, 2], [2, 3]])
>>> polygon.area()
0.5
```
### **tensorbay.geometry.polyline**

### Polyline2D.

[Polyline2D](#page-129-1) contains the coordinates of the vertexes of the polyline and provides a series of methods to operate on polyline, such as [Polyline2D.uniform\\_frechet\\_distance\(\)](#page-129-2) and [Polyline2D.similarity\(\)](#page-130-0).

<span id="page-129-1"></span>class tensorbay.geometry.polyline.Polyline2D(*points: Optional[Iterable[Iterable[float]]] = None*) Bases: [tensorbay.geometry.polygon.PointList2D](#page-127-1)[[tensorbay.geometry.vector.Vector2D](#page-135-0)]

This class defines the concept of Polyline2D.

[Polyline2D](#page-129-1) contains the coordinates of the vertexes of the polyline and provides a series of methods to operate on polyline, such as [Polyline2D.uniform\\_frechet\\_distance\(\)](#page-129-2) and [Polyline2D.similarity\(\)](#page-130-0).

### **Examples**

```
>>> Polyline2D([[1, 2], [2, 3]])
Polyline2D [
 Vector2D(1, 2),
  Vector2D(2, 3)
]
```

```
static uniform_frechet_distance(polyline1: Sequence[Sequence[float]], polyline2:
                                     Sequence[Sequence[float]]) → float
```
Compute the maximum distance between two curves if walk on a constant speed on a curve.

#### **Parameters**

• **polyline1** – The first polyline consists of multiple points.

• **polyline2** – The second polyline consists of multiple points.

**Returns** The computed distance between the two polylines.

#### **Examples**

```
\gg polyline_1 = [[1, 1], [1, 2], [2, 2]]
\gg polyline_2 = [[4, 5], [2, 1], [3, 3]]
>>> Polyline2D.uniform_frechet_distance(polyline_1, polyline_2)
3.605551275463989
```
<span id="page-130-0"></span>static similarity(*polyline1: Sequence[Sequence[float]]*, *polyline2: Sequence[Sequence[float]]*) → float Calculate the similarity between two polylines, range from 0 to 1.

#### **Parameters**

- **polyline1** The first polyline consists of multiple points.
- **polyline2** The second polyline consisting of multiple points.

**Returns** The similarity between the two polylines. The larger the value, the higher the similarity.

#### **Examples**

```
\gg polyline_1 = [[1, 1], [1, 2], [2, 2]]
\gg polyline_2 = [[4, 5], [2, 1], [3, 3]]
>>> Polyline2D.similarity(polyline_1, polyline_2)
0.2788897449072022
```
classmethod loads(*contents: List[Dict[str, float]]*) → tensorbay.geometry.polyline.\_P Load a [Polyline2D](#page-129-1) from a list of dict.

**Parameters** contents – A list of dict containing the coordinates of the vertexes of the polyline.

**Returns** The loaded [Polyline2D](#page-129-1) object.

#### **Examples**

```
\gg polyline = Polyline2D([[1, 1], [1, 2], [2, 2]])
>>> polyline.dumps()
[{'x': 1, 'y': 1}, {'x': 1, 'y': 2}, {'x': 2, 'y': 2}]
```
### **tensorbay.geometry.transform**

Transform3D.

[Transform3D](#page-130-1) contains the rotation and translation of a 3D transform. [Transform3D.translation](#page-132-0) is stored as [Vector3D](#page-136-0), and Transform3D. rotation is stored as [numpy quaternion.](https://github.com/moble/quaternion/)

```
class tensorbay.geometry.transform.Transform3D(translation: Iterable[float] = (0, 0, 0), rotation:
                                                         Union[Iterable[float], quaternion.quaternion] = (1, 0,
```
*0, 0)*, *\**, *matrix: Optional[Union[Sequence[Sequence[float]], numpy.ndarray]] = None*)

Bases: [tensorbay.utility.repr.ReprMixin](#page-201-0)

This class defines the concept of Transform3D.

[Transform3D](#page-130-1) contains rotation and translation of the 3D transform.

### **Parameters**

- **translation** Translation in a sequence of  $[x, y, z]$ .
- **rotation** Rotation in a sequence of [w, x, y, z] or numpy quaternion.
- $matrix A 4x4$  or 3x4 transform matrix.

**Raises** ValueError – If the shape of the input matrix is not correct.

### **Examples**

*Initialization Method 1:* Init from translation and rotation.

```
\gg Transform3D([1, 1, 1], [1, 0, 0, 0])
Transform3D(
  (translation): Vector3D(1, 1, 1),
  (rotation): quaternion(1, 0, 0, 0)
)
```
*Initialization Method 2:* Init from transform matrix in sequence.

```
>>> Transform3D(matrix=[[1, 0, 0, 1], [0, 1, 0, 1], [0, 0, 1, 1]])
Transform3D(
  (translation): Vector3D(1, 1, 1),
  (rotation): quaternion(1, -0, -0, -0)\lambda
```
*Initialization Method 3:* Init from transform matrix in numpy array.

```
>>> import numpy as np
>>> Transform3D(matrix=np.array([[1, 0, 0, 1], [0, 1, 0, 1], [0, 0, 1, 1]]))
Transform3D(
  (translation): Vector3D(1, 1, 1),
  (rotation): quaternion(1, -0, -0, -0)
\lambda
```
classmethod loads(*contents: Dict[str, Dict[str, float]]*) → tensorbay.geometry.transform.\_T Load a [Transform3D](#page-130-1) from a dict containing rotation and translation.

**Parameters** contents – A dict containing rotation and translation of a 3D transform.

**Returns** The loaded [Transform3D](#page-130-1) object.

```
\gg contents = {
... "translation": {"x": 1.0, "y": 2.0, "z": 3.0},
... "rotation": {"w": 1.0, "x": 0.0, "y": 0.0, "z": 0.0},
... }
>>> Transform3D.loads(contents)
Transform3D(
 (translation): Vector3D(1.0, 2.0, 3.0),
  (rotation): quaternion(1, 0, 0, 0)
)
```
#### <span id="page-132-0"></span>property translation: tensorbay.geometry.vector.Vector3D

Return the translation of the 3D transform.

**Returns** Translation in [Vector3D](#page-136-0).

#### **Examples**

```
>>> transform = Transform3D(matrix=[[1, 0, 0, 1], [0, 1, 0, 1], [0, 0, 1, 1]])
>>> transform.translation
Vector3D(1, 1, 1)
```
### <span id="page-132-1"></span>property rotation: quaternion.quaternion

Return the rotation of the 3D transform.

**Returns** Rotation in numpy quaternion.

### **Examples**

```
\gg transform = Transform3D(matrix=[[1, 0, 0, 1], [0, 1, 0, 1], [0, 0, 1, 1]])
>>> transform.rotation
quaternion(1, -0, -0, -0)
```
# $dumps() \rightarrow Dict[str, Dict[str, float]]$

Dumps the [Transform3D](#page-130-1) into a dict.

**Returns** A dict containing rotation and translation information of the [Transform3D](#page-130-1).

### **Examples**

```
>>> transform = Transform3D(matrix=[[1, 0, 0, 1], [0, 1, 0, 1], [0, 0, 1, 1]])
>>> transform.dumps()
{
    'translation': {'x': 1, 'y': 1, 'z': 1},
    'rotation': {'w': 1.0, 'x': -0.0, 'y': -0.0, 'z': -0.0},
}
```
set\_translation(*x: float*, *y: float*, *z: float*)  $\rightarrow$  None Set the translation of the transform.

**Parameters**

- $\mathbf{x}$  The x coordinate of the translation.
- **y** The y coordinate of the translation.
- z The z coordinate of the translation.

```
\gg transform = Transform3D([1, 1, 1], [1, 0, 0, 0])
>>> transform.set_translation(3, 4, 5)
>>> transform
Transform3D(
  (translation): Vector3D(3, 4, 5),
  (rotation): quaternion(1, 0, 0, 0)
)
```
set\_rotation(*rotation: Union[Iterable[float], quaternion.quaternion]*) → None Set the rotation of the transform.

**Parameters rotation** – Rotation in a sequence of [w, x, y, z] or numpy quaternion.

# **Examples**

```
\gg transform = Transform3D([1, 1, 1], [1, 0, 0, 0])
>>> transform.set_rotation([0, 1, 0, 0])
>>> transform
Transform3D(
  (translation): Vector3D(1, 1, 1),
  (rotation): quaternion(0, 1, 0, 0)
)
```
#### $as_matrix() \rightarrow numpy.ndarray$

Return the transform as a 4x4 transform matrix.

**Returns** A 4x4 numpy array represents the transform matrix.

## **Examples**

```
>>> transform = Transform3D([1, 2, 3], [0, 1, 0, 0])
>>> transform.as_matrix()
array([[ 1., 0., 0., 1.],
      [0., -1., 0., 2.],[0., 0., -1., 3.][0., 0., 0., 1.]
```
 $inverse() \rightarrow tensorbay. geometry.transform.$  T Return the inverse of the transform.

**Returns** A [Transform3D](#page-130-1) object representing the inverse of this [Transform3D](#page-130-1).

```
\gg transform = Transform3D([1, 2, 3], [0, 1, 0, 0])
>>> transform.inverse()
Transform3D(
  (translation): Vector3D(-1.0, 2.0, 3.0),
  (rotation): quaternion(0, -1, -0, -0))
```
### **tensorbay.geometry.vector**

Vector, Vector2D, Vector3D.

[Vector](#page-134-0) is the base class of [Vector2D](#page-135-0) and [Vector3D](#page-136-0). It contains the coordinates of a 2D vector or a 3D vector.

[Vector2D](#page-135-0) contains the coordinates of a 2D vector, extending [Vector](#page-134-0).

[Vector3D](#page-136-0) contains the coordinates of a 3D vector, extending [Vector](#page-134-0).

<span id="page-134-0"></span>class tensorbay.geometry.vector.Vector(*x: float*, *y: float*, *z: Optional[float] = None*) Bases: [tensorbay.utility.user.UserSequence](#page-202-1)[float]

This class defines the basic concept of Vector.

[Vector](#page-134-0) contains the coordinates of a 2D vector or a 3D vector.

#### **Parameters**

- $x$  The x coordinate of the vector.
- $y$  The y coordinate of the vector.
- **z** The z coordinate of the vector.

### **Examples**

```
\gg Vector(1, 2)
Vector2D(1, 2)
```

```
>>> Vector(1, 2, 3)
Vector3D(1, 2, 3)
```
static loads(*contents: Dict[str, float]*) → Union[*[tensorbay.geometry.vector.Vector2D](#page-135-0)*, *[tensorbay.geometry.vector.Vector3D](#page-136-0)*]

Loads a [Vector](#page-134-0) from a dict containing coordinates of the vector.

**Parameters contents** – A dict containing coordinates of the vector.

**Returns** The loaded [Vector2D](#page-135-0) or [Vector3D](#page-136-0) object.

```
>>> contents = {''x": 1.0, "y": 2.0}>>> Vector.loads(contents)
Vector2D(1.0, 2.0)
```

```
>>> contents = \{"x": 1.0, "y": 2.0, "z": 3.0}
>>> Vector.loads(contents)
Vector3D(1.0, 2.0, 3.0)
```
<span id="page-135-0"></span>class tensorbay.geometry.vector.Vector2D(*\*args: float*, *\*\*kwargs: float*) Bases: [tensorbay.utility.user.UserSequence](#page-202-1)[float]

This class defines the concept of Vector2D.

[Vector2D](#page-135-0) contains the coordinates of a 2D vector.

#### **Parameters**

- $\mathbf{x}$  The x coordinate of the 2D vector.
- y The y coordinate of the 2D vector.

## **Examples**

```
>>> Vector2D(1, 2)
Vector2D(1, 2)
```
classmethod loads(*contents: Dict[str, float]*) → tensorbay.geometry.vector.\_V2 Load a [Vector2D](#page-135-0) object from a dict containing coordinates of a 2D vector.

**Parameters contents** – A dict containing coordinates of a 2D vector.

**Returns** The loaded [Vector2D](#page-135-0) object.

### **Examples**

```
>>> contents = {''x" : 1.0, "y" : 2.0}>>> Vector2D.loads(contents)
Vector2D(1.0, 2.0)
```
### property x: float

Return the x coordinate of the vector.

**Returns** X coordinate in float type.

```
\gg vector_2d = Vector2D(1, 2)
>>> vector_2d.x
1
```
## property y: float

Return the y coordinate of the vector.

**Returns** Y coordinate in float type.

#### **Examples**

```
\gg vector_2d = Vector2D(1, 2)
>>> vector_2d.y
2
```

```
dumps() \rightarrow Dict[str, float]
```
Dumps the vector into a dict.

**Returns** A dict containing the vector coordinate.

### **Examples**

```
\gg vector_2d = Vector2D(1, 2)
>>> vector_2d.dumps()
{'x': 1, 'y': 2}
```
<span id="page-136-0"></span>class tensorbay.geometry.vector.Vector3D(*\*args: float*, *\*\*kwargs: float*) Bases: [tensorbay.utility.user.UserSequence](#page-202-1)[float]

This class defines the concept of Vector3D.

[Vector3D](#page-136-0) contains the coordinates of a 3D Vector.

### **Parameters**

- $\bar{x}$  The x coordinate of the 3D vector.
- y The y coordinate of the 3D vector.
- $z -$ The z coordinate of the 3D vector.

### **Examples**

>>> Vector3D(1, 2, 3) Vector3D(1, 2, 3)

classmethod loads(*contents: Dict[str, float]*) → tensorbay.geometry.vector.\_V3 Load a [Vector3D](#page-136-0) object from a dict containing coordinates of a 3D vector.

**Parameters** contents – A dict contains coordinates of a 3D vector.

**Returns** The loaded [Vector3D](#page-136-0) object.

```
>>> contents = \{"x": 1.0, "y": 2.0, "z": 3.0}
>>> Vector3D.loads(contents)
Vector3D(1.0, 2.0, 3.0)
```
### property x: float

Return the x coordinate of the vector.

**Returns** X coordinate in float type.

## **Examples**

```
\gg vector_3d = Vector3D(1, 2, 3)
>>> vector_3d.x
1
```
### property y: float

Return the y coordinate of the vector.

**Returns** Y coordinate in float type.

### **Examples**

```
\gg vector_3d = Vector3D(1, 2, 3)
>>> vector_3d.y
2
```
# property z: float

Return the z coordinate of the vector.

**Returns** Z coordinate in float type.

### **Examples**

```
\gg vector_3d = Vector3D(1, 2, 3)
>>> vector_3d.z
3
```
 $dumps() \rightarrow Dict[str, float]$ 

Dumps the vector into a dict.

**Returns** A dict containing the vector coordinates.

```
\gg vector_3d = Vector3D(1, 2, 3)
>>> vector_3d.dumps()
{'x': 1, 'y': 2, 'z': 3}
```
# **1.19.4 tensorbay.label**

### **tensorbay.label.attributes**

Items and AttributeInfo.

[AttributeInfo](#page-140-0) represents the information of an attribute. It refers to the [Json schema](https://json-schema.org/) method to describe an attribute.

<span id="page-138-0"></span>[Items](#page-138-0) is the base class of [AttributeInfo](#page-140-0), representing the items of an attribute.

class tensorbay.label.attributes.Items(*\**, *type\_: Union[str, None, Type[Optional[Union[list, bool, int, float, str]]], Iterable[Union[str, None, Type[Optional[Union[list, bool, int, float, str]]]]]] = ''*, *enum: Optional[Iterable[Optional[Union[str, float, bool]]]] = None*, *minimum: Optional[float] = None*, *maximum: Optional[float] = None*, *items: Optional[*[tensorbay.label.attributes.Items](#page-138-0)*] = None*)

Bases: [tensorbay.utility.repr.ReprMixin](#page-201-0), [tensorbay.utility.common.EqMixin](#page-198-0)

The base class of  $AttributeInfo$ , representing the items of an attribute.

When the value type of an attribute is array, the [AttributeInfo](#page-140-0) would contain an 'items' field.

**Todo:** The format of argument *type\_* on the generated web page is incorrect.

#### **Parameters**

- type The type of the attribute value, could be a single type or multi-types. The type must be within the followings:
	- **–** array
	- **–** boolean
	- **–** integer
	- **–** number
	- **–** string
	- **–** null
	- **–** instance
- **enum** All the possible values of an enumeration attribute.
- minimum The minimum value of number type attribute.
- **maximum** The maximum value of number type attribute.
- items The items inside array type attributes.

#### type

The type of the attribute value, could be a single type or multi-types.

### enum

All the possible values of an enumeration attribute.

### minimum

The minimum value of number type attribute.

#### maximum

The maximum value of number type attribute.

#### items

The items inside array type attributes.

**Raises** TypeError – When both enum and type\_ are absent or when type\_ is array and items is absent.

## **Examples**

```
>>> Items(type_="integer", enum=[1, 2, 3, 4, 5], minimum=1, maximum=5)
Items(
  (type): 'integer',
  (enum): [...],
  (minimum): 1,
  (maximum): 5
)
```
classmethod loads(*contents: Dict[str, Any]*) → tensorbay.label.attributes.\_T Load an Items from a dict containing the items information.

**Parameters contents** – A dict containing the information of the items.

**Returns** The loaded *[Items](#page-138-0)* object.

### **Examples**

```
>>> contents = {
... "type": "array",
... "enum": [1, 2, 3, 4, 5],
... "minimum": 1,
... "maximum": 5,
... "items": {
... "enum": [None],
... "type": "null",
... },
... }
>>> Items.loads(contents)
Items(
 (type): 'array',
 (enum): [...],
 (minimum): 1,
 (maximum): 5,
  (items): Items(...)
)
```
### $dumps() \rightarrow Dict[str, Any]$

Dumps the information of the items into a dict.

**Returns** A dict containing all the information of the items.

### **Examples**

```
\gg items = Items(type_="integer", enum=[1, 2, 3, 4, 5], minimum=1, maximum=5)
>>> items.dumps()
{'type': 'integer', 'enum': [1, 2, 3, 4, 5], 'minimum': 1, 'maximum': 5}
```
<span id="page-140-0"></span>class tensorbay.label.attributes.AttributeInfo(*name: str*, *\**, *type\_: Union[str, None,*

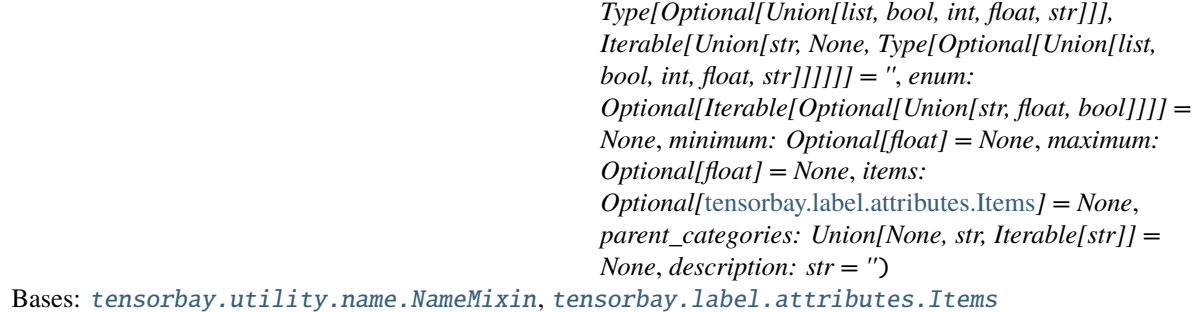

This class represents the information of an attribute.

It refers to the [Json schema](https://json-schema.org/) method to describe an attribute.

**Todo:** The format of argument *type\_* on the generated web page is incorrect.

### **Parameters**

- **name** The name of the attribute.
- type The type of the attribute value, could be a single type or multi-types. The type must be within the followings:
	- **–** array
	- **–** boolean
	- **–** integer
	- **–** number
	- **–** string
	- **–** null
	- **–** instance
- **enum** All the possible values of an enumeration attribute.
- minimum The minimum value of number type attribute.
- maximum The maximum value of number type attribute.
- items The items inside array type attributes.
- parent\_categories The parent categories of the attribute.
- description The description of the attribute.

### type

The type of the attribute value, could be a single type or multi-types.

## enum

All the possible values of an enumeration attribute.

### minimum

The minimum value of number type attribute.

### maximum

The maximum value of number type attribute.

### items

The items inside array type attributes.

#### parent\_categories

The parent categories of the attribute.

**Type** List[str]

## description

The description of the attribute.

**Type** str

#### **Examples**

```
>>> from tensorbay.label import Items
\gg items = Items(type_="integer", enum=[1, 2, 3, 4, 5], minimum=1, maximum=5)
>>> AttributeInfo(
... name="example",
... type_="array",
... enum=[1, 2, 3, 4, 5],
... items=items,
... minimum=1,
... maximum=5,
... parent_categories=["parent_category_of_example"],
... description="This is an example",
... )
AttributeInfo("example")(
  (name): 'example',
  (parent_categories): [
    'parent_category_of_example'
 ],
  (type): 'array',
  (enum): [
    1,
    2,
    3,
    4,
    5
 ],
  (minimum): 1,
  (maximum): 5,
  (items): Items(
    (type): 'integer',
```
(continues on next page)

(continued from previous page)

```
(enum): [...],
  (minimum): 1,
  (maximum): 5
)
```
)

classmethod loads(*contents: Dict[str, Any]*) → tensorbay.label.attributes.\_T Load an AttributeInfo from a dict containing the attribute information.

**Parameters** contents – A dict containing the information of the attribute.

**Returns** The loaded [AttributeInfo](#page-140-0) object.

# **Examples**

```
\gg contents = {
    ... "name": "example",
    ... "type": "array",
    ... "enum": [1, 2, 3, 4, 5],
    ... "items": {"enum": ["true", "false"], "type": "boolean"},
    ... "minimum": 1,
    ... "maximum": 5,
    ... "description": "This is an example",
    ... "parentCategories": ["parent_category_of_example"],
    ... }
>>> AttributeInfo.loads(contents)
AttributeInfo("example")(
  (name): 'example',
  (parent_categories): [
    'parent_category_of_example'
 ],
 (type): 'array',
  (enum): [
   1,
   2,
   3,
   4,
   5
 ],
  (minimum): 1,
  (maximum): 5,
 (items): Items(
    (type): 'boolean',
    (enum): [...]
 )
```
 $dumps() \rightarrow Dict[str, Any]$ 

Dumps the information of this attribute into a dict.

**Returns** A dict containing all the information of this attribute.

 $\lambda$ 

```
>>> from tensorbay.label import Items
\gg items = Items(type_="integer", enum=[1, 2, 3, 4, 5], minimum=1, maximum=5)
>>> attributeinfo = AttributeInfo(
... name="example",
... type_="array",
... enum=[1, 2, 3, 4, 5],
... items=items,
... minimum=1,
... maximum=5,
... parent_categories=["parent_category_of_example"],
... description="This is an example",
... )
>>> attributeinfo.dumps()
{
    'name': 'example',
    'description': 'This is an example',
    'type': 'array',
    'items': {'type': 'integer', 'enum': [1, 2, 3], 'minimum': 1, 'maximum': 5},
    'enum': [1, 2, 3, 4, 5],
    'minimum': 1,
    'maximum': 5,
    'parentCategories': ['parent_category_of_example'],
}
```
## **tensorbay.label.basic**

LabelType, SubcatalogBase.

[LabelType](#page-143-0) is an enumeration type which includes all the supported label types within Label.

Subcatalogbase is the base class for different types of subcatalogs, which defines the basic concept of Subcatalog.

A subcatalog class extends [SubcatalogBase](#page-144-1) and needed SubcatalogMixin classes.

```
class tensorbay.label.basic.LabelType(value)
```
Bases: [tensorbay.utility.type.TypeEnum](#page-201-1)

This class defines all the supported types within Label.

#### **Examples**

```
>>> LabelType.BOX3D
<LabelType.BOX3D: 'box3d'>
>>> LabelType["BOX3D"]
<LabelType.BOX3D: 'box3d'>
>>> LabelType.BOX3D.name
'BOX3D'
>>> LabelType.BOX3D.value
'box3d'
```
property subcatalog\_type: Type[Any]

Return the corresponding subcatalog class.
Each label type has a corresponding Subcatalog class.

**Returns** The corresponding subcatalog type.

## **Examples**

>>> LabelType.BOX3D.subcatalog\_type <class 'tensorbay.label.label\_box.Box3DSubcatalog'>

### <span id="page-144-0"></span>class tensorbay.label.basic.SubcatalogBase(*description: str = ''*)

Bases: [tensorbay.utility.type.TypeMixin](#page-201-0)[[tensorbay.label.basic.LabelType](#page-143-0)], [tensorbay.](#page-201-1) [utility.repr.ReprMixin](#page-201-1), tensorbay.utility.attr.AttrsMixin

This is the base class for different types of subcatalogs.

It defines the basic concept of Subcatalog, which is the collection of the labels information. Subcatalog contains the features, fields and specific definitions of the labels.

The Subcatalog format varies by label type.

**Parameters description** – The description of the entire subcatalog.

#### description

The description of the entire subcatalog.

**Type** str

```
classmethod loads (contents: Dict[str, Any]) \rightarrow tensorbay.label.basic._T
     Loads a subcatalog from a dict containing the information of the subcatalog.
```
**Parameters** contents – A dict containing the information of the subcatalog.

**Returns** The loaded [SubcatalogBase](#page-144-0) object.

#### $dumps() \rightarrow Dict[str, Any]$

Dumps all the information of the subcatalog into a dict.

**Returns** A dict containing all the information of the subcatalog.

## **tensorbay.label.catalog**

Catalog.

[Catalog](#page-144-1) is used to describe the types of labels contained in a [DatasetBase](#page-114-0) and all the optional values of the label contents.

A [Catalog](#page-144-1) contains one or several [SubcatalogBase](#page-144-0), corresponding to different types of labels.

<span id="page-144-1"></span>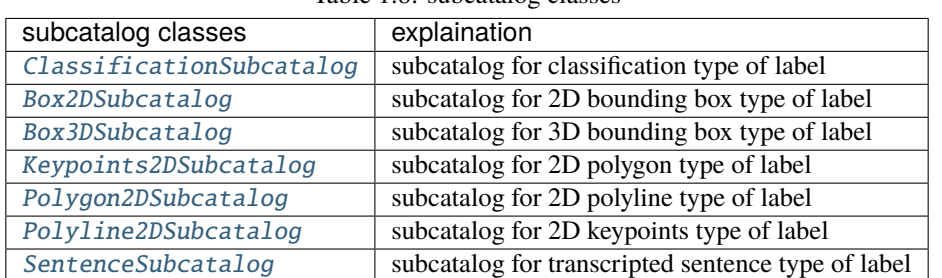

## Table 1.8: subcatalog classes

### class tensorbay.label.catalog.Catalog

Bases: [tensorbay.utility.repr.ReprMixin](#page-201-1), tensorbay.utility.attr.AttrsMixin

This class defines the concept of catalog.

[Catalog](#page-144-1) is used to describe the types of labels contained in a [DatasetBase](#page-114-0) and all the optional values of the label contents.

A [Catalog](#page-144-1) contains one or several [SubcatalogBase](#page-144-0), corresponding to different types of labels. Each of the [SubcatalogBase](#page-144-0) contains the features, fields and the specific definitions of the labels.

## **Examples**

```
>>> from tensorbay.utility import NamedList
>>> from tensorbay.label import ClassificationSubcatalog, CategoryInfo
>>> classification_subcatalog = ClassificationSubcatalog()
>>> categories = NamedList()
>>> categories.append(CategoryInfo("example"))
>>> classification_subcatalog.categories = categories
>>> catalog = Catalog()
>>> catalog.classification = classification_subcatalog
>>> catalog
Catalog(
  (classification): ClassificationSubcatalog(
    (categories): NamedList [...]
  )
)
```
classmethod loads(*contents: Dict[str, Any]*) → tensorbay.label.catalog.\_T

Load a Catalog from a dict containing the catalog information.

**Parameters** contents – A dict containing all the information of the catalog.

**Returns** The loaded [Catalog](#page-144-1) object.

## **Examples**

```
>>> contents = {
... "CLASSIFICATION": {
... "categories": [
\cdots {
... "name": "example",
... }
... ]
... },
... "KEYPOINTS2D": {
... "keypoints": [
\cdots {
... "number": 5,
... }
... ]
... },
... }
>>> Catalog.loads(contents)
```
(continues on next page)

(continued from previous page)

```
Catalog(
  (classification): ClassificationSubcatalog(
    (categories): NamedList [...]
 ),
  (keypoints2d): Keypoints2DSubcatalog(
    (is_tracking): False,
    (keypoints): [...]
 )
)
```
## $dumps() \rightarrow Dict[str, Any]$

Dumps the catalog into a dict containing the information of all the subcatalog.

**Returns** A dict containing all the subcatalog information with their label types as keys.

## **Examples**

```
>>> # catalog is the instance initialized above.
>>> catalog.dumps()
{'CLASSIFICATION': {'categories': [{'name': 'example'}]}}
```
#### **tensorbay.label.label\_box**

LabeledBox2D ,LabeledBox3D, Box2DSubcatalog, Box3DSubcatalog.

[Box2DSubcatalog](#page-146-0) defines the subcatalog for 2D box type of labels.

[LabeledBox2D](#page-147-0) is the 2D bounding box type of label, which is often used for CV tasks such as object detection.

[Box3DSubcatalog](#page-150-0) defines the subcatalog for 3D box type of labels.

[LabeledBox3D](#page-152-0) is the 3D bounding box type of label, which is often used for object detection in 3D point cloud.

```
class tensorbay.label.label_box.Box2DSubcatalog(is_tracking: bool = False)
    Bases: tensorbay.utility.type.TypeMixin[tensorbay.label.basic.LabelType], tensorbay.
    utility.repr.ReprMixin, tensorbay.utility.attr.AttrsMixin
```
This class defines the subcatalog for 2D box type of labels.

**Parameters is\_tracking** – A boolean value indicates whether the corresponding subcatalog contains tracking information.

## description

The description of the entire 2D box subcatalog.

```
Type str
```
## categories

All the possible categories in the corresponding dataset stored in a [NamedList](#page-200-0) with the category names as keys and the [CategoryInfo](#page-174-0) as values.

**Type** *[tensorbay.utility.name.NamedList](#page-200-0)*[*[tensorbay.label.supports.CategoryInfo](#page-174-0)*]

## category\_delimiter

The delimiter in category values indicating parent-child relationship.

**Type** str

### attributes

All the possible attributes in the corresponding dataset stored in a [NamedList](#page-200-0) with the attribute names as keys and the AttributeInfo as values.

**Type** *[tensorbay.utility.name.NamedList](#page-200-0)*[*[tensorbay.label.attributes.AttributeInfo](#page-140-0)*]

### is\_tracking

Whether the Subcatalog contains tracking information.

**Type** bool

## **Examples**

*Initialization Method 1:* Init from Box2DSubcatalog.loads() method.

```
\gg catalog = {
... "BOX2D": {
... "isTracking": True,
... "categoryDelimiter": ".",
... "categories": [{"name": "0"}, {"name": "1"}],
... "attributes": [{"name": "gender", "enum": ["male", "female"]}],
... }
... }
>>> Box2DSubcatalog.loads(catalog["BOX2D"])
Box2DSubcatalog(
 (is_tracking): True,
  (category_delimiter): '.',
  (categories): NamedList [...],
  (attributes): NamedList [...]
)
```
*Initialization Method 2:* Init an empty Box2DSubcatalog and then add the attributes.

```
>>> from tensorbay.utility import NamedList
>>> from tensorbay.label import CategoryInfo, AttributeInfo
>>> categories = NamedList()
>>> categories.append(CategoryInfo("a"))
>>> attributes = NamedList()
>>> attributes.append(AttributeInfo("gender", enum=["female", "male"]))
>>> box2d_subcatalog = Box2DSubcatalog()
>>> box2d_subcatalog.is_tracking = True
>>> box2d_subcatalog.category_delimiter = "."
>>> box2d_subcatalog.categories = categories
>>> box2d_subcatalog.attributes = attributes
>>> box2d_subcatalog
Box2DSubcatalog(
  (is_tracking): True,
  (category_delimiter): '.',
  (categories): NamedList [...],
  (attributes): NamedList [...]
)
```
class tensorbay.label.label\_box.LabeledBox2D(*xmin: float*, *ymin: float*, *xmax: float*, *ymax: float*, *\**, *category: Optional[str] = None*, *attributes: Optional[Dict[str, Any]] = None*, *instance: Optional[str] = None*)

Bases: tensorbay.utility.attr.AttrsMixin, [tensorbay.utility.type.TypeMixin](#page-201-0)[[tensorbay.](#page-143-0) [label.basic.LabelType](#page-143-0)], [tensorbay.utility.repr.ReprMixin](#page-201-1)

This class defines the concept of 2D bounding box label.

[LabeledBox2D](#page-147-0) is the 2D bounding box type of label, which is often used for CV tasks such as object detection.

#### **Parameters**

- **xmin** The x coordinate of the top-left vertex of the labeled 2D box.
- **ymin** The y coordinate of the top-left vertex of the labeled 2D box.
- xmax The x coordinate of the bottom-right vertex of the labeled 2D box.
- ymax The y coordinate of the bottom-right vertex of the labeled 2D box.
- category The category of the label.
- attributes The attributs of the label.
- instance The instance id of the label.

## category

The category of the label.

**Type** str

#### attributes

The attributes of the label.

**Type** Dict[str, Union[str, int, float, bool, List[Union[str, int, float, bool]]]]

### instance

The instance id of the label.

**Type** str

## **Examples**

```
\gg xmin, ymin, xmax, ymax = 1, 2, 4, 4
>>> LabeledBox2D(
... xmin,
... ymin,
... xmax,
... ymax,
... category="example",
... attributes={"attr": "a"},
... instance="12345",
... )
LabeledBox2D(1, 2, 4, 4)(
  (category): 'example',
  (attributes): {...},
  (instance): '12345'
)
```
**classmethod from\_xywh**( $x$ : float,  $y$ : float, *width*: float, *height: float*,  $*$ , *category: Optional[str]* = None, *attributes: Optional[Dict[str, Any]]* = *None, instance: Optional[str]* = *None*)  $\rightarrow$ tensorbay.label.label\_box.\_T

Create a [LabeledBox2D](#page-147-0) instance from the top-left vertex, the width and height.

## **Parameters**

- $\mathbf{x}$  X coordinate of the top left vertex of the box.
- $y Y$  coordinate of the top left vertex of the box.
- **width** Length of the box along the x axis.
- height Length of the box along the y axis.
- category The category of the label.
- attributes The attributs of the label.
- **instance** The instance id of the label.

**Returns** The created [LabeledBox2D](#page-147-0) instance.

## **Examples**

```
\gg x, y, width, height = 1, 2, 3, 4
>>> LabeledBox2D.from_xywh(
... x,
... y,
... width,
... height,
... category="example",
... attributes={"key": "value"},
... instance="12345",
... )
LabeledBox2D(1, 2, 4, 6)(
 (category): 'example',
  (attributes): {...},
  (instance): '12345'
)
```
classmethod loads(*contents: Dict[str, Any]*) → tensorbay.label.label\_box.\_T Loads a LabeledBox2D from a dict containing the information of the label.

**Parameters** contents – A dict containing the information of the 2D bounding box label.

**Returns** The loaded [LabeledBox2D](#page-147-0) object.

```
\gg contents = {
... "box2d": {"xmin": 1, "ymin": 2, "xmax": 5, "ymax": 8},
... "category": "example",
... "attributes": {"key": "value"},
... "instance": "12345",
... }
>>> LabeledBox2D.loads(contents)
LabeledBox2D(1, 2, 5, 8)(
 (category): 'example',
 (attributes): {...},
  (instance): '12345'
)
```

```
dumps() \rightarrow Dict[str, Any]
```
Dumps the current 2D bounding box label into a dict.

**Returns** A dict containing all the information of the 2D box label.

## **Examples**

```
>>> xmin, ymin, xmax, ymax = 1, 2, 4, 4
>>> labelbox2d = LabeledBox2D(
... xmin,
... ymin,
... xmax,
... ymax,
... category="example",
... attributes={"attr": "a"},
... instance="12345",
... )
>>> labelbox2d.dumps()
{
   'category': 'example',
   'attributes': {'attr': 'a'},
   'instance': '12345',
    'box2d': {'xmin': 1, 'ymin': 2, 'xmax': 4, 'ymax': 4},
}
```
<span id="page-150-0"></span>class tensorbay.label.label\_box.Box3DSubcatalog(*is\_tracking: bool = False*)

Bases: [tensorbay.utility.type.TypeMixin](#page-201-0)[[tensorbay.label.basic.LabelType](#page-143-0)], [tensorbay.](#page-201-1) [utility.repr.ReprMixin](#page-201-1), tensorbay.utility.attr.AttrsMixin

This class defines the subcatalog for 3D box type of labels.

**Parameters is\_tracking** – A boolean value indicates whether the corresponding subcatalog contains tracking information.

#### description

The description of the entire 3D box subcatalog.

**Type** str

## categories

All the possible categories in the corresponding dataset stored in a  $NamedList$  with the category names as keys and the [CategoryInfo](#page-174-0) as values.

**Type** *[tensorbay.utility.name.NamedList](#page-200-0)*[*[tensorbay.label.supports.CategoryInfo](#page-174-0)*]

# category\_delimiter

The delimiter in category values indicating parent-child relationship.

**Type** str

# attributes

All the possible attributes in the corresponding dataset stored in a [NamedList](#page-200-0) with the attribute names as keys and the AttributeInfo as values.

**Type** *[tensorbay.utility.name.NamedList](#page-200-0)*[*[tensorbay.label.attributes.AttributeInfo](#page-140-0)*]

#### is\_tracking

Whether the Subcatalog contains tracking information.

**Type** bool

### **Examples**

*Initialization Method 1:* Init from Box3DSubcatalog.loads() method.

```
\gg catalog = {
... "BOX3D": {
... "isTracking": True,
... "categoryDelimiter": ".",
... "categories": [{"name": "0"}, {"name": "1"}],
... "attributes": [{"name": "gender", "enum": ["male", "female"]}],
... }
... }
>>> Box3DSubcatalog.loads(catalog["BOX3D"])
Box3DSubcatalog(
 (is_tracking): True,
  (category_delimiter): '.',
  (categories): NamedList [...],
  (attributes): NamedList [...]
)
```
*Initialization Method 2:* Init an empty Box3DSubcatalog and then add the attributes.

```
>>> from tensorbay.utility import NamedList
>>> from tensorbay.label import CategoryInfo, AttributeInfo
>>> categories = NamedList()
>>> categories.append(CategoryInfo("a"))
>>> attributes = NamedList()
>>> attributes.append(AttributeInfo("gender", enum=["female", "male"]))
>>> box3d_subcatalog = Box3DSubcatalog()
>>> box3d_subcatalog.is_tracking = True
>>> box3d_subcatalog.category_delimiter = "."
>>> box3d_subcatalog.categories = categories
>>> box3d_subcatalog.attributes = attributes
>>> box3d_subcatalog
```
(continues on next page)

(continued from previous page)

```
Box3DSubcatalog(
  (is_tracking): True,
  (category_delimiter): '.',
  (categories): NamedList [...],
  (attributes): NamedList [...]
)
```
<span id="page-152-0"></span>class tensorbay.label.label\_box.LabeledBox3D(*size: Iterable[float]*, *translation: Iterable[float] = (0, 0,*

*0)*, *rotation: Union[Iterable[float], quaternion.quaternion] = (1, 0, 0, 0)*, *\**, *transform\_matrix: Optional[Union[Sequence[Sequence[float]], numpy.ndarray]] = None*, *category: Optional[str] = None*, *attributes: Optional[Dict[str, Any]] = None*, *instance: Optional[str] = None*)

Bases: tensorbay.utility.attr.AttrsMixin, [tensorbay.utility.type.TypeMixin](#page-201-0)[[tensorbay.](#page-143-0) [label.basic.LabelType](#page-143-0)], [tensorbay.utility.repr.ReprMixin](#page-201-1)

This class defines the concept of 3D bounding box label.

[LabeledBox3D](#page-152-0) is the 3D bounding box type of label, which is often used for object detection in 3D point cloud.

### **Parameters**

- size Size of the 3D bounding box label in a sequence of  $[x, y, z]$ .
- translation Translation of the 3D bounding box label in a sequence of  $[x, y, z]$ .
- rotation Rotation of the 3D bounding box label in a sequence of [w, x, y, z] or a numpy quaternion object.
- transform\_matrix  $A 4x4$  or 3x4 transformation matrix.
- category Category of the 3D bounding box label.
- attributes Attributs of the 3D bounding box label.
- **instance** The instance id of the 3D bounding box label.

### category

The category of the label.

## **Type** str

## attributes

The attributes of the label.

**Type** Dict[str, Union[str, int, float, bool, List[Union[str, int, float, bool]]]]

## instance

The instance id of the label.

**Type** str

# size

The size of the 3D bounding box.

#### transform

The transform of the 3D bounding box.

```
>>> LabeledBox3D(
... size=[1, 2, 3],
... translation=(1, 2, 3),
... rotation=(0, 1, 0, 0),
... category="example",
... attributes={"key": "value"},
... instance="12345",
... )
LabeledBox3D(
 (size): Vector3D(1, 2, 3),
 (translation): Vector3D(1, 2, 3),
 (rotation): quaternion(0, 1, 0, 0),
 (category): 'example',
  (attributes): {...},
  (instance): '12345'
)
```
classmethod loads(*contents: Dict[str, Any]*) → tensorbay.label.label\_box.\_T Loads a LabeledBox3D from a dict containing the information of the label.

**Parameters** contents – A dict containing the information of the 3D bounding box label.

**Returns** The loaded [LabeledBox3D](#page-152-0) object.

## **Examples**

```
\gg contents = {
... "box3d": {
... "size": {"x": 1, "y": 2, "z": 3},
... "translation": {"x": 1, "y": 2, "z": 3},
... "rotation": {"w": 1, "x": 0, "y": 0, "z": 0},
... },
... "category": "test",
... "attributes": {"key": "value"},
... "instance": "12345",
... }
>>> LabeledBox3D.loads(contents)
LabeledBox3D(
 (size): Vector3D(1, 2, 3),
  (translation): Vector3D(1, 2, 3),
 (rotation): quaternion(1, 0, 0, 0),
  (category): 'test',
  (attributes): {...},
  (instance): '12345'
)
```
 $dumps() \rightarrow Dict[str, Any]$ 

Dumps the current 3D bounding box label into a dict.

**Returns** A dict containing all the information of the 3D bounding box label.

```
>>> labeledbox3d = LabeledBox3D(
... size=[1, 2, 3],
... translation=(1, 2, 3),
... rotation=(0, 1, 0, 0),
... category="example",
... attributes={"key": "value"},
... instance="12345",
... )
>>> labeledbox3d.dumps()
{
   'category': 'example',
    'attributes': {'key': 'value'},
   'instance': '12345',
    'box3d': {
        'translation': {'x': 1, 'y': 2, 'z': 3},
        'rotation': {'w': 0.0, 'x': 1.0, 'y': 0.0, 'z': 0.0},
        'size': {'x': 1, 'y': 2, 'z': 3},
   },
}
```
# **tensorbay.label.label\_classification**

Classification.

[ClassificationSubcatalog](#page-154-0) defines the subcatalog for classification type of labels.

[Classification](#page-155-0) defines the concept of classification label, which can apply to different types of data, such as images and texts.

<span id="page-154-0"></span>class tensorbay.label.label\_classification.ClassificationSubcatalog(*description: str = ''*)

Bases: [tensorbay.utility.type.TypeMixin](#page-201-0)[[tensorbay.label.basic.LabelType](#page-143-0)], [tensorbay.](#page-201-1) [utility.repr.ReprMixin](#page-201-1), tensorbay.utility.attr.AttrsMixin

This class defines the subcatalog for classification type of labels.

## description

The description of the entire classification subcatalog.

**Type** str

#### categories

All the possible categories in the corresponding dataset stored in a [NamedList](#page-200-0) with the category names as keys and the [CategoryInfo](#page-174-0) as values.

**Type** *[tensorbay.utility.name.NamedList](#page-200-0)*[*[tensorbay.label.supports.CategoryInfo](#page-174-0)*]

### category\_delimiter

The delimiter in category values indicating parent-child relationship.

**Type** str

### attributes

All the possible attributes in the corresponding dataset stored in a [NamedList](#page-200-0) with the attribute names as keys and the AttributeInfo as values.

**Type** *[tensorbay.utility.name.NamedList](#page-200-0)*[*[tensorbay.label.attributes.AttributeInfo](#page-140-0)*]

*Initialization Method 1:* Init from ClassificationSubcatalog.loads() method.

```
\gg catalog = {
... "CLASSIFICATION": {
... "categoryDelimiter": ".",
... "categories": [
... {"name": "a"},
... {"name": "b"},
... ],
... "attributes": [{"name": "gender", "enum": ["male", "female"]}],
... }
... }
>>> ClassificationSubcatalog.loads(catalog["CLASSIFICATION"])
ClassificationSubcatalog(
 (category_delimiter): '.',
 (categories): NamedList [...],
 (attributes): NamedList [...]
)
```
*Initialization Method 2:* Init an empty ClassificationSubcatalog and then add the attributes.

```
>>> from tensorbay.utility import NamedList
>>> from tensorbay.label import CategoryInfo, AttributeInfo, KeypointsInfo
>>> categories = NamedList()
>>> categories.append(CategoryInfo("a"))
>>> attributes = NamedList()
>>> attributes.append(AttributeInfo("gender", enum=["female", "male"]))
>>> classification_subcatalog = ClassificationSubcatalog()
>>> classification_subcatalog.category_delimiter = "."
>>> classification_subcatalog.categories = categories
>>> classification_subcatalog.attributes = attributes
>>> classification_subcatalog
ClassificationSubcatalog(
  (category_delimiter): '.',
  (categories): NamedList [...],
  (attributes): NamedList [...]
)
```
<span id="page-155-0"></span>class tensorbay.label.label\_classification.Classification(*category: Optional[str] = None*, *attributes: Optional[Dict[str, Any]] = None*)

Bases: tensorbay.utility.attr.AttrsMixin, [tensorbay.utility.type.TypeMixin](#page-201-0)[[tensorbay.](#page-143-0) [label.basic.LabelType](#page-143-0)], [tensorbay.utility.repr.ReprMixin](#page-201-1)

This class defines the concept of classification label.

[Classification](#page-155-0) is the classification type of label, which applies to different types of data, such as images and texts.

## **Parameters**

- category The category of the label.
- attributes The attributes of the label.

```
category
```
The category of the label.

**Type** str

## attributes

The attributes of the label.

**Type** Dict[str, Union[str, int, float, bool, List[Union[str, int, float, bool]]]]

## **Examples**

```
>>> Classification(category="example", attributes={"attr": "a"})
Classification(
  (category): 'example',
  (attributes): {...}
)
```
classmethod loads(*contents: Dict[str, Any]*) → tensorbay.label.label\_classification.\_T Loads a Classification label from a dict containing the label information.

**Parameters** contents – A dict containing the information of the classification label.

**Returns** The loaded [Classification](#page-155-0) object.

# **Examples**

```
>>> contents = {"category": "example", "attributes": {"key": "value"}}
>>> Classification.loads(contents)
Classification(
  (category): 'example',
  (attributes): {...}
)
```
## **tensorbay.label.label\_keypoints**

LabeledKeypoints2D, Keypoints2DSubcatalog.

[Keypoints2DSubcatalog](#page-156-0) defines the subcatalog for 2D keypoints type of labels.

[LabeledKeypoints2D](#page-159-0) is the 2D keypoints type of label, which is often used for CV tasks such as human body pose estimation.

<span id="page-156-0"></span>class tensorbay.label.label\_keypoints.Keypoints2DSubcatalog(*is\_tracking: bool = False*) Bases: [tensorbay.utility.type.TypeMixin](#page-201-0)[[tensorbay.label.basic.LabelType](#page-143-0)], [tensorbay.](#page-201-1) [utility.repr.ReprMixin](#page-201-1), tensorbay.utility.attr.AttrsMixin

This class defines the subcatalog for 2D keypoints type of labels.

**Parameters is\_tracking** – A boolean value indicates whether the corresponding subcatalog contains tracking information.

## description

The description of the entire 2D keypoints subcatalog.

**Type** str

## categories

All the possible categories in the corresponding dataset stored in a  $NamedList$  with the category names as keys and the [CategoryInfo](#page-174-0) as values.

**Type** *[tensorbay.utility.name.NamedList](#page-200-0)*[*[tensorbay.label.supports.CategoryInfo](#page-174-0)*]

## category\_delimiter

The delimiter in category values indicating parent-child relationship.

**Type** str

# attributes

All the possible attributes in the corresponding dataset stored in a [NamedList](#page-200-0) with the attribute names as keys and the AttributeInfo as values.

**Type** *[tensorbay.utility.name.NamedList](#page-200-0)*[*[tensorbay.label.attributes.AttributeInfo](#page-140-0)*]

#### is\_tracking

Whether the Subcatalog contains tracking information.

**Type** bool

### **Examples**

*Initialization Method 1:* Init from Keypoints2DSubcatalog.loads() method.

```
\gg catalog = {
... "KEYPOINTS2D": {
... "isTracking": True,
... "categories": [{"name": "0"}, {"name": "1"}],
... "attributes": [{"name": "gender", "enum": ["male", "female"]}],
... "keypoints": [
. . . . . . . . . . . . . . . \{... "number": 2,
... "names": ["L_shoulder", "R_Shoulder"],
... "skeleton": [(0, 1)],
... }
... ],
... }
... }
>>> Keypoints2DSubcatalog.loads(catalog["KEYPOINTS2D"])
Keypoints2DSubcatalog(
 (is_tracking): True,
 (keypoints): [...],
 (categories): NamedList [...],
  (attributes): NamedList [...]
)
```
*Initialization Method 2:* Init an empty Keypoints2DSubcatalog and then add the attributes.

```
>>> from tensorbay.label import CategoryInfo, AttributeInfo, KeypointsInfo
>>> from tensorbay.utility import NamedList
>>> categories = NamedList()
>>> categories.append(CategoryInfo("a"))
>>> attributes = NamedList()
>>> attributes.append(AttributeInfo("gender", enum=["female", "male"]))
```
(continues on next page)

(continued from previous page)

```
>>> keypoints2d_subcatalog = Keypoints2DSubcatalog()
>>> keypoints2d_subcatalog.is_tracking = True
>>> keypoints2d_subcatalog.categories = categories
>>> keypoints2d_subcatalog.attributes = attributes
>>> keypoints2d_subcatalog.add_keypoints(
... 2,
... names=["L_shoulder", "R_Shoulder"],
\ldots skeleton=[(0,1)],
... visible="BINARY",
... parent_categories="shoulder",
... description="12345",
... )
>>> keypoints2d_subcatalog
Keypoints2DSubcatalog(
  (is_tracking): True,
  (keypoints): [...],
  (categories): NamedList [...],
  (attributes): NamedList [...]
)
```
property keypoints: List[tensorbay.label.supports.KeypointsInfo]

Return the KeypointsInfo of the Subcatalog.

**Returns** A list of [KeypointsInfo](#page-175-0).

# **Examples**

```
>>> keypoints2d_subcatalog = Keypoints2DSubcatalog()
>>> keypoints2d_subcatalog.add_keypoints(2)
>>> keypoints2d_subcatalog.keypoints
[KeypointsInfo(
  (number): 2
)]
```
add\_keypoints(*number: int*, *\**, *names: Optional[Iterable[str]] = None*, *skeleton:*

*Optional[Iterable[Iterable[int]]] = None*, *visible: Optional[str] = None*, *parent\_categories: Union[None, str, Iterable[str]] = None, description: str =*  $\prime\prime$ *)*  $\rightarrow$  *None* 

Add a type of keypoints to the subcatalog.

## **Parameters**

- **number** The number of keypoints.
- **names** All the names of keypoints.
- skeleton The skeleton of the keypoints indicating which keypoint should connect with another.
- visible The visible type of the keypoints, can only be 'BINARY' or 'TERNARY'. It determines the range of the [Keypoint2D.v](#page-126-0).
- parent\_categories The parent categories of the keypoints.
- description The description of keypoints.

```
\gg keypoints2d_subcatalog = Keypoints2DSubcatalog()
>>> keypoints2d_subcatalog.add_keypoints(
... 2,
... names=["L_shoulder", "R_Shoulder"],
... skeleton=[(0,1)],
... visible="BINARY",
... parent_categories="shoulder",
... description="12345",
... )
>>> keypoints2d_subcatalog.keypoints
[KeypointsInfo(
 (number): 2,
 (names): [...],
 (skeleton): [...],
 (visible): 'BINARY',
  (parent_categories): [...]
)]
```
# $dumps() \rightarrow Dict[str, Any]$

Dumps all the information of the keypoints into a dict.

**Returns** A dict containing all the information of this Keypoints2DSubcatalog.

# **Examples**

```
>>> # keypoints2d_subcatalog is the instance initialized above.
>>> keypoints2d_subcatalog.dumps()
{
    'isTracking': True,
    'categories': [{'name': 'a'}],
    'attributes': [{'name': 'gender', 'enum': ['female', 'male']}],
    'keypoints': [
        {
            'number': 2,
            'names': ['L_shoulder', 'R_Shoulder'],
            'skeleton': [(0, 1)],
        }
    ]
}
```
<span id="page-159-0"></span>class tensorbay.label.label\_keypoints.LabeledKeypoints2D(*keypoints:*

*Optional[Iterable[Iterable[float]]] = None*, *\**, *category: Optional[str] = None*, *attributes: Optional[Dict[str, Any]] = None*, *instance: Optional[str] = None*)

Bases: tensorbay.utility.attr.AttrsMixin, [tensorbay.utility.type.TypeMixin](#page-201-0)[[tensorbay.](#page-143-0) [label.basic.LabelType](#page-143-0)], [tensorbay.utility.repr.ReprMixin](#page-201-1)

This class defines the concept of 2D keypoints label.

[LabeledKeypoints2D](#page-159-0) is the 2D keypoints type of label, which is often used for CV tasks such as human body pose estimation.

## **Parameters**

- keypoints A list of 2D keypoint.
- category The category of the label.
- attributes The attributes of the label.
- **instance** The instance id of the label.

## category

The category of the label.

**Type** str

## attributes

The attributes of the label.

**Type** Dict[str, Union[str, int, float, bool, List[Union[str, int, float, bool]]]]

## instance

The instance id of the label.

**Type** str

# **Examples**

```
>>> LabeledKeypoints2D(
... [(1, 2), (2, 3)],
... category="example",
... attributes={"key": "value"},
... instance="123",
... )
LabeledKeypoints2D [
 Keypoint2D(1, 2),
 Keypoint2D(2, 3)
](
  (category): 'example',
  (attributes): {...},
  (instance): '123'
)
```
classmethod loads(*contents: Dict[str, Any]*) → tensorbay.label.label\_keypoints.\_T Loads a LabeledKeypoints2D from a dict containing the information of the label.

**Parameters** contents – A dict containing the information of the 2D keypoints label.

**Returns** The loaded [LabeledKeypoints2D](#page-159-0) object.

```
>>> contents = {
... "keypoints2d": [
... \{"x": 1, "y": 1, "v": 2},
... \{"x": 2, "y": 2, "v": 2},
... ],
... "category": "example",
... "attributes": {"key": "value"},
... "instance": "12345",
... }
>>> LabeledKeypoints2D.loads(contents)
LabeledKeypoints2D [
 Keypoint2D(1, 1, 2),
 Keypoint2D(2, 2, 2)
](
  (category): 'example',
  (attributes): {...},
  (instance): '12345'
)
```
# $dumps() \rightarrow Dict[str, Any]$

Dumps the current 2D keypoints label into a dict.

**Returns** A dict containing all the information of the 2D keypoints label.

## **Examples**

```
>>> labeledkeypoints2d = LabeledKeypoints2D(
... [(1, 1, 2), (2, 2, 2)],
... category="example",
... attributes={"key": "value"},
... instance="123",
... )
>>> labeledkeypoints2d.dumps()
{
    'category': 'example',
    'attributes': {'key': 'value'},
    'instance': '123',
    'keypoints2d': [{'x': 1, 'y': 1, 'v': 2}, {'x': 2, 'y': 2, 'v': 2}],
}
```
# **tensorbay.label.label\_polygon**

LabeledPolygon2D, Polygon2DSubcatalog.

[Polygon2DSubcatalog](#page-161-0) defines the subcatalog for 2D polygon type of labels.

[LabeledPolygon2D](#page-163-0) is the 2D polygon type of label, which is often used for CV tasks such as semantic segmentation.

```
class tensorbay.label.label_polygon.Polygon2DSubcatalog(is_tracking: bool = False)
    Bases: tensorbay.utility.type.TypeMixin[tensorbay.label.basic.LabelType], tensorbay.
     utility.repr.ReprMixin, tensorbay.utility.attr.AttrsMixin
```
This class defines the subcatalog for 2D polygon type of labels.

**Parameters is\_tracking** – A boolean value indicates whether the corresponding subcatalog contains tracking information.

#### description

The description of the entire 2D polygon subcatalog.

**Type** str

### categories

All the possible categories in the corresponding dataset stored in a  $NamedList$  with the category names as keys and the [CategoryInfo](#page-174-0) as values.

**Type** *[tensorbay.utility.name.NamedList](#page-200-0)*[*[tensorbay.label.supports.CategoryInfo](#page-174-0)*]

#### category\_delimiter

The delimiter in category values indicating parent-child relationship.

**Type** str

## attributes

All the possible attributes in the corresponding dataset stored in a  $NamedList$  with the attribute names as keys and the AttributeInfo as values.

**Type** *[tensorbay.utility.name.NamedList](#page-200-0)*[*[tensorbay.label.attributes.AttributeInfo](#page-140-0)*]

#### is\_tracking

Whether the Subcatalog contains tracking information.

**Type** bool

### **Examples**

*Initialization Method 1:* Init from Polygon2DSubcatalog.loads() method.

```
\gg catalog = {
... "POLYGON2D": {
... "isTracking": True,
... "categories": [{"name": "0"}, {"name": "1"}],
... "attributes": [{"name": "gender", "enum": ["male", "female"]}],
... }
... }
>>> Polygon2DSubcatalog.loads(catalog["POLYGON2D"])
Polygon2DSubcatalog(
 (is_tracking): True,
  (categories): NamedList [...],
  (attributes): NamedList [...]
)
```
*Initialization Method 2:* Init an empty Polygon2DSubcatalog and then add the attributes.

```
>>> from tensorbay.utility import NamedList
>>> from tensorbay.label import CategoryInfo, AttributeInfo
>>> categories = NamedList()
>>> categories.append(CategoryInfo("a"))
>>> attributes = NamedList()
>>> attributes.append(AttributeInfo("gender", enum=["female", "male"]))
```
(continues on next page)

(continued from previous page)

```
>>> polygon2d_subcatalog = Polygon2DSubcatalog()
>>> polygon2d_subcatalog.is_tracking = True
>>> polygon2d_subcatalog.categories = categories
>>> polygon2d_subcatalog.attributes = attributes
>>> polygon2d_subcatalog
Polygon2DSubcatalog(
  (is_tracking): True,
  (categories): NamedList [...],
  (attributes): NamedList [...]
)
```
<span id="page-163-0"></span>class tensorbay.label.label\_polygon.LabeledPolygon2D(*points: Optional[Iterable[Iterable[float]]] = None*, *\**, *category: Optional[str] = None*, *attributes: Optional[Dict[str, Any]] = None*, *instance: Optional[str] = None*)

Bases: tensorbay.utility.attr.AttrsMixin, [tensorbay.utility.type.TypeMixin](#page-201-0)[[tensorbay.](#page-143-0) [label.basic.LabelType](#page-143-0)], [tensorbay.utility.repr.ReprMixin](#page-201-1)

This class defines the concept of polygon2D label.

[LabeledPolygon2D](#page-163-0) is the 2D polygon type of label, which is often used for CV tasks such as semantic segmentation.

#### **Parameters**

- **points** A list of 2D points representing the vertexes of the 2D polygon.
- **category** The category of the label.
- **attributes** The attributs of the label.
- instance The instance id of the label.

#### category

The category of the label.

**Type** str

#### attributes

The attributes of the label.

**Type** Dict[str, Union[str, int, float, bool, List[Union[str, int, float, bool]]]]

#### instance

The instance id of the label.

**Type** str

## **Examples**

```
>>> LabeledPolygon2D(
\ldots [(1, 2), (2, 3), (1, 3)],
... category = "example",
... attributes = {"key": "value"},
\ldots instance = "123",
... )
LabeledPolygon2D [
```
(continues on next page)

(continued from previous page)

```
Vector2D(1, 2),
  Vector2D(2, 3),
  Vector2D(1, 3)
](
  (category): 'example',
  (attributes): {...},
  (instance): '123'
)
```
classmethod loads(*contents: Dict[str, Any]*) → tensorbay.label.label\_polygon.\_T Loads a LabeledPolygon2D from a dict containing the information of the label.

Parameters contents - A dict containing the information of the 2D polygon label.

**Returns** The loaded [LabeledPolygon2D](#page-163-0) object.

## **Examples**

```
>>> contents = {
... "polygon2d": [
... {"x": 1, "y": 2},
... {"x": 2, "y": 3},
... \{"x": 1, "y": 3},
... ],
... "category": "example",
... "attributes": {"key": "value"},
... "instance": "12345",
... }
>>> LabeledPolygon2D.loads(contents)
LabeledPolygon2D [
 Vector2D(1, 2),
 Vector2D(2, 3),
 Vector2D(1, 3)
](
  (category): 'example',
  (attributes): {...},
  (instance): '12345'
)
```
 $dumps() \rightarrow Dict[str, Any]$ 

Dumps the current 2D polygon label into a dict.

**Returns** A dict containing all the information of the 2D polygon label.

```
>>> labeledpolygon2d = LabeledPolygon2D(
\ldots [(1, 2), (2, 3), (1, 3)],
... category = "example",
... attributes = {"key": "value"},
... instance = "123",
... )
>>> labeledpolygon2d.dumps()
{
   'category': 'example',
    'attributes': {'key': 'value'},
    'instance': '123',
    'polygon2d': [{'x': 1, 'y': 2}, {'x': 2, 'y': 3}, {'x': 1, 'y': 3}],
}
```
## **tensorbay.label.label\_polyline**

LabeledPolyline2D, Polyline2DSubcatalog.

[Polyline2DSubcatalog](#page-165-0) defines the subcatalog for 2D polyline type of labels.

[LabeledPolyline2D](#page-166-0) is the 2D polyline type of label, which is often used for CV tasks such as lane detection.

```
class tensorbay.label.label_polyline.Polyline2DSubcatalog(is_tracking: bool = False)
    Bases: tensorbay.utility.type.TypeMixin[tensorbay.label.basic.LabelType], tensorbay.
    utility.repr.ReprMixin, tensorbay.utility.attr.AttrsMixin
```
This class defines the subcatalog for 2D polyline type of labels.

**Parameters is\_tracking** – A boolean value indicates whether the corresponding subcatalog contains tracking information.

#### description

The description of the entire 2D polyline subcatalog.

**Type** str

## categories

All the possible categories in the corresponding dataset stored in a  $NamedList$  with the category names as keys and the [CategoryInfo](#page-174-0) as values.

**Type** *[tensorbay.utility.name.NamedList](#page-200-0)*[*[tensorbay.label.supports.CategoryInfo](#page-174-0)*]

## category\_delimiter

The delimiter in category values indicating parent-child relationship.

**Type** str

## attributes

All the possible attributes in the corresponding dataset stored in a [NamedList](#page-200-0) with the attribute names as keys and the AttributeInfo as values.

**Type** *[tensorbay.utility.name.NamedList](#page-200-0)*[*[tensorbay.label.attributes.AttributeInfo](#page-140-0)*]

#### is\_tracking

Whether the Subcatalog contains tracking information.

**Type** bool

*Initialization Method 1:* Init from Polyline2DSubcatalog.loads() method.

```
\gg catalog = {
... "POLYLINE2D": {
... "isTracking": True,
... "categories": [{"name": "0"}, {"name": "1"}],
... "attributes": [{"name": "gender", "enum": ["male", "female"]}],
... }
... }
>>> Polyline2DSubcatalog.loads(catalog["POLYLINE2D"])
Polyline2DSubcatalog(
  (is_tracking): True,
  (categories): NamedList [...],
  (attributes): NamedList [...]
)
```
*Initialization Method 2:* Init an empty Polyline2DSubcatalog and then add the attributes.

```
>>> from tensorbay.label import CategoryInfo, AttributeInfo
>>> from tensorbay.utility import NamedList
>>> categories = NamedList()
>>> categories.append(CategoryInfo("a"))
>>> attributes = NamedList()
>>> attributes.append(AttributeInfo("gender", enum=["female", "male"]))
>>> polyline2d_subcatalog = Polyline2DSubcatalog()
>>> polyline2d_subcatalog.is_tracking = True
>>> polyline2d_subcatalog.categories = categories
>>> polyline2d_subcatalog.attributes = attributes
>>> polyline2d_subcatalog
Polyline2DSubcatalog(
  (is_tracking): True,
  (categories): NamedList [...],
  (attributes): NamedList [...]
)
```
<span id="page-166-0"></span>class tensorbay.label.label\_polyline.LabeledPolyline2D(*points: Optional[Iterable[Iterable[float]]] = None*, *\**, *category: Optional[str] = None*, *attributes: Optional[Dict[str, Any]] = None*, *instance: Optional[str] = None*)

Bases: tensorbay.utility.attr.AttrsMixin, [tensorbay.utility.type.TypeMixin](#page-201-0)[[tensorbay.](#page-143-0) [label.basic.LabelType](#page-143-0)], [tensorbay.utility.repr.ReprMixin](#page-201-1)

This class defines the concept of polyline2D label.

[LabeledPolyline2D](#page-166-0) is the 2D polyline type of label, which is often used for CV tasks such as lane detection.

#### **Parameters**

- **points** A list of 2D points representing the vertexes of the 2D polyline.
- **category** The category of the label.
- attributes The attributes of the label.
- **instance** The instance id of the label.

## category

The category of the label.

**Type** str

#### attributes

The attributes of the label.

## **Type** Dict[str, Union[str, int, float, bool, List[Union[str, int, float, bool]]]]

#### instance

The instance id of the label.

**Type** str

### **Examples**

```
>>> LabeledPolyline2D(
\ldots [(1, 2), (2, 4), (2, 1)],
... category="example",
... attributes={"key": "value"},
... instance="123",
... )
LabeledPolyline2D [
 Vector2D(1, 2),
 Vector2D(2, 4),
 Vector2D(2, 1)
](
  (category): 'example',
  (attributes): {...},
  (instance): '123'
)
```
classmethod loads(*contents: Dict[str, Any]*) → tensorbay.label.label\_polyline.\_T Loads a LabeledPolyline2D from a dict containing the information of the label.

**Parameters** contents – A dict containing the information of the 2D polyline label.

**Returns** The loaded [LabeledPolyline2D](#page-166-0) object.

**Examples**

```
\gg contents = {
... "polyline2d": [{'x': 1, 'y': 2}, {'x': 2, 'y': 4}, {'x': 2, 'y': 1}],
... "category": "example",
... "attributes": {"key": "value"},
... "instance": "12345",
... }
>>> LabeledPolyline2D.loads(contents)
LabeledPolyline2D [
 Vector2D(1, 2),
 Vector2D(2, 4),
 Vector2D(2, 1)
](
  (category): 'example',
```
(continues on next page)

(continued from previous page)

```
(attributes): {...},
(instance): '12345'
```
 $dumps() \rightarrow Dict[str, Any]$ 

)

Dumps the current 2D polyline label into a dict.

**Returns** A dict containing all the information of the 2D polyline label.

# **Examples**

```
>>> labeledpolyline2d = LabeledPolyline2D(
\ldots [(1, 2), (2, 4), (2, 1)],
... category="example",
... attributes={"key": "value"},
... instance="123",
... )
>>> labeledpolyline2d.dumps()
{
    'category': 'example',
    'attributes': {'key': 'value'},
    'instance': '123',
    'polyline2d': [{'x': 1, 'y': 2}, {'x': 2, 'y': 4}, {'x': 2, 'y': 1}],
}
```
# **tensorbay.label.label\_sentence**

Word, LabeledSentence, SentenceSubcatalog.

[SentenceSubcatalog](#page-168-0) defines the subcatalog for audio transcripted sentence type of labels.

[Word](#page-170-0) is a word within a phonetic transcription sentence, containing the content of the word, the start and end time in the audio.

[LabeledSentence](#page-171-0) is the transcripted sentence type of label. which is often used for tasks such as automatic speech recognition.

<span id="page-168-0"></span>class tensorbay.label.label\_sentence.SentenceSubcatalog(*is\_sample: bool = False*, *sample\_rate:*

*Optional[int] = None*, *lexicon:*

*Optional[List[List[str]]] = None*)

Bases: [tensorbay.utility.type.TypeMixin](#page-201-0)[[tensorbay.label.basic.LabelType](#page-143-0)], [tensorbay.](#page-201-1) [utility.repr.ReprMixin](#page-201-1), tensorbay.utility.attr.AttrsMixin

This class defines the subcatalog for audio transcripted sentence type of labels.

# **Parameters**

- is\_sample A boolen value indicates whether time format is sample related.
- sample\_rate The number of samples of audio carried per second.
- **lexicon** A list consists all of text and phone.

## description

The description of the entire sentence subcatalog.

**Type** str

## is\_sample

A boolen value indicates whether time format is sample related.

**Type** bool

#### sample\_rate

The number of samples of audio carried per second.

**Type** int

### lexicon

A list consists all of text and phone.

**Type** List[List[str]]

#### attributes

All the possible attributes in the corresponding dataset stored in a  $NamedList$  with the attribute names as keys and the AttributeInfo as values.

**Type** *[tensorbay.utility.name.NamedList](#page-200-0)*[*[tensorbay.label.attributes.AttributeInfo](#page-140-0)*]

**Raises** TypeError – When sample\_rate is None and is\_sample is True.

### **Examples**

*Initialization Method 1:* Init from SentenceSubcatalog.\_\_init\_\_().

```
>>> SentenceSubcatalog(True, 16000, [["mean", "m", "iy", "n"]])
SentenceSubcatalog(
  (is_sample): True,
  (sample_rate): 16000,
  (lexicon): [...]
)
```
*Initialization Method 2:* Init from SentenceSubcatalog.loads() method.

```
\gg contents = {
... "isSample": True,
... "sampleRate": 16000,
... "lexicon": [["mean", "m", "iy", "n"]],
... "attributes": [{"name": "gender", "enum": ["male", "female"]}],
... }
>>> SentenceSubcatalog.loads(contents)
SentenceSubcatalog(
  (is_sample): True,
  (sample_rate): 16000,
  (attributes): NamedList [...],
  (lexicon): [...]
)
```
 $dumps() \rightarrow Dict[str, Any]$ 

Dumps the information of this SentenceSubcatalog into a dict.

**Returns** A dict containing all information of this SentenceSubcatalog.

```
>>> sentence_subcatalog = SentenceSubcatalog(True, 16000, [["mean", "m", "iy",
\rightarrow"n"]])
>>> sentence_subcatalog.dumps()
{'isSample': True, 'sampleRate': 16000, 'lexicon': [['mean', 'm', 'iy', 'n']]}
```
append\_lexicon(*lexemes: List[str]*) → None Add lexemes to lexicon.

**Parameters lexemes** – A list consists of text and phone.

# **Examples**

```
>>> sentence_subcatalog = SentenceSubcatalog(True, 16000, [["mean", "m", "iy",
\rightarrow"n"]])
>>> sentence_subcatalog.append_lexicon(["example"])
>>> sentence_subcatalog.lexicon
[['mean', 'm', 'iy', 'n'], ['example']]
```
<span id="page-170-0"></span>class tensorbay.label.label\_sentence.Word(*text: str*, *begin: Optional[float] = None*, *end: Optional[float] = None*)

Bases: [tensorbay.utility.repr.ReprMixin](#page-201-1), tensorbay.utility.attr.AttrsMixin

This class defines the concept of word.

[Word](#page-170-0) is a word within a phonetic transcription sentence, containing the content of the word, the start and end time in the audio.

## **Parameters**

- text The content of the word.
- begin The begin time of the word in the audio.
- end The end time of the word in the audio.

## text

The content of the word.

**Type** str

#### begin

The begin time of the word in the audio.

**Type** float

#### end

The end time of the word in the audio.

**Type** float

```
>>> Word(text="example", begin=1, end=2)
Word(
  (text): 'example',
  (begin): 1,
  (end): 2
)
```
classmethod loads(*contents: Dict[str, Union[str, float]]*) → tensorbay.label.label\_sentence.\_T Loads a Word from a dict containing the information of the word.

**Parameters** contents – A dict containing the information of the word

**Returns** The loaded [Word](#page-170-0) object.

**Examples**

```
>>> contents = {"text": "Hello, World", "begin": 1, "end": 2}
>>> Word.loads(contents)
Word(
  (text): 'Hello, World',
  (begin): 1,
  (end): 2
)
```
 $dumps() \rightarrow Dict[str, Union[str, float]]$ 

Dumps the current word into a dict.

**Returns** A dict containing all the information of the word

## **Examples**

```
\gg word = Word(text="example", begin=1, end=2)
>>> word.dumps()
{'text': 'example', 'begin': 1, 'end': 2}
```
<span id="page-171-0"></span>class tensorbay.label.label\_sentence.LabeledSentence(*sentence: Op-*

*tional[Iterable[*[tensorbay.label.label\\_sentence.Word](#page-170-0)*]] = None*, *spell: Optional[Iterable[*[tensorbay.label.label\\_sentence.Word](#page-170-0)*]] = None*, *phone: Optional[Iterable[*[tensorbay.label.label\\_sentence.Word](#page-170-0)*]] = None*, *\**, *attributes: Optional[Dict[str, Any]] = None*)

Bases: tensorbay.utility.attr.AttrsMixin, [tensorbay.utility.type.TypeMixin](#page-201-0)[[tensorbay.](#page-143-0) [label.basic.LabelType](#page-143-0)], [tensorbay.utility.repr.ReprMixin](#page-201-1)

This class defines the concept of phonetic transcription lable.

[LabeledSentence](#page-171-0) is the transcripted sentence type of label. which is often used for tasks such as automatic speech recognition.

**Parameters**

- **sentence** A list of sentence.
- **spell** A list of spell, only exists in Chinese language.
- **phone**  $-$  A list of phone.
- attributes The attributes of the label.

#### sentence

The transcripted sentence.

**Type** List[*[tensorbay.label.label\\_sentence.Word](#page-170-0)*]

## spell

The spell within the sentence, only exists in Chinese language.

**Type** List[*[tensorbay.label.label\\_sentence.Word](#page-170-0)*]

#### phone

The phone of the sentence label.

**Type** List[*[tensorbay.label.label\\_sentence.Word](#page-170-0)*]

## attributes

The attributes of the label.

**Type** Dict[str, Union[str, int, float, bool, List[Union[str, int, float, bool]]]]

# **Examples**

```
>>> sentence = [Word(text="qi1shi2", begin=1, end=2)]
\gg spell = [Word(text="qi1", begin=1, end=2)]
>>> phone = [Word(text='q", begin=1, end=2)]>>> LabeledSentence(
... sentence,
... spell,
... phone,
... attributes={"key": "value"},
... )
LabeledSentence(
  (sentence): [
    Word(
      (text): 'qi1shi2',
      (begin): 1,
      (end): 2
   )
  ],
  (spell): [
    Word(
      (text): 'qi1',
      (begin): 1,
      (end): 2
    )
  ],
  (phone): [
    Word(
      (text): 'q',
      (begin): 1,
```
(continues on next page)

(continued from previous page)

```
(end): 2
    )
 ],
  (attributes): {
    'key': 'value'
  }
)
```
classmethod loads(*contents: Dict[str, Any]*) → tensorbay.label.label\_sentence.\_T Loads a LabeledSentence from a dict containing the information of the label.

**Parameters** contents – A dict containing the information of the sentence label.

**Returns** The loaded [LabeledSentence](#page-171-0) object.

**Examples**

```
>>> contents = {
... "sentence": [{"text": "qi1shi2", "begin": 1, "end": 2}],
... "spell": [{"text": "qi1", "begin": 1, "end": 2}],
... "phone": [{"text": "q", "begin": 1, "end": 2}],
... "attributes": {"key": "value"},
... }
>>> LabeledSentence.loads(contents)
LabeledSentence(
  (sentence): [
   Word(
      (text): 'qi1shi2',
      (begin): 1,
      (end): 2
   )
  ],
  (spell): [
   Word(
      (text): 'qi1',
      (begin): 1,
      (end): 2
   )
  ],
  (phone): [
   Word(
      (text): 'q',
      (begin): 1,
      (end): 2
   )
  ],
  (attributes): {
    'key': 'value'
  }
)
```
 $dumps() \rightarrow Dict[str, Any]$ 

Dumps the current label into a dict.

**Returns** A dict containing all the information of the sentence label.

## **Examples**

```
>>> sentence = [Word(text="qi1shi2", begin=1, end=2)]
\gg spell = [Word(text="qi1", begin=1, end=2)]
\gg phone = [Word(text="q", begin=1, end=2)]
>>> labeledsentence = LabeledSentence(
... sentence,
... spell,
... phone,
... attributes={"key": "value"},
... )
>>> labeledsentence.dumps()
{
    'attributes': {'key': 'value'},
   'sentence': [{'text': 'qi1shi2', 'begin': 1, 'end': 2}],
    'spell': [{'text': 'qi1', 'begin': 1, 'end': 2}],
    'phone': [{'text': 'q', 'begin': 1, 'end': 2}]
}
```
#### **tensorbay.label.supports**

CatagoryInfo, KeypointsInfo and different SubcatalogMixin classes.

CatagoryInfo defines a category with the name and description of it.

[KeypointsInfo](#page-175-0) defines the structure of a set of keypoints.

Table 1.9: mixin classes for subcatalog

| mixin classes for subcatalog | explaination                                                   |
|------------------------------|----------------------------------------------------------------|
| IsTrackingMixin              | a mixin class supporting tracking information of a subcatalog  |
| CategoriesMixin              | a mixin class supporting category information of a subcatalog  |
| AttributesMixin              | a mixin class supporting attribute information of a subcatalog |

<span id="page-174-0"></span>class tensorbay.label.supports.CategoryInfo(*name: str*, *description: str = ''*) Bases: [tensorbay.utility.name.NameMixin](#page-199-0)

This class represents the information of a category, including category name and description.

#### **Parameters**

- **name** The name of the category.
- description The description of the category.

#### name

The name of the category.

#### description

The description of the category.

**Type** str

```
>>> CategoryInfo(name="example", description="This is an example")
CategoryInfo("example")
```
classmethod loads(*contents: Dict[str, str]*) → tensorbay.label.supports.\_T Loads a CategoryInfo from a dict containing the category.

**Parameters** contents – A dict containing the information of the category.

**Returns** The loaded [CategoryInfo](#page-174-0) object.

## **Examples**

```
>>> contents = {"name": "example", "description": "This is an exmaple"}
>>> CategoryInfo.loads(contents)
CategoryInfo("example")
```
## $dumps() \rightarrow Dict[str, str]$

Dumps the CatagoryInfo into a dict.

**Returns** A dict containing the information in the CategoryInfo.

## **Examples**

```
>>> categoryinfo = CategoryInfo(name="example", description="This is an example
˓→")
>>> categoryinfo.dumps()
{'name': 'example', 'description': 'This is an example'}
```
<span id="page-175-0"></span>class tensorbay.label.supports.KeypointsInfo(*number: int*, *\**, *names: Optional[Iterable[str]] = None*, *skeleton: Optional[Iterable[Iterable[int]]] = None*, *visible: Optional[str] = None*, *parent\_categories: Union[None, str, Iterable[str]] = None*, *description: str =*

*''*)

Bases: [tensorbay.utility.repr.ReprMixin](#page-201-1), tensorbay.utility.attr.AttrsMixin

This class defines the structure of a set of keypoints.

### **Parameters**

- **number** The number of the set of keypoints.
- **names** All the names of the keypoints.
- skeleton The skeleton of the keypoints indicating which keypoint should connect with another.
- visible The visible type of the keypoints, can only be 'BINARY' or 'TERNARY'. It determines the range of the [Keypoint2D.v](#page-126-0).
- parent\_categories The parent categories of the keypoints.
- description The description of the keypoints.

#### number

The number of the set of keypoints.

## names

All the names of the keypoints.

**Type** List[str]

#### skeleton

The skeleton of the keypoints indicating which keypoint should connect with another.

**Type** List[Tuple[int]]

#### visible

The visible type of the keypoints, can only be 'BINARY' or 'TERNARY'. It determines the range of the [Keypoint2D.v](#page-126-0).

**Type** str

#### parent\_categories

The parent categories of the keypoints.

**Type** List[str]

## description

The description of the keypoints.

**Type** str

## **Examples**

```
>>> KeypointsInfo(
... 2,
... names=["L_Shoulder", "R_Shoulder"],
... skeleton=[(0, 1)],
... visible="BINARY",
... parent_categories="people",
... description="example",
... )
KeypointsInfo(
  (number): 2,
  (names): [...],
  (skeleton): [...],
  (visible): 'BINARY',
  (parent_categories): [...]
)
```
classmethod loads(*contents: Dict[str, Any]*) → tensorbay.label.supports.\_T Loads a KeypointsInfo from a dict containing the information of the keypoints.

**Parameters** contents – A dict containing all the information of the set of keypoints.

**Returns** The loaded [KeypointsInfo](#page-175-0) object.

```
\gg contents = {
... "number": 2,
... "names": ["L", "R"],
... "skeleton": [(0,1)],
... "visible": "TERNARY",
... "parentCategories": ["example"],
... "description": "example",
... }
>>> KeypointsInfo.loads(contents)
KeypointsInfo(
 (number): 2,
 (names): [...],
 (skeleton): [...],
 (visible): 'TERNARY',
  (parent_categories): [...]
)
```
## $dumps() \rightarrow Dict[str, Any]$

Dumps all the keypoint information into a dict.

**Returns** A dict containing all the information of the keypoint.

## **Examples**

```
>>> keypointsinfo = KeypointsInfo(
... 2,
... names=["L_Shoulder", "R_Shoulder"],
... skeleton=[(0, 1)],
... visible="BINARY",
... parent_categories="people",
... description="example",
... )
>>> keypointsinfo.dumps()
{
   'number': 2,
    'names': ['L_Shoulder', 'R_Shoulder'],
    'skeleton': [(0, 1)],
    'visible': 'BINARY',
    'parentCategories': ['people'],
    'description': 'example',
}
```
<span id="page-177-0"></span>class tensorbay.label.supports.IsTrackingMixin(*is\_tracking: bool = False*) Bases: tensorbay.utility.attr.AttrsMixin

A mixin class supporting tracking information of a subcatalog.

**Parameters** is\_tracking – Whether the Subcatalog contains tracking information.

### <span id="page-177-1"></span>is\_tracking

Whether the Subcatalog contains tracking information.

**Type** bool

## class tensorbay.label.supports.CategoriesMixin

Bases: tensorbay.utility.attr.AttrsMixin

A mixin class supporting category information of a subcatalog.

#### categories

All the possible categories in the corresponding dataset stored in a [NamedList](#page-200-0) with the category names as keys and the [CategoryInfo](#page-174-0) as values.

**Type** *[tensorbay.utility.name.NamedList](#page-200-0)*[*[tensorbay.label.supports.CategoryInfo](#page-174-0)*]

## category\_delimiter

The delimiter in category values indicating parent-child relationship.

**Type** str

#### $get\_category\_to\_index() \rightarrow Dict[str, int]$

Return the dict containing the conversion from category to index.

**Returns** A dict containing the conversion from category to index.

## $get_index_toੂcategory() \rightarrow Dict(int, str]$

Return the dict containing the conversion from index to category.

**Returns** A dict containing the conversion from index to category.

# add\_category( $name: str, description: str =$ <sup>''</sup>)  $\rightarrow$  None

Add a category to the Subcatalog.

#### **Parameters**

- **name** The name of the category.
- description The description of the category.

## <span id="page-178-0"></span>class tensorbay.label.supports.AttributesMixin

Bases: tensorbay.utility.attr.AttrsMixin

A mixin class supporting attribute information of a subcatalog.

#### attributes

All the possible attributes in the corresponding dataset stored in a  $NamedList$  with the attribute names as keys and the AttributeInfo as values.

**Type** *[tensorbay.utility.name.NamedList](#page-200-0)*[*[tensorbay.label.attributes.AttributeInfo](#page-140-0)*]

add\_attribute(*name: str*, *\**, *type\_: Union[str, None, Type[Optional[Union[list, bool, int, float, str]]], Iterable[Union[str, None, Type[Optional[Union[list, bool, int, float, str]]]]]] = ''*, *enum: Optional[Iterable[Optional[Union[str, float, bool]]]] = None*, *minimum: Optional[float] = None*, *maximum: Optional[float] = None*, *items: Optional[*[tensorbay.label.attributes.Items](#page-138-0)*]*  $=$  *None*, *parent\_categories: Union[None, str, Iterable[str]]* = *None, description: str* =  $'$ )  $\rightarrow$ None

Add an attribute to the Subcatalog.

## **Parameters**

- **name** The name of the attribute.
- type The type of the attribute value, could be a single type or multi-types. The type must be within the followings: - array - boolean - integer - number - string - null - instance
- enum All the possible values of an enumeration attribute.
- **minimum** The minimum value of number type attribute.
- **maximum** The maximum value of number type attribute.
- **items** The items inside array type attributes.
- **parent\_categories** The parent categories of the attribute.
- description The description of the attributes.

# **1.19.5 tensorbay.sensor**

## **tensorbay.sensor.intrinsics**

CameraMatrix, DistortionCoefficients and CameraIntrinsics.

[CameraMatrix](#page-179-0) represents camera matrix. It describes the mapping of a pinhole camera model from 3D points in the world to 2D points in an image.

[DistortionCoefficients](#page-182-0) represents camera distortion coefficients. It is the deviation from rectilinear projection including radial distortion and tangential distortion.

[CameraIntrinsics](#page-183-0) represents camera intrinsics including camera matrix and distortion coeffecients. It describes the mapping of the scene in front of the camera to the pixels in the final image.

[CameraMatrix](#page-179-0), [DistortionCoefficients](#page-182-0) and [CameraIntrinsics](#page-183-0) class can all be initialized by \_\_init\_\_() or loads() method.

<span id="page-179-0"></span>class tensorbay.sensor.intrinsics.CameraMatrix(*fx: Optional[float] = None*, *fy: Optional[float] = None*,

*cx: Optional[float] = None*, *cy: Optional[float] = None*, *skew: float = 0*, *\**, *matrix: Optional[Union[Sequence[Sequence[float]], numpy.ndarray]] = None*) Bases: [tensorbay.utility.repr.ReprMixin](#page-201-1), tensorbay.utility.attr.AttrsMixin

CameraMatrix represents camera matrix.

Camera matrix describes the mapping of a pinhole camera model from 3D points in the world to 2D points in an image.

# **Parameters**

- **fx** The x axis focal length expressed in pixels.
- **fy** The y axis focal length expressed in pixels.
- **cx** The x coordinate of the so called principal point that should be in the center of the image.
- cy The y coordinate of the so called principal point that should be in the center of the image.
- **skew** It causes shear distortion in the projected image.
- matrix A 3x3 Sequence of camera matrix.

# fx

The x axis focal length expressed in pixels.

**Type** float

# fy

The y axis focal length expressed in pixels.

**Type** float
#### cx

The x coordinate of the so called principal point that should be in the center of the image.

**Type** float

### cy

The y coordinate of the so called principal point that should be in the center of the image.

**Type** float

### skew

It causes shear distortion in the projected image.

**Type** float

**Raises TypeError** – When only keyword arguments with incorrect keys are provided, or when no arguments are provided.

# **Examples**

>>> matrix = [[1, 3, 3],  $\ldots$  [0, 2, 4], ... [0, 0, 1]]

*Initialazation Method 1*: Init from 3x3 sequence array.

```
>>> camera_matrix = CameraMatrix(matrix=matrix)
>>> camera_matrix
CameraMatrix(
    (fx): 1,
    (fy): 2,
    (cx): 3,
    (cy): 4,
    (skew): 3
)
```
*Initialazation Method 2*: Init from camera calibration parameters, skew is optional.

```
\gg camera_matrix = CameraMatrix(fx=1, fy=2, cx=3, cy=4, skew=3)
>>> camera_matrix
CameraMatrix(
    (fx): 1,
    (fy): 2,
    (cx): 3,
    (cy): 4,
    (skew): 3
)
```
classmethod loads(*contents: Dict[str, float]*) → tensorbay.sensor.intrinsics.\_T Loads CameraMatrix from a dict containing the information of the camera matrix.

**Parameters contents** – A dict containing the information of the camera matrix.

**Returns** A *[CameraMatrix](#page-179-0)* instance contains the information from the contents dict.

### **Examples**

```
\gg contents = {
... "fx": 2,
\cdot \cdot \cdot "fy" 6,
... "cx": 4,
... "cy": 7,
... "skew": 3
... }
>>> camera_matrix = CameraMatrix.loads(contents)
>>> camera_matrix
CameraMatrix(
   (fx): 2,
   (fy): 6,
   (cx): 4,
   (cy): 7,
    (skew): 3
)
```
 $dumps() \rightarrow Dict[str, float]$ 

Dumps the camera matrix into a dict.

**Returns** A dict containing the information of the camera matrix.

#### **Examples**

```
>>> camera_matrix.dumps()
{'fx': 1, 'fy': 2, 'cx': 3, 'cy': 4, 'skew': 3}
```

```
as_matrix() \rightarrow numpy.ndarray
```
Return the camera matrix as a 3x3 numpy array.

**Returns** A 3x3 numpy array representing the camera matrix.

### **Examples**

```
>>> numpy_array = camera_matrix.as_matrix()
>>> numpy_array
array([[1., 3., 3.],
       [0., 4., 4.],
       [0., 0., 1.]])
```
project(*point: Sequence[float]*) → *[tensorbay.geometry.vector.Vector2D](#page-135-0)* Project a point to the pixel coordinates.

**Parameters point** – A Sequence containing the coordinates of the point to be projected.

**Returns** The pixel coordinates.

**Raises** TypeError – When the dimension of the input point is neither two nor three.

### **Examples**

Project a point in 2 dimensions

```
>>> camera_matrix.project([1, 2])
Vector2D(12, 19)
```
Project a point in 3 dimensions

```
>>> camera_matrix.project([1, 2, 4])
Vector2D(6.0, 10.0)
```

```
class tensorbay.sensor.intrinsics.DistortionCoefficients(**kwargs: float)
    Bases: tensorbay.utility.repr.ReprMixin, tensorbay.utility.attr.AttrsMixin
```
DistortionCoefficients represents camera distortion coefficients.

Distortion is the deviation from rectilinear projection including radial distortion and tangential distortion.

**Parameters** \*\***kwargs** – Float values with keys:  $k1, k2, \ldots$  and  $p1, p2, \ldots$ 

**Raises** TypeError – When tangential and radial distortion is not provided to initialize class.

### **Examples**

```
>>> distortion_coefficients = DistortionCoefficients(p1=1, p2=2, k1=3, k2=4)
>>> distortion_coefficients
DistortionCoefficients(
    (p1): 1,
    (p2): 2,
    (k1): 3,(k2): 4
)
```
classmethod loads(*contents: Dict[str, float]*) → tensorbay.sensor.intrinsics.\_T Loads DistortionCoefficients from a dict containing the information.

**Parameters** contents – A dict containig distortion coefficients of a camera.

**Returns** A [DistortionCoefficients](#page-182-0) instance containing information from the contents dict.

### **Examples**

```
>>> contents = {
... "p1": 1,
... "p2": 2,
... "k1": 3,
... "k2": 4
... }
>>> distortion_coefficients = DistortionCoefficients.loads(contents)
>>> distortion_coefficients
DistortionCoefficients(
   (p1): 1,
    (p2): 2,
```
 $(k1): 3,$ (k2): 4

 $dumps() \rightarrow Dict[str, float]$ 

)

Dumps the distortion coefficients into a dict.

**Returns** A dict containing the information of distortion coefficients.

### **Examples**

```
>>> distortion_coefficients.dumps()
{'p1': 1, 'p2': 2, 'k1': 3, 'k2': 4}
```

```
distort(point: Sequence[float], is_fisheye: bool = False) → tensorbay.geometry.vector.Vector2D
     Add distortion to a point.
```
#### **Parameters**

- **point** A Sequence containing the coordinates of the point to be distorted.
- is\_fisheye Whether the sensor is fisheye camera, default is False.

**Raises** TypeError – When the dimension of the input point is neither two nor three.

**Returns** Distorted 2d point.

### **Examples**

Distort a point with 2 dimensions

```
>>> distortion_coefficients.distort((1.0, 2.0))
Vector2D(134.0, 253.0)
```
Distort a point with 3 dimensions

```
>>> distortion_coefficients.distort((1.0, 2.0, 3.0))
Vector2D(3.3004115226337447, 4.934156378600823)
```
Distort a point with 2 dimensions, fisheye is True

```
>>> distortion_coefficients.distort((1.0, 2.0), is_fisheye=True)
Vector2D(6.158401093771876, 12.316802187543752)
```
<span id="page-183-0"></span>class tensorbay.sensor.intrinsics.CameraIntrinsics(*fx: Optional[float] = None*, *fy: Optional[float] = None*, *cx: Optional[float] = None*, *cy: Optional[float] = None*, *skew: float = 0*, *\**, *camera\_matrix: Optional[Union[Sequence[Sequence[float]], numpy.ndarray]] = None*, *\*\*kwargs: float*)

Bases: [tensorbay.utility.repr.ReprMixin](#page-201-0), tensorbay.utility.attr.AttrsMixin

CameraIntrinsics represents camera intrinsics.

Camera intrinsic parameters including camera matrix and distortion coeffecients. They describe the mapping of the scene in front of the camera to the pixels in the final image.

### **Parameters**

- **fx** The x axis focal length expressed in pixels.
- **fy** The y axis focal length expressed in pixels.
- $cx The x coordinate of the so called principal point that should be in the center of the$ image.
- cy The y coordinate of the so called principal point that should be in the center of the image.
- **skew** It causes shear distortion in the projected image.
- camera\_matrix  $A 3x3$  Sequence of the camera matrix.
- \*\* kwargs Float values to initialize [DistortionCoefficients](#page-182-0).

### camera\_matrix

A 3x3 Sequence of the camera matrix.

**Type** *[tensorbay.sensor.intrinsics.CameraMatrix](#page-179-0)*

### distortion coefficients

It is the deviation from rectilinear projection. It includes

**Type** *[tensorbay.sensor.intrinsics.DistortionCoefficients](#page-182-0)*

# radial distortion and tangential distortion.

# **Examples**

 $\gg$  matrix =  $[[1, 3, 3],$ ... [0, 2, 4], ... [0, 0, 1]]

*Initialization Method 1*: Init from 3x3 sequence array.

```
\gg camera_intrinsics = CameraIntrinsics(camera_matrix=matrix, p1=5, k1=6)
>>> camera_intrinsics
CameraIntrinsics(
    (camera_matrix): CameraMatrix(
            (fx): 1,
             (fy): 2,
             (cx): 3,
             (cy): 4,
            (skew): 3
        ),
    (distortion_coefficients): DistortionCoefficients(
             (p1): 5,
            (k1): 6
        \mathcal{L})
```
*Initialization Method 2*: Init from camera calibration parameters, skew is optional.

```
>>> camera_intrinsics = CameraIntrinsics(
\cdot \cdot \cdot fx=1.
```

```
... fy=2,
... cx=3,
\cdots cy=4,
\cdots p1=5,
\ldots k1=6,
... skew=3
... )
>>> camera_intrinsics
CameraIntrinsics(
    (camera_matrix): CameraMatrix(
        (fx): 1,
        (fy): 2,
        (cx): 3,
        (cy): 4,
        (skew): 3
    ),
    (distortion_coefficients): DistortionCoefficients(
        (p1): 5,
        (k1): 6
    )
)
```
classmethod loads(*contents: Dict[str, Dict[str, float]]*) → tensorbay.sensor.intrinsics.\_T Loads CameraIntrinsics from a dict containing the information.

**Parameters** contents – A dict containig camera matrix and distortion coefficients.

**Returns** A [CameraIntrinsics](#page-183-0) instance containing information from the contents dict.

# **Examples**

```
\gg contents = {
... "cameraMatrix": {
... "fx": 1,
... "fy" 2,
... "cx": 3,
... "cy": 4,
... },
... "distortionCoefficients": {
... "p1": 1,
... "p2": 2,
... "k1": 3,
... "k2": 4
... },
... }
>>> camera_intrinsics = CameraIntrinsics.loads(contents)
>>> camera_intrinsics
CameraIntrinsics(
   (camera_matrix): CameraMatrix(
      (fx): 1,
      (fy): 2,
      (cx): 3,
```

```
(cy): 4,
        (skew): 0
   ),
    (distortion_coefficients): DistortionCoefficients(
        (p1): 1,
        (p2): 2,
        (k1): 3,(k2): 4
   )
)
```
 $dumps() \rightarrow Dict[str, Dict[str, float]]$ 

Dumps the camera intrinsics into a dict.

**Returns** A dict containing camera intrinsics.

### **Examples**

```
>>> camera_intrinsics.dumps()
{'cameraMatrix': {'fx': 1, 'fy': 2, 'cx': 3, 'cy': 4, 'skew': 3},
'distortionCoefficients': {'p1': 5, 'k1': 6}}
```
set\_camera\_matrix(*fx: Optional[float] = None*, *fy: Optional[float] = None*, *cx: Optional[float] = None*, *cy: Optional[float] = None*, *skew: float = 0*, *\**, *matrix:*

*Optional[Union[Sequence[Sequence[float]], numpy.ndarray]]* =  $None$ )  $\rightarrow$  None Set camera matrix of the camera intrinsics.

#### **Parameters**

- **fx** The x axis focal length expressed in pixels.
- **fy** The y axis focal length expressed in pixels.
- cx The x coordinate of the so called principal point that should be in the center of the image.
- cy The y coordinate of the so called principal point that should be in the center of the image.
- **skew** It causes shear distortion in the projected image.
- **matrix** Camera matrix in 3x3 sequence.

### **Examples**

```
>>> camera_intrinsics.set_camera_matrix(fx=11, fy=12, cx=13, cy=14, skew=15)
>>> camera_intrinsics
CameraIntrinsics(
    (camera_matrix): CameraMatrix(
        (fx): 11,
        (fy): 12,
        (cx): 13,
        (cy): 14,
        (skew): 15
```

```
),
(distortion_coefficients): DistortionCoefficients(
    (p1): 1,
    (p2): 2,
    (k1): 3,
    (k2): 4
)
```
set\_distortion\_coefficients(*\*\*kwargs: float*) → None Set distortion coefficients of the camera intrinsics.

**Parameters** \*\***kwargs** – Contains  $p1, p2, \ldots, k1, k2, \ldots$ 

**Examples**

)

```
>>> camera_intrinsics.set_distortion_coefficients(p1=11, p2=12, k1=13, k2=14)
>>> camera_intrinsics
CameraIntrinsics(
    (camera_matrix): CameraMatrix(
        (fx): 11,
        (fy): 12,
        (cx): 13,
        (cy): 14,
        (skew): 15
    ),
    (distortion_coefficients): DistortionCoefficients(
        (p1): 11,
        (p2): 12,
        (k1): 13,
        (k2): 14
    )
)
```
project(*point: Sequence[float]*, *is\_fisheye: bool = False*) → *[tensorbay.geometry.vector.Vector2D](#page-135-0)* Project a point to the pixel coordinates.

If distortion coefficients are provided, distort the point before projection.

#### **Parameters**

- **point** A Sequence containing coordinates of the point to be projected.
- is\_fisheye Whether the sensor is fisheye camera, default is False.

**Returns** The coordinates on the pixel plane where the point is projected to.

### **Examples**

Project a point with 2 dimensions.

```
>>> camera_intrinsics.project((1, 2))
Vector2D(137.0, 510.0)
```
Project a point with 3 dimensions.

```
>>> camera_intrinsics.project((1, 2, 3))
Vector2D(6.300411522633745, 13.868312757201647)
```
Project a point with 2 dimensions, fisheye is True

```
>>> camera_intrinsics.project((1, 2), is_fisheye=True)
Vector2D(9.158401093771875, 28.633604375087504)
```
#### **tensorbay.sensor.sensor**

SensorType, Sensor, Lidar, Radar, Camera, FisheyeCamera and Sensors.

[SensorType](#page-188-0) is an enumeration type. It includes 'LIDAR', 'RADAR', 'CAMERA' and 'FISHEYE\_CAMERA'.

[Sensor](#page-189-0) defines the concept of sensor. It includes name, description, translation and rotation.

A [Sensor](#page-189-0) class can be initialized by Sensor.\_\_init\_\_() or [Sensor.loads\(\)](#page-189-1) method.

[Lidar](#page-191-0) defines the concept of lidar. It is a kind of sensor for measuring distances by illuminating the target with laser light and measuring the reflection.

[Radar](#page-191-1) defines the concept of radar. It is a detection system that uses radio waves to determine the range, angle, or velocity of objects.

[Camera](#page-192-0) defines the concept of camera. It includes name, description, translation, rotation, cameraMatrix and distortionCoefficients.

[FisheyeCamera](#page-195-0) defines the concept of fisheye camera. It is an ultra wide-angle lens that produces strong visual distortion intended to create a wide panoramic or hemispherical image.

[Sensors](#page-196-0) represent all the sensors in a [FusionSegment](#page-116-0).

<span id="page-188-0"></span>class tensorbay.sensor.sensor.SensorType(*value*) Bases: [tensorbay.utility.type.TypeEnum](#page-201-1)

SensorType is an enumeration type.

It includes 'LIDAR', 'RADAR', 'CAMERA' and 'FISHEYE\_CAMERA'.

# **Examples**

```
>>> SensorType.CAMERA
<SensorType.CAMERA: 'CAMERA'>
>>> SensorType["CAMERA"]
<SensorType.CAMERA: 'CAMERA'>
```

```
>>> SensorType.CAMERA.name
'CAMERA'
>>> SensorType.CAMERA.value
'CAMERA'
```
### <span id="page-189-0"></span>class tensorbay.sensor.sensor.Sensor(*name: str*)

Bases: [tensorbay.utility.name.NameMixin](#page-199-0), [tensorbay.utility.type.TypeMixin](#page-201-2)[[tensorbay.](#page-188-0) [sensor.sensor.SensorType](#page-188-0)]

Sensor defines the concept of sensor.

[Sensor](#page-189-0) includes name, description, translation and rotation.

**Parameters** name – [Sensor](#page-189-0)'s name.

**Raises** TypeError – Can not instantiate abstract class [Sensor](#page-189-0).

#### extrinsics

The translation and rotation of the sensor.

**Type** *[tensorbay.geometry.transform.Transform3D](#page-130-0)*

<span id="page-189-1"></span>static loads(*contents: Dict[str, Any]*)  $\rightarrow$  Type

Loads a Sensor from a dict containing the sensor information.

**Parameters** contents – A dict containing name, description and sensor extrinsics.

**Returns** A [Sensor](#page-189-0) instance containing the information from the contents dict.

### **Examples**

```
\gg contents = {
... "name": "Lidar1",
... "type": "LIDAR",
... "extrinsics": {
... "translation": {"x": 1.1, "y": 2.2, "z": 3.3},
... "rotation": {"w": 1.1, "x": 2.2, "y": 3.3, "z": 4.4},
... },
... }
>>> sensor = Sensor.loads(contents)
>>> sensor
Lidar("Lidar1")(
   (extrinsics): Transform3D(
       (translation): Vector3D(1.1, 2.2, 3.3),
       (rotation): quaternion(1.1, 2.2, 3.3, 4.4)
   )
)
```
 $dumps() \rightarrow Dict[str, Any]$ 

Dumps the sensor into a dict.

**Returns** A dict containing the information of the sensor.

### **Examples**

```
>>> # sensor is the object initialized from self.loads() method.
>>> sensor.dumps()
{
    'name': 'Lidar1',
    'type': 'LIDAR',
   'extrinsics': {'translation': {'x': 1.1, 'y': 2.2, 'z': 3.3},
    'rotation': {'w': 1.1, 'x': 2.2, 'y': 3.3, 'z': 4.4}
   }
}
```

```
set_extrinsics(translation: Iterable[float] = (0, 0, 0), rotation: Union[Iterable[float],
                   quaternion.quaternion] = (1, 0, 0, 0), *, matrix:
```
*Optional[Union[Sequence[Sequence[float]], numpy.ndarray]]* = *None*  $) \rightarrow$  None Set the extrinsics of the sensor.

**Parameters**

- translation Translation parameters.
- **rotation** Rotation in a sequence of  $[w, x, y, z]$  or numpy quaternion.
- **matrix** A 3x4 or 4x4 transform matrix.

### **Examples**

```
>>> sensor.set_extrinsics(translation=translation, rotation=rotation)
>>> sensor
Lidar("Lidar1")(
    (extrinsics): Transform3D(
        (translation): Vector3D(1, 2, 3),
        (rotation): quaternion(1, 2, 3, 4)
    )
)
```
set\_translation(*x: float*, *y: float*, *z: float*)  $\rightarrow$  None Set the translation of the sensor.

#### **Parameters**

- $\mathbf{x}$  The x coordinate of the translation.
- $y$  The y coordinate of the translation.
- $z$  The z coordinate of the translation.

### **Examples**

```
\gg sensor.set_translation(x=2, y=3, z=4)
>>> sensor
Lidar("Lidar1")(
    (extrinsics): Transform3D(
        (translation): Vector3D(2, 3, 4),
        ...
    )
)
```
set\_rotation(*rotation: Union[Iterable[float], quaternion.quaternion]*) → None Set the rotation of the sensor.

**Parameters rotation** – Rotation in a sequence of [w, x, y, z] or numpy quaternion.

**Examples**

```
\gg sensor.set_rotation([2, 3, 4, 5])
>>> sensor
Lidar("Lidar1")(
    (extrinsics): Transform3D(
        ...
        (rotation): quaternion(2, 3, 4, 5)
    )
)
```
<span id="page-191-0"></span>class tensorbay.sensor.sensor.Lidar(*name: str*)

Bases: [tensorbay.utility.name.NameMixin](#page-199-0), [tensorbay.utility.type.TypeMixin](#page-201-2)[[tensorbay.](#page-188-0) [sensor.sensor.SensorType](#page-188-0)]

Lidar defines the concept of lidar.

[Lidar](#page-191-0) is a kind of sensor for measuring distances by illuminating the target with laser light and measuring the reflection.

### **Examples**

```
>>> lidar = Lidar("Lidar1")
>>> lidar.set_extrinsics(translation=translation, rotation=rotation)
>>> lidar
Lidar("Lidar1")(
    (extrinsics): Transform3D(
        (translation): Vector3D(1, 2, 3),
        (rotation): quaternion(1, 2, 3, 4)
    )
)
```
<span id="page-191-1"></span>class tensorbay.sensor.sensor.Radar(*name: str*)

Bases: [tensorbay.utility.name.NameMixin](#page-199-0), [tensorbay.utility.type.TypeMixin](#page-201-2)[[tensorbay.](#page-188-0) [sensor.sensor.SensorType](#page-188-0)]

Radar defines the concept of radar.

[Radar](#page-191-1) is a detection system that uses radio waves to determine the range, angle, or velocity of objects.

# **Examples**

```
>>> radar = Radar("Radar1")
>>> radar.set_extrinsics(translation=translation, rotation=rotation)
>>> radar
Radar("Radar1")(
    (extrinsics): Transform3D(
        (translation): Vector3D(1, 2, 3),
        (rotation): quaternion(1, 2, 3, 4)
    )
)
```
<span id="page-192-0"></span>class tensorbay.sensor.sensor.Camera(*name: str*)

```
tensorbay.utility.name.NameMixintensorbay.utility.type.TypeMixintensorbay.
sensor.sensor.SensorType]
```
Camera defines the concept of camera.

[Camera](#page-192-0) includes name, description, translation, rotation, cameraMatrix and distortionCoefficients.

### extrinsics

The translation and rotation of the camera.

**Type** *[tensorbay.geometry.transform.Transform3D](#page-130-0)*

#### intrinsics

The camera matrix and distortion coefficients of the camera.

**Type** *[tensorbay.sensor.intrinsics.CameraIntrinsics](#page-183-0)*

### **Examples**

```
>>> from tensorbay.geometry import Vector3D
>>> from numpy import quaternion
>>> camera = Camera('Camera1')
\gg translation = Vector3D(1, 2, 3)
\gg rotation = quaternion(1, 2, 3, 4)
>>> camera.set_extrinsics(translation=translation, rotation=rotation)
>>> camera.set_camera_matrix(fx=1.1, fy=1.1, cx=1.1, cy=1.1)
>>> camera.set_distortion_coefficients(p1=1.2, p2=1.2, k1=1.2, k2=1.2)
>>> camera
Camera("Camera1")(
    (extrinsics): Transform3D(
        (translation): Vector3D(1, 2, 3),
        (rotation): quaternion(1, 2, 3, 4)
    ),
    (intrinsics): CameraIntrinsics(
        (camera_matrix): CameraMatrix(
            (fx): 1.1,
            (fy): 1.1,
            (cx): 1.1,
            (cy): 1.1,
```
)

(continued from previous page)

```
(skew): 0
    ),
    (distortion_coefficients): DistortionCoefficients(
         (p1): 1.2,
         (p2): 1.2,
         (k1): 1.2,
         (k2): 1.2
    \mathcal{L})
```
classmethod loads(*contents: Dict[str, Any]*) → tensorbay.sensor.sensor.\_T Loads a Camera from a dict containing the camera information.

**Parameters** contents – A dict containing name, description, extrinsics and intrinsics.

**Returns** A [Camera](#page-192-0) instance containing information from contents dict.

### **Examples**

```
\gg contents = {
... "name": "Camera1",
... "type": "CAMERA",
... "extrinsics": {
... "translation": {"x": 1, "y": 2, "z": 3},
... "rotation": {"w": 1.0, "x": 2.0, "y": 3.0, "z": 4.0},
... },
... "intrinsics": {
... "cameraMatrix": {"fx": 1, "fy": 1, "cx": 1, "cy": 1, "skew": 0},
... "distortionCoefficients": {"p1": 1, "p2": 1, "k1": 1, "k2": 1},
... },
... }
>>> Camera.loads(contents)
Camera("Camera1")(
       (extrinsics): Transform3D(
           (translation): Vector3D(1, 2, 3),
           (rotation): quaternion(1, 2, 3, 4)
       ),
       (intrinsics): CameraIntrinsics(
           (camera_matrix): CameraMatrix(
               (fx): 1,
               (fy): 1,
               (cx): 1,
               (cy): 1,
               (skew): 0
           ),
           (distortion_coefficients): DistortionCoefficients(
               (p1): 1,
               (p2): 1,
               (k1): 1,
               (k2): 1
           )
```
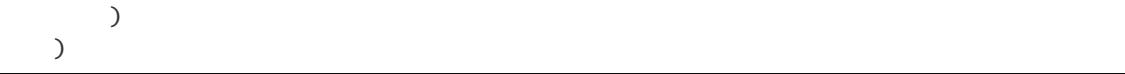

 $dumps() \rightarrow Dict[str, Any]$ 

Dumps the camera into a dict.

**Returns** A dict containing name, description, extrinsics and intrinsics.

# **Examples**

```
>>> camera.dumps()
{
    'name': 'Camera1',
    'type': 'CAMERA',
    'extrinsics': {
        'translation': {'x': 1, 'y': 2, 'z': 3},
        'rotation': {'w': 1.0, 'x': 2.0, 'y': 3.0, 'z': 4.0}
    },
    'intrinsics': {
        'cameraMatrix': {'fx': 1, 'fy': 1, 'cx': 1, 'cy': 1, 'skew': 0},
        'distortionCoefficients': {'p1': 1, 'p2': 1, 'k1': 1, 'k2': 1}
    }
}
```
set\_camera\_matrix(*fx: Optional[float] = None*, *fy: Optional[float] = None*, *cx: Optional[float] = None*, *cy: Optional[float] = None*, *skew: float = 0*, *\**, *matrix:*

*Optional[Union[Sequence[Sequence[float]], numpy.ndarray]]* =  $None$ )  $\rightarrow$  None Set camera matrix.

**Parameters**

- **fx** The x axis focal length expressed in pixels.
- **fy** The y axis focal length expressed in pixels.
- cx The x coordinate of the so called principal point that should be in the center of the image.
- cy The y coordinate of the so called principal point that should be in the center of the image.
- **skew** It causes shear distortion in the projected image.
- matrix Camera matrix in 3x3 sequence.

# **Examples**

```
>>> camera.set_camera_matrix(fx=1.1, fy=2.2, cx=3.3, cy=4.4)
>>> camera
Camera("Camera1")(
    ...
    (intrinsics): CameraIntrinsics(
        (camera_matrix): CameraMatrix(
            (fx): 1.1,
```
(fy): 2.2, (cx): 3.3, (cy): 4.4, (skew): 0 ), ...  $\lambda$ ) )

set\_distortion\_coefficients(*\*\*kwargs: float*) → None Set distortion coefficients.

**Parameters** \*\***kwargs** – Float values to set distortion coefficients.

**Raises** ValueError – When intrinsics is not set yet.

#### **Examples**

```
>>> camera.set_distortion_coefficients(p1=1.1, p2=2.2, k1=3.3, k2=4.4)
>>> camera
Camera("Camera1")(
    ...
    (intrinsics): CameraIntrinsics(
        ...
        (distortion_coefficients): DistortionCoefficients(
            (p1): 1.1,
            (p2): 2.2,
            (k1): 3.3,
            (k2): 4.4
        )
    )
)
```
### <span id="page-195-0"></span>class tensorbay.sensor.sensor.FisheyeCamera(*name: str*)

Bases: [tensorbay.utility.name.NameMixin](#page-199-0), [tensorbay.utility.type.TypeMixin](#page-201-2)[[tensorbay.](#page-188-0) [sensor.sensor.SensorType](#page-188-0)]

FisheyeCamera defines the concept of fisheye camera.

Fisheye camera is an ultra wide-angle lens that produces strong visual distortion intended to create a wide panoramic or hemispherical image.

### **Examples**

```
>>> fisheye_camera = FisheyeCamera("FisheyeCamera1")
>>> fisheye_camera.set_extrinsics(translation=translation, rotation=rotation)
>>> fisheye_camera
FisheyeCamera("FisheyeCamera1")(
    (extrinsics): Transform3D(
        (translation): Vector3D(1, 2, 3),
        (rotation): quaternion(1, 2, 3, 4)
```
) )

<span id="page-196-0"></span>class tensorbay.sensor.sensor.Sensors(*data: Optional[Mapping[str, tensorbay.utility.name.\_T]] = None*) Bases: [tensorbay.utility.name.NameSortedDict](#page-200-0)[Union[[Radar](#page-191-1), [Lidar](#page-191-0), [FisheyeCamera](#page-195-0), [Camera](#page-192-0)]]

This class represents all sensors in a [FusionSegment](#page-116-0).

classmethod loads(*contents: List[Dict[str, Any]]*)  $\rightarrow$  tensorbay.sensor.sensor.<sub>\_</sub>T Loads a [Sensors](#page-196-0) instance from the given contents.

> **Parameters contents** – A list of dict containing the sensors information in a fusion segment, whose format should be like:

```
\Gamma{
        "name": <str>
        "type": <str>
        "extrinsics": {
            "translation": {
                "x": <float>
                "y": <float>
                "z": <float>
            },
            "rotation": {
                "w": <float>
                "x": <float>
                "y": <float>
                "z": <float>
            },
        },
        "intrinsics": { --- only for cameras
            "cameraMatrix": {
                "fx": <float>
                "fy": <float>
                "cx": <float>
                "cy": <float>
                "skew": <float>
            }
            "distortionCoefficients": {
                "k1": <float>
                "k2": <float>
                "p1": <float>
                "p2": <float>
                ...
            }
        },
        "desctiption": <str>
    },
    ...
]
```
**Returns** The loaded [Sensors](#page-196-0) instance.

 $dumps() \rightarrow List[Dict[str, Any]]$ Return the information of all the sensors.

### **Returns**

A list of dict containing the information of all sensors:

```
\Gamma{
        "name": <str>
        "type": <str>
        "extrinsics": {
            "translation": {
                "x": <float>
                "y": <float>
                "z": <float>
            },
            "rotation": {
                "w": <float>
                "x": <float>
                "y": <float>
                "z": <float>
            },
        },
        "intrinsics": { --- only for cameras
            "cameraMatrix": {
                "fx": <float>
                "fy": <float>
                "cx": <float>
                "cy": <float>
                "skew": <float>
            }
            "distortionCoefficients": {
                "k1": <float>
                "k2": <float>
                "p1": <float>
                "p2": <float>
                ...
            }
        },
        "desctiption": <str>
    },
    ...
]
```
# **1.19.6 tensorbay.utility**

### **tensorbay.utility.common**

Common\_loads method, EqMixin class.

[common\\_loads\(\)](#page-198-0) is a common method for loading an object from a dict or a list of dict.

 $EqMixin$  is a mixin class to support  $eq(()$  method, which compares all the instance variables.

<span id="page-198-0"></span>tensorbay.utility.common.common\_loads(*object\_class: Type[tensorbay.utility.common.\_T]*, *contents: Any*)  $\rightarrow$  tensorbay.utility.common. T

A common method for loading an object from a dict or a list of dict.

#### **Parameters**

- object\_class The class of the object to be loaded.
- **contents** The information of the object in a dict or a list of dict.

**Returns** The loaded object.

<span id="page-198-1"></span>class tensorbay.utility.common.EqMixin Bases: object

A mixin class to support \_\_eq\_\_() method.

The <u>eq</u> () method defined here compares all the instance variables.

tensorbay.utility.common.locked(*func: tensorbay.utility.common.\_CallableWithoutReturnValue*) → tensorbay.utility.common.\_CallableWithoutReturnValue

The decorator to add threading lock for methods.

**Parameters func** – The method needs to add threading lock.

**Returns** The method with theading locked.

```
class tensorbay.utility.common.Deprecated(*, since: str, removed_in: Optional[str] = None, substitute:
                                                   Union[None, str, Callable[[...], Any]] = None)
```
Bases: object

A decorator for deprecated functions.

### **Parameters**

- since The version the function is deprecated.
- **removed\_in** The version the function will be removed in.
- substitute The substitute function.

class tensorbay.utility.common.KwargsDeprecated(*keywords: Tuple[str, ...]*, *\**, *since: str*, *removed\_in: Optional[str] = None*, *substitute: Optional[str] = None*)

Bases: object

A decorator for the function which has deprecated keyword arguments.

**Parameters**

- keywords The keyword arguments which need to be deprecated.
- since The version the keyword arguments are deprecated.
- **remove\_in** The version the keyword arguments will be removed in.
- substitute The substitute usage.

```
class tensorbay.utility.common.DefaultValueDeprecated(keyword: str, *, since: str, removed_in:
                                                             Optional[str] = None)
```
Bases: object

A decorator for the function which has deprecated argument default value.

**Parameters**

- keyword The argument keyword whose default value needs to be deprecated.
- since The version the keyword arguments are deprecated.
- **remove\_in** The version the keyword arguments will be removed in.

#### **tensorbay.utility.name**

NameMixin, NameSortedDict, NameSortedList and NamedList.

[NameMixin](#page-199-0) is a mixin class for instance which has immutable name and mutable description.

[NameSortedDict](#page-200-0) is a sorted mapping class which contains [NameMixin](#page-199-0). The corrsponding key is the 'name' of [NameMixin](#page-199-0).

[NameSortedList](#page-200-1) is a sorted sequence class which contains [NameMixin](#page-199-0). It is maintained in sorted order according to the 'name' of [NameMixin](#page-199-0).

[NamedList](#page-200-2) is a list of named elements, supports searching the element by its name.

```
class tensorbay.utility.name.NameMixin(name: str, description: str = '')
   tensorbay.utility.repr.ReprMixin
```
A mixin class for instance which has immutable name and mutable description.

**Parameters**

- **name** Name of the class.
- description Description of the class.

#### name

Name of the class.

 $dumps() \rightarrow Dict[str, str]$ Dumps the instance into a dict.

#### **Returns**

{

}

A dict containing the name and the description, whose format is like:

```
"name": <str>
"description": <str>
```
classmethod loads(*contents: Dict[str, str]*) → tensorbay.utility.name.\_P

Loads a NameMixin from a dict containing the information of the NameMixin.

**Parameters contents** – A dict containing the information of the [NameMixin](#page-199-0):

```
{
    "name": <str>
    "description": <str>
}
```
**Returns** A *[NameMixin](#page-199-0)* instance containing the information from the contents dict.

<span id="page-200-0"></span>class tensorbay.utility.name.NameSortedDict(*data: Optional[Mapping[str, tensorbay.utility.name.\_T]] =*

*None*)

Bases: [tensorbay.utility.user.UserMapping](#page-203-0)[str, tensorbay.utility.name.\_T]

Name sorted dict keys are maintained in sorted order.

Name sorted dict is a sorted mapping which contains [NameMixin](#page-199-0). The corrsponding key is the 'name' of [NameMixin](#page-199-0).

**Parameters data** – A mapping from str to [NameMixin](#page-199-0) which needs to be transferred to [NameSortedDict](#page-200-0).

 $add(value: tensorbay.utility.name \_T) \rightarrow None$ Store element in name sorted dict.

**Parameters** value – [NameMixin](#page-199-0) instance.

<span id="page-200-1"></span>class tensorbay.utility.name.NameSortedList

Bases: Sequence[tensorbay.utility.name.\_T]

Name sorted list is a sorted sequence which contains NameMixin.

It is maintained in sorted order according to the 'name' of [NameMixin](#page-199-0).

 $add(value: tensorbay.utility.name. T) \rightarrow None$ Store element in name sorted list.

**Parameters** value – [NameMixin](#page-199-0) instance.

get\_from\_name(*name: str*) → tensorbay.utility.name.\_T Get element in name sorted list from name of NameMixin.

Parameters name – Name of [NameMixin](#page-199-0) instance.

**Returns** The element to be get.

<span id="page-200-2"></span>class tensorbay.utility.name.NamedList(*values: Iterable[tensorbay.utility.name.*  $T$ ] = ()) Bases: [tensorbay.utility.user.UserSequence](#page-202-0)[tensorbay.utility.name.\_T]

NamedList is a list of named elements, supports searching the element by its name.

 $keys() \rightarrow Tuple[str, ...]$ Get all element names.

**Returns** A tuple containing all elements names.

 $$ Append element to the end of the NamedList.

**Parameters value** – Element to be appended to the NamedList.

**Raises** KeyError – When the name of the appending object already exists in the NamedList.

### **tensorbay.utility.repr**

ReprType and ReprMixin.

[ReprType](#page-201-3) is an enumeration type, which defines the repr strategy type and includes 'INSTANCE', 'SEQUENCE', 'MAPPING'.

[ReprMixin](#page-201-0) provides customized repr config and method.

```
class tensorbay.utility.repr.ReprType(value)
     Bases: enum.Enum
```
ReprType is an enumeration type.

It defines the repr strategy type and includes 'INSTANCE', 'SEQUENCE' and 'MAPPING'.

### <span id="page-201-0"></span>class tensorbay.utility.repr.ReprMixin Bases: object

ReprMixin provides customized repr config and method.

# **tensorbay.utility.type**

TypeEnum, TypeMixin, TypeRegister and SubcatalogTypeRegister.

[TypeEnum](#page-201-1) is a superclass for enumeration classes that need to create a mapping with class.

[TypeMixin](#page-201-2) is a superclass for the class which needs to link with [TypeEnum](#page-201-1).

[TypeRegister](#page-201-4) is a decorator, which is used for registering [TypeMixin](#page-201-2) to [TypeEnum](#page-201-1).

[SubcatalogTypeRegister](#page-201-5) is a decorator, which is used for registering [TypeMixin](#page-201-2) to [TypeEnum](#page-201-1).

<span id="page-201-1"></span>class tensorbay.utility.type.TypeEnum(*value*)

Bases: enum.Enum

TypeEnum is a superclass for enumeration classes that need to create a mapping with class.

The 'type' property is used for getting the corresponding class of the enumeration.

# property type: Type[Any]

Get the corresponding class.

**Returns** The corresponding class.

```
class tensorbay.utility.type.TypeMixin(*args, **kwds)
     Bases: Generic[tensorbay.utility.type._T]
```
TypeMixin is a superclass for the class which needs to link with TypeEnum.

It provides the class variable 'TYPE' to access the corresponding TypeEnum.

property enum: tensorbay.utility.type.\_T Get the corresponding TypeEnum.

**Returns** The corresponding TypeEnum.

<span id="page-201-4"></span>class tensorbay.utility.type.TypeRegister(*enum: tensorbay.utility.type.\_T*) Bases: Generic[tensorbay.utility.type.\_T]

<span id="page-201-5"></span>TypeRegister is a decorator, which is used for registering TypeMixin to TypeEnum.

**Parameters enum** – The corresponding [TypeEnum](#page-201-1) of the [TypeMixin](#page-201-2).

class tensorbay.utility.type.SubcatalogTypeRegister(*enum: tensorbay.utility.type.\_T*) Bases: Generic[tensorbay.utility.type.\_T]

SubcatalogTypeRegister is a decorator, which is used for registering TypeMixin to TypeEnum.

**Parameters enum** – The corresponding [TypeEnum](#page-201-1) of the [TypeMixin](#page-201-2).

### **tensorbay.utility.user**

UserSequence, UserMutableSequence, UserMapping and UserMutableMapping.

[UserSequence](#page-202-0) is a user-defined wrapper around sequence objects.

[UserMutableSequence](#page-202-1) is a user-defined wrapper around mutable sequence objects.

[UserMapping](#page-203-0) is a user-defined wrapper around mapping objects.

[UserMutableMapping](#page-203-1) is a user-defined wrapper around mutable mapping objects.

<span id="page-202-0"></span>class tensorbay.utility.user.UserSequence(*\*args*, *\*\*kwds*) Bases: Sequence[tensorbay.utility.user.\_T], [tensorbay.utility.repr.ReprMixin](#page-201-0)

UserSequence is a user-defined wrapper around sequence objects.

**index**(*value: tensorbay.utility.user. T. start: int = 0, stop: int = 9223372036854775807*)  $\rightarrow$  int Return the first index of the value.

#### **Parameters**

- value The value to be found.
- start The start index of the subsequence.
- stop The end index of the subsequence.

**Returns** The First index of value.

 $count(value: tensorbay.utility.user. T) \rightarrow int$ Return the number of occurrences of value.

**Parameters** value – The value to be counted the number of occurrences.

**Returns** The number of occurrences of value.

<span id="page-202-1"></span>class tensorbay.utility.user.UserMutableSequence(*\*args*, *\*\*kwds*)

Bases: MutableSequence[tensorbay.utility.user.\_T], [tensorbay.utility.repr.ReprMixin](#page-201-0)

UserMutableSequence is a user-defined wrapper around mutable sequence objects.

insert(*index: int*, *value: tensorbay.utility.user.\_T*) → None Insert object before index.

**Parameters**

- **index** Position of the mutable sequence.
- **value** Element to be inserted into the mutable sequence.

 $$ 

Append object to the end of the mutable sequence.

**Parameters value** – Element to be appended to the mutable sequence.

#### $\text{clear}() \rightarrow \text{None}$

Remove all items from the mutable sequence.

<span id="page-203-0"></span>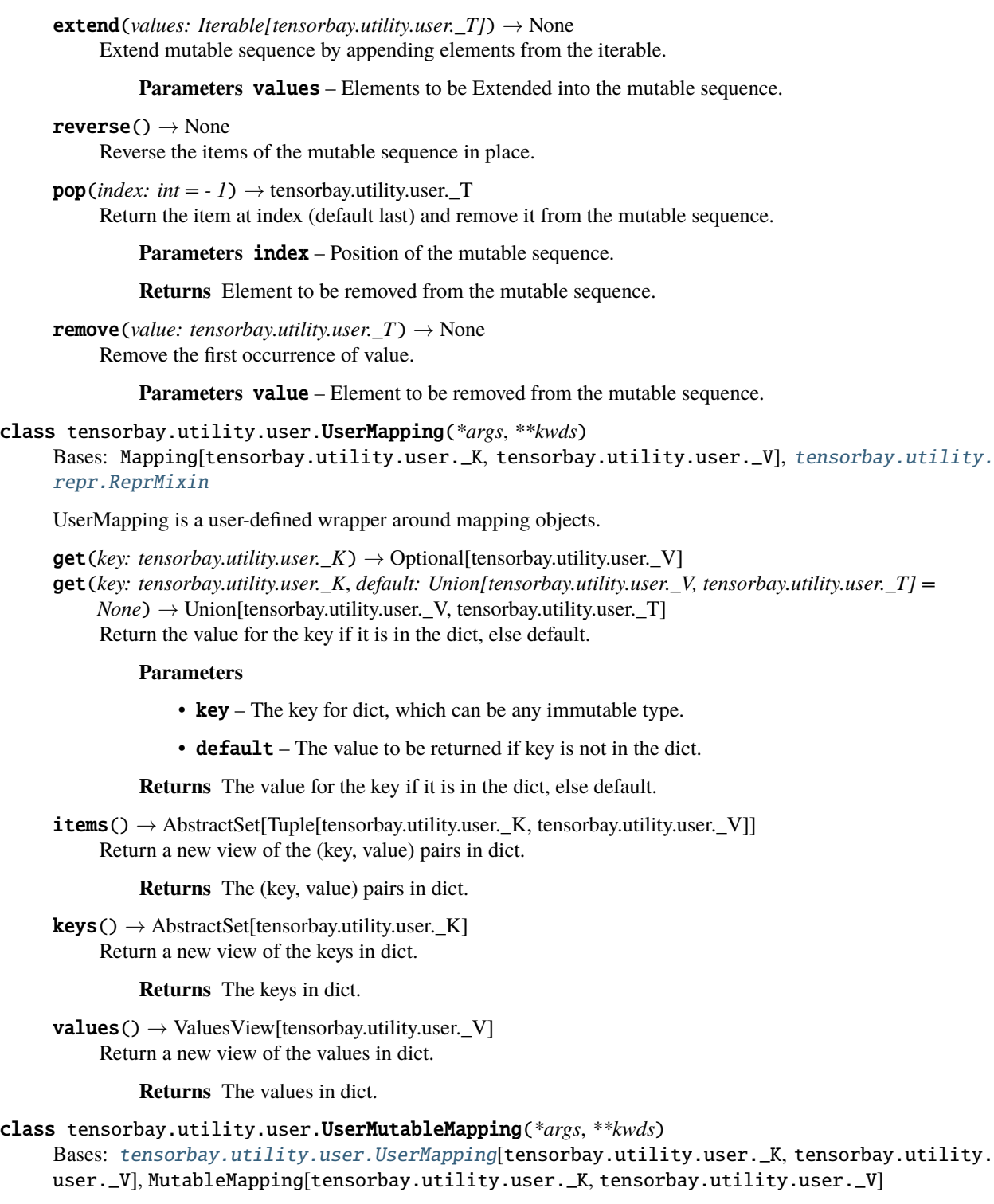

<span id="page-203-1"></span>UserMutableMapping is a user-defined wrapper around mutable mapping objects.

 $\text{clear}() \rightarrow \text{None}$ 

Remove all items from the mutable mapping object.

pop(*key: tensorbay.utility.user.\_K*) → tensorbay.utility.user.\_V

pop(*key: tensorbay.utility.user.\_K*, *default: Union[tensorbay.utility.user.\_V*, *tensorbay.utility.user.\_T] = <object object>*) → Union[tensorbay.utility.user.\_V, tensorbay.utility.user.\_T] Remove specified item and return the corresponding value.

### **Parameters**

- key The key for dict, which can be any immutable type.
- default The value to be returned if the key is not in the dict and it is given.

**Returns** Value to be removed from the mutable mapping object.

 $\text{popitem}() \rightarrow \text{Tuple}[\text{tensorbay.}utility.user.\_K, \text{tensorbay.}utility.user.\_V]$ Remove and return a (key, value) pair as a tuple.

Pairs are returned in LIFO (last-in, first-out) order.

**Returns** A (key, value) pair as a tuple.

```
setdefault(key: tensorbay.utility.user._K, default: Optional[tensorbay.utility.user._V] = None) \rightarrowtensorbay.utility.user._V
```
Set the value of the item with the specified key.

If the key is in the dict, return the corresponding value. If not, insert the key with a value of default and return default.

### **Parameters**

- $key$  The key for dict, which can be any immutable type.
- default The value to be set if the key is not in the dict.

**Returns** The value for key if it is in the dict, else default.

```
update(__m: Mapping[tensorbay.utility.user._K, tensorbay.utility.user._V], **kwargs:
         tensorbay.utility.user.V) \rightarrow None
```
update(*\_\_m: Iterable[Tuple[tensorbay.utility.user.\_K, tensorbay.utility.user.\_V]]*, *\*\*kwargs: tensorbay.utility.user.* $V$ )  $\rightarrow$  None

 $update(**kwargs: tensorbay. utility. user. V) \rightarrow None$ 

Update the dict.

### **Parameters**

- $\bullet$   $\_\_\_\_\_\_\$  A dict object, a generator object yielding a (key, value) pair or other object which has a *.keys()* method.
- \*\* kwargs The value to be added to the mutable mapping.

# **1.19.7 tensorbay.exception**

TensorBay cutoms exceptions.

CommitStatusError is deprecated since v1.6.0, and will be removed in v1.8.0.

Please use [StatusError](#page-205-0) instead of [CommitStatusError](#page-205-1).

The class hierarchy for TensorBay custom exceptions is:

```
TensorBayException
+-- ClientError
    +-- StatusError
    +-- DatasetTypeError
```
- +-- FrameError
- +-- ResponseError
	- +-- AccessDeniedError
	- +-- InvalidParamsError
	- +-- NameConflictError
	- +-- RequestParamsMissingError
	- +-- ResourceNotExistError
	- +-- ResponseSystemError
	- +-- UnauthorizedError

# +-- UtilityError

- +-- AttrError
- +-- TBRNError
- +-- OpenDatasetError
	- +-- NoFileError
	- +-- FileStructureError

### <span id="page-205-2"></span>exception tensorbay.exception.TensorBayException Bases: Exception

This is the base class for TensorBay custom exceptions.

### <span id="page-205-3"></span>exception tensorbay.exception.ClientError

Bases: [tensorbay.exception.TensorBayException](#page-205-2)

This is the base class for custom exceptions in TensorBay client module.

### <span id="page-205-0"></span>exception tensorbay.exception.StatusError(*is\_draft: Optional[bool] = None*, *message: Optional[str] =*

*None*)

# Bases: [tensorbay.exception.ClientError](#page-205-3)

This class defines the exception for illegal status.

### **Parameters**

- is\_draft Whether the status is draft.
- message The error message.

### <span id="page-205-1"></span>tensorbay.exception.CommitStatusError

alias of [tensorbay.exception.StatusError](#page-205-0)

#### exception tensorbay.exception.DatasetTypeError(*dataset\_name: str*, *is\_fusion: bool*) Bases: [tensorbay.exception.ClientError](#page-205-3)

This class defines the exception for incorrect type of the requested dataset.

### **Parameters**

- dataset\_name The name of the dataset whose requested type is wrong.
- is\_fusion Whether the dataset is a fusion dataset.

exception tensorbay.exception.FrameError(*message: str*) Bases: [tensorbay.exception.ClientError](#page-205-3)

This class defines the exception for incorrect frame id.

### **Parameters** message – The error message.

exception tensorbay.exception.OperationError(*message: str*) Bases: [tensorbay.exception.ClientError](#page-205-3)

This class defines the exception for incorrect operation.

#### **Parameters** message – The error message.

<span id="page-206-0"></span>exception tensorbay.exception.ResponseError(*response: requests.models.Response*) Bases: [tensorbay.exception.ClientError](#page-205-3)

This class defines the exception for post response error.

**Parameters response** – The response of the request.

#### response

The response of the request.

exception tensorbay.exception.AccessDeniedError(*response: requests.models.Response*) Bases: [tensorbay.exception.ResponseError](#page-206-0)

This class defines the exception for access denied response error.

exception tensorbay.exception.InvalidParamsError(*response: Optional[requests.models.Response] =*

*None*, *\**, *param\_name: Optional[str] = None*, *param\_value: Optional[str] = None*)

Bases: [tensorbay.exception.ResponseError](#page-206-0)

This class defines the exception for invalid parameters response error.

#### **Parameters**

- **response** The response of the request.
- **param\_name** The name of the invalid parameter.
- param\_value The value of the invalid parameter.

#### response

The response of the request.

exception tensorbay.exception.NameConflictError(*response: Optional[requests.models.Response] = None*, *\**, *resource: Optional[str] = None*, *identification: Optional[Union[int, str]] = None*)

Bases: [tensorbay.exception.ResponseError](#page-206-0)

This class defines the exception for name conflict response error.

#### **Parameters**

- **response** The response of the request.
- **resource** The type of the conflict resource.
- identification The identification of the conflict resource.

#### response

The response of the request.

### exception tensorbay.exception.RequestParamsMissingError(*response: requests.models.Response*) Bases: [tensorbay.exception.ResponseError](#page-206-0)

This class defines the exception for request parameters missing response error.

exception tensorbay.exception.ResourceNotExistError(*response: Optional[requests.models.Response] = None*, *\**, *resource: Optional[str] = None*, *identification: Optional[Union[int, str]] =*

*None*)

Bases: [tensorbay.exception.ResponseError](#page-206-0)

This class defines the exception for resource not existing response error.

#### **Parameters**

- **response** The response of the request.
- resource The type of the conflict resource.
- **identification** The identification of the conflict resource.
- **response** The response of the request.
- exception tensorbay.exception.ResponseSystemError(*response: requests.models.Response*) Bases: [tensorbay.exception.ResponseError](#page-206-0)

This class defines the exception for system response error.

exception tensorbay.exception.UnauthorizedError(*response: requests.models.Response*) Bases: [tensorbay.exception.ResponseError](#page-206-0)

This class defines the exception for unauthorized response error.

<span id="page-207-0"></span>exception tensorbay.exception.OpenDatasetError Bases: [tensorbay.exception.TensorBayException](#page-205-2)

This is the base class for custom exceptions in TensorBay opendataset module.

exception tensorbay.exception.NoFileError(*pattern: str*) Bases: [tensorbay.exception.OpenDatasetError](#page-207-0)

This class defines the exception for no matching file found in the opendataset directory.

**Parameters** pattern – Glob pattern.

exception tensorbay.exception.FileStructureError(*message: str*) Bases: [tensorbay.exception.OpenDatasetError](#page-207-0)

This class defines the exception for incorrect file structure in the opendataset directory.

**Parameters** message – The error message.

<span id="page-207-2"></span>exception tensorbay.exception.ModuleImportError(*module\_name: str*, *package\_name: Optional[str] =*

*None*)

Bases: [tensorbay.exception.OpenDatasetError](#page-207-0), ModuleNotFoundError

This class defines the exception for import error of optional module in opendataset module.

#### **Parameters**

- module\_name The name of the optional module.
- **package\_name** The package name of the optional module.

exception tensorbay.exception.TBRNError(*message: str*)

Bases: [tensorbay.exception.TensorBayException](#page-205-2)

This class defines the exception for invalid TBRN.

**Parameters** message – The error message.

#### <span id="page-207-1"></span>exception tensorbay.exception.UtilityError

Bases: [tensorbay.exception.TensorBayException](#page-205-2)

This is the base class for custom exceptions in TensorBay utility module.

#### exception tensorbay.exception.AttrError

Bases: [tensorbay.exception.UtilityError](#page-207-1)

This class defines the exception for dynamic attr have default value.

# **1.19.8 tensorbay.opendataset**

### **tensorbay.opendataset.AnimalPose.loader**

tensorbay.opendataset.AnimalPose.loader.AnimalPose5(*path: str*) → *[tensorbay.dataset.dataset.Dataset](#page-115-0)* Dataloader of the [5 Categories Animal-Pose](https://sites.google.com/view/animal-pose/) dataset.

The file structure should be like:

```
<path>keypoint_image_part1/
        cat/
            2007_000549.jpg
            2007_000876.jpg
            ...
        ...
   PASCAL2011_animal_annotation/
        cat/
            2007_000549_1.xml
            2007_000876_1.xml
            2007_000876_2.xml
            ...
        ...
   animalpose_image_part2/
        cat/
            ca1.jpeg
            ca2.jpeg
            ...
        ...
    animalpose_anno2/
        cat/
            ca1.xml
            ca2.xml
        ...
```
**Parameters** path – The root directory of the dataset.

**Returns** Loaded [Dataset](#page-115-0) instance.

tensorbay.opendataset.AnimalPose.loader.AnimalPose7(*path: str*) → *[tensorbay.dataset.dataset.Dataset](#page-115-0)* Dataloader of [7 Categories Animal-Pose](https://sites.google.com/view/animal-pose/) dataset.

The file structure should be like:

```
<path>bndbox_image/
        antelope/
            Img-77.jpg
            ...
        ...
    bndbox_anno/
```
antelope.json

...

**Parameters** path – The root directory of the dataset.

**Returns** loaded [Dataset](#page-115-0) object.

### **tensorbay.opendataset.AnimalsWithAttributes2.loader**

tensorbay.opendataset.AnimalsWithAttributes2.loader.AnimalsWithAttributes2(*path: str*) →

*[tensor](#page-115-0)[bay.dataset.dataset.Dataset](#page-115-0)*

Dataloader of the [Animals with attributes 2](https://cvml.ist.ac.at/AwA2/) dataset.

The file structure should be like:

```
<path>classes.txt
   predicates.txt
   predicate-matrix-binary.txt
    JPEGImages/
        <classname>/
            <imagename>.jpg
        ...
    ...
```
**Parameters** path – The root directory of the dataset.

**Returns** Loaded [Dataset](#page-115-0) instance.

# **tensorbay.opendataset.BSTLD.loader**

```
tensorbay.opendataset.BSTLD.loader.BSTLD(path: str) → tensorbay.dataset.dataset.Dataset
     Dataloader of the BSTLD dataset.
```
The file structure should be like:

```
<path>rgb/
        additional/
            2015-10-05-10-52-01_bag/
                <image_name>.jpg
                ...
            ...
        test/
            <image_name>.jpg
            ...
        train/
            2015-05-29-15-29-39_arastradero_traffic_light_loop_bag/
                <image_name>.jpg
                ...
            ...
```
test.yaml train.yaml additional\_train.yaml

**Parameters** path – The root directory of the dataset.

Raises [ModuleImportError](#page-207-2) – When the module "yaml" can not be found.

**Returns** Loaded [Dataset](#page-115-0) instance.

# **tensorbay.opendataset.CarConnection.loader**

```
tensorbay.opendataset.CarConnection.loader.CarConnection(path: str) →
```
*[tensorbay.dataset.dataset.Dataset](#page-115-0)*

Dataloader of [The Car Connection Picture](https://github.com/nicolas-gervais/predicting-car-price-from-scraped-data/tree/master/picture-scraper#noqa:E501) dataset.

The file structure should be like:

 $<$ path $>$ <imagename>.jpg

...

Parameters path – The root directory of the dataset.

**Returns** Loaded [Dataset](#page-115-0) instance.

# **tensorbay.opendataset.CoinImage.loader**

```
tensorbay.opendataset.CoinImage.loader.CoinImage(path: str) → tensorbay.dataset.dataset.Dataset
     Dataloader of the Coin Image dataset.
```
The file structure should be like:

```
<path>
    classes.csv
    <imagename>.png
    ...
```
**Parameters** path – The root directory of the dataset.

**Returns** Loaded [Dataset](#page-115-0) instance.

# **tensorbay.opendataset.CompCars.loader**

```
tensorbay.opendataset.CompCars.loader.CompCars(path: str) → tensorbay.dataset.dataset.Dataset
     Dataloader of the CompCars dataset.
```
The file structure should be like:

 $<$ path $>$ data/ image/

```
<make name id>/
        <model name id>/
             <year>/
                 <image name>.jpg
                 ...
             ...
         ...
    ...
label/
    \langlemake name id>/
        <model name id>/
             <year>/
                 <image name>.txt
                 ...
             ...
         ...
    ...
misc/
    attributes.txt
    car_type.mat
    make_model_name.mat
train_test_split/
    classification/
        train.txt
        test.txt
```
**Parameters** path – The root directory of the dataset.

**Returns** Loaded [Dataset](#page-115-0) instance.

# **tensorbay.opendataset.DeepRoute.loader**

```
tensorbay.opendataset.DeepRoute.loader.DeepRoute(path: str) → tensorbay.dataset.dataset.Dataset
     Dataloader of the DeepRoute Open Dataset.
```
The file structure should be like:

```
<path>pointcloud/
        00001.bin
        00002.bin
        ...
        10000.bin
   groundtruth/
        00001.txt
        00002.txt
        ...
        10000.txt
```
**Parameters** path – The root directory of the dataset.

**Returns** Loaded [Dataset](#page-115-0) instance.

# **tensorbay.opendataset.DogsVsCats.loader**

tensorbay.opendataset.DogsVsCats.loader.DogsVsCats(*path: str*) → *[tensorbay.dataset.dataset.Dataset](#page-115-0)* Dataloader of the [Dogs vs Cats](https://www.kaggle.com/c/dogs-vs-cats) dataset.

The file structure should be like:

```
<path>train/
        cat.0.jpg
        ...
        dog.0.jpg
        ...
    test/
        1000.jpg
        1001.jpg
        ...
```
Parameters path – The root directory of the dataset.

**Returns** Loaded [Dataset](#page-115-0) instance.

# **tensorbay.opendataset.DownsampledImagenet.loader**

tensorbay.opendataset.DownsampledImagenet.loader.DownsampledImagenet(*path: str*) → *[tensor-](#page-115-0)*

*[bay.dataset.dataset.Dataset](#page-115-0)*

Dataloader of the [Downsampled Imagenet](http://image-net.org/small/download.php) dataset.

The file structure should be like:

```
<path>valid_32x32/
        <imagename>.png
        ...
   valid_64x64/
        <imagename>.png
        ...
   train_32x32/
        <imagename>.png
        ...
   train_64x64/
        <imagename>.png
        ...
```
**Parameters** path – The root directory of the dataset.

**Returns** Loaded [Dataset](#page-115-0) instance.

### **tensorbay.opendataset.Elpv.loader**

tensorbay.opendataset.Elpv.loader.Elpv(*path: str*) → *[tensorbay.dataset.dataset.Dataset](#page-115-0)* Dataloader of the [elpv](https://github.com/zae-bayern/elpv-dataset) dataset.

The file structure should be like:

```
<path>labels.csv
   images/
        cell0001.png
        ...
```
**Parameters** path – The root directory of the dataset.

**Returns** Loaded [Dataset](#page-115-0) instance.

### **tensorbay.opendataset.FLIC.loader**

```
tensorbay.opendataset.FLIC.loader.FLIC(path: str) → tensorbay.dataset.dataset.Dataset
     Dataloader of the FLIC dataset.
```
The folder structure should be like:

```
<path>exampls.mat
   images/
        2-fast-2-furious-00003571.jpg
        ...
```
Parameters  $path$  – The root directory of the dataset.

Raises [ModuleImportError](#page-207-2) – When the module "scipy" can not be found.

**Returns** Loaded [Dataset](#page-115-0) instance.

### **tensorbay.opendataset.FSDD.loader**

tensorbay.opendataset.FSDD.loader.FSDD(*path: str*) → *[tensorbay.dataset.dataset.Dataset](#page-115-0)* Dataloader of the [Free Spoken Digit](https://github.com/Jakobovski/free-spoken-digit-dataset) dataset.

The file structure should be like:

```
<path>recordings/
        0_george_0.wav
        0_george_1.wav
        ...
```
**Parameters** path – The root directory of the dataset.

**Returns** Loaded [Dataset](#page-115-0) instance.

### **tensorbay.opendataset.Flower.loader**

```
tensorbay.opendataset.Flower.loader.Flower17(path: str) → tensorbay.dataset.dataset.Dataset
     Dataloader of the 17 Category Flower dataset.
```
The dataset are 3 separate splits. The results in the paper are averaged over the 3 splits. We just use (trn1, val1, tst1) to split it.

The file structure should be like:

```
<path>
    jpg/
        image_0001.jpg
        ...
    datasplits.mat
```
**Parameters** path – The root directory of the dataset.

Raises [ModuleImportError](#page-207-2) - When the module "scipy" can not be found.

**Returns** Loaded [Dataset](#page-115-0) instance.

tensorbay.opendataset.Flower.loader.Flower102(*path: str*) → *[tensorbay.dataset.dataset.Dataset](#page-115-0)* Dataloader of the [102 Category Flower](http://www.robots.ox.ac.uk/~vgg/data/flowers/102/index.html) dataset.

The file structure should be like:

```
<path>jpg/
        image_00001.jpg
        ...
    imagelabels.mat
    setid.mat
```
Parameters path – The root directory of the dataset.

Raises [ModuleImportError](#page-207-2) – When the module "scipy" can not be found.

**Returns** Loaded [Dataset](#page-115-0) instance.

#### **tensorbay.opendataset.HardHatWorkers.loader**

tensorbay.opendataset.HardHatWorkers.loader.HardHatWorkers(*path: str*) →

*[tensorbay.dataset.dataset.Dataset](#page-115-0)*

Dataloader of the [Hard Hat Workers](https://makeml.app/datasets/hard-hat-workers) dataset.

The file structure should be like:

```
<nath>annotations/
       hard_hat_workers0.xml
        ...
   images/
       hard_hat_workers0.png
        ...
```
**Parameters** path – The root directory of the dataset.

**Returns** Loaded [Dataset](#page-115-0) instance.

### **tensorbay.opendataset.HeadPoseImage.loader**

tensorbay.opendataset.HeadPoseImage.loader.HeadPoseImage(*path: str*) →

*[tensorbay.dataset.dataset.Dataset](#page-115-0)*

Dataloader of the [Head Pose Image](http://www-prima.inrialpes.fr/perso/Gourier/Faces/HPDatabase.html) dataset.

The file structure should be like:

```
<path>Person01/
       person01100-90+0.jpg
       person01100-90+0.txt
       person01101-60-90.jpg
       person01101-60-90.txt
        ...
   Person02/
   Person03/
    ...
   Person15/
```
**Parameters** path – The root directory of the dataset.

**Returns** Loaded [Dataset](#page-115-0) instance.

#### **tensorbay.opendataset.ImageEmotion.loader**

```
tensorbay.opendataset.ImageEmotion.loader.ImageEmotionAbstract(path: str) →
```
*[tensorbay.dataset.dataset.Dataset](#page-115-0)*

Dataloader of the [Image Emotion-abstract](https://www.imageemotion.org/) dataset.

The file structure should be like:

```
<nath>ABSTRACT_groundTruth.csv
   abstract_xxxx.jpg
    ...
```
**Parameters** path – The root directory of the dataset.

**Returns** Loaded [Dataset](#page-115-0) instance.

tensorbay.opendataset.ImageEmotion.loader.ImageEmotionArtphoto(*path: str*) →

*[tensorbay.dataset.dataset.Dataset](#page-115-0)*

Dataloader of the [Image Emotion-art Photo](https://www.imageemotion.org/) dataset.

The file structure should be like:

```
<path><filename>.jpg
    ...
```
<span id="page-216-2"></span>**Parameters** path – The root directory of the dataset.

**Returns** Loaded [Dataset](#page-115-0) instance.

### <span id="page-216-0"></span>**tensorbay.opendataset.JHU\_CROWD.loader**

tensorbay.opendataset.JHU\_CROWD.loader.JHU\_CROWD(*path: str*) → *[tensorbay.dataset.dataset.Dataset](#page-115-0)* Dataloader of the [JHU-CROWD++](http://www.crowd-counting.com/) dataset.

The file structure should be like:

```
<path>train/
        images/
            0000.jpg
             ...
        gt/
            0000.txt
             ...
        image_labels.txt
    test/
    val/
```
**Parameters** path – The root directory of the dataset.

**Returns** Loaded [Dataset](#page-115-0) instance.

### <span id="page-216-1"></span>**tensorbay.opendataset.KenyanFood.loader**

tensorbay.opendataset.KenyanFood.loader.KenyanFoodOrNonfood(*path: str*) →

*[tensorbay.dataset.dataset.Dataset](#page-115-0)*

*[tensorbay.dataset.dataset.Dataset](#page-115-0)*

Dataloader of the [Kenyan Food or Nonfood](https://github.com/monajalal/Kenyan-Food) dataset.

The file structure should be like:

```
<path>images/
        food/
            236171947206673742.jpg
            ...
        nonfood/
            168223407.jpg
            ...
   data.csv
    split.py
    test.txt
    train.txt
```
Parameters  $path$  – The root directory of the dataset.

**Returns** Loaded [Dataset](#page-115-0) instance.

tensorbay.opendataset.KenyanFood.loader.KenyanFoodType(*path: str*) →

Dataloader of the [Kenyan Food Type](https://github.com/monajalal/Kenyan-Food) dataset.

<span id="page-217-1"></span>The file structure should be like:

```
<path>test.csv
   test/
       bhaji/
            1611654056376059197.jpg
            ...
        chapati/
            1451497832469337023.jpg
            ...
        ...
   train/
       bhaji/
            190393222473009410.jpg
            ...
        chapati/
            1310641031297661755.jpg
            ...
   val/
       bhaji/
            1615408264598518873.jpg
            ...
        chapati/
            1553618479852020228.jpg
            ...
```
**Parameters** path – The root directory of the dataset.

**Returns** Loaded [Dataset](#page-115-0) instance.

#### <span id="page-217-0"></span>**tensorbay.opendataset.KylbergTexture.loader**

tensorbay.opendataset.KylbergTexture.loader.KylbergTexture(*path: str*) →

*[tensorbay.dataset.dataset.Dataset](#page-115-0)*

Dataloader of the [Kylberg Texture](http://www.cb.uu.se/~gustaf/texture/) dataset.

The file structure should be like:

```
<path>originalPNG/
        <imagename>.png
        ...
   withoutRotateAll/
       <imagename>.png
        ...
   RotateAll/
        <imagename>.png
        ...
```
Parameters  $path$  – The root directory of the dataset.

**Returns** Loaded [Dataset](#page-115-0) instance.

### <span id="page-218-1"></span><span id="page-218-0"></span>**tensorbay.opendataset.LISATrafficLight.loader**

```
tensorbay.opendataset.LISATrafficLight.loader.LISATrafficLight(path: str) →
```
*[tensorbay.dataset.dataset.Dataset](#page-115-0)*

Dataloader of the [LISA Traffic Light](http://cvrr.ucsd.edu/LISA/datasets.html) dataset.

The file structure should be like:

```
<path>Annotations/Annotations/
        daySequence1/
        daySequence2/
        dayTrain/
            dayClip1/
            dayClip10/
            ...
            dayClip9/
        nightSequence1/
        nightSequence2/
        nightTrain/
            nightClip1/
            nightClip2/
            ...
            nightClip5/
   daySequence1/daySequence1/
   daySequence2/daySequence2/
   dayTrain/dayTrain/
        dayClip1/
        dayClip10/
        ...
        dayClip9/
   nightSequence1/nightSequence1/
   nightSequence2/nightSequence2/
   nightTrain/nightTrain/
       nightClip1/
       nightClip2/
        ...
       nightClip5/
```
**Parameters** path – The root directory of the dataset.

**Returns** Loaded [Dataset](#page-115-0) instance.

**Raises** [FileStructureError](#page-207-0) – When frame number is discontinuous.

### <span id="page-219-3"></span><span id="page-219-0"></span>**tensorbay.opendataset.LeedsSportsPose.loader**

tensorbay.opendataset.LeedsSportsPose.loader.LeedsSportsPose(*path: str*) →

*[tensorbay.dataset.dataset.Dataset](#page-115-0)*

Dataloader of the [Leeds Sports Pose](https://sam.johnson.io/research/lsp.html) dataset.

The folder structure should be like:

<path> joints.mat images/ im0001.jpg im0002.jpg ...

**Parameters** path – The root directory of the dataset.

Raises [ModuleImportError](#page-207-1) – When the module "scipy" can not be found.

**Returns** Loaded [Dataset](#page-115-0) instance.

#### <span id="page-219-1"></span>**tensorbay.opendataset.NeolixOD.loader**

tensorbay.opendataset.NeolixOD.loader.NeolixOD(*path: str*) → *[tensorbay.dataset.dataset.Dataset](#page-115-0)* Dataloader of the [Neolix OD](https://www.graviti.cn/dataset-detail/NeolixOD) dataset.

The file structure should be like:

```
<nath>bins/
        < id>.bin
   labels/
        <id>.txt
```
...

Parameters path – The root directory of the dataset.

**Returns** Loaded [Dataset](#page-115-0) instance.

### <span id="page-219-2"></span>**tensorbay.opendataset.Newsgroups20.loader**

tensorbay.opendataset.Newsgroups20.loader.Newsgroups20(*path: str*) →

*[tensorbay.dataset.dataset.Dataset](#page-115-0)*

Dataloader of the [20 Newsgroups](http://qwone.com/~jason/20Newsgroups/) dataset.

The folder structure should be like:

```
<path>20news-18828/
        alt.atheism/
            49960
            51060
            51119
            51120
```
(continues on next page)

(continued from previous page)

```
...
    comp.graphics/
    comp.os.ms-windows.misc/
    comp.sys.ibm.pc.hardware/
    comp.sys.mac.hardware/
    comp.windows.x/
   misc.forsale/
   rec.autos/
   rec.motorcycles/
   rec.sport.baseball/
   rec.sport.hockey/
    sci.crypt/
    sci.electronics/
    sci.med/
    sci.space/
    soc.religion.christian/
    talk.politics.guns/
    talk.politics.mideast/
    talk.politics.misc/
    talk.religion.misc/
20news-bydate-test/
20news-bydate-train/
20_newsgroups/
```
**Parameters** path – The root directory of the dataset.

**Returns** Loaded [Dataset](#page-115-0) instance.

#### <span id="page-220-0"></span>**tensorbay.opendataset.NightOwls.loader**

tensorbay.opendataset.NightOwls.loader.NightOwls(*path: str*) → *[tensorbay.dataset.dataset.Dataset](#page-115-0)* Dataloader of the [NightOwls](http://www.nightowls-dataset.org/) dataset.

The file structure should be like:

```
<path>nightowls_test/
        <image_name>.png
        ...
   nightowls_training/
        <image_name>.png
        ...
   nightowls_validation/
        <image_name>.png
        ...
   nightowls_training.json
   nightowls_validation.json
```
**Parameters** path – The root directory of the dataset.

**Returns** Loaded [Dataset](#page-115-0) instance.

### <span id="page-221-2"></span><span id="page-221-0"></span>**tensorbay.opendataset.RP2K.loader**

tensorbay.opendataset.RP2K.loader.RP2K(*path: str*) → *[tensorbay.dataset.dataset.Dataset](#page-115-0)* Dataloader of the [RP2K](https://www.pinlandata.com/rp2k_dataset) dataset.

The file structure of RP2K looks like:

```
<path>all/
        test/
            <catagory>/
                <image_name>.jpg
                ...
            ...
        train/
            <catagory>/
                <image_name>.jpg
                 ...
            ...
```
**Parameters** path – The root directory of the dataset.

**Returns** Loaded [Dataset](#page-115-0) instance.

### <span id="page-221-1"></span>**tensorbay.opendataset.THCHS30.loader**

tensorbay.opendataset.THCHS30.loader.THCHS30(*path: str*) → *[tensorbay.dataset.dataset.Dataset](#page-115-0)* Dataloader of the [THCHS-30](http://166.111.134.19:7777/data/thchs30/README.html) dataset.

The file structure should be like:

```
<path>lm_word/
        lexicon.txt
   data/
        A11_0.wav.trn
        ...
   dev/
        A11_101.wav
        ...
   train/
   test/
```
**Parameters** path – The root directory of the dataset.

**Returns** Loaded [Dataset](#page-115-0) instance.

### <span id="page-222-3"></span><span id="page-222-0"></span>**tensorbay.opendataset.THUCNews.loader**

tensorbay.opendataset.THUCNews.loader.THUCNews(*path: str*) → *[tensorbay.dataset.dataset.Dataset](#page-115-0)* Dataloader of the [THUCNews](http://thuctc.thunlp.org/) dataset.

The folder structure should be like:

```
<path><category>/
        0.txt
        1.txt
        2.txt
        3.txt
        ...
    <category>/
    ...
```
Parameters path – The root directory of the dataset.

**Returns** Loaded [Dataset](#page-115-0) instance.

### <span id="page-222-1"></span>**tensorbay.opendataset.TLR.loader**

```
tensorbay.opendataset.TLR.loader.TLR(path: str) → tensorbay.dataset.dataset.Dataset
     Dataloader of the TLR dataset.
```
The file structure should like:

```
<path>root_path/
       Lara3D_URbanSeq1_JPG/
            frame_011149.jpg
            frame_011150.jpg
            frame_<frame_index>.jpg
            ...
       Lara_UrbanSeq1_GroundTruth_cvml.xml
```
**Parameters** path – The root directory of the dataset.

**Returns** Loaded [Dataset](#page-115-0) instance.

#### <span id="page-222-2"></span>**tensorbay.opendataset.WIDER\_FACE.loader**

tensorbay.opendataset.WIDER\_FACE.loader.WIDER\_FACE(*path: str*) → *[tensorbay.dataset.dataset.Dataset](#page-115-0)* Dataloader of the [WIDER FACE](http://shuoyang1213.me/WIDERFACE/) dataset.

The file structure should be like:

```
<path>
   WIDER_train/
        images/
            0--Parade/
                0_Parade_marchingband_1_100.jpg
                0_Parade_marchingband_1_1015.jpg
```
(continues on next page)

(continued from previous page)

```
0_Parade_marchingband_1_1030.jpg
            ...
        1--Handshaking/
        ...
        59--people--driving--car/
        61--Street_Battle/
WIDER_val/
    ...
WIDER_test/
    ...
wider_face_split/
    wider_face_train_bbx_gt.txt
    wider_face_val_bbx_gt.txt
```
**Parameters** path – The root directory of the dataset.

**Returns** Loaded [Dataset](#page-115-0) instance.

### **PYTHON MODULE INDEX**

### t

tensorbay.client.dataset, [88](#page-91-0) tensorbay.client.gas, [93](#page-96-0) tensorbay.client.log, [96](#page-99-0) tensorbay.client.requests, [97](#page-100-0) tensorbay.client.segment, [102](#page-105-0) tensorbay.client.struct, [104](#page-107-0) tensorbay.dataset.data, [107](#page-110-0) tensorbay.dataset.dataset, [110](#page-113-0) tensorbay.dataset.frame, [114](#page-117-0) tensorbay.dataset.segment, [113](#page-116-0) tensorbay.exception, [201](#page-204-0) tensorbay.geometry.box, [115](#page-118-0) tensorbay.geometry.keypoint, [122](#page-125-0) tensorbay.geometry.polygon, [124](#page-127-0) tensorbay.geometry.polyline, [126](#page-129-0) tensorbay.geometry.transform, [127](#page-130-0) tensorbay.geometry.vector, [131](#page-134-0) tensorbay.label.attributes, [135](#page-138-0) tensorbay.label.basic, [140](#page-143-0) tensorbay.label.catalog, [141](#page-144-0) tensorbay.label.label\_box, [143](#page-146-0) tensorbay.label.label\_classification, [151](#page-154-0) tensorbay.label.label\_keypoints, [153](#page-156-0) tensorbay.label.label\_polygon, [158](#page-161-0) tensorbay.label.label\_polyline, [162](#page-165-0) tensorbay.label.label\_sentence, [165](#page-168-0) tensorbay.label.supports, [171](#page-174-0) tensorbay.opendataset.AnimalPose.loader, [205](#page-208-0) tensorbay.opendataset.AnimalsWithAttributes2.1bemserbay.utility.repr, [198](#page-201-0) [206](#page-209-0) tensorbay.opendataset.BSTLD.loader, [206](#page-209-1) tensorbay.opendataset.CarConnection.loader, [207](#page-210-0) tensorbay.opendataset.CoinImage.loader, [207](#page-210-1) tensorbay.opendataset.CompCars.loader, [207](#page-210-2) tensorbay.opendataset.DeepRoute.loader, [208](#page-211-0) tensorbay.opendataset.DogsVsCats.loader, [209](#page-212-0) tensorbay.opendataset.DownsampledImagenet.loader, [209](#page-212-1) tensorbay.opendataset.Elpv.loader, [210](#page-213-0) tensorbay.opendataset.FLIC.loader, [210](#page-213-1) [211](#page-214-1) [212](#page-215-0) [212](#page-215-1) [214](#page-217-0) [216](#page-219-0) [215](#page-218-0) [216](#page-219-2)

tensorbay.opendataset.FSDD.loader, [210](#page-213-2) tensorbay.opendataset.HardHatWorkers.loader, tensorbay.opendataset.HeadPoseImage.loader, tensorbay.opendataset.ImageEmotion.loader, tensorbay.opendataset.JHU\_CROWD.loader, [213](#page-216-0) tensorbay.opendataset.KenyanFood.loader, [213](#page-216-1) tensorbay.opendataset.KylbergTexture.loader, tensorbay.opendataset.LeedsSportsPose.loader, tensorbay.opendataset.LISATrafficLight.loader, tensorbay.opendataset.NeolixOD.loader, [216](#page-219-1) tensorbay.opendataset.Newsgroups20.loader, tensorbay.opendataset.NightOwls.loader, [217](#page-220-0) tensorbay.opendataset.RP2K.loader, [218](#page-221-0) tensorbay.opendataset.THCHS30.loader, [218](#page-221-1) tensorbay.opendataset.THUCNews.loader, [219](#page-222-0) tensorbay.opendataset.TLR.loader, [219](#page-222-1) tensorbay.opendataset.WIDER\_FACE.loader, [219](#page-222-2) tensorbay.sensor.intrinsics, [176](#page-179-0) tensorbay.sensor.sensor, [185](#page-188-0) tensorbay.utility.common, [195](#page-198-0) tensorbay.utility.name, [196](#page-199-0) tensorbay.utility.type, [198](#page-201-1) tensorbay.utility.user, [199](#page-202-0)

tensorbay.opendataset.Flower.loader, [211](#page-214-0)

### **INDEX**

### A

AccessDeniedError, **[87](#page-90-0)**, [203](#page-206-0) add() (*tensorbay.utility.name.NameSortedDict method*), [197](#page-200-0) add() (*tensorbay.utility.name.NameSortedList method*), [197](#page-200-0) add\_attribute() (*tensorbay.label.supports.AttributesMixin method*), [175](#page-178-0) add\_category() (*tensorbay.label.supports.CategoriesMixin method*), [175](#page-178-0) add\_keypoints() (*tensorbay.label.label\_keypoints.Keypoints2DSubcatalog method*), [155](#page-158-0) add\_segment() (*tensorbay.dataset.dataset.DatasetBase method*), [112](#page-115-1) allowed\_retry\_methods (*tensorbay.client.requests.Config attribute*), [97](#page-100-1) allowed\_retry\_status (*tensorbay.client.requests.Config attribute*), [97](#page-100-1) AnimalPose5() (*in module tensorbay.opendataset.AnimalPose.loader*), [205](#page-208-1) AnimalPose7() (*in module tensorbay.opendataset.AnimalPose.loader*), [205](#page-208-1) AnimalsWithAttributes2() (*in module tensorbay.opendataset.AnimalsWithAttributes2.loader*), [206](#page-209-2) append() (*tensorbay.utility.name.NamedList method*), [197](#page-200-0) append() (*tensorbay.utility.user.UserMutableSequence method*), [199](#page-202-1) append\_lexicon() (*tensorbay.label.label\_sentence.SentenceSubcatalog method*), [167](#page-170-0) area() (*tensorbay.geometry.box.Box2D method*), [119](#page-122-0) area() (*tensorbay.geometry.polygon.Polygon2D method*), [126](#page-129-1) as\_matrix() (*tensorbay.geometry.transform.Transform3D method*), [130](#page-133-0) as\_matrix() (*tensorbay.sensor.intrinsics.CameraMatrix* Box2D (*class in tensorbay.geometry.box*), [115](#page-118-1) *method*), [178](#page-181-0) B *method*), [125](#page-128-0)

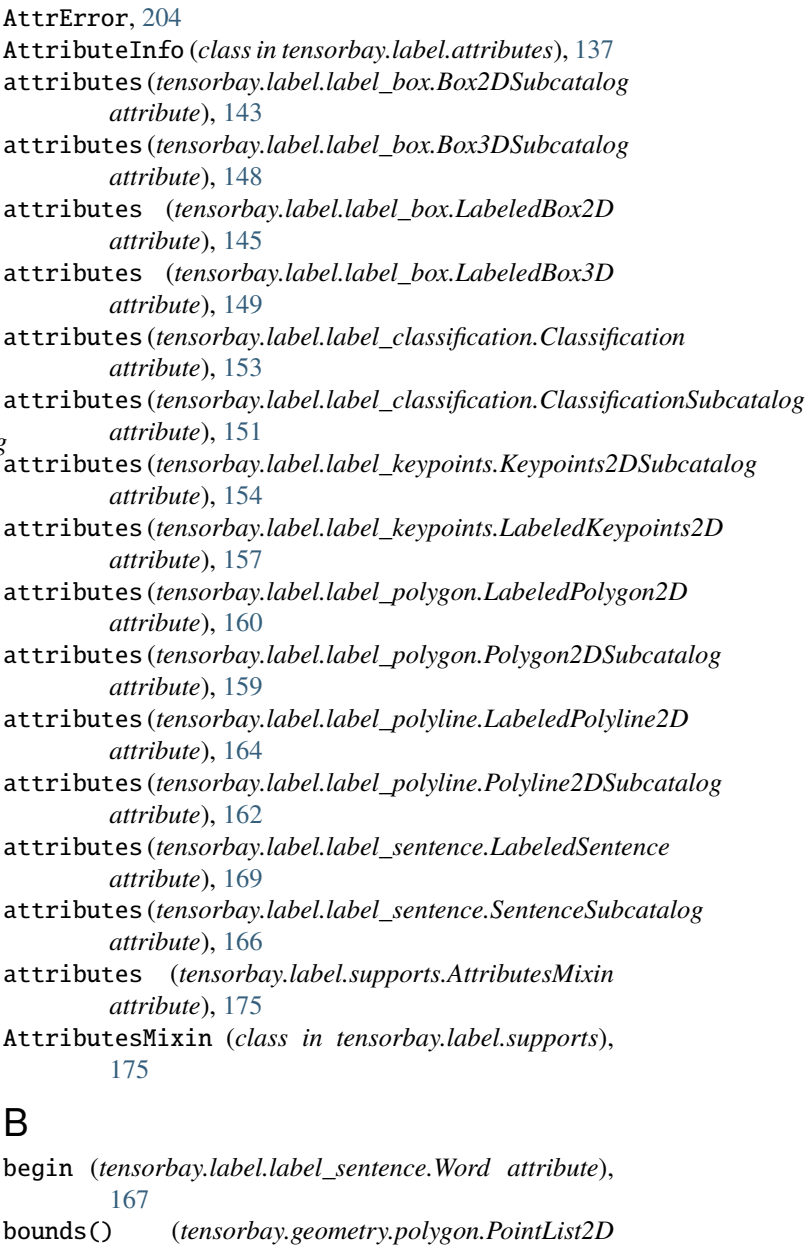

Box2DSubcatalog (*class in tensorbay.label.label\_box*),

[143](#page-146-1)

Box3D (*class in tensorbay.geometry.box*), [119](#page-122-0) Box3DSubcatalog (*class in tensorbay.label.label\_box*), [147](#page-150-0) br (*tensorbay.geometry.box.Box2D property*), [118](#page-121-0) Branch (*class in tensorbay.client.struct*), [105](#page-108-0) BSTLD() (*in module tensorbay.opendataset.BSTLD.loader*), [206](#page-209-2)

## C

Camera (*class in tensorbay.sensor.sensor*), [189](#page-192-0) camera\_matrix (*tensorbay.sensor.intrinsics.CameraIntrinsics attribute*), [181](#page-184-0) CameraIntrinsics (*class in tensorbay.sensor.intrinsics*), [180](#page-183-0) CameraMatrix (*class in tensorbay.sensor.intrinsics*), [176](#page-179-1) CarConnection() (*in module tensorbay.opendataset.CarConnection.loader*), [207](#page-210-3) Catalog (*class in tensorbay.label.catalog*), [141](#page-144-1) catalog (*tensorbay.dataset.dataset.DatasetBase attribute*), [111](#page-114-0) categories (*tensorbay.label.label\_box.Box2DSubcatalog* ClassificationSubcatalog (*class in tensorattribute*), [143](#page-146-1) categories (*tensorbay.label.label\_box.Box3DSubcatalog attribute*), [147](#page-150-0) categories (*tensorbay.label.label\_classification.Classifica<del>tibh3Yu</del>beataltensorbay.utility.user.UserMutableSequence attribute*), [151](#page-154-1) categories (tensorbay.label.label\_keypoints.Keypoints2DSubental6glass in tensorbay.client.requests), [98](#page-101-0) *attribute*), [153](#page-156-1) categories(tensorbay.label.label\_polygon.Polygon2DSubeatnLyage() (*in module tensorattribute*), [159](#page-162-0) categories (tensorbay.label.label\_polyline.Polyline2DSubeamnote (class in tensorbay.client.struct), [104](#page-107-1) *attribute*), [162](#page-165-1) categories (*tensorbay.label.supports.CategoriesMixin attribute*), [175](#page-178-0) CategoriesMixin (*class in tensorbay.label.supports*), [174](#page-177-0) category (*tensorbay.label.label\_box.LabeledBox2D attribute*), [145](#page-148-0) category (*tensorbay.label.label\_box.LabeledBox3D attribute*), [149](#page-152-0) category (tensorbay.label.label\_classification.Classification punt() (tensorbay.utility.user.UserSequence method), *attribute*), [152](#page-155-0) category (tensorbay.label.label\_keypoints.LabeledKeypoinffPgte\_auth\_dataset() (tensorbay.client.gas.GAS *attribute*), [157](#page-160-0) category (*tensorbay.label.label\_polygon.LabeledPolygon2* $\mathbf{p}$ eate\_branch() (*tensorattribute*), [160](#page-163-0) category (*tensorbay.label.label\_polyline.LabeledPolyline2D attribute*), [163](#page-166-0) category\_delimiter (*tensorbay.label.label\_box.Box2DSubcatalog attribute*), [143](#page-146-1) category\_delimiter (*tensorbay.label.label\_polygon.Polygon2DSubcatalog attribute*), [159](#page-162-0) category\_delimiter (*tensorbay.label.label\_polyline.Polyline2DSubcatalog attribute*), [162](#page-165-1) category\_delimiter (*tensorbay.label.supports.CategoriesMixin attribute*), [175](#page-178-0) CategoryInfo (*class in tensorbay.label.supports*), [171](#page-174-1) checkout() (*tensorbay.client.dataset.DatasetClientBase method*), [90](#page-93-0) Classification (*class in tensorbay.label.label\_classification*), [152](#page-155-0) *bay.label.label\_classification*), [151](#page-154-1) clear() (*tensorbay.utility.user.UserMutableMapping method*), [200](#page-203-0) *method*), [199](#page-202-1) ClientError, **[87](#page-90-0)**, [202](#page-205-0) *bay.opendataset.CoinImage.loader*), [207](#page-210-3) commit() (*tensorbay.client.dataset.DatasetClientBase method*), [91](#page-94-0) CommitStatusError (*in module tensorbay.exception*), [202](#page-205-0) common\_loads() (*in module tensorbay.utility.common*), [195](#page-198-1) CompCars() (*in module tensorbay.opendataset.CompCars.loader*), [207](#page-210-3) Config (*class in tensorbay.client.requests*), [97](#page-100-1) [199](#page-202-1) *method*), [94](#page-97-0) *bay.client.dataset.DatasetClientBase method*), [90](#page-93-0) create\_dataset() (*tensorbay.client.gas.GAS method*), [94](#page-97-0) create\_draft() (*tensorbay.client.dataset.DatasetClientBase method*),

category\_delimiter (*tensor-*

category\_delimiter (*tensor-*

category\_delimiter (*tensor-*

*tribute*), [148](#page-151-0)

*attribute*), [151](#page-154-1)

*attribute*), [154](#page-157-0)

*bay.label.label\_box.Box3DSubcatalog at-*

*bay.label.label\_classification.ClassificationSubcatalog*

*bay.label.label\_keypoints.Keypoints2DSubcatalog*

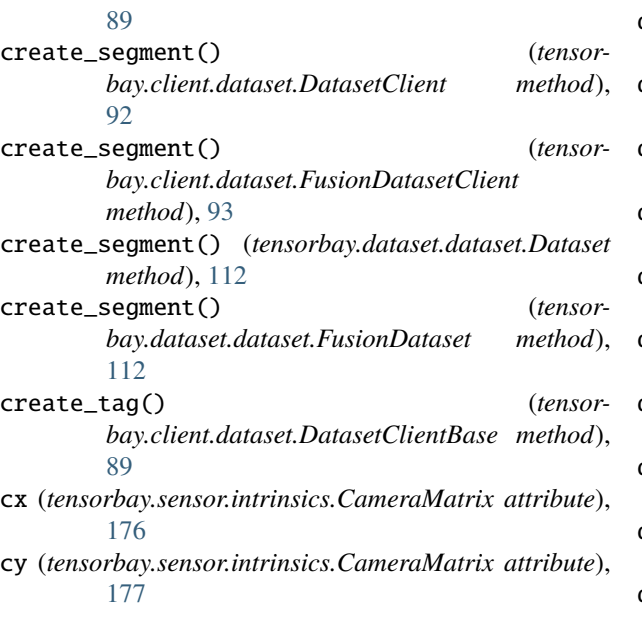

# D

Data (*class in tensorbay.dataset.data*), [107](#page-110-1) data (*tensorbay.client.requests.LazyItem attribute*), [100](#page-103-0) DataBase (*class in tensorbay.dataset.data*), [107](#page-110-1) Dataset (*class in tensorbay.dataset.dataset*), [112](#page-115-1) dataset\_id (*tensorbay.client.dataset.DatasetClientBase attribute*), [89](#page-92-0) DatasetBase (*class in tensorbay.dataset.dataset*), [111](#page-114-0) DatasetClient (*class in tensorbay.client.dataset*), [91](#page-94-0) DatasetClientBase (*class in tensorbay.client.dataset*), [88](#page-91-1) DatasetTypeError, **[87](#page-90-0)**, [202](#page-205-0) DeepRoute() (*in module tensorbay.opendataset.DeepRoute.loader*), [208](#page-211-1) DefaultValueDeprecated (*class in tensorbay.utility.common*), [196](#page-199-1) delete\_branch() (*tensorbay.client.dataset.DatasetClientBase method*), [90](#page-93-0) delete\_data() (*tensorbay.client.segment.SegmentClientBase method*), [102](#page-105-1) delete\_dataset() (*tensorbay.client.gas.GAS method*), [96](#page-99-1) delete\_segment() (*tensorbay.client.dataset.DatasetClientBase method*), [91](#page-94-0) delete\_sensor() (*tensorbay.client.segment.FusionSegmentClient method*), [103](#page-106-0) delete\_tag() (*tensorbay.client.dataset.DatasetClientBase method*), [91](#page-94-0) Deprecated (*class in tensorbay.utility.common*), [195](#page-198-1)

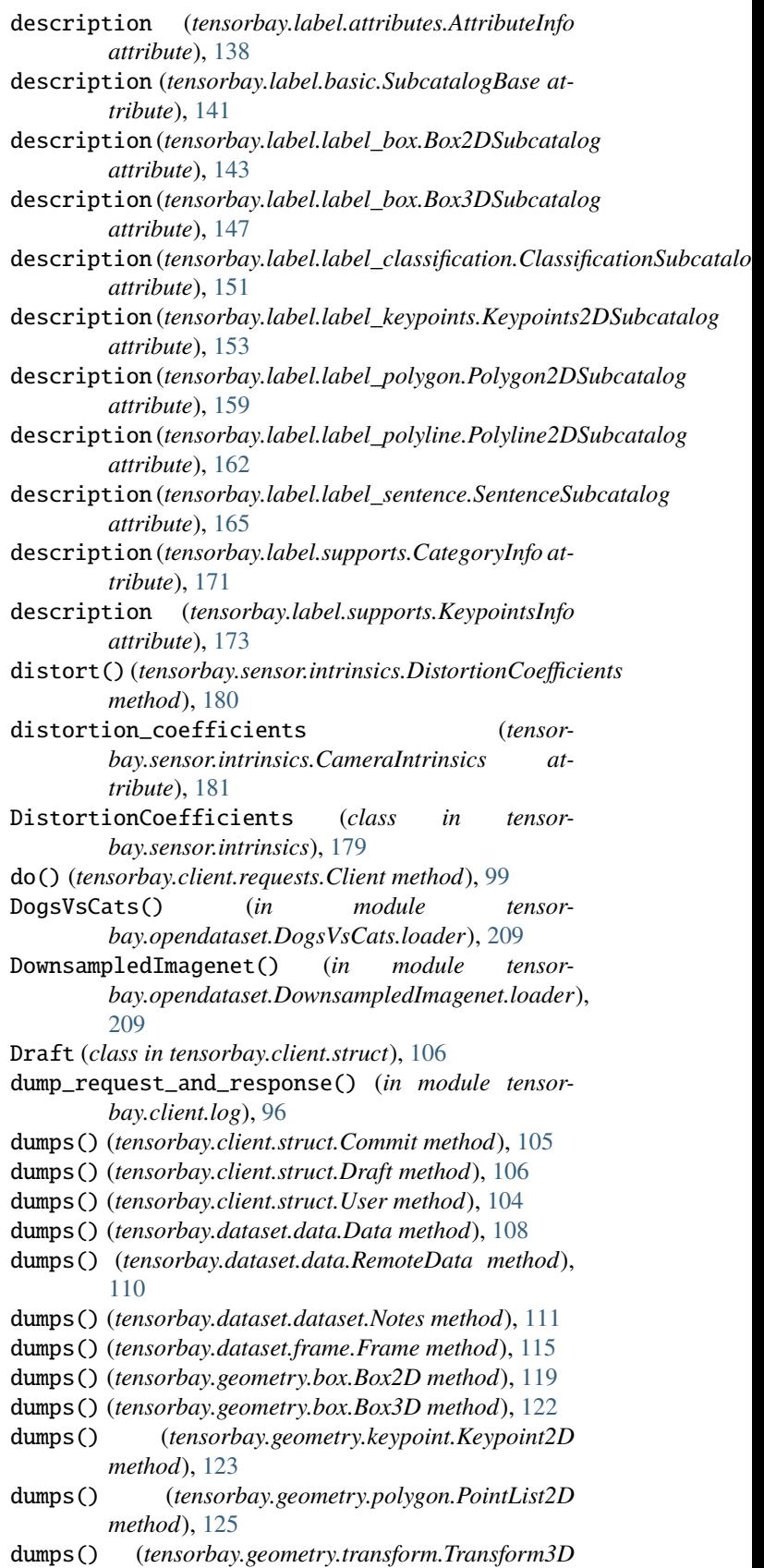

*method*), [129](#page-132-0)

### **TensorBay**

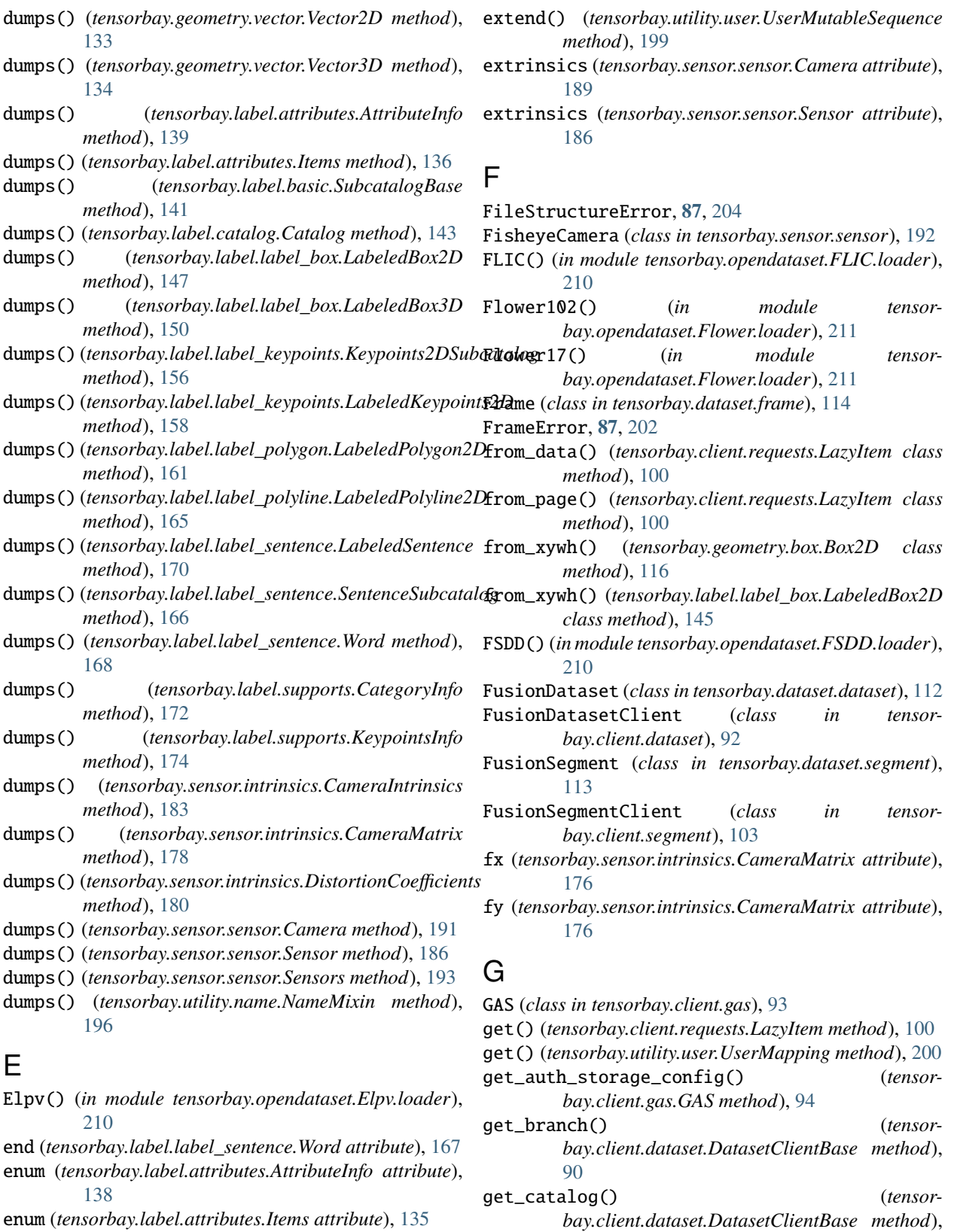

[91](#page-94-0)

get\_category\_to\_index() (*tensor-*

*bay.label.supports.CategoriesMixin method*),

enum (*tensorbay.label.attributes.Items attribute*), [135](#page-138-1) enum (*tensorbay.utility.type.TypeMixin property*), [198](#page-201-2) EqMixin (*class in tensorbay.utility.common*), [195](#page-198-1)

**226 Index**

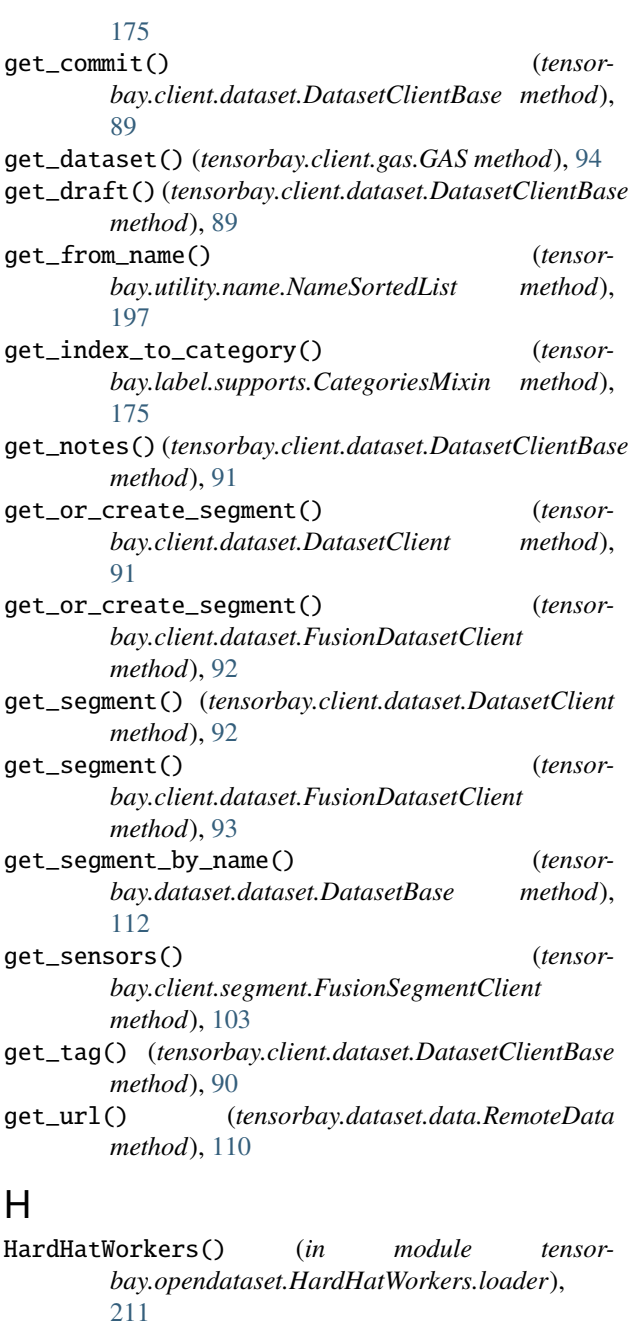

HeadPoseImage() (*in module tensorbay.opendataset.HeadPoseImage.loader*), [212](#page-215-2)

height (*tensorbay.geometry.box.Box2D property*), [118](#page-121-0)

### I

ImageEmotionAbstract() (*in module tensorbay.opendataset.ImageEmotion.loader*), [212](#page-215-2)

ImageEmotionArtphoto() (*in module tensorbay.opendataset.ImageEmotion.loader*), [212](#page-215-2)

index() (*tensorbay.utility.user.UserSequence method*), [199](#page-202-1) InitPage (*class in tensorbay.client.requests*), [101](#page-104-0) insert() (*tensorbay.client.requests.PagingList method*), [101](#page-104-0) insert() (*tensorbay.utility.user.UserMutableSequence method*), [199](#page-202-1) instance (*tensorbay.label.label\_box.LabeledBox2D attribute*), [145](#page-148-0) instance (*tensorbay.label.label\_box.LabeledBox3D attribute*), [149](#page-152-0) instance (*tensorbay.label.label\_keypoints.LabeledKeypoints2D attribute*), [157](#page-160-0) instance (*tensorbay.label.label\_polygon.LabeledPolygon2D attribute*), [160](#page-163-0) instance (*tensorbay.label.label\_polyline.LabeledPolyline2D attribute*), [164](#page-167-0) intrinsics (*tensorbay.sensor.sensor.Camera attribute*), [189](#page-192-0) InvalidParamsError, **[87](#page-90-0)**, [203](#page-206-0) inverse() (*tensorbay.geometry.transform.Transform3D method*), [130](#page-133-0) iou() (*tensorbay.geometry.box.Box2D static method*), [116](#page-119-0) iou() (*tensorbay.geometry.box.Box3D class method*), [120](#page-123-0) is\_internal (*tensorbay.client.requests.Config attribute*), [97](#page-100-1) is\_sample (*tensorbay.label.label\_sentence.SentenceSubcatalog attribute*), [166](#page-169-0) is\_tracking (*tensorbay.label.label\_box.Box2DSubcatalog attribute*), [144](#page-147-0) is\_tracking (*tensorbay.label.label\_box.Box3DSubcatalog attribute*), [148](#page-151-0) is\_tracking (*tensorbay.label.label\_keypoints.Keypoints2DSubcatalog attribute*), [154](#page-157-0) is\_tracking (*tensorbay.label.label\_polygon.Polygon2DSubcatalog attribute*), [159](#page-162-0) is\_tracking (*tensorbay.label.label\_polyline.Polyline2DSubcatalog attribute*), [162](#page-165-1) is\_tracking (*tensorbay.label.supports.IsTrackingMixin attribute*), [174](#page-177-0) IsTrackingMixin (*class in tensorbay.label.supports*), [174](#page-177-0) Items (*class in tensorbay.label.attributes*), [135](#page-138-1) items (*tensorbay.client.requests.InitPage attribute*), [101](#page-104-0) items (*tensorbay.client.requests.LazyPage attribute*), [101](#page-104-0) items (*tensorbay.label.attributes.AttributeInfo attribute*), [138](#page-141-0) items (*tensorbay.label.attributes.Items attribute*), [136](#page-139-0)

items() (*tensorbay.utility.user.UserMapping method*), [200](#page-203-0)

### J

JHU\_CROWD() (*in module tensorbay.opendataset.JHU\_CROWD.loader*), [213](#page-216-2)

## K

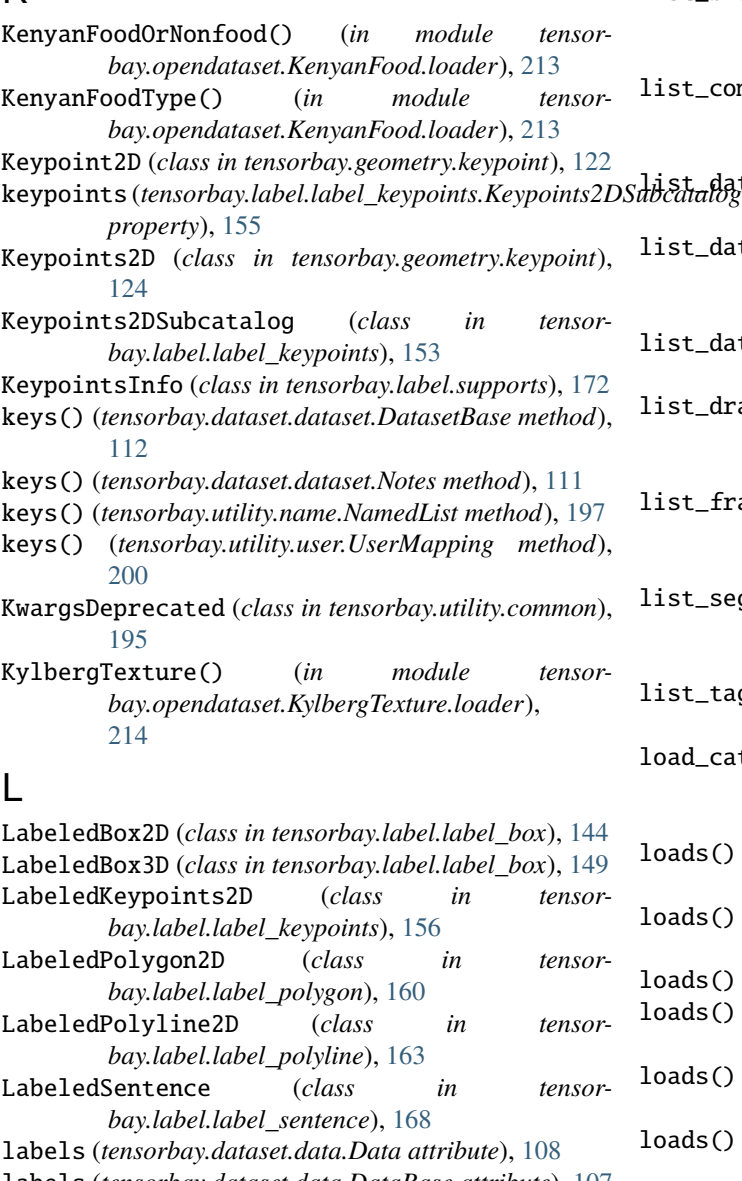

- labels (*tensorbay.dataset.data.DataBase attribute*), [107](#page-110-1) labels (*tensorbay.dataset.data.RemoteData attribute*), [109](#page-112-0)
- LabelType (*class in tensorbay.label.basic*), [140](#page-143-1)
- LazyItem (*class in tensorbay.client.requests*), [100](#page-103-0)
- LazyPage (*class in tensorbay.client.requests*), [100](#page-103-0) LeedsSportsPose() (*in module tensorbay.opendataset.LeedsSportsPose.loader*), [216](#page-219-3)
- lexicon (*tensorbay.label.label\_sentence.SentenceSubcatalog attribute*), [166](#page-169-0) *method*), [123](#page-126-0) loads() (*tensorbay.geometry.keypoint.Keypoints2D*
- Lidar (*class in tensorbay.sensor.sensor*), [188](#page-191-0)

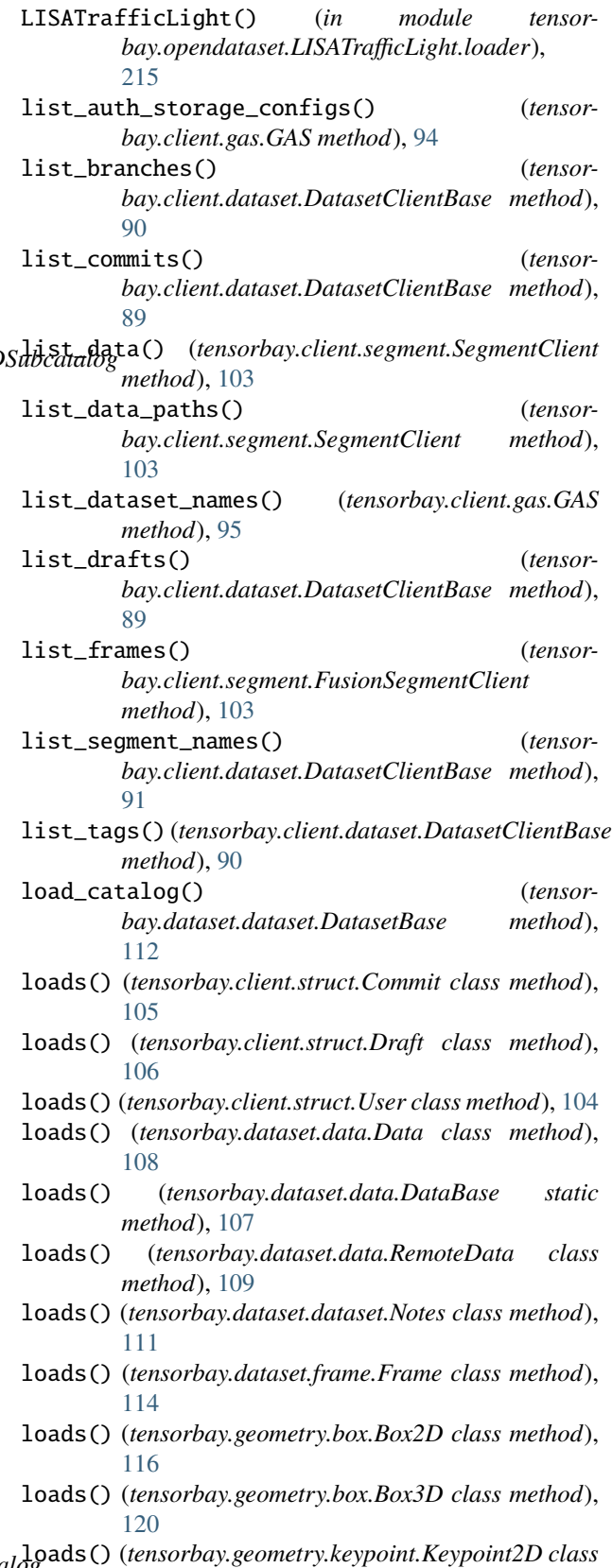

*class method*), [124](#page-127-1)

- loads() (*tensorbay.geometry.polygon.PointList2D class method*), [124](#page-127-1)
- loads() (*tensorbay.geometry.polygon.Polygon2D class method*), [125](#page-128-0)
- loads() (*tensorbay.geometry.polyline.Polyline2D class method*), [127](#page-130-1)
- loads() (*tensorbay.geometry.transform.Transform3D class method*), [128](#page-131-0)
- loads() (*tensorbay.geometry.vector.Vector static method*), [131](#page-134-1)
- loads() (*tensorbay.geometry.vector.Vector2D class method*), [132](#page-135-0)
- loads() (*tensorbay.geometry.vector.Vector3D class method*), [133](#page-136-0)
- loads() (*tensorbay.label.attributes.AttributeInfo class method*), [139](#page-142-0)
- loads() (*tensorbay.label.attributes.Items class method*), [136](#page-139-0)
- loads() (*tensorbay.label.basic.SubcatalogBase class method*), [141](#page-144-1)
- loads() (*tensorbay.label.catalog.Catalog class method*), [142](#page-145-0)
- loads() (*tensorbay.label.label\_box.LabeledBox2D class method*), [146](#page-149-0)
- loads() (*tensorbay.label.label\_box.LabeledBox3D class method*), [150](#page-153-0)
- loads() (*tensorbay.label.label\_classification.Classification class method*), [153](#page-156-1)
- loads() (*tensorbay.label.label\_keypoints.LabeledKeypoints2D class method*), [157](#page-160-0)
- loads() (*tensorbay.label.label\_polygon.LabeledPolygon2D class method*), [161](#page-164-0)
- loads() (*tensorbay.label.label\_polyline.LabeledPolyline2D class method*), [164](#page-167-0)
- loads() (*tensorbay.label.label\_sentence.LabeledSentence class method*), [170](#page-173-0)
- loads() (*tensorbay.label.label\_sentence.Word class method*), [168](#page-171-0)
- loads() (*tensorbay.label.supports.CategoryInfo class method*), [172](#page-175-0)
- loads() (*tensorbay.label.supports.KeypointsInfo class method*), [173](#page-176-0)
- loads() (*tensorbay.sensor.intrinsics.CameraIntrinsics class method*), [182](#page-185-0)
- loads() (*tensorbay.sensor.intrinsics.CameraMatrix class method*), [177](#page-180-0)
- loads() (*tensorbay.sensor.intrinsics.DistortionCoefficients class method*), [179](#page-182-0)
- loads() (*tensorbay.sensor.sensor.Camera class method*), [190](#page-193-0)
- loads() (*tensorbay.sensor.sensor.Sensor static method*), [186](#page-189-0)
- loads() (*tensorbay.sensor.sensor.Sensors class method*),

[193](#page-196-0)

- loads() (*tensorbay.utility.name.NameMixin class method*), [196](#page-199-1)
- locked() (*in module tensorbay.utility.common*), [195](#page-198-1)

### M

max\_retries (*tensorbay.client.requests.Config attribute*), [97](#page-100-1) maximum (*tensorbay.label.attributes.AttributeInfo attribute*), [138](#page-141-0) maximum (*tensorbay.label.attributes.Items attribute*), [136](#page-139-0) minimum (*tensorbay.label.attributes.AttributeInfo attribute*), [138](#page-141-0) minimum (*tensorbay.label.attributes.Items attribute*), [136](#page-139-0) module tensorbay.client.dataset, [88](#page-91-1) tensorbay.client.gas, [93](#page-96-1) tensorbay.client.log, [96](#page-99-1) tensorbay.client.requests, [97](#page-100-1) tensorbay.client.segment, [102](#page-105-1) tensorbay.client.struct, [104](#page-107-1) tensorbay.dataset.data, [107](#page-110-1) tensorbay.dataset.dataset, [110](#page-113-1) tensorbay.dataset.frame, [114](#page-117-1) tensorbay.dataset.segment, [113](#page-116-1) tensorbay.exception, [201](#page-204-1) tensorbay.geometry.box, [115](#page-118-1) tensorbay.geometry.keypoint, [122](#page-125-1) tensorbay.geometry.polygon, [124](#page-127-1) tensorbay.geometry.polyline, [126](#page-129-1) tensorbay.geometry.transform, [127](#page-130-1) tensorbay.geometry.vector, [131](#page-134-1) tensorbay.label.attributes, [135](#page-138-1) tensorbay.label.basic, [140](#page-143-1) tensorbay.label.catalog, [141](#page-144-1) tensorbay.label.label\_box, [143](#page-146-1) tensorbay.label.label\_classification, [151](#page-154-1) tensorbay.label.label\_keypoints, [153](#page-156-1) tensorbay.label.label\_polygon, [158](#page-161-1) tensorbay.label.label\_polyline, [162](#page-165-1) tensorbay.label.label\_sentence, [165](#page-168-1) tensorbay.label.supports, [171](#page-174-1) tensorbay.opendataset.AnimalPose.loader, [205](#page-208-1) tensorbay.opendataset.AnimalsWithAttributes2.loader, [206](#page-209-2) tensorbay.opendataset.BSTLD.loader, [206](#page-209-2) tensorbay.opendataset.CarConnection.loader, [207](#page-210-3) tensorbay.opendataset.CoinImage.loader, [207](#page-210-3) tensorbay.opendataset.CompCars.loader, [207](#page-210-3)

tensorbay.opendataset.DeepRoute.loader, [208](#page-211-1) tensorbay.opendataset.DogsVsCats.loader, [209](#page-212-2) tensorbay.opendataset.DownsampledImagenet.**ilandér**ensorbay.utility.name.NameMixin attribute), [196](#page-199-1) [209](#page-212-2) tensorbay.opendataset.Elpv.loader, [210](#page-213-3) tensorbay.opendataset.FLIC.loader, [210](#page-213-3) tensorbay.opendataset.Flower.loader, [211](#page-214-2) tensorbay.opendataset.FSDD.loader, [210](#page-213-3) tensorbay.opendataset.HardHatWorkers.loadeNameSortedDict (class in tensorbay.utility.name), [197](#page-200-0) [211](#page-214-2) tensorbay.opendataset.HeadPoseImage.loaderNeolixOD() (*in module tensor-*[212](#page-215-2) tensorbay.opendataset.ImageEmotion.loader, Newsgroups20() (*in module tensor-*[212](#page-215-2) tensorbay.opendataset.JHU\_CROWD.loader, [213](#page-216-2) tensorbay.opendataset.KenyanFood.loader, [213](#page-216-2) tensorbay.opendataset.KylbergTexture.loadeMotes (class in tensorbay.dataset.dataset), [110](#page-113-1) [214](#page-217-1) tensorbay.opendataset.LeedsSportsPose.loader, [216](#page-219-3) tensorbay.opendataset.LISATrafficLight.loader, [215](#page-218-1) tensorbay.opendataset.NeolixOD.loader, [216](#page-219-3) tensorbay.opendataset.Newsgroups20.loader, open() (*tensorbay.dataset.data.RemoteData method*), [216](#page-219-3) tensorbay.opendataset.NightOwls.loader, [217](#page-220-1) tensorbay.opendataset.RP2K.loader, [218](#page-221-2) tensorbay.opendataset.THCHS30.loader, [218](#page-221-2) tensorbay.opendataset.THUCNews.loader, [219](#page-222-3) tensorbay.opendataset.TLR.loader, [219](#page-222-3) tensorbay.opendataset.WIDER\_FACE.loader, [219](#page-222-3) tensorbay.sensor.intrinsics, [176](#page-179-1) tensorbay.sensor.sensor, [185](#page-188-1) tensorbay.utility.common, [195](#page-198-1) tensorbay.utility.name, [196](#page-199-1) tensorbay.utility.repr, [198](#page-201-2) tensorbay.utility.type, [198](#page-201-2) tensorbay.utility.user, [199](#page-202-1) ModuleImportError, [204](#page-207-2) multithread\_upload() (*in module tensorbay.client.requests*), [99](#page-102-0) name (*tensorbay.client.dataset.DatasetClientBase at*name (*tensorbay.client.segment.SegmentClientBase attribute*), [102](#page-105-1) name (*tensorbay.label.supports.CategoryInfo attribute*), [171](#page-174-1) NameConflictError, **[87](#page-90-0)**, [203](#page-206-0) NamedList (*class in tensorbay.utility.name*), [197](#page-200-0) NameMixin (*class in tensorbay.utility.name*), [196](#page-199-1) names (*tensorbay.label.supports.KeypointsInfo attribute*), [172](#page-175-0) NameSortedList (*class in tensorbay.utility.name*), [197](#page-200-0) *bay.opendataset.NeolixOD.loader*), [216](#page-219-3) *bay.opendataset.Newsgroups20.loader*), [216](#page-219-3) NightOwls() (*in module tensorbay.opendataset.NightOwls.loader*), [217](#page-220-1) NoFileError, **[87](#page-90-0)**, [204](#page-207-2) notes (*tensorbay.dataset.dataset.DatasetBase attribute*), [112](#page-115-1) number (*tensorbay.label.supports.KeypointsInfo attribute*), [172](#page-175-0) O open() (*tensorbay.dataset.data.Data method*), [108](#page-111-0) [110](#page-113-1) open\_api\_do() (*tensorbay.client.requests.Client method*), [99](#page-102-0) OpenDatasetError, **[87](#page-90-0)**, [204](#page-207-2) OperationError, [202](#page-205-0) P page (*tensorbay.client.requests.LazyItem attribute*), [100](#page-103-0) PagingList (*class in tensorbay.client.requests*), [101](#page-104-0) parent\_categories (*tensorbay.label.attributes.AttributeInfo attribute*), [138](#page-141-0) parent\_categories (*tensorbay.label.supports.KeypointsInfo attribute*), [173](#page-176-0) path (*tensorbay.dataset.data.Data attribute*), [108](#page-111-0) path (*tensorbay.dataset.data.DataBase attribute*), [107](#page-110-1) path (*tensorbay.dataset.data.RemoteData attribute*), [109](#page-112-0) phone (*tensorbay.label.label\_sentence.LabeledSentence attribute*), [169](#page-172-0) PointList2D (*class in tensorbay.geometry.polygon*), [124](#page-127-1) Polygon2D (*class in tensorbay.geometry.polygon*), [125](#page-128-0) Polygon2DSubcatalog (*class in tensor-*

*tribute*), [88](#page-91-1)

*bay.label.label\_polygon*), [158](#page-161-1)

N

- Polyline2DSubcatalog (*class in tensorbay.label.label\_polyline*), [162](#page-165-1)
- pop() (*tensorbay.utility.user.UserMutableMapping method*), [200](#page-203-0)
- pop() (*tensorbay.utility.user.UserMutableSequence method*), [200](#page-203-0)
- popitem() (*tensorbay.utility.user.UserMutableMapping method*), [201](#page-204-1)
- project() (*tensorbay.sensor.intrinsics.CameraIntrinsics method*), [184](#page-187-0)
- project() (*tensorbay.sensor.intrinsics.CameraMatrix method*), [178](#page-181-0)
- pull() (*tensorbay.client.requests.LazyPage method*), [101](#page-104-0)

## R

Radar (*class in tensorbay.sensor.sensor*), [188](#page-191-0) RemoteData (*class in tensorbay.dataset.data*), [109](#page-112-0) remove() (*tensorbay.utility.user.UserMutableSequence method*), [200](#page-203-0) rename\_dataset() (*tensorbay.client.gas.GAS method*), [95](#page-98-0) ReprMixin (*class in tensorbay.utility.repr*), [198](#page-201-2) ReprType (*class in tensorbay.utility.repr*), [198](#page-201-2) request() (*tensorbay.client.requests.UserSession method*), [98](#page-101-0) RequestLogging (*class in tensorbay.client.log*), [96](#page-99-1) RequestParamsMissingError, **[87](#page-90-0)**, [203](#page-206-0) ResourceNotExistError, **[87](#page-90-0)**, [203](#page-206-0) response (*tensorbay.exception.InvalidParamsError attribute*), [203](#page-206-0) response (*tensorbay.exception.NameConflictError attribute*), [203](#page-206-0) response (*tensorbay.exception.ResponseError attribute*), [203](#page-206-0) ResponseError, **[87](#page-90-0)**, [203](#page-206-0) ResponseLogging (*class in tensorbay.client.log*), [96](#page-99-1) ResponseSystemError, **[87](#page-90-0)**, [204](#page-207-2) ReturnGenerator (*class in tensorbay.client.requests*), [100](#page-103-0) reverse() (*tensorbay.utility.user.UserMutableSequence method*), [200](#page-203-0) rotation (*tensorbay.geometry.box.Box3D property*), [121](#page-124-0) rotation (*tensorbay.geometry.transform.Transform3D property*), [129](#page-132-0) RP2K() (*in module tensorbay.opendataset.RP2K.loader*), [218](#page-221-2)

### S

sample\_rate (*tensorbay.label.label\_sentence.SentenceSubcatalog* spell (*tensorbay.label.label\_sentence.LabeledSentence attribute*), [166](#page-169-0) Segment (*class in tensorbay.dataset.segment*), [113](#page-116-1) SegmentClient (*class in tensorbay.client.segment*), [102](#page-105-1) *attribute*), [169](#page-172-0)

Sensor (*class in tensorbay.sensor.sensor*), [186](#page-189-0) Sensors (*class in tensorbay.sensor.sensor*), [193](#page-196-0) sensors (*tensorbay.dataset.segment.FusionSegment property*), [114](#page-117-1) SensorType (*class in tensorbay.sensor.sensor*), [185](#page-188-1) sentence (*tensorbay.label.label\_sentence.LabeledSentence*

*bay.client.segment*), [102](#page-105-1)

*method*), [98](#page-101-0)

*attribute*), [169](#page-172-0) SentenceSubcatalog (*class in tensor-*

SegmentClientBase (*class in tensor-*

send() (*tensorbay.client.requests.TimeoutHTTPAdapter*

- *bay.label.label\_sentence*), [165](#page-168-1) session (*tensorbay.client.requests.Client property*), [99](#page-102-0) set\_camera\_matrix() (*tensorbay.sensor.intrinsics.CameraIntrinsics method*), [183](#page-186-0)
- set\_camera\_matrix() (*tensorbay.sensor.sensor.Camera method*), [191](#page-194-0)
- set\_distortion\_coefficients() (*tensorbay.sensor.intrinsics.CameraIntrinsics method*), [184](#page-187-0)
- set\_distortion\_coefficients() (*tensorbay.sensor.sensor.Camera method*), [192](#page-195-0)
- set\_extrinsics() (*tensorbay.sensor.sensor.Sensor method*), [187](#page-190-0)
- set\_rotation() (*tensorbay.geometry.transform.Transform3D method*), [130](#page-133-0)
- set\_rotation() (*tensorbay.sensor.sensor.Sensor method*), [188](#page-191-0)
- set\_translation() (*tensorbay.geometry.transform.Transform3D method*), [129](#page-132-0)
- set\_translation() (*tensorbay.sensor.sensor.Sensor method*), [187](#page-190-0)
- setdefault() (*tensorbay.utility.user.UserMutableMapping method*), [201](#page-204-1)
- similarity() (*tensorbay.geometry.polyline.Polyline2D static method*), [127](#page-130-1)
- size (*tensorbay.geometry.box.Box3D property*), [121](#page-124-0)
- size (*tensorbay.label.label\_box.LabeledBox3D attribute*), [149](#page-152-0)
- skeleton (*tensorbay.label.supports.KeypointsInfo attribute*), [173](#page-176-0)
- skew (*tensorbay.sensor.intrinsics.CameraMatrix attribute*), [177](#page-180-0)
- sort() (*tensorbay.dataset.segment.Segment method*), [113](#page-116-1)
	-
- status (*tensorbay.client.dataset.DatasetClientBase attribute*), [89](#page-92-0)

status (*tensorbay.client.segment.SegmentClientBase at-*tensorbay.label.label\_box *tribute*), [102](#page-105-1) StatusError, **[87](#page-90-0)**, [202](#page-205-0) subcatalog\_type (*tensorbay.label.basic.LabelType property*), [140](#page-143-1) SubcatalogBase (*class in tensorbay.label.basic*), [141](#page-144-1) SubcatalogTypeRegister (*class in tensorbay.utility.type*), [198](#page-201-2)

# T

Tag (*class in tensorbay.client.struct*), [105](#page-108-0) target\_remote\_path (*tensorbay.dataset.data.Data attribute*), [108](#page-111-0) TBRNError, **[87](#page-90-0)**, [204](#page-207-2) tensorbay.client.dataset module, [88](#page-91-1) tensorbay.client.gas module, [93](#page-96-1) tensorbay.client.log module, [96](#page-99-1) tensorbay.client.requests module, [97](#page-100-1) tensorbay.client.segment module, [102](#page-105-1) tensorbay.client.struct module, [104](#page-107-1) tensorbay.dataset.data module, [107](#page-110-1) tensorbay.dataset.dataset module, [110](#page-113-1) tensorbay.dataset.frame module, [114](#page-117-1) tensorbay.dataset.segment module, [113](#page-116-1) tensorbay.exception module, [201](#page-204-1) tensorbay.geometry.box module, [115](#page-118-1) tensorbay.geometry.keypoint module, [122](#page-125-1) tensorbay.geometry.polygon module, [124](#page-127-1) tensorbay.geometry.polyline module, [126](#page-129-1) tensorbay.geometry.transform module, [127](#page-130-1) tensorbay.geometry.vector module, [131](#page-134-1) tensorbay.label.attributes module, [135](#page-138-1) tensorbay.label.basic module, [140](#page-143-1) tensorbay.label.catalog module, [141](#page-144-1)

module, [143](#page-146-1) tensorbay.label.label\_classification module, [151](#page-154-1) tensorbay.label.label\_keypoints module, [153](#page-156-1) tensorbay.label.label\_polygon module, [158](#page-161-1) tensorbay.label.label\_polyline module, [162](#page-165-1) tensorbay.label.label\_sentence module, [165](#page-168-1) tensorbay.label.supports module, [171](#page-174-1) tensorbay.opendataset.AnimalPose.loader module, [205](#page-208-1) tensorbay.opendataset.AnimalsWithAttributes2.loader module, [206](#page-209-2) tensorbay.opendataset.BSTLD.loader module, [206](#page-209-2) tensorbay.opendataset.CarConnection.loader module, [207](#page-210-3) tensorbay.opendataset.CoinImage.loader module, [207](#page-210-3) tensorbay.opendataset.CompCars.loader module, [207](#page-210-3) tensorbay.opendataset.DeepRoute.loader module, [208](#page-211-1) tensorbay.opendataset.DogsVsCats.loader module, [209](#page-212-2) tensorbay.opendataset.DownsampledImagenet.loader module, [209](#page-212-2) tensorbay.opendataset.Elpv.loader module, [210](#page-213-3) tensorbay.opendataset.FLIC.loader module, [210](#page-213-3) tensorbay.opendataset.Flower.loader module, [211](#page-214-2) tensorbay.opendataset.FSDD.loader module, [210](#page-213-3) tensorbay.opendataset.HardHatWorkers.loader module, [211](#page-214-2) tensorbay.opendataset.HeadPoseImage.loader module, [212](#page-215-2) tensorbay.opendataset.ImageEmotion.loader module, [212](#page-215-2) tensorbay.opendataset.JHU\_CROWD.loader module, [213](#page-216-2) tensorbay.opendataset.KenyanFood.loader module, [213](#page-216-2) tensorbay.opendataset.KylbergTexture.loader module, [214](#page-217-1) tensorbay.opendataset.LeedsSportsPose.loader module, [216](#page-219-3)

tensorbay.opendataset.LISATrafficLight.loader transform (*tensorbay.geometry.box.Box3D property*), module, [215](#page-218-1) tensorbay.opendataset.NeolixOD.loader module, [216](#page-219-3) tensorbay.opendataset.Newsgroups20.loader module, [216](#page-219-3) tensorbay.opendataset.NightOwls.loader module, [217](#page-220-1) tensorbay.opendataset.RP2K.loader module, [218](#page-221-2) tensorbay.opendataset.THCHS30.loader module, [218](#page-221-2) tensorbay.opendataset.THUCNews.loader module, [219](#page-222-3) tensorbay.opendataset.TLR.loader module, [219](#page-222-3) tensorbay.opendataset.WIDER\_FACE.loader module, [219](#page-222-3) tensorbay.sensor.intrinsics module, [176](#page-179-1) tensorbay.sensor.sensor module, [185](#page-188-1) tensorbay.utility.common module, [195](#page-198-1) tensorbay.utility.name module, [196](#page-199-1) tensorbay.utility.repr module, [198](#page-201-2) tensorbay.utility.type module, [198](#page-201-2) tensorbay.utility.user module, [199](#page-202-1) TensorBayException, **[87](#page-90-0)**, [202](#page-205-0) text (*tensorbay.label.label\_sentence.Word attribute*), [167](#page-170-0) THCHS30() (*in module tensorbay.opendataset.THCHS30.loader*), [218](#page-221-2) THUCNews() (*in module tensorbay.opendataset.THUCNews.loader*), [219](#page-222-3) timeout (*tensorbay.client.requests.Config attribute*), [97](#page-100-1) TimeoutHTTPAdapter (*class in tensorbay.client.requests*), [97](#page-100-1) timestamp (*tensorbay.dataset.data.Data attribute*), [108](#page-111-0) timestamp (*tensorbay.dataset.data.DataBase attribute*), [107](#page-110-1) timestamp (*tensorbay.dataset.data.RemoteData attribute*), [109](#page-112-0) tl (*tensorbay.geometry.box.Box2D property*), [118](#page-121-0) TLR() (*in module tensorbay.opendataset.TLR.loader*), [219](#page-222-3) total\_count (*tensorbay.client.requests.InitPage attribute*), [101](#page-104-0) Tqdm (*class in tensorbay.client.requests*), [99](#page-102-0) [121](#page-124-0) transform (*tensorbay.label.label\_box.LabeledBox3D attribute*), [149](#page-152-0) Transform3D (*class in tensorbay.geometry.transform*), [127](#page-130-1) translation (*tensorbay.geometry.box.Box3D property*), [121](#page-124-0) translation (*tensorbay.geometry.transform.Transform3D property*), [129](#page-132-0) type (*tensorbay.label.attributes.AttributeInfo attribute*), [137](#page-140-0) type (*tensorbay.label.attributes.Items attribute*), [135](#page-138-1) type (*tensorbay.utility.type.TypeEnum property*), [198](#page-201-2) TypeEnum (*class in tensorbay.utility.type*), [198](#page-201-2) TypeMixin (*class in tensorbay.utility.type*), [198](#page-201-2) TypeRegister (*class in tensorbay.utility.type*), [198](#page-201-2) U UnauthorizedError, **[87](#page-90-0)**, [204](#page-207-2) uniform\_frechet\_distance() (*tensorbay.geometry.polyline.Polyline2D static method*), [126](#page-129-1) update() (*tensorbay.utility.user.UserMutableMapping method*), [201](#page-204-1) update\_callback() (*tensorbay.client.requests.Tqdm method*), [99](#page-102-0) update\_for\_skip() (*tensorbay.client.requests.Tqdm method*), [99](#page-102-0) update\_notes() (*tensorbay.client.dataset.DatasetClientBase method*), [91](#page-94-0) upload\_catalog() (*tensorbay.client.dataset.DatasetClientBase method*), [91](#page-94-0) upload\_data() (*tensorbay.client.segment.SegmentClient method*), [103](#page-106-0) upload\_dataset() (*tensorbay.client.gas.GAS method*), [95](#page-98-0) upload\_file() (*tensorbay.client.segment.SegmentClient method*), [102](#page-105-1) upload\_frame() (*tensorbay.client.segment.FusionSegmentClient method*), [103](#page-106-0) upload\_label() (*tensorbay.client.segment.SegmentClient method*), [103](#page-106-0) upload\_segment() (*tensorbay.client.dataset.DatasetClient method*), [92](#page-95-0) upload\_segment() (*tensorbay.client.dataset.FusionDatasetClient*

*method*), [93](#page-96-1) upload\_sensor() (*tensorbay.client.segment.FusionSegmentClient method*), [103](#page-106-0) User (*class in tensorbay.client.struct*), [104](#page-107-1) UserMapping (*class in tensorbay.utility.user*), [200](#page-203-0) UserMutableMapping (*class in tensorbay.utility.user*), [200](#page-203-0) UserMutableSequence (*class in tensorbay.utility.user*), [199](#page-202-1) UserSequence (*class in tensorbay.utility.user*), [199](#page-202-1) UserSession (*class in tensorbay.client.requests*), [98](#page-101-0) UtilityError, [204](#page-207-2)

### V

v (*tensorbay.geometry.keypoint.Keypoint2D property*), [123](#page-126-0)

- value (*tensorbay.client.requests.ReturnGenerator attribute*), [100](#page-103-0)
- values() (*tensorbay.utility.user.UserMapping method*), [200](#page-203-0)
- Vector (*class in tensorbay.geometry.vector*), [131](#page-134-1)
- Vector2D (*class in tensorbay.geometry.vector*), [132](#page-135-0)
- Vector3D (*class in tensorbay.geometry.vector*), [133](#page-136-0)
- visible (*tensorbay.label.supports.KeypointsInfo attribute*), [173](#page-176-0)

volume() (*tensorbay.geometry.box.Box3D method*), [122](#page-125-1)

## W

WIDER\_FACE() (*in module tensorbay.opendataset.WIDER\_FACE.loader*), [219](#page-222-3) width (*tensorbay.geometry.box.Box2D property*), [118](#page-121-0)

Word (*class in tensorbay.label.label\_sentence*), [167](#page-170-0)

# X

x (*tensorbay.geometry.vector.Vector2D property*), [132](#page-135-0) x (*tensorbay.geometry.vector.Vector3D property*), [134](#page-137-0) xmax (*tensorbay.geometry.box.Box2D property*), [117](#page-120-0) xmin (*tensorbay.geometry.box.Box2D property*), [117](#page-120-0)

## Y

y (*tensorbay.geometry.vector.Vector2D property*), [133](#page-136-0) y (*tensorbay.geometry.vector.Vector3D property*), [134](#page-137-0) ymax (*tensorbay.geometry.box.Box2D property*), [117](#page-120-0) ymin (*tensorbay.geometry.box.Box2D property*), [117](#page-120-0)

# Z

z (*tensorbay.geometry.vector.Vector3D property*), [134](#page-137-0)